МЕЃУНАРОДЕН СЕМИНАР ЗА МАКЕДОНСКИ ЈАЗИК, ЛИТЕРАТУРА И КУЛТУРА

# **XXXVI НАУЧНА КОНФЕРЕНЦИЈА** НА ХІІІ МЕЃУНАРОДЕН СЕМИНАР ЗА МАКЕДОНСКИ ЈАЗИК, ЛИТЕРАТУРА И КУЛТУРА

# **ЛИНГВИСТИКА**

Охрид, 24-25 август 2009

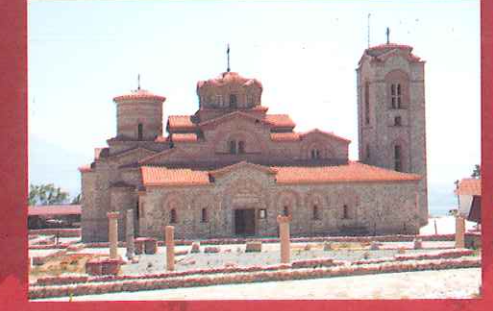

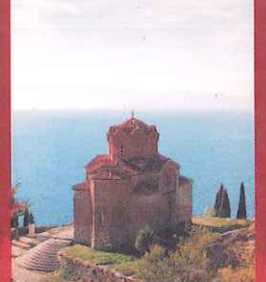

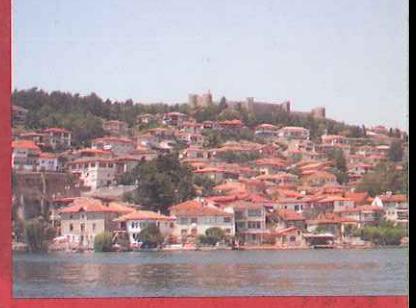

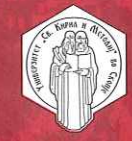

**УНИВЕРЗИТЕТ** "СВ. КИРИЛ И МЕТОДИЈ"

Скопје, 2010

ł

 $\ddot{\phantom{0}}$ 

# УНИВЕРЗИТЕТ "СВ. КИРИЛ И МЕТОДИЈ" МЕЃУНАРОДЕН СЕМИНАР ЗА МАКЕДОНСКИ ЈАЗИК, ЛИТЕРАТУРА И КУЛТУРА

 $\mathcal{L}(\mathcal{A})$  and  $\mathcal{L}(\mathcal{A})$ 

e de la propieta de la propieta de la propieta de la propieta de la propieta de la propieta de la propieta de<br>1990 : la propieta de la propieta de la propieta de la propieta de la propieta de la propieta de la propieta d<br>1

- Astronom

#### За издавачот:

проф. д-р Велимир Стојковски, ректор на Универзитетот "Св. Кирил и Методиј" - Скопје

Authority

#### XXXVI Научна конференција

на МЕЃУНАРОДНИОТ СЕМИНАР ЗА МАКЕДОНСКИ ЈАЗИК, ЛИТЕРАТУРА И КУЛТУРА

#### Редакциски одбор:

проф. д-р Максим Каранфиловски д-р Убавка Гајдова Благица Велјановска

#### Јазична редакција:

м-р Лиліана Пандева

Компіутерска обработка: БороГрафика-Скопіе

Печати: БороГрафика - Скопје

Тираж: 300 примероци

CIP - Каталогизација во публикација Национална и универзитетска библиотека "Св. Климент Охридски", Скопје

811.163.3(062)

XXXVI Научна конференција - лингвистика: (Охрид, 24 - 25 VIII 2009). Скопје: Универзитет "Св. Кирил и Методиј", Меѓународен семинар за македонски јазик, литература и култура, 2010. - разл. паг.: 24 см

"XXXVI Научна конференција - лингвистика : на XLII Меѓународен семинар за македонски јазик, литература и култура" -> во колофон. -Фусноти кон текстот. - Библиографија кон повеќето трудови

ISBN 978-9989-43-274-3

а) Македонска книжевност - Собири COBISS.MK-ID 82765066

УНИВЕРЗИТЕТ "СВ. КИРИЛ И МЕТОДИЈ" МЕЃУНАРОДЕН СЕМИНАР ЗА МАКЕДОНСКИ ЈАЗИК, ЛИТЕРАТУРА И КУЛТУРА

# XXXVI НАУЧНА КОНФЕРЕНЦИЈА НА МЕЃУНАРОДЕН СЕМИНАР ЗА МАКЕДОНСКИ ЈАЗИК, ЛИТЕРАТУРА И КУЛТУРА

(Охрид, 24-25 август 2009)

ЛИНГВИСТИКА

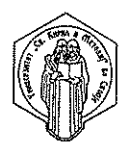

**Chonie, 2010** 

### → Tall Control & HTDENMARK

A CHOON A NEW WORLD NA STORYCHOLE SENERO GROVES K

ARRETTEND AWAR WAL ang ing pangalang **外国公司中国工作部长、日本国家管理公司中国** ANTENNA A

JAN BRITIS

# ЛЕКСИЧКАТА СИНОНИМИЈА ВО МАКЕДОНСКИОТ ЈАЗИК

gandition that a large control of 编辑机构, 中国籍制度 网络神话会计程序的第三

 $\mathcal{L}(\mathcal{L}(\mathcal{$ 

УДК 811.163.3'373.421 811.16'373.421

#### Даринка ГОРТАН - ПРЕМК

# СИНОНИМИЈА И СИНОНИМИ У МАКЕДОНСКОМ **ЈЕЗИКУ И СЛОВЕНСКИМ ЈЕЗИЦИМА УОПШТЕ**

У раду се говори о апсолутним и релативним синонимима. Констатује се: прво, да апсолутне синониме не могу имати примарне речи у номинационим значењима, као ни секундарне настале граматичком деривацијом и, друго, да релативне синониме могу имати све лексеме у свим реализацијама. Prince and and the state of the state printings.

Кључне речи: синонимија, апсолутни синоними, релативни синоними, примарне лексеме, секундарне лексеме, номинациона значења, секундарна знчења, семантичка позиција, статус, ранг у лексичком сис-TEMV. Alternative are caused by a construction of the complete of the contract of the second en.<br>1980: Parti Paulona (Verrallation), yn 1991 y lange diwy trig 1990, et 1990; yn yn y gyn

Наместо увода. Када сам готово пре пола века дошла у Институт за сопски језик САНУ и када сам почела да радим, боље рећи да учим да радим, на Речнику српскохрватског књижевног и народног језика САНУ, први наук који сам добила био је: речничка дефиниција састоји се из описног дела и синонимске групе речи. Велики сам наук запамтила<sup>1</sup>. И веровала сам му. Веровала сам му све до првих озбиљнијих провера. Оне се донеле недоумице и сумње; нпр., основно значење лексеме глава дефинисано је само описним делом, синонима нема; исто је и са лексемом врат, опет синонима нема. Додуше, у дефиницијама секундарних значења има синонима. На питање - зашто је то тако тада нисам знала одговор. Сада га знам и желим да га саопштим.

valence stringer right appears

### Да дефинишемо синонимију и синониме.

1. Синонимија је лексичка појава заснована на асоцијативном повезивању различитих лексема које именују исте или сличне семантичке

<sup>&</sup>lt;sup>1</sup> О њему сам чак и писала: О семантичком садржају лексикографске дефиниције. Лексикографија и лексикологија, Зборник радова, Београд - Нови Сал 1982. 49-51: Синонимски низ у лексикографској дефиницији, Научни састанак слависта у Вукове дане, књ. 12/2, Београд 1982, 45-50. Весециализации и последник

садржаје<sup>2</sup>, односно синонимија је лексички механизам повезивања синонима.

Лаље. Синоними су лексеме које у своме семантичком садржају имају исту архисему (разуме се, и исту грамему) и бар једну исту сему или више истих сема. Прве су делимични, релативни синоними (нпр. лице, њушка, фаца и кашика, жлица), друге су идентични, апсолутни синоними; они у своме садржају, поред исте архисеме и великог броја истих сема, имају исту експресивну и употребну вредност, а у лексичком систему заузимају исто место, имају исти ранг (нпр. Домовина, отанбина и кућа, дом, бар што се одређених социолеката тиче)<sup>3</sup>.

Нашем одређивању синонима као самосталних лексичких јединица у основи је анализа њихових семантичких садржаја и идентификација несамосталних семантичких елемената у њима (архисема и сема). Лексичко слагање и заменљивост<sup>4</sup> као параметре за одређивање синонима узимамо као помоћно средство, а не основно зато што лексичко слагање разумемо као последицу компатибилности двају семантичких садржаја (придев хладан у значењу који је ниске температуре компатибилан је са речју јело, али не у истом значењу и са речју дочек) и зато што заменљивост схватамо као компатибилност двеју лексема, или више њих, са ширим текстом.

2. Ово о синонимима што се семантичког садржаја тиче. Међутим, за одређивање синонима, како ми видимо, потребно је још нешто. То нешто је утврђивање позиције, ранга који свака од посматраних лексема заузима у лексичком систему. А позиција у лексичком систему детерминисана је творбеним типом лексеме, типом значења и местом његове реализације.

3. Да кажемо шта су примарне, а шта секундарне лексеме, шта су примарна, а шта секундарна значења. Према творбеном типу лексеме делимо на просте, основне или примарне и изведене или секундарне (о сложеницама нећемо говорити). Подсетимо се: примарне су речи оне код којих је однос знака према референту, према означеном, директан; секундарне су речи оне код којих је однос знака према референту индиректан, посредан, а посредници су у том односу два апстрактна, неконкретизована референта - референцијално значење творбене основе и значење творбеног форманта; прве су једнореферентне, а друге су двореферентне, изузев речи субјективне оцене и моционих речи,

4 Лексичко слагање и заменљивост веома се често (нарочито у новије време) узимају као основни критерији за одређивање синонимичности лексичких јединица.

 $2$  Изгледа да се овај систем веома рано усваја, или почиње да усваја; и дете од 3-4 године када чоколадом служи своје вршњаке, своје родитеље, уопште себи блиске, рећи ће "узми", а када служи старије госте у кући, рећи ће "изволи".

<sup>3</sup> Исп. преглед различитих схватања синонимије, нпр., у раду Ј. Матијашевић, О синонимији и синонимима, Лексикологија и лексикографија, Зборник реферата, Београд-Нови Сад 1982 1982, 115-130. inan si S

које, иако су секундарне, нису двореферентне. Даље, једноре-ферентност и двореферентност има за последицу унеколико различит семантички садржај једних и других речи; семантички садржај једнореферентних речи богатији је семама, те су и њихове полисемантичке структуре развијеније.

4. А сад нешто о типу значења, о типу семантичке реализације. По типу значење може бити основно, примарно и секундарно. У основним значењима однос номинационе јединице и онога што јој је у семантичком садржају директан је (оваква се значења зову номинациона); у секундарним значењима однос номинационе јединице према ономе што јој је у семантичком садржају индиректан је, а посредници су у томе односу елементи основнога значења (или кога другог примарног за посматрано) који су мотивациони фокуси за развитак овог новог секундарног значења. Нпр., за секундарно значење лексеме глава - заобљени, задебљани, проширени део предмета (глава клина, глава бедрене кости) посредници су семе округласт, проширени и крајњи, горњи из основног значења.

5. Основна и секундарна значења разликују се и по семантичкој позицији као месту своје реализације; основна се реализују у слободној семантичкој позицији, слободној и што се лексичког слагања и што се синтаксичке функције тиче, а секундарна се реализују у, више или мање, одређеној позицији, односно у позицији са семантичким и синтаксичким детерминатором. Нпр., наведено секундарно значење лексеме глава може се реализовати само у контексту у коме бар једна од лексема упућује на појам који се секундарно номинира глава, тј. Значење које се реализује у синтагми глава клина, не може се реализовати ван те синтагме (нпр. не може се реализовати у реченици 'глава се сломила).

6. Синоними и речници. Анализирали смо грађу из великих дескриптивних речника словенских, као и неких европских језика, пре свега из великог српског и великог македонског речника<sup>5</sup> и дошли смо до одређених закључака, који преведени са лексикографског на лексиколошки ниво доводе до следећих трију поставки; могли бисмо рећи и до следећих трију тврдњи.

7. Прва се поставка односи на номинациона значења и апсолутну синонимију. У основним, номинационим значењима примарне лексеме не ступају у синонимске односе. Тако апсолутне, идентичне синониме у номинационим значењима немају просте, основне (једнореферентне) речи, као с глава, нога, језик, бол, земља, дрво, као и, разуме се, одговарајуће речи у македонском, руском, или било коме другом словенском језику. Случајеви апсолутног синонимског односа кућа - дом у

<sup>5</sup> Толковен речник на македонскиот јазик и Речник српскохрватског књижевног и народног језика САНУ.

српском, или куќа - дом у македонском, настали су као последица, неочекивана и непредвидива, неких семантичких процеса везаних за појединачне речи, а не као резултат, могућ и предвидив, каквог општег процеса у лексичком систему. Ово, свакако, не значи да ове лексеме у номинационим значењима не могу имати делимичне, релативне синониме; оне могу бити чланови синонимских редова и оне у њима заузимају увек место доминанте (сви други чланови су у маркираној, нижој лексичкој позицији): глава, тиква, тинтара.

Једнореферентне секундарне речи, као зубић, професорка, такође, у основним значењима немају синониме; случајеве као зубић - зупчић и професорка - професорица сматрамо дублетима, а не синонимима<sup>6</sup>.

8. Апсолутне синониме немају ни двореферентни деривати који у своме семантичком садржају имају готово целокупан семантички садржај речи која им је у творбеној основи, као извиђач, млекар, четкар, лепота, гладан, сестрин, школски; код ових је деривата деривација више граматичка него семантичка. Случајеви типа зубар - дентист, одредити - детерминисати резултат су индивидуалног, а не општег процеса - преласка једног термина или једне позајмљенице из специјалног у општи лексички фонд.

9. Друга се поставка односи на секундарна значења и апсолутну синонимију. У секундарним значењима готово све лексеме, и основне, примарне и изведене, секундарне, могу ступати у апсолутне синонимске односе<sup>7</sup>. Нпр. лексема мутити у једној секундарној реализацији остварује садржај тајно радити што недозвољено, мућкати; тајно смерати, ковати, сновати; тајним радом штетити некоме, роварити, и у том значењу она је апсолутно синонимична с глаголима ковати, сновати, роварити, који су, такође, реализовани секундарно. Апсолутност ове синонимичности није само у идентичности семантичких садржаја већ и у идентичности експресивне маркираности негативним односом лица које говори према семантичком садржају, у идентичности употребне сфере, тј. у везаности ових реализација за говорни језик исте говорне средине, као и у идентичности статуса, ранга ових лексема у and the second process and the control of

<sup>6</sup> Напомињемо да се овакви случајеви називају и граматичким синонимима.

<sup>7</sup> Пва су случаја, колико засад видимо, кад лексеме у секундарним семантичким реализацијама не успостављају односе апсолутне синонимије. Први је код секундарних реализација добијених тзв. регуларном полисемијом: насељени пункт -> људи који у њему живе, посуда - количина која стаје у такву посуду; ово је и разумљиво с обзиром на то да је семски састав овако добијеног секундарног садржаја готово исти као и основног, па кад у основном лексема нема апсолутни синоним, нема га ни у овако добијеном секундарном. Други је код деривата добијених понављањем истог творбеног модела (тип белка) или код деривата добијених варирањем два хомоформна творбена модела (тип звонар); и ово је разумљиво јер су јединице оваквих полисемантичких структура по свему (по настанку, садржају, по начину реализације) једнаке основним семантичким реализацијама.

лексичком систему. Исп. пример: Лако ћемо ми накрај с младићима ... главно је да нам више разни Павловићи не муте по вароши (Б. Ћопић); овде се у функцији семантичког детерминатора лексеме мутити јавља одредба по вароши, мада у истој функцији садејствују и друге лексеме у контексту, а функцију синтаксичког детерминатора представља факултативност, необавезност исказивања објекта (иста је семантичка позиција потребна и за овакву реализацију глагола роварити, а слична за глаголе ковати, сновати).

Или - лексеме звоно, кошара, корпа у једној од својих секундарних реализација имају исти семантички садржај заштитни део за руку на флорету или мачу, тј. ступају у однос апсолутне синонимије - А за остваривање овога садржаја свима трима лексемама услов је семантичка позиција са семантичким и синтаксичким детерминатором мач, сабља, флорет (сабља са звоном од плеха). Или – лексеме венаи и ланац имају секундарни семантички садржај низ међусобно повезаних планинских висова, који остварују у позицијама са истим детерминативима планински, планина, гора (планински венац, ланац високих ropa).

Или - лексеме нос и кљун секундарно реализују садржај заоштрени крај предњег дела чамца, брода и др. пловних објеката, прамац. И оне су у овоме секундарном значењу апсолутно синонимичне: исти им је семантички садржај, иста им је прагматична вредност и иста им је несамостална семантичка позиција. И даље. Ове лексеме у овоме значењу ступају у синонимски однос са речју прамац, али сада је то однос релативне синонимије. Релативност тог односа је у неједнакој семантичкој позицији у којој ове лексеме реализују своје садржаје. Наиме, за лексему прамац ово је номинационо значење и слободно се реализује; за нос и кљун то је секундарно значење и оно се реализује само уз речи брод, чамац и сл. Неједнака семантичка позиција има за последицу непотпуну могућност заменивости лексема у тексту. Исп. пример: Чујем да Дунавом плове мине. Опасно је прамцем налетети на мину; у њему се реч прамац не може заменити речима нос и кљун. већ само синтагмама нос чамца, кљун брода.

10. Ова везаност реализације секундарних значења за неслободну семантичку позицију значи и обавезну везаност апсолутне синонимије на нивоу секундарних значења за неслободну семантичку позицију. Из овога је разлога оправдано разликовање апсолутне синонимије на нивоу номинационих значења од оне на нивоу секундарних; прву бисмо назвали номинационом апсолутном синонимијом, другу секундарном апсолутном синонимијом.

11. Трећа се поставка односи на релативну синонимију. У релативне синонимске односе могу ступати све лексеме у свим реализацијама. А релативност тог односа може бити било у делимичној идентичности семантичких садржаја (као у синонимском реду топао - врућ - врео),

било у разлици у погледу немаркираности/маркираности експресивне и употребне вредности (као и реду лице - фаца - њушка или у паровима кашика - жлица, прозор - пенџер), било у разлици позиција потребних за реализацију (као у односу лексема нос и кљун према лексеми прамаи). било у релативности свих ових елемената.

12. На основу обрада бројних полисемантичких структура појединих лексема у великим описним речницима рекло би се да је успостављање синонимског односа једне лексеме у секундарној реализацији према другој у основној веома често, заправо то су најчешћи случајеви релативне синонимије. И то је нормално и очекивано јер секундарна номинација није само у именовању новога појма већ, и чешће од тога у давању другога, секундарног имена већ именованом појму.

13. Из ових поставки следи закључак: лексичка синонимија је секундарна појава настала, регуларно и пре свега, у процесу полисемије и једнога типа деривације односно у процесу секундарне номинације<sup>8</sup>: примарне лексеме у номинационим значењима не могу ступати у односе апсолутне синонимије; у односе апсолутне синонимије не могу ступати ни деривати код којих имамо више граматичку него семантичку деривацију; примарне лексеме у секундарним значењима, као и секундарне лексеме уопште могу ступати у апсолутне синонимске односе, али оне на секундарном нивоу, оне који су обележени маркираном позицијом реализације; у релативне синонимске односе могу ступати све лексеме у свим реализацијама.<sup>9</sup>

 $8$  Ова се тврдња на најбољи начин може проверити (и већ је много пута проверавана) анализом деривационих гнезда; в. Семантичко-деривациони речник, Свеска 1: Човек и делови тела, Нови Сад 2003, 3-373. и Свеска 2: Човек - унутрашњи органи и ткива, психофизиолошка стања и радње, психофизичке собине, сродство, Нови Сад 2006, 3-774.

 $9$  В. више о синонимији и лексичком систему: Ю.Д. Апресян, Изабранные труды, том 2, Москва 1995. 226. и даље: Д. Гортан-Премк, Полисемија и организација лексичког система у српскоме језику, Београд 1997, Полисемија и синонимија140-145; Д. Шипка, Основи лексикологије и сродних дисциплина, Нови Сад, 1998, 44-47; В. Tafra, Od riječi do rječnika, Zagreb 2005, Bliskoznačni odnosi u leksikonu, 213-226; Р. Драгићевић, Лексикологија српског језика, Београд 2007, 244-264.

#### УДК 811.163.3'373.421

### Димишар ПАНДЕВ

# СИНОНИМИЈАТА КАКО ПРИСТАП, КАКО ПРЕСТАП, КАКО ПРЕМИН

Синонимијата, бездруго, подразбира стил, а стилот, секако подразбира избор. Изборот, пак, подразбира варијантност.

Всушност, пристапувајќи ѝ на оваа тема, јас бев поставен пред две можности, или да претставам две теми кои би ги насловил

1. Синонимијата како пристап, како престап, како премин

第二章 经投资

2. Синонимијата како фигура, како троп, како стилска постапка

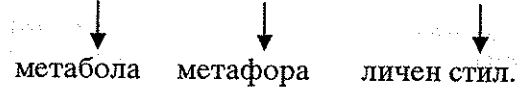

Првата ја осмислувам како историскојазична, а втората како поетично-реторичка, иако меѓу двете теми постои поврзаност, која особено доаѓа до израз ако предмет на интерес се исти текстови.

Во таа смисла, интересот го насочувам кон два репрезен-经保险 тативни автора од македонскиот 19 век, Кирил Пејчиновиќ и Константин Миладинов, и кон една реторичка форма: обраќањето, како и кон еден стих од фолклорното богатство на македонскиот 19 век, со истата реторичка форма, и еден стих од Кочо Рацин што се надоврзува, по значење, на иста или на соодветна народнојазична реторичка форма, да не речам, дава реплика, безмалку по половина век, или, пак, да бидам попрецизен: констатација. Истите примери, можеме да ги варираме, вдолж и вшир, би рекле временски и територијално, упатувајќи на форми од минатото и на дијалектни форми (под дијалектни форми, подразбираме не само територијални туку и социјални).

Неслучајно го употребуваме зборот варираме. Имаме предвид една друга, чисто теориска, тема, имено, кога варијантноста на текстот станува синонимност (Спореди исто: Пандев, Д., Синонимијаща во македонскиош йисмен јазик, во: Годишен зборник на Филолошкиот факултет, Скопје, 1992/1993).

Имено, го имам предвид преминот од филологија во лингвистика:

филологија лингвистика синонимија во јазик. од варијантност на текст > (текстлингвистика) > дискурсна текстологија лингвистика подготовка на текст редакција на текст парадигма/тика синтагма/тика (во систем) (во текст)

Имајќи го овој премин ја имаме предвид, пред сè, Сосировата лингвистика, и имаме предвид дека тој премин е револуционерен. Притоа, заклучуваме, филологијата оперира со дублети, со дублетни зборови што се јавуваат на исто место во ист текст но на различен простор и во различно време; општата лингвистика оперира со синонимија, но ја проучува, како и сè друго, најпрво релациски, а потоа функционално.

Овој премин не е револуционерен, ако ја имаме предвид експресивната стилистика, онаа што тргнува по Карл Фослер и која не прифаќа синонимија. Имено, според Фослер, нема синоними во еден и ист јазик. Всушност, експресивната стилистика не дава можност стилот да се разгледува како избор на синоним, туку како веке извршен избор.

Она што нас не заинтригира е фактот дека Фослер е следбеник на Хуго Шухард (од аспект на современиот јазик од последниве педесетина години, би го нарекле - дисидент од младограматичарскиот правец), и веднаш би го цитирале Шухард: "Нека си спомене читателот за исклучителното богатство на синоними меѓу називите на растенија - и тој без мака ќе се убеди дека во еден случај решавачка улога ѝ припаѓа на споредбата со другите растенија, во друг случај - прифаќањето на убавината, во третиот - на

корисноста, во четвртиот - на суеверието итн". (цитирано според: Хроленко, А. Т., Бондалетов В. Д., Теория языка, Флинта, Наука, Москва, 2004, с. 58). Ако го читаме Шухард како што се читаат дисидентите, ќе заклучиме, во јазикот постои бесконечна синонимија. Но, првиот негов читач, Фослер, бездруго или не го читал (не е сè за читање), или не сакал да го прочита, или во занес на бришење на сè позитивистичко, го избришал и она што не е позитивистичко. А најпозитивистичка, бездруго е, биографијата на писателот. Во тој контекст, и биографијата може различно да се чита.

Значи, не само позитивистички.

Сепак, Фослер, е прецизен кога во игнорирањето на синонимијата, па надополнува: Колку индивидуи, толку стилови. (Под индивидуи читаме писатели или автори, зашто Фослер се интересира само или пред сè, за нив.).

Ако го интерпретираме сега Фослер доаѓаме до бесконечно стилови зад кои стои бесконечната синонимија препознаена од Шухард, но и го имаме пред нас македонскиот 19 век.

Примерот од Пејчиновиќ што не интересира во оваа пригода гласи:

Видище Благословени Христиани како нас Бог викат чеда, йошійо сме чеда; зайдоа и мие їо викаме йлайко, ама и йдоа викање сам Хрисшос Бої научи нас, иже еси на небесех. Оче наш ќе рече шашко наш, зашшо не научи да речемо шашко мој, шака шашко наш и ми шака го викамо.

Пејчиновиќ извршил избор. Се одлучил за татко, но се одлучил релациски, пристапил од себеси и од својата општествена заедница во која се употребува зборот шашко. Одбира релациски и дејствува убедливо. Притоа, отстапува не само од сета црковенска писменост, од времето на Мариинското и Зографското евангелие, во кое пишува и глагола авеа ошъць, туку и од сета рускословенска печатена книга, не оче наш, не ошче наш, туку шашко наш. Врши престап пред сета традиција и ракописна и печатена, и врши премин од еден период во друг, од црковнословенски во народнојазичен. (Спореди исто: Пандев, Д., Синонимијаша во македонскиош народен јазик, во зб. Македонскиот јазик во 19 век, Филолошки факултет, Скопје, 1994; Пандев, Д., Вовед во македонистикайла, Македонска реч, Скопје 2009).

Ова шашко, меѓу другите, го прифатил и Димитар Миладинов во неговата верзија на молитвата Тайко наш и во таа верзија се среќава во повеќе преписи во македонскиот 19 век. Сп. Ташко наш, шчо си на небеси, нека се освешиш имешо швое... (охридски запис на молитвата од втората половина на 19 век). (цитирано според: Бојковска, С., Минова-Ѓуркова, Л., Пандев, Д.,

Цветковски, Ж., Ойшийа грамайшка на македонскиой јазик, Просветно дело, Скопје 2008, с. 90)

Тој избор на синоними особено доаѓа до израз и во песната Голайче он Константин Миладинов. Во првата строфа ги имаме народните обраќања: убаво, мило, добро, а во вториот функционира обраќањето: мило. Би прецизирале: најнародното и сѐ уште, би рекле, релациски најсоодветното и најфункционалното. Спореди.

#### **ГОЛАПЧЕ**

Голапче мало хубаво, голапче златокрилесто, Кога ти појде при мене? и кога вчасот побегна?-Ушче ја глас ти не слушнаф: ушче те харно не видоф, Пан ми се, мило, наљути? Дан ми се, добро, насрди? Зашч не ти хубост пофалиф, зашч не ти крилја помазниф?

Ела ми, мило, ела ми, ела ми сега при мене, Ја ке ти хубост пофалам, ја ке ти крилја помазнам, Ја ке те тебе назобим се со дробнаго бисера, Ја ке те чува секога, мое ми мило, в пазува.

Со овој пример, всушност, навлегуваме во втората тема: Синонимијата како фигура, како метафора, како стилска постапкa.

Притоа, ни се отвораат цела лепеза на стилски фигури и стилски изразни средства, кои се среќаваат и во други песни на К. Миладинов. Во тој контекст ќе ги споменеме песните Не - не йијан: Ми велеш онје – ми велеш – усши йогани (спореди: немојше, усійн йогани) и Шуйељка, каде што го следиме односот йиска свирка - шуйељка, со синонимија би рекле, вградена во градација.

Но овде ни се отвораат редица прашања, како што се:

синомијата и погледот на светот или синонимијата во јазичната карта на светот;

синонимијата како функционална особеност на јазикот (отворање релација меѓу два јазични знака);

синонимијата како прагматична особеност на текстот;

.<br>1910 - Alexandria Military a ma

синонимијата како социолингвистичка особеност на создавачот на текстот (корпоративна функција).

Имајќи ги предвид можните одговори на овие прашања, упатуваме: consideration of the fact that the

> The Fire windows to find on and have a state of the state of

- Поп што не е поп или е повеќе од поп (Пејчиновиќ). Самиот напишал или некој му допишал. За нас е најважно дека се оплучил за шашко.

- Пијаница што не е пијаница (Миладинов). За нас е важно што вклучува покрај хипербола и еуфемизам (и си се мало нацицах). Значи, виното се *цица*.

Да заклучиме, во сопствената литота, и Пејчиновиќ и Миладинов, направиле повеќе од другите.

Строгоста на народниот пејач, надополнета со повеќе изразни стилски фигури и други јазични средства (еуфемизми) среќаваме во примерот:

Хај ви' калфи, бре шегрти (народна песна)

(Значи, калфите станале шегрти! Кое ли е тоа време, би се запрашале, независно од вградената иронија?)

Да го споредиме овој стих од народната песна запишана од К. Шапкарев со стихот

Мајстор бев и устабаша

мајстор бев - станав чираче: (К. Рацин На Струга дуќан да  $_{\text{IMAM}}$ 

Го имаме градацискиот однос шегрт/чирак (зборови со исто значење) - калфа - мајстор - устабаша.

Овие примери од современ аспект би ги толкувале 'има школа - нема школа, има власт - нема власт', вкрстено: 'има школа - нема власт', или 'нема школа - има власт', а се работи за истиот или за истите. Бездруго, се работи за вградена метонимија во метафора. Но така не функционира само јазикот туку и светот, и што е уште поважно, погледот на светот, или јазичната карта на светот.

 $\mathcal{F}^{\text{in}}_{\text{in}}$  , where  $\mathcal{F}^{\text{in}}_{\text{in}}$ 

 $\mathcal{L}_{\text{max}} = \mathcal{L}_{\text{max}}$ 

 $\mathcal{L}_{\mathcal{A}}$  and  $\mathcal{L}_{\mathcal{A}}$  are the set of the set of the field  $\mathcal{L}_{\mathcal{A}}$  $\mathcal{A}$  is a particular to  $\mathcal{A}$  , where  $\mathcal{A}$ 

state and the control of the state of the state of the state of the state of the . The same fields are satisfied to the field of the same samples of  $\mathcal{L}_\text{c}$ 

**Carl Carl Bank** 

consists as we specific the contract with the contract of the The second contract  $\mathbb{K}$  is a second contract of  $\mathcal{A}(\mathbb{R}^d)$  .

. The distribution is a signified of the first density per single supersystem space  $\beta$  , and stringer in the same

 $\mathcal{A}$  is a set of  $\mathcal{A}$  , and  $\mathcal{A}$  is a set of  $\mathcal{A}$ 

an Muray, a support the and Northern Counter of the County of the UNE.

 $\label{eq:G1} \mathcal{L} \mathcal{L} \math$ 

and the second three controls of the control of the second which is find to intervals only to detect the  $\alpha$  -poles of  $\alpha$  , and the second .<br>Waxaa lagu sadanka waxaa lagu sadanka waxaa lagu sadanka waxaa lagu sadanka waxaa lagu sadanka waxaa lagu sada .<br>Altra electronica establecidade de la profil de electronica de la consecución de la consecución de la consecuc dipersonal di control del comme del comme del comme del comme del comme del comme proposed in the experiment and proposed to a particle support of the depth proposed accounts a transmitting depth attribution and profit as the action on the transmit

> $\mathcal{A}_{\mathcal{A}}$  and  $\mathcal{A}_{\mathcal{A}}$  are the simple  $\mathcal{A}_{\mathcal{A}}$ **Contractor**

#### УДК 811.163.3'373.421

**Contract Contract Advised Contract** and are all of the second contact and contact of

#### Симона ГРУЕВСКА-МАПОСКА

### ЗА НЕКОИ ПРОБЛЕМИ НА ЛЕКСИЧКАТА СИНОНИМИЈА

Лексичката синонимија како јазична појава, по својата природа, отвора низа дилеми при нејзиното истражување. Почнувајќи од нејзината дефиниција, којашто се одликува со низа различни сфаќања и различни пристапи, па сè до признавањето на нејзиното постоење воопшто во јазикот. Основниот проблем којшто мора да биде решен и од чиешто решавање зависи севкупното истражување е дефиницијата на синонимите. Синонимите треба да се сфатат како зборови еднакви по своето значење, а не блиски или слични. Бидејќи доколку се блиски или слични по значењето, односот меѓу нив нема да биде синонимија, туку некој друг вид однос, како на пример аналогија.

Покрај дефиницијата на синонимите, уште едно прашање се отвора на почетокот на разгледувањето на синонимите, а е тесно сврзано со дефиницијата. Тоа е прашањето за критериумите според кои ќе утврдуваме дали определени зборови се синоними и за каков вид синонимија станува збор. Во лингвистиката традиционално се среќаваат повеќе критериуми за синонимија со чие истражување темелно се зафатил Бережан<sup>1</sup>, кој дава критички осврт на нив. Некои од нив се:

- 1. Блискост на значењата;
- 2. Еднаквост на поимите;
- 3. Заемна заменливост;
- 4. Еднаквост на номинацијата;
- 5. Совпаѓање на врската;
- 6. Еднаков превод на семантички јазик.

Првите три критериуми најчесто се среќаваат во лингвистичката литература, четвртиот се среќава кај Пернишка<sup>2</sup>, петтиот

1966: 131-132. RESPECTIVE PROVIDENCE CONTRACTOR CONTRACTOR

 $\mathcal{I}$ Бережан, С.Г.: Семантическая эквивалентность лексических единиц. 1973: 34-60. **Progression and Committee** Пернишка, Е. Относно същеността синонимичности взаимоотноотношения. 2

кај Зветинцев<sup>3</sup>, шестиот кај Апресјан<sup>4</sup>, а се среќаваат и други критериуми, како, на пример, идентичност на формулите за дистрибуција<sup>5</sup>, предметно - поимска врска<sup>6</sup> и др.

Како што споменав уште на почетокот, ако се дефинираат синонимите како зборови блиски по значење, тогаш блискоста на значењата ќе се земе како појдовен критериум за утврдување на синонимноста на зборовите. Така, на теоретски план, но и на практичен, може да дојде до неограничено ширење на синонимските низи и вклучување на редица зборови во нив коишто меѓусебно не се синоними, како што е случај во некои речници на синоними.

Вториот критериум - еднаквост на поимите, исто така, не може да се земе за прифатлив. Неманежина<sup>7</sup> смета дека кога суштествените признаци на појавата се еднакви, тогаш зборовите изразуваат еден поим и се синоними и обратно, кога суштествените признаци на појавата се различни, тогаш зборовите изразуваат различни поими и не се синоними. Но, примената на принципот на еднаквост на значењата се усложнува бидејќи не постои таков водич со кој точно би се определило кој поим го изразува палениот збор. Тоа би било оставено на истражувачот и резултатот би можел да биде приближен и произволен<sup>8</sup>. Според тоа, би можело да се заклучи дека при примената на овој критериум се користат логички, а не лингвистички фактори. Истото се однесува и на критериумот за предметно-поимска врска.

Третиот традиционален критериум којшто се однесува на заемната заменливост често се среќава во научната литература. С.Улман<sup>9</sup> дури така и ги дефинира синонимите, односно синонимите се зборови Іидентични по значењето и заемно заменливи во сите контекстиг. Но, ваква ситуација на целосна заменливост во сите контексти во јазикот не постои. Може да се случи еднозначен збор да се замени со повеќезначен збор, но не и обратно. Апресјан<sup>10</sup> критериумот за заемна заменливост го дели на две варијанти: силна и слаба. Силна варијанта е кога зборовите може да се заменуваат во сите контексти, но овој критериум не може да го помине ниту една двојка зборови што обично се нарекуваат синоними.

Звегинцев, В.А.: Замечания о лексической синонимии. 1963: 137. 3

Апресјан, Дистрибутивній анализ значений и структурніе семантические 4 поля. 1962: 58.

АпресіОн, А.Д.: Синоними® и синонимі, 1969: 70. 5

Евгењева, А.П.: Основние вопросы лексической синонимики. 1966: 29. 6

Неманежина, Л.П.: Тождество понятия как основа синонимических отноше-7 ний. 1966: 187-190.

Береговская, Об определении и классификации синонимов, 1962: 174-175. 8

Ullman, S.: Words and their use. 1951 : 46. Black and all 9

Апресјян, Ю.Д.: Лексическая семантика. 1974: 218-220.  $10$ 

Како пореалистична се покажала слабата варијанта, односно кога зборовите се заменуваат во некои контексти или во некои типови контексти. Но, според ова, заемната заменливост не е задолжителен критериум за утврдување на синонимијата.

Совпаѓањето на зборовите по номинацијата како основа за синонимност како критериум го среќаваме кај Пернишка, но и овој критериум, како и претходните, е прилично општ и неопределен. Според него, разните именувања на актот на зборување. како на пример: зборува, довори, вели, ломойи, йреска, дрдори итн. се синоними, но при ова редење на синонимите не се земени нивните семантички разлики, бидејќи ломоши, дрдори и шреска не означуваат само зборување туку зборување глупости, па според тоа тие не се вистински синоними. Ваквото претставување на синонимите се среќава и во бугарските речници на синоними, особено во тој на Л.Нанов (1968)<sup>11</sup>, со што синонимските редови непотребно се шират и содржат дури и зборови кои не се синонимни со останатите зборови од низата. Но, подоцна, Пернишка<sup>12</sup> го допрецизира своето гледиште, на вели дека лексичките синоними се зборови и изрази еднакви на зборови (фразеологизми, сложени зборови и термини) кои: 1. припаѓаат на иста зборовна група; 2. утврдени се во општонародниот јазик во определен период; 3. се совпаѓаат во различен степен во едно, во неколку или во сите свои значења во зависност од нивниот карактер: целосно кај предметните значења, а делумно или во значителен степен кај значењата на признаците (апстрактна лексика за којашто е карактеристично само сигнификативното значење). Така се добива основа за неутрализирање на разликите и за користење на зборовите за именување на еден признак, појава, состојба итн. Ова потесно сфаќање на синонимијата дава можност да се создаваат речници на синоними при чија изработка како основа би служеле толковните речници.

Критериумот за совпаѓање на врската, заедно со оној за заемна заменливост може да служи само како дополнителен критериум за проверка на синонимноста, а не како основен, билејќи еднаква врска можат да имаат различни зборовни групи: 1. што означуваат родово-видови поими (ружа, цвеќе, расшение); 2. што означуваат споредбени или аналошки поими (раскажувач, романсиер); 3. што се однесуваат на една иста лексичко-семантичка или тематска група (на пр. глаголи на движење, глаголи на зборување

 $12.$ Пернишка, Е.: Лексикалните синоними в художествения стил. 1989: 13.

 $\mathbf{11}$ Иако и Пернишка го критикува неговиот речник дека содржи премногу проширени синонимски редови; Лексикалните синоними в художествения стил. 1989: 13.

итн.)<sup>13</sup>. Според тоа, овој критериум може да се користи за утврдување на формалните признаци за идентичност на синтагматските својства на определени зборови, односно за утврдување на идентичноста на формулите за дистрибуција на одделни значења на два или повеќе различни зборови.

Употребата на еднаквиот превод на семантички јазик исто така претставува формален критериум за утврдување на синонимноста. За употреба на овој критериум треба да се создаде инструмент за опис, односно метајазик, што претставува многу тешка задача и досега не е во потполност остварена.

Како што може да се види, сите досега споменати критериуми за утврдување на синонимноста се прилично неопределени и не даваат можност за прецизно определување на реалните синоними во јазикот. Принципот на семантичка еднаквост претставува добар критериум за утврдување на синонимите, а некои истражувачи<sup>14</sup> го допрецизирале овој критериум така што да не се сопоставуваат зборовите во целост, туку во одделните лексички значења. Според тоа, доколку два или повеќе зборови се еднакви барем во едно од нивните лексички значења, тие се синоними.

Зборовите можат да се сопоставуваат по својот формален структурен пристап, како на пример, звуковиот состав, морфолошката и зборообразувачката структура и со тоа да не се помалку синоними. Исто така, можат да се сопоставуваат и по етимолошката, територијалната и социјално-дијалектната припадност, како и по функционалниот признак (на пример, припадноста на синонимите кон различни функционални стилови, нивната различна временска определеност, неутралност наспрема сликовитост, неутралност наспрема емоционална обоеност). Сите овие признаци се ирелевантни во однос на синонимите, а единствен релевантен признак се нивните лексички и граматички значења<sup>15</sup>.

Според Звегинцев<sup>16</sup> и Смирницки<sup>17</sup>, лексичкото значење е сложено според своето образување и се расчленува на составни елементи. Тие помали значенски единици се основни единици на семантичко ниво на јазикот, за кои Звегинцев го предлага терминот лексичко-семантички варијанти. Севкупноста на таквите вариіанти го сочинуваат лексичкото значење на многузначните зборови. Овој термин го прифаќа и Бережан и врз таа основа ја прави анализата според која ако еден збор А од речничкиот состав на кој

сп. Гречко, В.А.: О некоторых источниках лексической синонимики. 1966: 17. 13

<sup>14</sup> А.Д.Григорјева, В.М.Григорјан, Е.М.Береговскаја и др.

<sup>15</sup> Бережан, 1974: 45.

Об основной и предельмой единице семасиологического уровня язіка, 1960: 16 803-809; Семасиология, 1957: 125-126.

А.И.Смирницкий, К вопросу о слове (проблеми "тождества слова"), 1954.  $17$ 

било јазик е синонимен на зборот Б, тогаш од севкупноста на лексичко-семантичките варијанти кои ги содржи Б барем една соодветствува на значењето на А. Тоа совпаѓање на лексичкосемантичките варијанти е "суштествен, идентификувачки и релевантен признак на синонимијата"<sup>18</sup>. За ова практично да се реализира, доволно е да се употреби толковен речник во кој вообичаено е дадена целосната структура на полисемичните зборови, што претставува сигурен извор на информации.

Утврдувањето на синонимност кај еднозначните зборови со целосно совпаѓање на значењата не претставува никаква тешкотија. На пр., шија / врай; йаларија / шайка. Се работи за целосни синоними, но нивната употреба не е секогаш иста и не се секогаш заемно заменливи: зборот шија поретко се употребува и тоа најчесто во фразеолошки изрази, а паларија во Толковниот, како и во тритомниот Речник на македонскиот јазик е со ознака на архаизам. Од функционален и стилистички аспект ваквите зборови тешко дека може да се наречат синоними, но тие се семантички еквивалентни и според тоа претставуваат целосни синоними.

Утврдувањето на синонимноста кај повеќезначните зборови, односно кај зборовите кои се совпаѓаат само со некое од лексичките значења е потешко. Така, на пример, зборот глава во своето основно значење претставува "дел од телото на човек или животно во кој се наоѓа мозокот" и е синонимен во едно од пренесените значења на зборот шиква, којшто има специфична жаргонска употреба. Поради тоа што се совпаѓаат во едно од значењата (делумно совпаѓање) може да се каже дека овие два збора претставуваат делумни синоними.

Зборови коишто имаат нешто заедничко во својата содржина има многу во јазиците, но тие не се секогаш синоними. Во практиката, често, некои зборови се нарекуваат синоними врз основа на нијансите на значењето и на градуалната карактеристика, односно степенот на интензивност на значењето и степенот на интензивност на дејството, што теоретски е неоправдано.

Нијансите на значењето Апресјан не ги смета за признак на синонимијата<sup>19</sup> и за нив вели<sup>20</sup>: "на овој термин му соодветствуваат три до шест други лингвистички поими: особеност на семантиката на зборот (денотат или сигнификат), особеност на синтаксата (семантичко, лексичко или морфосинтаксичко совпаѓање) или особеност на прагматиката. На овој начин, терминот нијанси во значењето природно се покажува како лишен од постојана содр-

<sup>18</sup> Бережан, 1974: 48.

<sup>19</sup> Синонимия и синонимы, 1969: 85-86.

Апресян, Ю.Д.: Лексическая семантика. 1974: 243-248. 20

жина... ваквиот термин нема никакво научно значење и од него треба да се откажеме".

Исто така, степенот на интензивност на признакот, односно градацијата често се споменува во науката како признак според кој можат да се градат синонимски редови<sup>21</sup>. Новиков<sup>22</sup> во семантичките функции на синонимите, поточно во функцијата на уточнување, го наведува степенот на пројава на еден или друг признак, квалитет, својство, дејство итн., односно семантичката градација. Според овој признак, Новиков ги подредува синонимските редови врз основа на отсуство / присуство на "семите на интензивност": поголем, посилен, краен, многу итн.

При ваквиот начин на градење синонимски редови многу често имаме појава на лажни синоними. Тоа може да се илустрира со повеќе примери, како на пр., со редот долем - одромен грамаден - гиганшски - мамушски - колосален - величесшвен. Освен првиот збор, сите останати членови на редот го носат признакот "многу, необично голем". Разликите меѓу членовите на редот не се толку семантички колку што се стилистички. Така, некои се стилистички неутрални, други се книжевни итн. Главниот, првиот член на синонимскиот ред не е синонимен со останатите членови на редот бидејќи другите членови се разликуваат од него по тоа што размерот на предметот или појавата што ја означуваат е многу поголем од оној на првиот член. Според тоа, тука не постои градација, а синонимскиот ред без својот ред веќе нема смисла.

Степенот на интензивност на дејството често се вклучува во синонимските разлики кои не ја нарушуваат синонимноста на зборовите<sup>23</sup>. Во оваа смисла може да се наведат следните примери: шейойш - зборува - довори - вика - вреска, со општо значење на акт на зборување, и чекори - оди - шрча - беда, со општо значење на преместување во пространството со помош на нозете. Во првиот ред, првиот, четвртиот и петтиот член се разликуваат по степенот на интензивност така што првиот означува тивко зборување, зборување со шепот, а другите означуваат гласно зборување. Ист е случајот и со вториот ред. Разликите во интензивноста на признакот, дејството итн. се јавуваат како доказ за семантичка нееднаквост, односно сведочат за отсуство на синонимски врски меѓу нив.

Голем проблем претставува изнаоѓањето вистински критериум за утврдување на синонимноста меѓу зборовите. При прак-

<sup>21</sup> Кљуева, Палевскаја и др.

Новиков, Л.А.: Семантика русского языка. 1982: 232-236. 22

<sup>23</sup> Циганова, В.Н.: Синонимически ряд. 1966: 171.

тичната работа тоа уште повеќе доаѓа до израз. Затоа треба доследно да се спроведува принципот на еднаквост на значењата, без разлика на разликите во употребата, како и на тоа дали се работи за целосно или за делумно совпаѓање на ниво на целосните структури на лексичките единици или пак само во одредени значења и со тоа ќе може да се создаваат издржани синонимски редови.

 $\label{eq:1} \hat{\zeta} = \hat{\zeta} \left( \hat{\zeta}^{\dagger} \hat{\zeta}^{\dagger} \hat{\zeta} \right)$  $\langle\hat{u}_1,\hat{u}_2\rangle$  and  $\label{eq:2.1} \begin{split} \mathcal{L}_{\text{max}}(\mathbf{w}) = \mathcal{H}(\mathbf{W}) = \mathcal{L}_{\text{max}}(\mathbf{w}) \,, \\ \mathcal{L}_{\text{max}}(\mathbf{w}) = \mathcal{L}_{\text{max}}(\mathbf{w}) \,, \end{split}$  $\label{eq:2.1} \begin{split} \mathcal{L}(\mathbf{r}) & = \mathcal{L}(\mathbf{r}) \mathcal{L}(\mathbf{r}) \mathcal{L}(\mathbf{r}) \\ & = \mathcal{L}(\mathbf{r}) \mathcal{L}(\mathbf{r}) \mathcal{L}(\mathbf{r}) \mathcal{L}(\mathbf{r}) \mathcal{L}(\mathbf{r}) \mathcal{L}(\mathbf{r}) \mathcal{L}(\mathbf{r}) \mathcal{L}(\mathbf{r}) \mathcal{L}(\mathbf{r}) \mathcal{L}(\mathbf{r}) \mathcal{L}(\mathbf{r}) \mathcal{L}(\mathbf{r}) \mathcal{L}(\mathbf$  $\hat{u}^{(1)}_{\rm{max}}$  and  $\hat{u}^{(2)}_{\rm{max}}$  are the second conditions of the  $\hat{u}$ 

 $\label{eq:reduced} \ldots \ldots \ldots \ldots \ldots \otimes \sum_{i=1}^n \sum_{i=1}^n \sum_{j=1}^n \sum_{j=1}^n \sum_{j=1}^n \sum_{j=1}^n \sum_{j=1}^n \sum_{j=1}^n \sum_{j=1}^n \sum_{j=1}^n \sum_{j=1}^n \sum_{j=1}^n \sum_{j=1}^n \sum_{j=1}^n \sum_{j=1}^n \sum_{j=1}^n \sum_{j=1}^n \sum_{j=1}^n \sum_{j=1}^n \sum_{j=1}^n \sum_{j=1}^n \sum_{j=$ 

УДК 811.163.3' 373.421

### Олїшца ДОДЕВСКА-МИХАЈЛОВСКА

# СИНОНИМНИТЕ ОДНОСИ -КАРАКТЕРИСТИКА НА РАЗВОЈОТ НА СТАНДАРДНОЈАЗИЧНАТА ЛЕКСИКА

Лексичко-семантичкиот систем на еден јазик е составен од лексичко-семантички групи. Проучувањето на зборовите што се обединуваат во тематски групи, не овозможува да се проследат и да се опишат внатрешнојазичните врски и заемните дејства меѓу зборовите кои се карактеристични за лексичко-семантичкото рамниште. Всушност, во основата на нивното обединување не лежат јазични фактори. На проучувањето на таквите врски и заемни влијанија одговара методот на проучување на разнообразните лексичко-семантички односи. Во таквите односи спаѓаат и односите меѓу зборовите во синонимниот ред, а тие, пак, помагаат да се откријат тенденциите во развојот на лексичкиот систем на јазикот.

Синонимниот ред е значаен објект во следењето на промените кои произлегуваат од развојот на лексичкиот систем. Преку синонимниот ред можат да се проследат и откријат врските и заемните влијанија на зборовите, нивното активирање или ограничување, промените што се јавуваат во сферата на нивната употреба, нивната функционална стратификација, односно сите промени што се јавуваат во лексичкиот систем на јазикот. Синонимниот ред различно се менува во развојниот процес на јазикот. Тие промени се сврзуваат со:

- промени во семантичката структура на членовите на синонимниот ред;

- промени во сферата на употребата (стилистичка диференцијација);

излегување од лексичкиот систем на едни членови на синонимниот ред и влегување на други и

промени на соодносот на членовите на синонимниот ред, што се должи на полисемантичноста (полисемијата) на зборовите.

serence on the global parties.

Во самото лексичко значење, општо во зборот-синоним, постои и диференцијален признак, кој произлегува од самата природа на зборовниот (лексичкиот) знак, претставен како носител на општите и карактеристичните (разликувачките) признаци на тие предмети кон кои се приспособува и соодветен звуков комплекс.

Разликувачкиот признак се јавува при сопоставување со општото лексичко значење, кој, според Смолина, е диференцијален елемент на значењето (ДЕЗ). Тоа е семантичка разлика која произлегува од споредбата на смисловните елементи на лексичкото значење на истражуваниот збор. Доколку општото лексичко значење е прв, основен критериум за појавување на синонимот, тогаш диференцијалниот елемент на значењето е вториот основен признак во синонимијата. Постојат и дополнителни објективни признаци неопходни за појава на синонимните односи (Смолина 1972:184).

Истакнувајќи го значењето на проучувањето на лексичкото опкружување при семантичката анализа на зборот (меѓу другото, и при установувањето на синонимните односи), некои лингвисти, меѓу кои и Кузњецова, сепак, оправдано не го сметаат овој метод за единствен. Во трудовите од областа на лексичката синонимија, најголемо внимание се посветува на заемната заменливост на синонимите (сп. К. П. Смолина 1972: 186). Според оваа авторка, едни автори сметаат дека заемната заменливост е основен критериум за појава на синонимите (Апресијан, Шведова), а други, пак, заемната заменливост ја сфаќаат како начин за проверка на синонимните односи (Евгењева, Шапиро, Левченко). Постојат и мислења за тоа дека воопшто не е можна заемната заменливост на синонимите. Независно од ова, превладува ставот дека супституцијата е основен критериум за појава на синонимите или за проверка на синонимните односи и може да функционира единствено при неутрализација на диференцијалниот семантички елемент во определени контексти.

Во определен синхрониски пресек од лексичкиот систем на јазикот зборовите од една иста класа можат да влезат во синонимен ред. Членовите на синонимниот ред се наоѓаат во односи на корелација, опозиција и во таквите односи се открива диференцијалниот семантички елемент. Секој член од синонимниот ред е поврзан и е во тесна смисловна врска со другите членови од редот. Тие врски можат да бидат прости и сложени, што зависи од смисловната и од категоријалната структура на членовите на редот. Кај членовите на синонимниот ред може да се јави и стилска маркираност. Семантиката на зборовите е основа за формирање на синонимниот ред. Различните типови односи во синонимниот

ред, исто така, создаваат само семантички квалитет на неговите членови. Поради тоа стилистичкиот принцип на опис зависи од семантичката анализа.

Во историскиот развој на секој јазик значајно место заземаат одделни периоди. Според Сорокин, синонимните односи имаат "централно место во проучувањето на особеностите на лексичкиот систем во определен период" (Сорокин 1966: 27).

Развојот на лексичкиот систем на македонскиот јазик во периодот од 1945 до 1970 година се определува како период со специфични особености, во кој дојде до израз и карактерот на синонимните редови.

Во овој период се формира стандарднојазичната норма и за него се карактеристични сложените заемни влијанија на туѓојазичната лексика и лексиката на македонскиот јазик. Тие, пак, на определен начин влијаеле врз квантитативната карактеристика, повеќечленоста на синонимните редови.

Кај определени зборови се присутни синкретичноста, дифузноста и неоформената полисемантичност. Овие појави се карактеристични за првите десет години од разгледуваниот период (а особено почетниот период, првите пет години по кодификацијата). Семантичката и стилистичката диференцијација јасно се изразува во 70-тите години преку сложеноста на квалитативните карактеристики на синонимниот ред. Поради тоа, синонимните редови во разгледуваниот период можат да се проучуваат на две рамништа:

1. како објект на синхрониски односи (проучување на функциите на членовите на синонимниот ред и на установувањето на типовите на меѓусебните односи на тие членови) и

2. како објект на дијахрониски односи (квантитативните и квалитативните промени во синонимниот ред).

Ќе разгледаме неколку најкарактеристични типови синонимни односи во стандардниот македонски јазик (главно, во првите десет години кога најсилно се изразени тенденциите карактеристични за периодот на формирање на стандарднојазичната норма). Нашето внимание го привлекоа материјалите од публицистичкиот (деловниот, новинарскиот потстил) и научниот стил, но и одделни дела од преводната литература.

Прво, најизразени се простите односи во синонимниот ред, кај кои диференцијалниот елемент на значењето е нула (ДЕЗ =0). што значи дека зборовите во синонимниот ред имаат апсолутно значење, односно дека синонимите се апсолутни или полни.

Второ, во внатрешните сопоставувања, кај членовите од синонимниот ред се јавуваат разлики во нивната семантичка содржина: диференцијалниот елемент на значењето (ДЕЗ) завршува

со непотполно, делумно сопоставување со членовите од синонимниот ред.

Внатрешните односи на членовите од синонимниот ред можат да бидат сопоставени најшироко: потполни или апсолутни синоними (првиот тип) и непотполни или делумни синоними (во вториот и третиот тип).

Првиот тип односи во синонимниот ред може да се илустрира со синонимите: ирешсииавишел-ирешсииавник-делеташ со општото лексичко значење 'лице избрано и овластено од државата да врши определена задача: На пр. На седницаша бугарски $o\bar{u}$   $\bar{u}$ ре $\bar{u}c\bar{u}a$ ви $\bar{u}e$ я  $o$ аде изјава...; Бугарскио $\bar{u}$   $\bar{u}p$ е $\bar{u}c\bar{u}a$ вник Кулишев изјави дека не е во сосійојба да од говори на Егриџовийе прашања...: Англискиой делегат Винди йоново се обиде, ..., да ги одреди должносійшійе на Пойкомисијайна во рамкийне на својой мандай (НМ, 7 мај 1947, 6). Овие синоними ги регистриравме во весникот Нова Македонија од 7 мај 1947 година и ги проследивме во контекст со цел да истакнеме дека појавата на примарната синонимија карактеристична за овој период се јави како резултат на развојот на лексиката на македонскиот стандарден јазик во кој дојце до израз и основниот принцип прокламиран по кодификацијата на македонскиот јазик што го предопредели и односот кон оплелни непродуктивни или архаизирани зборообразувачки типови од една страна и новата јазична стварност од друга страна. Тоа ја предизвика и тенденцијата за нивна адаптација, односно замена со активните зборообразувачки модели на современиот македонски јазик, но и проникнувањето на зборови од туѓојазичен произлез.

Во првата деценија од кодификацијата е најзразита сопоставеноста на истокоренските синоними. Честа е појавата на два деривата со иста мотивирачка основа а различни суфикси:

*дрешищел: дрешник, должищел: должник, издащел:* издајник, надзирашел : надзорник, настојател : настојник, йомаї айня: йомошник, йредайна: йредавник, йрейсійавийна: йрешсийавник и восиншайна: восиншувач, гледайна: гледач, избиращел: избирач, извесшищел: извесшувач, извршищел: извршувач, издайдел: издавач, йроценийдел: йроценувач, снабдийдел: снабдувач.

Синонимните образувања во периодот од 1945 до 1970 година го отворија и патот за десинонимизација. Според Тафра, десинонимизацијата се врши кај истокоренските синоними по пат на семантичко разграничување на синонимните суфикси (Тафра 2005: 267-279).

Така на пр. се јавува семантичка нијансираност кај ономасиолошката категорија nomina agentis, па именските образувања со суфиксот - шел именуваат лица што вршат поапстрактна дејност, а именските образувања со суфиксот - ач се јавуваат со значење на лица што привремено вршат некое дејство: водишел : водач, носишел: носач, йрешседашел: йрешседавач, йисашел: йишувач, сйасийел: сйасувач.

Преку овие примери се откриваат и причините за појава на апсолутни синоними во јазикот. Оваа појава има привремен карактер бидејќи се јавува тенденцијата еден од тие зборови да го специјализира значењето и сферата на употреба или да се движи во насока на ограничување до целосно губење од речничкиот состав на јазикот.

Тој преоден степен од развојот на стандарднојазичната лексика на македонскиот јазик ќе го илустрираме со синонимите: умейник-художник-аришсий:

По решение на Прешседашелош на Народнаша влада на НР Македонија доделени се натради на умешницише и кулшурнише рабошници...; Доделенише натради на художницише: Тома Владимирски и Василие Пойович се йравилно ойределени; ... во 1946 година аршисшош-йворец ги раскри своише богайш возможносійш... (НМ, 3 јануари 1947, 3).

Илустрираните примери на употребата на членовите од синонимниот ред умешник-художник-аршисш се преземени од еден ист текст и го потврдуваат основното лексичко значење 'тој што твори, што создава во областа на уметноста' во контекстот: Така умешникош йреку своешо дело, ..., ти соойшиува на луѓешо своише чувсшва (Културен живот II, бр. 4, јули 1957, 9)

Синонимите од основниот речник на јазикот можат да се јават во ист контекст во функција на доуточнување и извесно нијансирање на мислата.

Во вториот тип синонимни односи диференцијалниот елемент на значењето е содржан во делумното семантичко сопоставување на членовите на синонимниот ред.

Членовите на синонимните редови, на синхрониски план, можат да образуваат многу сложена синонимна мрежа од семантички односи во која секој збор од синонимниот ред има диференцијален признак и припаѓа на различен функционален стил и врз таа основа се определува како стилски обележан синоним. Така, дефиницијата на секое значење на зборот се остварува сообразно со особеностите на семантичкиот систем во кој учествува зборот. Значи, внатрешнојазичните фактори кои дејствуваат врз лексичко-семантичкиот систем на јазикот се од особено значење за оформување на смисловната структура на секој збор.

Ако го анализираме синонимниот ред сшар-возрасен-дрш. ќе забележиме дека во основата на семантиката на овие членови од синонимниот ред лежи еден општ поим. Но диференцијалните елементи на значењето се распределени така што кај ниту еден од трите члена номинативното значење не се покрива со истото значење кај другите два члена. Затоа секој член од овој синонимен ред функционира како одделна, самостојна речничка единица во јазичната практика на македонскиот јазик.

32

На крајот ќе приведеме пример од преведувачкиот опус на Благоја Корубин во 1956 година кој недвосмислено укажува на семантичката интерференција на синонимите во контекст:

жарой їи йокажуваше сийе свои рубини, алови  $\dddot{\phantom{0}}$ йарійали и бедна сійара йокукнина со **йурйурна** боја се *дледаше* во усвишенаша внашрешносш (В. Иго, Деведесеш и шрешаша, превел: Б. Корубин, 1956, 92).

Иако на ниво на примарните значења лексемите не се синоними, тие се синоними на ниво на секундарните значења кои се обликуваат во рамките на контекстот, каде што доаѓа до израз сета сложеност на синонимните односи.

> and the conflict management 2. A Linking sp V の部分の24-60m IPV + L

#### КОРИСТЕНА И ЦИТИРАНА ЛИТЕРАТУРА:

Апресян Ю. Д., 1969: Толкование лексичких значени как проблема шеорешическо семаншики, Известия АН СССР, Серия литер. и языка, 1, Москва.

Апресян Ю. Д., 1974: Лексическая семаншика (синонимические средсійва языка), Москва.

Бережан С. Г., 1964: К семасиолої ическо иншерирешации явления синонимии. Лексическая синонимия, Москва.

Галкина-Федорук, Е.М. 1954: Современны русски язык. Лексика. Москва.

Евгеньева А.П., 1972: Синонимические и йарадиїмайшческие ошношения в руско лексики, Синоними руского языка, Лениниград.

Ефимов А.И., 1952: Об изучении языка художественых йроизведени, Москва.

Скитова Ф. Л., 1973: Природа и закономерносійи семанійических измени и йри йереходе обласийных слов в лексику лийерашурного языка, Проблемы лексикологии, Минск.

Смолина, К. П. 1972: Синонимические отношения как объкт типологического изучения (на материале русского литературного языка второ половины XVIII в.), Лексикология и лексикография, Академия Наук СССР, Москва.

Сорокин, Ю. С. 1966: Процессы формирования лексики русского лишерашурного языка, О задачах изучения лексики русского языка XVIII в., Москва-Ленинград.

Tachpa B., 2005: Od riječnik do riječnika, Zagreb.

Уфимцева А., 1986: Лексическое значение, Москва.

Шмелев Д. Н., 1973: Проблемы семанійшческого анализа лексики, Москва.

 $\mathcal{L}^{\text{max}}_{\text{max}}$  and  $\mathcal{L}^{\text{max}}_{\text{max}}$ 

 $\label{eq:1} \begin{aligned} \text{Tr} \mathbf{V}(\mathbf{r}) = \mathbf{V}(\mathbf{r}) \mathbf{V}(\mathbf{r}) \mathbf{V}(\mathbf{r}) \\ \text{Tr} \mathbf{V}(\mathbf{r}) = \mathbf{V}(\mathbf{r}) \mathbf{V}(\mathbf{r}) \mathbf{V}(\mathbf{r}) \mathbf{V}(\mathbf{r}) \mathbf{V}(\mathbf{r}) \mathbf{V}(\mathbf{r}) \mathbf{V}(\mathbf{r}) \mathbf{V}(\mathbf{r}) \mathbf{V}(\mathbf{r}) \mathbf{V}(\mathbf{r}) \mathbf{V}(\mathbf{r}) \mathbf$  $\mathcal{L}_{\mathcal{A}}$  , and the difference of the sequence of the set of  $\mathcal{A}$  $\label{eq:2} \mathcal{L}_{\mathcal{A}}(\mathbf{x}) = \mathbf{v} \mathbf{u} \mathbf{u} + \mathbf{v} \mathbf{u} \mathbf{u}^T \mathbf{u} + \mathbf{v} \mathbf{u}^T \mathbf{u}^T \mathbf{u} + \mathbf{v} \mathbf{u}^T \mathbf{u} + \mathbf{v} \mathbf{u}^T \mathbf{u} + \mathbf{v} \mathbf{u}^T \mathbf{u} + \mathbf{v} \mathbf{u}^T \mathbf{u} + \mathbf{v} \mathbf{u}^T \mathbf{u} + \mathbf{v} \mathbf{u}^T \$ 

 $\sim 800\, \rm{M}_{\odot}$  , which is a simple state of the state of the linear state and at the linear state of

 $\langle \alpha^1\beta^1\gamma^2\rangle^{\frac{1}{2}}\left(\mathbb{E}\left[\zeta_{\alpha}\gamma^2\right]\right)=\langle \gamma^1\beta^2\gamma^2\rangle\langle \zeta\rangle\rangle$ 

 $\mathcal{A}$  is a distribution of the set of  $\mathcal{A}$  , and  $\mathcal{A}$  is a set of  $\mathcal{A}$ and we we are finded with a value of  $\tilde{\mathcal{O}}_{\mathcal{O}}$  , and  $\tilde{\mathcal{O}}_{\mathcal{O}}$  , where  $\tilde{\mathcal{O}}_{\mathcal{O}}$  $\begin{split} \mathcal{L}_{\text{max}} & = \mathcal{L}_{\text{max}} \left( \mathcal{L}_{\text{max}} \left( \mathcal{L}_{\text{max}} \right) \right) \mathcal{L}_{\text{max}} \left( \mathcal{L}_{\text{max}} \left( \mathcal{L}_{\text{max}} \right) \right) \\ & \times \mathcal{L}_{\text{max}} \left( \mathcal{L}_{\text{max}} \left( \mathcal{L}_{\text{max}} \right) \right) \mathcal{L}_{\text{max}} \left( \mathcal{L}_{\text{max}} \left( \mathcal{L}_{\text{max}} \right) \right) \mathcal{L}_{\text{max}} \left( \mathcal{$  $\label{eq:2.1} \begin{split} \mathcal{L}_{\text{G}}(\mathbf{r}) = \mathcal{L}_{\text{G}}(\mathbf{r}) + \mathcal{L}_{\text{G}}(\mathbf{r}) + \mathcal{L}_{\text{G}}(\mathbf{r}) + \mathcal{L}_{\text{G}}(\mathbf{r}) + \mathcal{L}_{\text{G}}(\mathbf{r}) \\ \mathcal{L}_{\text{G}}(\mathbf{r}) = \mathcal{L}_{\text{G}}(\mathbf{r}) + \mathcal{L}_{\text{G}}(\mathbf{r}) + \mathcal{L}_{\text{G}}(\mathbf{r}) + \mathcal{L}_{\text{G}}(\mathbf{r}) + \mathcal{L}_{\text$  $\alpha$  , and the set of the set of the set of the set of the set of the set of the set of the set of the set of the set of the set of the set of the set of the set of the set of the set of the set of the set of the set of t
## Томислав ТРЕНЕВСКИ

# СИНОНИМИЈАТА И ИНТЕРФЕРЕНЦИЈАТА

 $\alpha = \alpha_1 + \beta_2 + \beta_3 + \beta_4 + \beta_5$ 

Предмет на интерес овде се сè позабележливите примери на некритичка употреба на туѓојазични лексички слоеви во средствата за јавно информирање преку кои тие навлегуваат во поширока употреба во јавната комуникација и се зацврстуваат, стануваат вообичаени... Во тековниве актуелни случувања во македонското општество, и состојбата во медиумите - како огледало - ги отсликува превирањата и поместувањата на современ план: станува збор за мошне изразена тенденција; во проследувањето на присуството на туѓојазични елементи може да се согледа дека во некои случаи, секако, има оправданост (терминолошко, контекстуално доточнување и сл.), но и такви во кои се забележува изнасиленост, кога е загубено она потребно, истенчено чувство за мера, што предизвикува идејата за актуелност, или своевидно новаторство во изразувањето (можеби поради помодност) да се пресврти во грда спротивност, во карикиран, варваризиран производ, така што се јавуваат не само непрецизности туку и смисловни несмасности и посериозни грешки, гафови... И затоа, како неопходност се наметнува потребата да се оформува посебна евиденција на примерите од овој тип, затоа што нивната зачестена присутност во јавните објави (не само во медиумите туку и во разни публикации, учебници...) на некој начин им отвора пат, им обезбедува статус на рамноправни елементи во лексичкиот инвентар. Панорамскиот поглед во оваа статија за опасностите од смисловно и стилско неразграничување на лексиката има цел да даде мал придонес во претпазувањето од можните опасности, имено, и при евидентирањето и при толкувањето на синонимите; секако, и на зборовите што во некои случаи се употребени со таква намера, иако немаат признаци на синоними...

За синонимијата. Во историјата на човештвото, кога станува збор за некои универзални цивилизациски придобивки како што е (и) способноста да се комуницира со јазик, има вистинско море од сфаќања и толкувања за синонимијата, која го претставува непресушливиот порив на човекот да го прошири, да го збогати, па и да го разигра својот израз. Во постојаните обиди за изнаоѓање начини за збогатување на изразноста (дури и) преку своевиден натпревар во изборот на елементи што ја обезбедуваат "слободата на изразувањето", во некои медиуми може да се забележи впечатливо "отадемерно" присуство на туѓи зборови или изрази - и во случаи кога не може да се рече дека има(ло) неопходност за направениот избор... Потреба има, потреба за разбивање на едноличноста во именувањата на поими, случувања, квалитети..., потреба за нијансирање на значењата, за засилување или за ублажување... просто, за различност. Во најобопштена смисла, за синонимите превладува интерпретацијата дека се тие зборови што се различни по звучење и произлез, но исти или многу слични по значење. "Истоста" или "блискоста / сличноста по значење" создаваат пречки за безрезервно прифаќање / разбирање на дефиницијата затоа што упатуваат на различен степен на совпаѓање (впрочем, затоа е и употребено разделното "или"). Секако, тргнувајќи од појдовната, првична определба дека синонимите се однесуваат на еден ист поим, сосем умесна е забелешката на Симона Груевска-Маџоска (2009: 14, повикувајќи се на Р. Симеон) дека тие, сепак, се разликуваат според некои признаци со кои се одликуваат во различни контексти. Колку и да упатуваат на определен (ист) поим, разликите се однесуваат на:

- стилот, емоционалната и експресивната боја;
- степенот на интензитет (својство или количество) на даденото значење во некој контекст (значи: контекстуални синоними);

- припаѓањето на одреден временски период; и
- употребата во дијалектите.

Навистина, колку е важно постојано да се имаат предвид овие критериуми, за степенот на совпаѓањето во значењата (апсолутни, делумни...), или за сферата на употребата (контекстите, функционалниот стил, социолектите...), како илустрација може да послужат некои примери од јазичниот израз на младите, кога од специфично мотивирана потреба, свесно, главно за да се постигне определен ефект, многу зборови или изрази од првични антоними, намерно се пренаменуваат и стануваат контекстуални синоними, на пр.: гадно во определени случаи, всушност, значи 'навистина убаво, одлично', т.е. изразува висок степен на воодушевеност. Се разбира, овој универзален образец за иронична употреба им е познат и на постарите и се идентификува со наводниците во печатен текст, или со посебна модулација на гласот во зборувањето, но неретко може да биде клучна причина за суштинско недоразбирање... Слична употребна вредност имаат и редица други зборови. Од поодамна се познати примерите: грч, кома, лудница, мрак... кои во редица контексти за некои групи зборувачи имаат исклучиво позитивна конотација, што може да предизвика "непроодност" во комуникацијата со неупатените...

Тргнувајќи од познатиот факт дека јазикот, особено на лексички план, се одликува со променливост и динамичност, Симона Груевска-Маџоска во својата книга "Лексичка синонимија во македонскиот стандарден јазик" дава преглед на причините што доведуваат до појава на синонимите. Тие се:

- повеќезначноста на зборовите  $\blacksquare$
- зборообразувањето
- заемањето од други јазици (нашиот фокус е овде!)
- навлегувањето на дијалектизмите во стандардниот јазик
- застарената лексика и
- еуфемизмите.

За секој од овие извори може да се најде богат илустративен материјал во средствата за јавно информирање. Медиумите, освен што информираат, даваат поттик во оформувањето на јавното мислење; силно е нивното влијание во изградувањето на јазичната култура на населението. Станува збор за верижно структуриран микросвет во кој се слеваат безброј информативни (и други) содржини од сите страни на светот (кои треба брзо да се обработуваат: странските треба да се преведат, да се приспособат, да се редактираат пред објавувањето итн.). Секако, зголемената брзина во процесот на подготвување на медиумските прилози често отвора (па и наметнува) извесни дилеми пред одговорните: како да се постапи во определени случаи... Бидејќи се своевиден мост меѓу корисниците (читателите, слушателите или гледачите) и светот, и печатените и електронските медиуми имаат, заземаат важна позиција во општеството, меѓу другото, и затоа што имаат моќ да пласираат во јавноста редица престижни (но и "престижни") јазични обрасци преку кои извршуваат силно влијание во поглед на начините на нивната употреба. Факт е дека популарноста и читаноста (било на дневните весници, било на списанијата) ги ставаат медиумите во позиција да бидат своевидни јазични воспитувачи што лесно си обезбедуваат следбеништво.

са со Се наметнува една неопходност токму преку медиумите, кои, како први пренесувачи на новото во светот, ни овозможуваат врска со тековните случувања, стануваат промотори на актуелното, модерното. Така треба, но каде е мерата? Овде сакам да споменам една веќе употребена формулација, дека живееме во време во кое превладува "слепа медиумска ономатопеја", ова е време на (пре)копирање, време во кое туѓиот образец станува сè попривлечен, надреден. А лексиката е едно од најранливите рамништа...

Интерференцијата зема замав. Без обид за сеопфатно толкување на овој поим, овде таа е сфатена како зачестено (а ненужно, надредено) присуство на (во случајов: лексички) елементи од туѓ, престижен јазик - процес што може да се идентификува како несакана варваризација на мајчиниот јазик. Не можеме да понудиме силни противаргументи за тврдењата дека е оваа појава присутна, во различна мера, во сите јазици (а е поизразена во јазиците што се употребуваат на ограничен простор

и имаат скромен број корисници) и дека како незапирлива тенденција ќе се засилува (што е, пак, своевиден данок на напредокот на општеството и незаобиколен ефект на глобализацијата).

Пред да наведеме некои примери за некритичка употреба на туѓарки на местото на домашните соодветници, можеби треба да се споменат и неколку паралели што отвораат простор за пројавите од овоі тип.

Несоодветна употреба на зборовите може да се забележи и во случаи кога се употребува домашна лексика. Имено, поради неразграничувањето на нивните значења, а поради формалната (пред сè звуковна) близост, значи, станува збор за пароними, некои зборови се ставаат во несоодветни контексти, па нивната значенска разлика практично се неутрализира и за некого тие стануваат синоними. Оваа конверзија на паронимите го предизвикува, го разгорува процесот. Мала илустрација: во медиумите, во спонтаната комуникација, но понекогаш и во официіални документи забележани се примери на неразграничување меѓу: оштети / отштети, одолжи / оддолжи, подржи / поддржи, очаен / очајнички, исклучиво / исклучително и сл. За некои примери, каде што е разликата навистина минимална, (во печатените медиуми, или на телевизијата кога на телоп се прикажува текст) можеме да најдеме оправдување во смисла дека затаил човечкиот фактор, дека станува збор за пропусти, дури и од банални, технички причини, но неводењето сметка за разликата во значењата придонесува за сè поголеми нарушувања (или компромитација на нормата).

Постапно поминувајќи на примерите во кои се забележува погрешна употреба на паронимни двојки од интернационализмите, степенот на загрозеност на значенската компонента на текстот се засилува. (Илустрација: Бившиот светски првак во пикадо, Тод Хенкли, го доби прекарот Гроф зашто многу потсетуваше на дебел вампир. Во просториите во кои се играше пикадо, тој доаѓаше облечен во вампирска наметка, а во публиката фрлаше пластични лилјаци. Промоцискиот спот му беше уште поимагинарен, зашто во него излегуваше од ковчег и велеше: "време е за нова жртва". Неможно е да се направи, без разлика на креативната сила на нечија фантазија, имагинарен промотивен спот; се разбира, требало да биде напишано имагинативен.)

Интерференцијата сфатена како присуство на туѓојазични елементи поради стекнат престижен статус на некој јазик, во случајот со опстојувањето и развивањето на македонскиот јазик, е речиси постојано присутна појава. Во врска со застапеноста на лексички елементи од други јазици и за влијанијата од нив досега доста е пишувано. По кодификацијата на македонскиот јазик, забележливо било присуството на лексички елементи и фразеолошки изрази главно од српската варијанта на поранешниот (веќе непостоен) српкохрватски јазик. Кога

станува збор за јазикот во јавната комуникација, особено во новинарството, овој факт има дополнителна тежина, всушност, може да се квалификува како своевиден притисок, затоа што информациите за главните настани долго време доаѓале од еден, познат управувачки центар и - на српски јазик. Неколкудеценискиот период на директен контакт оставил траги на повеќе рамништа, па и денес, иако во намален обем, можеме да идентификуваме жилави остатоци од тоа влијание, траги што се присутни во спонтаното зборување на некои познати личности од политичкиот или од јавниот живот, како и кај новинарите (а поспорадично кај т.н. презентери на вестите), најпрво на некои, да ги наречеме, поопшти места во јазичниот израз при употребата на неутрална лексика, вклучувајќи и службени зборови (али, така да, мада, него); или во поспецифични случаи кога се употребува лексика според некој модел, со модификации и хибридизации. Па така, многу често читаме или слушаме дека се покренуваат иницијативи или истраги (место да се поведат иницијативи, или да се отворат истраги). дека некој се бави со интересна професија (единствено прифатливо е да се занимава), или се допринесува за нешто (место придонесува), понекогаш има продолжеток на натпреварот (место продолжение), се одложува отпадот (место да се депонира) итн. Очигледно, станува збор за длабински утврдени слоеви во јазичниот репертоар на познати медиумски или јавни личности, слоеви што тешко се отстрануваат. Многу е веројатно дека дебатниот карактер на емисиите во живо предизвикува зголема тензичност при размената на мислењата, па спонтаноста во изразувањето ја засенчува опасноста од можни недоразбирања... Во контекст на темата за синонимијата и интерференција, и идејата да се претстават поконфликтни ситуации што го нагризуваат стандардот, посебно треба да се споменат некои примери во кои формалното (звучно) совпаѓање на употребениот збор наспроти македонскиот соодветник оди во полза на значењето што го има тој во српскиот јазик (вносен бизнис, битисува, востанови награда, механизмот закажал, се одложува отпад, никој не се осудува да се побуни, се пружа отпор, некој сака да се реши од некого итн.)

Во последнава деценија следиме засилена употреба на туѓа лексика, посебно од (или преку) англискиот јазик. Тоа е општосветски процес. Англискиот јазик е главен во размената на информациите, тој има престижен статус во светот на политиката, економијата, масовната забава, во уметностите (итн.), а многу веројатно е дека неговата суптилна, "свилена" хегемонија ќе се засилува. Англистите велат дека е тој во ваква позиција, меѓу другото, и затоа што без специјални предрасуди во речникот на англискиот јазик секојдневно се слеваат (се прифаќаат зборови од други јазици), но при тоа се води сметка во кој контекст може, а во кој контекст не може (и не смее!) да биде употребен новиот збор. На прв поглед, ова е мошне слична ситуација со состојбите во

македонскиот јазик, затоа што и во нашата традиција лексичкиот систем постојано бил (и е) отворен за подновувања отстрана (со должните приспособувања), и тоа, во принцип, не е лошо. Проблемот во македонскиот јазик е што треба (: се побарува) дејствување во смисла на контекстуално разграничување при употребата на зборовите; имаме проблем со некритичката употреба, со мерата, со претерувањата... особено во медиумите како да нема разработени заштитни механизми за стихијата, за хаотичниот наплив на туѓи зборови. (Кога ќе слушнеме на вестите дека странските дипломати инсистираат да има прогрес во политичкиот дијалог на инволвираните фактори од што бенефитот ке биде релаксација на тензичните превирања (...), согледуваме дека како израз, како конструкција, како порака станува веќе препознавлив, утврден дел од новинарското клише, кое претставува обид да се долови изразниот тоналитет на политичарите (дипломатите). Но, кога во некоја вест дека двајца соселани во внатрешноста на Македонија поради некои недоразбирања биле инволвирани во вербална расправија која завршила со физичка пресметка, или дека американскиот пливач Мајкл Фелпс поминал неповреден откако бил инволвиран во сообраќајна несреќа во Балтимор, кога ќе не информираат за нечија супремација, или за контрибуција, за компетиција итн., станува повеќе од очигледно дека се оди во погрешна насока, во изнасиленост, во своевиден маниризам...

Посебно негативни последици од интерференцијата има при појавата на лажните парови (: употребен збор што е познат во јазикот, но во погрешен контекст и со значење што не му соодветствува). Лажните парови се посебно чувствителен лексички слој и обично прават стапица во која преведувачите (првенствено тие!) лесно може да паднат. Поради поведеноста од хомофонијата (звучна асоцијација, погрешно значенско наведување, т.е. аналогија) што е површински изразена, опасноста да се изедначат зборовите и/или да се измешаат во употребата понекогаш даваат неприфатливи резултати. Непретпазеноста / непретпазливоста при слепото следење на моделот во јазикот на оригиналот создаваат вистински натрапници во текстот. Во својата статија посветена на лажните парови, Л. Арсова-Николиќ (1988) дава илустративен преглед на забележани конфликтни форми меѓу македонскиот и англискиот, македонскиот и германскиот и македонскиот и францускиот јазик. Освен потсетување на извонредната интерпретација на авторката, идејата овде е да се актуализира нејзината заложба дека "треба да постојат специјални речници кои ќе ги регистрираат сите лажни парови со различно значење и сите парови со делумно совпаѓање во значењето во одделни јазици". Сведоци сме дека е стасана потребата, посебно затоа што списокот постојано се проширува.

strain to home way 130.50

## КОРИСТЕНА ЛИТЕРАТУРА:

Арсова-Николиќ, Лидија, 1987-1988: "Лажни парови (македонско-англиски, македонско-германски, македонско-француски)", Македонски јазик XXXVIII-XXXIX, Скопје, 121-132.

Велковска, Снежана, 2002: "Јазикот во медиумите", Македонски социолингвистички и филолошки теми, Совет за македонски јазик на Република Македонија, Скопје, 55-60.

Веновска-Антевска, Снежана, 2007: "Стандарднојазичната норма како израз на јазичната култура", Културата и јазикот, Институт за македонски јазик "Крсте Мисирков", Скопје, 69-74.

Груевска-Маџоска, Симона, 1997: "Јазикот на бизнисмените", Трет научен собир на млади македонисти (зборник), Филолошки факултет - Скопје, 111-116.

Груевска-Маџоска, Симона, 2009: Лексичка синонимија во македонскиот стандарден јазик, Институт за македонски јазик "Крсте Мисирков" - Скопіе.

Ѓуркова, Александра, 2002: "Престижот и јазиците", Македонски социолингвистички и филолошки теми (зборник), Совет за македонски јазик на Република Македонија, Скопје, 109-117.

Ѓуркова, Александра, 2008: "Македонскиот јазик и актуелните јазични тенденции", Македонски јазик - минато, сегашност, иднина, Институт за македонски јазик "Крсте Мисирков", Скопје, 57-65.

Корубин, Благоја, 1994: Македонски историосоциолингвистички теми, "Матица македонска", Скопје.

Минова-Ѓуркова, Лилјана, 1994: "Социолингвистички поглед на актуелните македонски состојби", Предавања на XXVI семинар за македонски јазик, литература и култура, Охрид, Скопје, 67-96.

Минова-Ѓуркова, Лилјана, 1996: "Нормата и практиката", Македонскиот јазик од Мисирков до денес, Институт за македонски јазик "Крсте Мисирков", Скопје, 23-28.

Минова-Ѓуркова, Лилјана, 2002: "Лексиката, нормата и јазичното планирање", Норма и речник, Институт за македонски јазик "Крсте Мисирков" - Скопје, 61-68.

Минова-Ѓуркова, Лилјана, 2002: "Македонскиот стандарден іазик". Македонски социолингвистички и филолошки теми. Совет за македонски јазик на Република Македонија, Скопје, 159-168.

Минова-Ѓуркова, Лилјана, 2003: Стилистика на современиот македонски јазик, "Магор", Скопје.

Паноска, Ружа, 1993: "Конверзија на паронимите како израз на јазична и општа некултивираност", Литературен збор, 1-6, Скопје, 11-14.

Треневски, Томислав, 2002: "Туѓојазични влијанија во печатените медиуми", Македонски социолингвистички и филолошки теми, Совет за македонски јазик на Република Македонија, Скопје, 241-250.

 $\int_{\Omega} \left( \left( \frac{1}{2} \right) \right) \, d \mu \, d \mu$ 

**Committee** 

### УДК 811.163.3'373.421

# Јован АЈДУКОВИЋ

# КОНТАКТОЛОШКИ СИНОНИМИ ПОД РУСКИМ УТИЦАЈЕМ У МАКЕДОНСКОМ КОНТАКТОЛОШКОМ РЕЧНИКУ<sup>1</sup>

Увидом у библиографију о македонском језику која је доступна на интернету, а чији су редактори Зузана Тополињска и Милипа Миркуловска<sup>2</sup>, запазили смо да синонимија до недавно није била монографски обрађена. Бројност и тематска разуђеност радова нас наводе на закључак да се ради о недовољно проученој области у македонистици. Могли бисмо грубо да издвојимо три периода у којима се највише објављују радови о синонимији: први период је између 1982. и 1986. када се највише истражује граматичка и творбена (Ружа Паноска), затим лексичка синонимија (Олга Иванова; Оливера Јашар-Настева); други период долази између 1991. и 1998. са темама из синтаксичке (Лилјана Минова-Ѓуркова), творбене (Маринко Митков) и лексичке синонимије (Димитар Пандев; Благица Петковска; Борис Марков), док трећи период почиње од 2002. године када се највише изучавају синтаксичка (Лилјана Минова-Ѓуркова), лексичка и стилистичка синонимија (Симона Груевска-Маџоска). Пре осамдесетих година XX века истраживачи су се углавном бавили песничком синонимијом (Александар Цукески; Петре Јанкулоски). Проучавање синонима са контактолошке тачке гледишта има своју традицију и у македонском језику. Примера ради, гореспоменута библиографија македонског језика региструје неколико радова посвећених синонимији позајмљеница из енглеског, грчког и турског језика (Јашар-Настева 1985; Груевска-Маџоска 2004). Када је реч о лексичкој синонимији, колико је нама познато, она је први пут опсежно истражена у дисертационом истраживању Симоне Груевске-Маџоске 2006. год., а објављена као засебна монографија 2009. године у издању Института за македонски језик из

<sup>1</sup> Рад је написан у оквиру пројекта No 148012 који финансира Министарство науке Републике Србије.  $\langle \sigma_{\rm{th}} \rangle$ والإفراد والمتعاون والمرادي

 $\sim$ 

Електронску верзију су израдили Катерина Здравкова и Сашо Николовски: Agricultural Hamilton Barollon (20 http://bmj.manu.edu.mk/

Скопља<sup>3</sup>. Не треба заборавити чињеницу да већина јужнословенских народа имају речнике синонима. У Хрватској је 2008. године изашао речник синонима на 1006 страница, урађена су два речника синонима у српском језику (Лалевић 2004; Ћосић 2008), затим постоје бугарски речници лексичких (Нанов, Нанова 2008) и фразеолошких синонима (Нанова 2005). О потреби за македонским речником синонима писала је давне 1993. године Благица Петковска (Петковска 1993).

Тешкоће са којима се суочавају истраживачи контактолошке синонимије су најчешће троструке природе. Прво, синонимија као једна од најбоље проучених семантичких категорија има велики број дефиниција, неке су потпуно опречне. Још увек се трага за поузданим и реалним критеријумима идентификације синонима. Синоними се чешће дефинишу као речи блиског значења са разликама у нијансама значења. експресивном и стилистичком обележју (А.Н. Гвоздев, Р.А. Будагов, Х. Гаугер), а мање као речи са идентичном семантиком које подлежу узајамној дистрибуцији и неутрализацији значења у случају евентуалних разлика (С. Улман, Ц. Лајонз, Б. Тафра, С.Г. Бережан, А.А. Реформатски). Најмање је истраживача који сматрају да синонима уопште нема (Л. Блумфилд, Х. Штајнтал, В.А. Звегинцев), док највише присталица има компромисно решење: синоними су речи које имају идентична или блиска значења, а разлике постоје на нивоу нијанси значења или стилистичко-експресивном нивоу (Ј.Д. Апресјан, А.П. Јевгењева, Д. Шипка). Неки истраживачи се залажу за ослањање на језичко осећање код утврђивања лексичке једнакости (Р. Драгићевић), док други трагају за јасним процедурама за утврђивање синонимије (Ј.Д. Апресјан). Међутим, сви су ови приступи подвргавани критици. У последње време психолингвисти уводе нове појмове који треба да објасне синонимију из позиције говорника. Тако А.А. Залевска говори о "симиларима" и "опозитима" као речима које ми субјективно доживљавамо као истозначне речи или речи супротних значења (Залевская 1990). С.В. Лебедева уводи појам "проксоним" којим означава било коју језичку јединицу која "овде и сада" сигнализира блискост значења речи. Проксоним је резултат процеса проксимације, односно говорниковог перцептивног, емоционалног и вредносног доживљаја реалне ситуације (Лебедева 2002). Као друго, у јужној славистици још увек нису јасно дефинисани

<sup>&</sup>lt;sup>3</sup> Занимљиво је поређење са другим словенским народима. Тако је XII Научни састанак слависта у Вукове дане, дакле скуп сличан овом македонистичком [XXXVII научна конференција, Охрид, 2009], био посвећен лексичкој синонимији у српском језику чија је књига реферата објављена 1983. Општепознато је да су се у Русији за синониме интересовали још у XVIII в., у другој половини XIX века интересовање је било слабо, да би у другој половини XX века дискусија о њима достигла свој врхунац. До 60-их година XX века истраживаче је интересовала граматичка синонимија, а не лексичка, односно поклапање граматичког значења синонимичких конструкција. Утврђено је да граматички синоними имају заједнички садржај, заједничко граматичко значење, различиту структуру, сличну граматичку позицију и могућност трансформације.

критеријуми за идентификацију русизама. Не постоји ни општеприхваћена дефиниција русизама, говори се о русизмима у ширем и ужем смислу, из угла теорије трансфера и теорије активације и пресликавања, материји се приступа из структуралистичких или когнитивистичких позиција (Ајдуковић 2004б). Према нашем мишљењу, проблем се може превазићи једино конкретним радом на прикупљању грађе из најразличитијих извора, нарочито оних који датирају из времена највећег руског утицаја. Трећи проблем, и ништа мањи од претходна два, представљају лексикографске дефиниције у речницима. Према Ј.Д. Апресјану, дефиниција синонима, заснована на формалном поређењу значења захтева постојање веома исцрпног описа значења у дескриптивном речнику састављеном према одређеним условима (Апресян 1995). Управо због непостојања исцрпног лексикографског описа македонских контактолексема, као и самих речника, у нашој огледној свесци контактолошког речника из 2004. године морали смо се у обради значења служити синонимима<sup>4</sup>.

Дакле, ми ћемо се у овом раду позабавити лексичком синонимиюм из угла лингвистичке контактологије<sup>5</sup>, или још прецизније размотрићемо дефиницију и природу контактолошких синонима из перспективе контактолошке лексикографије. Грађу за ово истраживање узели смо из огледне свеске македонског дела Контактолошког речника адаптације русизама у осам словенских језика (Ајдуковић 2004а). Циљ нам је да неки од методолошких поступака изнетих у овом раду применимо у трећем тому Контактолошког речника словенских језика<sup>6</sup>. Важну новину у македонском тому овог речника представљаће нова граћа. пре свега најновији вишетомни дескриптивни речник македонског језика (ТРМЈ). Осим тога, у петом делу речничког чланка, односно одмах после описа семантичких промена и где год је неопходно, даваћемо информацију о постојању контактолошких и контактних синонима.

Македонски контактолошки речник показује на формалан начин адаптацију контактолексема под руским утицајем и то према теорији и досадашњој лексикографској пракси представника београдско-загребачке школе (Р. Филиповић, А. Менац, Ј. Ајдуковић и др.). Овде под адаптацијом подразумевамо процес активирања латентних места или

<sup>&</sup>lt;sup>4</sup> С обзиром да је циљ огледне свеске био да прикаже стање адаптације русизама према речничкој грађи, коришћење синонима уместо дескрипције значења не сматрамо као крупан недостатак.

Корејски истраживач Чо Хи Сук (Чо Хи Сук 2004) сматра да је синонимија позајмљеница недовољно проучено питање. Према њему главни недостатак досадашњих истраживања је рад на ограниченом лексичком корпусу. У руском језику синонимија позајмљеница није разматрана на већем корпусу, нпр., на грађи "Великог речника синонима руског језика". Он је проучавао синонимију позајмљеница на материјалу "Речника синонима" А.П. Јевгењеве (Евгеньева 1975).

<sup>6</sup> Први и други том обрађују адаптацију контактолексема под руским утицајем у бугарском језику.

попуњавање празних места у систему македонског језика према одрећеним правилима, док под контактолексемом под руским утицајем подразумевамо реч која садржи најмању једну самосталну кон-тактему насталу пресликавањем руског модела и/или унутрашњом активизацијом македонског језика под доминантним руским утицајем. У најновијим радовима скоро смо у потпуности напустили термине русизам и позајмљеница јер они припадају "теорији трансфера" која језички контакт тумачи као прелазак или трансфер елемената из једног језика у други. Осим тога, термин "русизам" не може да истакне кључно обележіе контактолошких іединица - способност промене контактолошке вредности у зависности од доминантног језичког утицаја и других екстралингвистичких фактора којима су изложене, укључујући ту и могућност актуализације неке од претходних контактолошких вредности. Према нашој теорији активације и пресликавања контактема представља квант структурираног знања о доминантном језичком утицају. То значи да иза сваког контактолошки обележеног елемента стоји контактолошки когнитивни смисао, неко знање и информација. Тај елеменат може бити језичка јединица или класа на било ком нивоу (Ајдуковић 2004б).

Из контактолошког угла наш се концепт лексичке синонимије заснива на разликовању међујезичке<sup>7</sup>, контактне и контактолошке синонимије. Под контактолошким синонимима подразумевамо контактолексеме истог или блиског значења које поседују исте доминантне контактолошке вредности, припадају истој врсти речи као и модел, могу бити истог или различитог степена адаптације. Овај термин је у складу са нашом досадашњом контактолошком терминологијом, док се у тумачењу синонимије приклањамо већинском компромисном схватању. Тако смо у књизи "Увод у лексичку контактологију" говорили о "контактолошком хомониму" под којим подразумевамо русизам који се адаптира као хомоним уколико у језику даваоцу модел представља хомоним и у колико у језику примаоцу постоји још једна лексема са идентичном формом (Ајдуковић 2004б). С друге стране, запазили смо да се у земљама у окружењу користи термин "контактни синоними", мада не увек у контактолошком значењу. Једни истраживачи под њим подразумевају потпуне синониме од којих један припада стандардном језику, док други нестандардном језику, односно жаргону, сленгу, дијалекту, говору итд. Ипак, већина овај термин директно повезује са ситуацијом језика у контакту. Тако, на пример, Александар Милановић говори о односу посрбица-оријентализам (Милановић 1998; 1999). Кристина Штркаљ Деспот сматра да се контактни синоними срећу у

<sup>7</sup> Под међујезичком синонимијом подразумевамо однос између речи двају или више језика које карактеришу потпуно или делимично поклапање значења, као и употреба. Овај тип синонимије је чест код израде речника, пребацивања кодова и интерof the country depends on a support ференције.

случајевима када се италијанска реч преводи двема речима, од којих је једна италијанизам, а друга домаћа хрватска реч (нпр., constanzia > konstancija aliti kripost; malinconico > malankonik i žalostan), односно у конструкцијама "талијанизам + везник (алити, али, и) + хрватска истозначница" (Štrkali Despot 2005). Према Лелији Сочанац, у условима стабилне двојезичности може доћи до појаве контактних синонима који припадају различитим регистрима или су стилски маркирани (Sočanac 2002). У руском ова терминолошка синтагма се употребљава ретко. Примера ради, Наталија Макарова у својој дисертацији из 2008. године пише да "контактные синонимы являются интонационно-смысловым и синтаксическим центром несобственно-прямой речи и монологов, выполняют в них строевую и экспрессивную роль (Макарова 2008). Такође, овај термин је прихваћен и у радовима бугарских (Иванова 1998), и словеначких истраживача (Orozen 1989).

Контактолошки синоними су повезани асоцијативно мотиви-саним везама са моделом, али и међусобно. Њихова веза са моделом се заснива на колективном памћењу као ризници менталног лексикона, личном билингвалном и полилингвалном искуству. У македонском контактолошком речнику заступљен је приличан број контактолошких синонима под доминантним руским утицајем, на пример: агитация(1-0)\_ убедување<sup>(I)</sup>; агитација<sup>н-ә</sup>-воздејство-влијаније-дејствување<sup>(II)</sup>-дејстбезумие<sup>(II)</sup>-безумје<sup>(II)</sup>-безумство<sup>(II)</sup>-безумност<sup>(II)</sup>-безрасудност- $60^{(1)}$ бездарништво-бездарност; безрезултатен-безуспешенглупост: бесполезен; безметежност<sup>(I,II)</sup>-спокојство<sup>(I,II)</sup>; болшевик-комунист<sup>ъ</sup><br>марксист<sup>ъ</sup>; болјар<sup>(II)</sup>-властелин-владетел<sup>(II)</sup>; воин-боец<sup>(I)</sup>; вкусноствкус<sup>1(II)</sup>: верно<sup>(I)</sup>-предано; веројатен<sup>(I,II\*)</sup>-можен<sup>(II,III)</sup>-возможен-евентуален, високопарен-возвишен<sup>ай</sup>, влијае-воздејствува-дејствува<sup>ан</sup>, внимателен<sup>(1)</sup>-сосредоточен-набљудувачки-прилежен-подробен-точенсериозен<sup>(III)</sup>, внимателен<sup>(II)</sup>-учтив-пријатен<sup>(I)</sup>-љубезен<sup>(II)</sup>-сообразителен-благоразумен-воспитан, вооружение<sup>(1)</sup>-вооружување<sup>(1)</sup>, воспита-<br>ник-питомец<sup>(1)</sup>, востание<sup>(11\*)</sup>-бунт, восторг-восторженост-восхитвосхитување-восхитеност-ликување-одушевување<sup>(11)</sup>-воодушевеност; впечаток<sup>(II)</sup>-ефект<sup>(II-д)</sup>; овоплоти-олицетвори; вселена-космос; генераонечаток суски , осоннот ониченности, осснети космос, сепери-<br>лен<sup>(II-3)</sup>-централен<sup>(II-3)</sup>-главен<sup>(I)</sup>-основен<sup>(I)</sup>-важен<sup>(II)</sup>; гнев-злост<sup>(II)</sup>-japo-<br>ст-огорчение<sup>(I)</sup>-огорченост<sup>(I)</sup>-озлобеност<sup>(II\*)</sup>; горделив-надме зен<sup>(II)</sup>-високомерен-горд<sup>(II)</sup>-самолюбив-презрителен-дрзок<sup>(II)</sup>-нахален: известие-известување<sup>(11)</sup>-соопштение<sup>(11)</sup>-објавување<sup>(11)</sup>; излишен-бесполезен-маловажен; изобилие<sup>(I,II)</sup>-изобилство<sup>(I,II)</sup>-изобилност; нагледноочевидно; нагледност-очевидност; настојчивост-упорство; суевериесуеверство-суеверност-предрасудок-предубедување<sup>(11)</sup>, суета<sup>(11)</sup>-суетност<sup>(II)</sup>-ништожност и многи други. Контактолошки синоними представљају важан механизам за задржавање и ширење утицаја доминантног језика у контакту. Њиховом употребом избегава се промена или замена једне контактолошке вредности неком другом. Можемо рећи да

је ломинантна контактолошка вредност важан кохезиони и стратешки фактор у организацији лексичког система унутар кога се одигравају различити адаптацијски и интеграцијски процеси.

Осим контактолошких синонима у контактолошком речнику су (кубанка<sup>1</sup>, шубара  $Ha$ заступљени контактолошки хомоними кубанските козаци – кубанка<sup>2</sup>, вид пченица; бабушка<sup>1</sup>, рус. дрвена кукла, сувенир во Русија, Матрјошка - бабушка<sup>2</sup>, рус. 1. разг. руска жена. 2. жарг. фенси жена во Русија облечена во парчиња облека), контактолошки пароними (наследие-наследство), контактолошки антоними (благородство-подлост; грубост-нежност) и т.д. Синониме, хомониме, парониме, антониме који поседују различите доминантне контактолошке вредности зовемо контактни синоними (книго $u$ здател<sup>рус</sup>-издавач<sup>ерп</sup>; газета<sup>рус<итал</sup>-весник<sup>(II)</sup>; шајка<sup>зрус</sup>-банда<sup>ори<итал</sup>; впечаток<sup>(I)рус</sup>-чувство-импресија<sup>срп<фр<лат), контактни хомоними (уп.</sup> кадет<sup>1, фр.</sup> у значењу: питомец на воено училиште и кадет<sup>2, рус.</sup> у значењу: член на некогашната руска конституционо-демократска партиia), контактни пароними (единствен<sup>рус</sup>-еден-единичен<sup>рус</sup>), контактни антоними (љубов-ненавист<sup>рус</sup>). Контактни лексички односи доводе до ограничавања језичког утицаја захваљујући мењању и неутрализацији контактолошке вредности контактолексема. Да би ка-дет<sup>1</sup> и кадет<sup>2</sup> били контактолошки хомоними потребно је уз архисему контактолексеме кадет<sup>1</sup> навести и диференцијалну сему до Октомвриската револуција во Русија. На тај начин ће хомоним кадет<sup>1</sup> постати контактолексема под руским утицајем, одн. руски језик ће се наћи у улози језика посредника између француског као језика даваоца и македонског као језика примаоца. Кад је реч о синонимима, није увек лако разграничити контактолошке од контактних синонима.

Контактолошка вредност синонимског пара, чланова синонимског низа и реда<sup>8</sup> представља важно дистинктивно обележје између контактолошких и контактних синонима. Контактолошки синонимски низ је затвореног типа, образован је само од контактолошких синонима контактолошке вредности (изобилие<sup>рус</sup>-изобилство<sup>рус</sup>-изобилисте  $\mu_0$ <sub>ст</sub>рус). Он се може ширити на рачун руско-македонске међујезичке синонимије, синонима домаћег порекла или синонима другачије контактолошке вредности од синонима у контактолошком низу (изобилие<sup>(П, П)рус</sup>-изобилство<sup>(П, П)рус</sup>-изобилност<sup>рус</sup>-богатство<sup>(П, Ш)</sup>-обилие-обилност). У речничком чланку контактолошког речника на првом месту наводимо контактолошке синониме, а затим контактне синониме и то према степену њихове семантичке и лексичко-стилистичке адаптације. До степена транссемантизације долазимо компоненцијалном анализом значења руског модела и македонске контактолексеме. При конфронтирању значења узимамо у обзир различите лексикографске изворе,

<sup>&</sup>lt;sup>8</sup> Према Д. Гортан-Премк синонимски ред чине блискозначнице, док синонимски низ истозначнице (Гортан-Премк 2004).

затим ограничења у погледу синонимије сваког појединачног значења (1. изобилие<sup>рус</sup>-изобилство<sup>рус</sup>-изобилност<sup>рус</sup>-обилие-обилност, 2. изобилие<sup>рус</sup>-изобилство<sup>рус</sup>-изобилност<sup>рус</sup>-богатство<sup>(1,111)</sup>). При одрећи-вању степена лексичко-стилистичке адаптације уз лексеме стављамо одговарајући стилски квалификатор (нпр., уз рус. модел изобильство квалификатор рет. [ретко]; лексема је потврђена у руском речнику XVIII века; модел изобильность посведочен је у Даљевом речнику (Даль 1978); према речнику македонског језика ТРМЈ изобилство је стилски неутрална реч). Контактолошке синониме можемо разврстати у двочлане, трочлане, четворочлане, петочлане, шесточлане, седмочлане и осмочлане синонимске групе према степену транссемантизације и укупне адаптације<sup>9</sup>. Укупну адаптацију контактолошких синонима одређујемо на основу највишег нивоа појединачних адаптација које чине трансграфематизација, трансакцентуација, трансфонемизација, трансдеривација, трансморфемизација, трансморфологизација и трансстилизација. Степеном транссемантизације обухваћена су сва значења контактолексеме.

1.  $M_1 + K_1$ <sup>pyc</sup>-C0-A1 - M<sub>2</sub>+K<sub>2</sub><sup>pyc</sup>-C1-A2: azumayuja<sup>(1-b)</sup>-y6edysaњe<sup>(l)</sup>; sounбоец<sup>(1)</sup>; влијае-воздејствува;

2. M<sub>1</sub>+K<sub>1</sub><sup>pyc</sup>-C0-A2 – M<sub>2</sub>+K<sub>2</sub><sup>pyc</sup>-C0-A2: впечаток<sup>(II)</sup>–ефект<sup>(II-д)</sup>; верно<sup>(I)</sup>– предано;

3.  $M_1+K_1$ <sup>pyc</sup>-C0-A2 –  $M_2+K_2$ <sup>pyc</sup>-C1-A1: *exychocm–exyc<sup>1(II)</sup>; gocmanue*<sup>(II\*)</sup> бунт:

4. М<sub>1</sub>+К<sub>1</sub><sup>рус</sup>-С0-А2 – М<sub>2</sub>+К<sub>2</sub><sup>рус</sup>-С1-А2: безметежност<sup>а, п</sup>) – спокојство<sup>а, п)</sup>; високопарен-возвишен $^{(11)}$ ; воспитаник-питомец $^{(1)}$ ;

5.  $M_1+K_1^{pyc}$ -C1-A2 –  $M_2+K_2^{pyc}$ -C1-A2: *cyema-cyemnocm; бездарништво*бездарност; вооружение<sup>(б)</sup>-вооружување<sup>(1)</sup>;

6.  $M_1 + K_1$ <sup>pyc</sup>-C0-A2 -  $M_2 + K_2$ <sup>pyc</sup>-C0-A2 -  $M_3 + K_3$ <sup>pyc</sup>-C0-A2: безрезултатенбезуспешен-бесполезен;

7.  $M_1+K_1^{pyc}$ -C0-A2 –  $M_2+K_2^{pyc}$ -C0-A2 –  $M_3+K_3^{pyc}$ -C1-A2: *enujae*воздејствува-дејствува $\binom{dI}{l}$ :

8.  $M_1+K_1^{pyc}$ -C1-A2 –  $M_2+K_2^{pyc}$ -C1-A2 –  $M_3+K_3^{pyc}$ -C1-A2:  $6\text{onjap}^{(1)}$ властелин-владетел<sup>(II)</sup>:

9.  $M_1+K_1^{pyc}$ -C1-A2 –  $M_2+K_2^{pyc}$ -C0-A2 –  $M_3+K_3^{pyc}$ -C0-A2 –  $M_4+K_4^{pyc}$ -C1-А2: веројатен<sup>а, п+)</sup>-евентуален-можен<sup>а, пи</sup>-возможен;

<sup>&</sup>lt;sup>9</sup> Са М означавамо руски модел, док са К<sup>рус</sup> контактолошки синоним под руским утицајем. Модел и контактолексема налазе се у односу међујезичке синонимије. Слово С представља ознаку за степен транссемантизације, СО је ознака за нулту транссемантизацију, док С1 указује на делимичну транссемантизацију. У почетној фази рада на корпусу слободну транссемантизацију синонима нисмо посведочили. Римски бројеви I и II у косим заградама указују на значења синонима, док арапски бројеви на хомониме. Звездица је знак наше интерпретације броја значења. Ако смо евентуално неки контактолошки синоним овде изоставили, унећемо га накнадно током израде речника.

10.  $M_1+K_1^{pyc}$ -C0-A1 –  $M_2+K_2^{pyc}$ -C0-A2 –  $M_3+K_3^{pyc}$ -C1-A2 –  $M_4+K_4^{pyc}$  $a$ zumau $u$ ia<sup>(II-3)</sup>-803deicm80-81ujanuje- $M<sub>5</sub>+K<sub>5</sub><sup>pyc</sup>-C1-A2$ :  $C1-A2$  $\overline{a}$ деіствување<sup>(II)</sup>-деіство<sup>(II)</sup>; генерален<sup>(II-д)</sup>-иентрален<sup>(II-д)</sup>-главен<sup>(I)</sup>основен $\overset{\circ}{P}$ -важен $\overset{\circ}{(II)}$ .

11.  $M_1+K_1^{pyc}$ -C0-A1 –  $M_2+K_2^{pyc}$ -C0-A1 –  $M_3+K_3^{pyc}$ -C1-A2 –  $M_4+K_4^{pyc}$ -C1- $A2 - M_5+K_5$ <sup>pyc</sup>-C1-A2 -  $M_6+K_6$ <sup>pyc</sup>-C1-A2: *гнев*- *злост*<sup>(II)</sup>-japocmогорчение<sup> $(\bar{l})$ </sup>-огорченост<sup>(I)</sup>-озлобеност<sup>(II\*)</sup>:

12. M<sub>1</sub>+K<sub>1</sub><sup>pyc</sup>-C1-A2 - M<sub>2</sub>+K<sub>2</sub><sup>pyc</sup>-C0-A2 - M<sub>3</sub>+K<sub>3</sub><sup>pyc</sup>-C0-A2 - M<sub>4</sub>+K<sub>4</sub><sup>pyc</sup>-C1- $A2 - M<sub>5</sub>+K<sub>5</sub>$ <sup>pyc</sup>-C1-A2 - M<sub>6</sub>+K<sub>6</sub><sup>pyc</sup>-C1-A2: δesymue<sup>(II)</sup>-δespacy∂ностглупост<sup>(II)</sup>-безумје<sup>(II)</sup>-безумство<sup>(II)</sup>-безумност<sup>(II)</sup>

13.  $M_1+K_1^{pyc}$ -CO-A2 –  $M_2+K_2^{pyc}$ -CO-A2 –  $M_3+K_3^{pyc}$ -CO-A2 –  $M_4+K_4^{pyc}$ -CO- $M_5+K_5$ <sup>pyc</sup>-C0-A2 -  $M_6+K_6$ <sup>pyc</sup>-C0-A2 -  $M_7+K_7$ <sup>pyc</sup>-C1-A2:  $A2$ внимателен $^{(l)}$ -сосредоточен-набљудувачки-прилежен-подробен-точенсериозен $\binom{dH}{d}$ 

14.  $M_1+K_1$ <sup>pyc</sup>-C0-A2 -  $M_2+K_2$ <sup>pyc</sup>-C0-A2 -  $M_3+K_3$ <sup>pyc</sup>-C0-A2 -  $M_4+K_4$ <sup>pyc</sup>-C0- $A2 - M_5 + K_5$ <sup>pyc</sup>-C0-A2 -  $M_6 + K_6$ <sup>pyc</sup>-C0-A2 -  $M_7 + K_7$ <sup>pyc</sup>-C0-A2 -  $M_8 + K_8$ <sup>pyc</sup>-C0восторг-восторженост-восхит-восхитување-восхитеност- $A2:$ ликување-одушевување<sup>(П)</sup>-воодушевеност

Од горенаведених 14 контактолошких синонимских група синонимских парова је 5, док је три трочлана и два шесточлана низа, као и један четворочлани, петочлани, седмочлани и осмочлани низ. Контактолошки синоними су старијег порекла, припадају истој врсти речи (суета-суетност; влијае-воздејствува-дејствува $^{(II)}$ ; безрезултатен-безуспешен-бесполезен; нагледно-очевидно), имају исти, приближан или различит обим полисемије и исто или слично лексичкостилистичко обележіе. Образовању вишечланих синонимских група су склоне именице, укључујући и оне са предикативном компонентом у значењу (вооружување, восхитување, ликување), као и придеви (внимателен, веројатен $(0,0^*)$ , генерален $(0,0)$ . Наведени примери упућују на закључак да у синонимске односе највише улазе полисемантичне контактолексеме апстрактног значења (нпр. впечаток<sup>(II)</sup>, вкусност, безметежност, безметежност, суета, безрезултатен, влијае, веројаmen<sup> $(l,II^*)$ </sup>, azumauuja<sup>(II)</sup>, гнев, безумие<sup>(II)</sup>, внимателен<sup>(I)</sup>, восторг.), ређе оне са предметно-денотативним значењима (болјар<sup>(II)</sup>-властелин-владетел<sup>(II)</sup>; болшевик-комунист-марксист). Ово стога што "квалитативна и процесуална значења могу варарирати према степену обележја или интензитету процеса, према различитим стилским и другим аспектима статичких и динамичких обележја" (Чо Хи Сук 2004). Према Јелени Покровској (Покровская 2001) синонимска активност речи се мери бројем синонимских група. Са растом полисемије повећава се средња синонимска активност лексичко-семантичких варијанти, међутим, просечно свако значење полисемантичне речи карактерише се мањом синонимском активношћу. Према овој ауторки позајмљенице нису склоне

да ступају у синонимске односе и ту констатацију ми сматрамо спорном. Штавише, синонимска активност контактолексема под руским утицајем у нашем македонском и бугарском корпусу је на завидном нивоу. Генерално гледајући, број синонимских група у нашем корпусу је мањи у односу на број синонимских група које образују тзв. домаће речи у речницима синонима, без обзира на то што су славенизми, као што каже корејски истраживач Чо Хи Сук, "слој лексике која је према лексичко-граматичким, лексичко-семантичким и лексичко-стилистичким параметрима најближа домаћој лексици". Синонимски парови и низови су стилски диференцирани, могу бити састављени од стилски обележених и стилских неутралних чланова. Већина стилски маркираних контактолексема припада књишком стилу (злост<sup>рус, књиш</sup>-3лоба).

Контактолексеме-деривати **H3** групе контактолошких синонима (агитација, влијаније, бездарништво, високопарен, безрезултатен, самољубив) чешће улазе у синонимске односе него просте контактолексеме (болјар, вкус, внимателен, веројатен). Ми се не слажемо са мишљењем Барбаре Штебих да деривати позајмљеница нису предмет процеса адаптације (трансдеривације), па ни контактологије, већ су ствар унутарјезичке творбе (Štebih 2008). Наш је став да контактолексема под руским утицајем у току примарне<sup>10</sup> или примарнотерцијарне трансдеривације активира или пресликава творбену мотивисаност или немотивисаност модела и у каснијој фази, у току секундарне или секундарно-терцијарне адаптације, укључује се у творбени систем језика примаоца и заузима место које јој припада у структури семантичко-деривационог гнезда (Ајдуковић 2004б). Контактологија је веома заинтересована за процес прераде контактолошке информације, односно за процесе усвајања, чувања или екстракције контактолошке информације унутар гнезда. У том смислу посебну важност имају контактодериватеме. Загребачки контактолог Рудолф Филиповић истиче да увођењем појмова примарна и секундарна адаптација "proširujemo analizu adaptacije replike na stadij poslije integracije, tj. na jezik primalac. Na taj način nije adaptacija završena u trenutku kada se replika integrira u jezik primalac, već ide dalje, samo pod novim uvjetima. To su uvjeti jezika primaoca i monolingvalnosti. <...> Pomoću tog načina analize mogu se objasniti mnoge pojave u procesu jezičkog posuđivanja koje su prije ostajale

<sup>10</sup> Појмове "примарна" и "секундарна адаптација" увео је загребачки контактолог Р. Филиповић. Примарна адаптација се односи на промене које се јављају од момента трансфера модела у језик прималац све до интеграције у систем, док секундарна адаптација обухвата промене које се јављају на посуђеници од момента интеграције у систем па надаље (Filipović 1986; Filipović, Menac 2005). Због значаја утицаја језика посредника увели смо појам "терцијарна адаптација" која је карактеристична и за примарну и секундарну адаптацију (Ајдуковић 2004а). У контактолошком речнику утицај језика посредника означавамо специјалним симболом "д" поред ознаке за трансграфематизацију. У македонском језику најчешћи језици посредници су руски, српски и бугарски.

neobiašniene" (Filipović 1990). Према руском истраживачу М.А. Осадчиј (Осадчий 2005) гнездо истокоренских речи генерише сижену. ситуативну слику света човека и може се представити у облику фрејма или комплексне ситуације. Ситуативна структура фрејма се састоји од неколико мини-ситуација које су састављене од разних пропозиција или елементарних ситуација. Ситуација која се налази у основи гнезда може се анализирати како са синхронијске, тако и са дијахронијске тачке гледишта. Неколико синонима у гнезду може се наћи у односу конкуренције и узајманог утицаја. Тако македонска глаголска контактолексема под руским утицајем са ситуативном структуром набљудува представља полазну реч у гнезду (проста, немотивисана реч) и садржи два агенса који покушавају да распореде свере утицаја: први је именица набљудател, а други је именица набљудувач. Формира се пропозиција од следећих контактолексема: набљудател, набљудувач, набљудува, набљудувачница, набљудение, набљудување, набљудателност, набљудувачки, набљудателен.

Као што различити процеси трансдеривације условљавају појаву творбених контактолошких синонима (суеверие-суеверност), тако и процеси трансморфологизације узрокују појаву граматичких контактолошких синонима. Контактолошки синоними могу припадати различитом граматичком роду, на пример, у контактолошком истокоренском пару болшевизиране-болшевизација прва контактолексема под руским утицајем је средњег рода, док друга женског; у случају синонимског пара различитог корена возмутеност-негодување прва контактолексема је женског рода, док друга средњег; код вишечлане једнокоренске синонимске групе бездомништво-бездомие-бездомност прва и друга контактолексема су средњег рода, док је трећа контактолексема женског рода. У нашем корпусу највећи број контактолошких синонима чине именице (настојчивост-упорство; гнев-јарост), затим следе придеви (излишен-бесполезен), глаголи (овоплоти-олицетвори) и прилози (верно-предано). Именице су више карактеристичне за двочлане него за вишечлане синонимске групе и до овог закључка су дошли и неки други истраживачи (нпр. Покровская 2001).

Ширење и ограничавање руског језичког утицаја у многоме зависи и од фреквенције употребе контактолошких синонима, као и од њихове перцепције од стране језичких корисника. У том смислу слажемо се са мишљењем Л.М. Гаљчук да није исто да ли синоними припадају општеприхваћеним лексемама или имају ситуативни карактер. Кад је реч о перцепцији, говорници ако знају да је нека реч русизам могу је избегавати (Гаљчук 1997). Поред одржавања формалне идентичности или блискости са моделом, један од механизама за ширење руског језичког утицаја је смањење диспропорције у семантичком обиму руског модела и сваког члана синонимског низа, односно сужење или проширење њихове семантичке екстензије. С друге стране, ограничавање утицаја постиже се формалном деструкцијом, додавањем диференцијалног стилског обележја члану синонимског низа (нпр. архаизацијом), увођењем у низ контактних синонима другачије контактолошке вредности и сл.

Детаљнију типологију, статистику корпуса и неке друге аспекте контактолошке синонимије представићемо неком другом приликом.

## КОРИСТЕНА ЛИТЕРАТУРА:

(Ајдуковић 2004а) Ј. Ајдуковић, Контактолошки речник адаптације русизама у осам словенских језика. Фото Футура, Београд, 2004, 771.

(Аідуковић 2004б) Ј. Ајдуковић, Увод у лексичку контактологију. Теорија адаптације русизама. Фото Футура, Београд, 2004, 364.

(Апресян 1995) Ю.Д. Апресян, Избранные труды. Т. 1. Лексическая семантика. Синонимические средства языка. М., 1995, 216-248.

(Гальчук 1997) Л.М. Гальчук, Межъязыковая синонимия (на материале алтайского и русского языков). Гуманитарные науки в Сибири, №4, 1997.

(Гортан-Премк 2004) Д. Гортан-Премк, Полисемија и организација лексичког система у српском језику. Завод за уџбенике и наставна средства, Београд, 2004.

(Груевска-Маџоска 2004) Симона Груевска-Маџоска, Појавата на синонимија кај некои понови заемки од англискиот јазик од социолингвистички аспект, 2004, 72-77.

(Даль 1978) В. Даль, Толковый словарь живого великорусского языка, Русский язык, Москва, 1978.

(Евгеньева 1975) А.П. Евгеньева, Словарь синонимов. М., 1975.

(Залевская 1990) А.А. Залевская, Слово в лексиконе человека: психолингвистическое исследование. Воронеж, 1990.

(Иванова 1998) Н. Иванова, Контактни синоними в съчиненията на Петър Богдан Бакшев, Филип Станиславов и Кръстьо Пейкич. Paleobulgarica, №4, 1998, 101-110.

(Јашар-Настева 1985) О. Јашар-Настева, Развојот на македонската лексика во балкански контекст и нејзиното збогатување со синоними од грчко и турско потекло. Прилози МАНУ/ОЛЛН, 10/2, 1985,  $47 - 59$ .

(Лалевић 2004) М. Лалевић, Синоними и сродне речи српскохрватског језика. Нолит, Београд, 2004.

(Лебедева 2003) С.В. Лебедева, Синонимы или проксонимы? Курск, 2002.

(Макарова 2008) Н.Е. Макарова, Стилистические доминанты прозы Бориса Виана, Автореферат диссертации на соискание ученой степени кандидата филологических наук, Москва, 2008.

(Милановић 1998) А. Милановић, Вукова употреба контактних синонима у "Новинама Србским", Српски језик, 3, 1/2, 1998, [127]-131.

(Милановић 1999) А. Милановић, Контактни синоними (посрбица-оријентализам) у језику бечких Новина Сербских. Четврти лингвистички скуп "Бошковићеви дани", Црногорска академија наука и умјетности, Подгорица, 1999, књ.17, 239-246.

(Морозов 2003) А.В. Морозов, Однокорневая синонимия в аспекте межъязыковой эквивалентности. Вестник Барнаульского государственного педагогического университета. Вып. 2. Гуманитарные науки. Барнаул, 2003, 18 - 20.

(Нанов, Нанова 2008) Любен Нанов, Ани Нанова, Български синонимен речник. Хейзъл, София, 2008, 648.

(Нанова 2005) Ани Нанова, Фразеологичен синонимен речник на българския език. Хейзъл, София, 2005, 1390.

(Осадчий 2005) М.А. Осадчий. Дистрибуция однокоренных синонимов в пропозициональной структуре лексического гнезда. Успехи современного ествествознания, № 5, 2005.

(Петковска 1993) Б. Петковска, За лексичко семантичките парадигми и за потребата од речник на синоними во македонскиот јазик. Литературен збор 1-6, Скопје, 1993, 31-36. alla participati

的,我们也不能在这里的,我们也不能会在这里,我们也不能会在这里,我们也不能会在这里,我们也不能会在这里,我们也不能会在这里,我们也不能会在这里,我们也不能会在这里<br>第2012年,我们的一个人的时候,我们的一个人的时候,我们也不能会在这里,我们的时候,我们也不能会在这里,我们的时候,我们也不能会在这里,我们的时候,我们的时候

(Покровская 2001) Ј.А. Покровская, Лексическая синонимия в квантитативно-системном аспекте (на материале русского языка). І Международный конгресс исследователей русского языка "Русский язык: исторические судьбы и современность", Сборник тезисов, М., 2001.

(ТРМЈ) Толковен речник на македонски јазик, Том 1-4, Скопје, 2003-2009.

(Чо Хи Сук 2004) Чо Хи Сук, О соотношении синонимических и иных системных характеристик заимствованных и исконных слов в русском языке: Дис. канд. филол. наук, Москва, 2004, 203.

(Ћосић 2008) П. Ћосић и сарадници, Речник синонима и тезаурус српског језика. Корнет, Београд, 2008, 712.

(Filipović 1986) R. Filipović, Teorija jezika u kontaktu: uvod u lingvistiku jezičkih dodira. JAZU, Zagreb, 1990.

(Filipović 1990) R. Filipović, Anglicizmi u hrvatskom ili srpskom jeziku. JAZU, Zagreb, 1990.

(Filipović, Menac 2005) R. Filipović, A. Menac, Engleski element u hrvatskome i ruskom jeziku. Školska knjiga, Zagreb 2005.

(Orozen 1989) M. Orozen, Narečni kontaktni sinonimi v Dalmatinovem prevodu Biblije. Zbornik razprav iz slovanskega jezikoslovja, SAZU, Ljubljana, 1989.

(Sočanac 2002) Lelija Sočanac, Talijanizmi u hrvatskome jeziku. Suvremena lingvistika 53-54, Zagreb, 2002, 127-142.

(Šarić, Wittschen 2008) Lj. Šarić, W. Wittschen, Rječnik sinonima hrvatskoga jezika. Naklada Jesenski i Turk, Zagreb, 2008, 1006.

(Štebih 2008) B. Štebih, Morfološka adaptacija posuđenica. Suvremena lingvistika, Vol.66, No.2, Zagreb, 2008, 243-259.

(Štrkalj Despot 2005) K. Štrkalj Despot, Talijanizmi u Cvitju, staročakavskom latiničkom rukopisu s kraja 15. Stoljeća. Folia Onomastica Croatica 14, 2005, 129-146.

 $\label{eq:2} \mathcal{L} = \mathcal{L} \left( \mathcal{L} \right) \left( \mathcal{L} \right) \left( \mathcal{L} \right) \left( \mathcal{L} \right) \left( \mathcal{L} \right) \left( \mathcal{L} \right)$  $\label{eq:2.1} \begin{split} \mathcal{L}_{\text{max}}(\mathbf{v},\mathbf{v})&=\mathcal{L}_{\text{max}}(\mathbf{v},\mathbf{v})\mathcal{L}_{\text{max}}(\mathbf{v},\mathbf{v})\\ &=-\mathcal{L}_{\text{max}}(\mathbf{v},\mathbf{v})\mathcal{L}_{\text{max}}(\mathbf{v},\mathbf{v})\mathcal{L}_{\text{max}}(\mathbf{v},\mathbf{v})\mathcal{L}_{\text{max}}(\mathbf{v},\mathbf{v})\mathcal{L}_{\text{max}}(\mathbf{v},\mathbf{v})\mathcal{L}_{\text{max}}(\mathbf{v},\$ 

 $\label{eq:2.1} \mathcal{L}=\frac{1}{2}\sum_{i=1}^{n} \frac{1}{2} \sum_{i=1}^{n} \frac{1}{2} \sum_{i=1}^{n} \frac{1}{2} \sum_{i=1}^{n} \frac{1}{2} \sum_{i=1}^{n} \frac{1}{2} \sum_{i=1}^{n} \frac{1}{2} \sum_{i=1}^{n} \frac{1}{2} \sum_{i=1}^{n} \frac{1}{2} \sum_{i=1}^{n} \frac{1}{2} \sum_{i=1}^{n} \frac{1}{2} \sum_{i=1}^{n} \frac{1}{2} \sum_{i=1}^{n} \frac$  $\mathcal{F}(\mathcal{E},\mathcal{E})$  , and is equal to an expression of  $\mathcal{E}(\mathcal{E})$  , and  $\mathcal{E}(\mathcal{E})$  $\alpha$  , and the second term of the second term of the second  $\hat{f}$  is the second (2) 网络海岸 (2) (2)

partické sy

rene sul

## УДК 811.163.3'373.421

# Симон САЗДОВ

# ЛЕКСИЧКИ СИНОНИМИ КАКО РЕЗУЛТАТ НА МЕТАФОРА ВО МАКЕДОНСКИОТ ЈАЗИК

Во однос на изворите на појавата на синонимите повеќезначноста, односно полисемноста, се изделува според својата продуктивност, т.е. таа е најпродуктивниот начин на создавање синоними во еден јазик, покрај помалку застапените зборообразувачки можности, потоа заемките од други јазици, дијалектната лексика, застарената лексика, жаргонската лексика, стилското раслојување и маркирање на лексемите и сл. Имајќи предвид, пак, дека најчестиот начин на значенско збогатување на една лексема е токму метафоричниот, неговото разгледување во контекст на синонимијата се чини интересно. Велиме интересно затоа што сметаме дека не е доволно повеќезначноста само да се регистрира како најпродуктивен начин на добивање синоними, туку треба и да се објасни конкретното поврзување на одделни значења по метафорски пат. За таа цел, се покажува, најсоодветни се сознанијата до кои дошла когнитивната, т.е. спознајната лингвистичка теорија, според која јазикот е систематски втемелен во човековото спознание.

Со оглед на тоа што сме просторно ограничени, овој пат ќе се задржиме на сетилото за вид како основа за метафоричност, којашто резултирала со богата синонимија.

Традиционално, за западната култура е карактеристично значителното потпирање врз сетилото за вид. Тоа е и логично со оглед на супериорноста на ова сетило во поглед на можноста за прибирање податоци, т.е. од гледна точка на информативноста што ја обезбедуваат сетилата.

Влијанието на сетилото за вид врз нашето општественокултурно однесување е фасцинантно. На пример, кога одиме на туристичко патување, ние одиме да видиме, а не да чуеме нешто. Доказ за тоа се фотографските апарати и камери што ги носиме со себе и отсуството на касетофоните, со кои евентуално би снимиле некои звуци.

Визуелниот ефект има примарно значење и за нашето сфаќање. Нашата претстава за убавината е визуелна. Такво е и нашето сфаќање на уметноста. Имено, под уметност првенствено подразбираме ликовна, а не музичка уметност (сп. РМЈ: "уметност - уметност и наука; ликовна уметност; историја на уметноста"). Нашата визуелна ориентација во тој поглед може да се илустрира врз примерот на скулптурите, уметнички форми во чие доживување, барем теоретски, не игра улога само сетилото за вид туку и она за допир: ние редовно ја истакнуваме визуелноста на скулптурата, истовремено неутрализирајќи ја можноста за нејзино доживување со допир, на тој начин што се поставуваат огради околу скулптурите во музеите и упатства од типот "не допирај".

Помалку очигледно, но пофундаментално, нашата визуелност влијае врз нашиот општествен идентитет. Склони сме кон меѓусебно групирање главно врз основа на сличниот изглед, а не да речеме на сличниот изговор. Најевидентниот доказ за моќта на изгледот е категоризацијата на индивидуи според бојата на кожата. Интересно е тоа што оваа поделба во нашето "визуелно" ориентирано општество се доживува најнормално, а не, да речеме, како нешто површно, морално несоодветно, неприфатливо.

Имајќи ја предвид нашата преокупација со визуелното, не треба да не изненади нашата загриженост главно во врска со пројавените недостатоци токму во врска со сетилото за вид, а не и со другите сетила. Научени сме да коригираме и најмали недостатоци на сетилото за вид со носење очила односно контактни леќи, а ни на крај памет не би ни било носење апарат за подобрување на незначително оштетениот слух. Во медицинската практика се забележани случаи во кои е прифатливо значително оштетување на сетилото за мирис за да се санираат одредени проблеми со носот односно синусите, а такво нешто и не може да се замисли кога се во прашање очите. Интересно е да се забележи и тоа дека посебно сме внимателни кон слепи лица, кои искрено го предизвикуваат нашето сожалување, а глувите лица (да се потсетиме на нашите баби и дедовци) најчесто предизвикуваат нетрпение и нервоза.

Имајќи го предвид сево ова, што претставува сосем мал осврт на влијанието на сетилото за вид врз човековиот живот, логично е да се очекува важноста на визуелноста да биде одразена и во јазикот. Редовно се потпираме врз визуелните метафори за да изразиме разбирање и знаење. За нешто што сме го сфатиле велиме *їледам*, а оној што не не разбрал не може да види дека сме во право, дури е и слей пред очигледной о. Добрите водачи ги карактеризираме метафорично како луѓе што гледааш далеку: тие се визионери, имаат увид и моќ да йредвидай нешто. Исто така, го поврзуваме знаењето и разбирањето и со светлината, којашто е неопходна за гледање. Кога некој објаснува нешто, велиме дека расвешлува нешто. Умните луѓе се бисшри, имаат јасни мисли. Од друга страна, мракот, којшто го оневозможува гледањето, означува непросветеност, незнаење: Пешсшошини години живееше нашиощ народ во ройство и мрак (PMJ).

Објективната, интелектуална страна на нашиот ментален живот изгледа дека е редовно поврзана со сетилото за вид, иако и кај зборовите што ги означуваат другите сетила понекогаш се среќаваат интелектуални значења. Постојат големи сличности меѓу општиот јазичен третман на видот и интелектот. Основа за тоа даваат некои заеднички карактеристики на сетилото за вид и мислата. Имено, се работи за способноста за фокусирање - да се избере еден стимул по желба од мноштвото што се на располагање е значајна карактеристика на видот и мислата, но не и на другите сетила освен на сетилото за слух. При слушањето во секој случај фокусирањето е потешко остварливо отколку при гледањето: ние буквално, без никаков напор, можеме да ги помрднеме очите и да го префрлиме нашиот поглед од еден предмет на друг, додека потребен ни е извесен напор да се сконцентрираме на еден звучен извор меѓу повеќето што се присутни (на пример, при разговор во кој и сами учествуваме во просторија во која паралелно се одвиваат и други разговори).

Сепак, главната причина за поврзаноста на гледањето и интелектот е фактот дека сетилото за вид е примарниот извор на податоци за светот што не опкружува. Способноста на сетилото за вид да не снабдува со информации од далечина (наспроти сетилата за допир, вкус и мирис, па и слух) е многу важна и претставува уште една сличност помеѓу видот и интелектот. Имено, објективниот и интелектуален свет се смета за домен на лична дистанцираност, наспроти доменот на субјективност или блискост на субјективниот и емоционален свет (така, на пример, може да одржуваме дистанција во однос на некого ако разговорот го водиме, одржуваме на интелектуално ниво, а ако се чувствуваме блиски со некого, тогаш најчесто не сме во состојба да бидеме објективни во врска со тоа лице).

Уште една карактеристика на видот што го определува како објективно сетило е тоа дека видот е идентичен за различни луѓе. Ова, пак, го доближува видот до општоприфатеното сфаќање на интелектуалните процеси како нешто објективно. Интересно е овде да се обрне внимание на изразот гледна шочка. Имено, ако работите не ги гледаме од исто место, тогаш не мора идентично да ги гледаме, но, од друга страна, се подразбира дека без влијанието на различната местоположба - перцепцијата е идентична.

Метафората ГЛЕДАЊЕТО Е ЗНАЕЊЕ е распространета во македонскиот јазик. На современ план голем дел од детализираниот вокабулар што се однесува на доменот на сетилото за вид може да се употреби за да се структурира описот на нашите интелектуални процеси.

Основни глаголи во македонскиот јазик што го означуваат восприемањето со сетилото за вид, како што е познато, се *іледа* и види. Имајќи предвид дека сетилото за вид претставува најиздиференцирано сетило, не треба да не изненадува фактот што *їледа* и види развиле богата полисемност.

Глаголот **гледа**, покрај основното значење (1. восприема<sup>1</sup> со очите: Бувой гледа ноќе, во йемница), значи и 2. следи визуелно некој настан Гледав филм и сум засиал; 3. внимава, пази: Гледаше да не їи вознемири соседийе; 4. знае, сфаќа, разбира, се уверува: Сиїйе їледаме дека се наоѓаме во мної у їйешка сийдуација; Сеїа *<u>гледам дека цело време си бил во ираво; 5, се труди, настојува, се*</u> обидува, сака: Луѓешо гледаа да му йомогнай на ранейшой; 6. чува, негува, се грижи за: Тој ќе ше гледа на сшаросш; Цел век болни їледам; 7. гата: Таа знае да їледа на карши; 8. е свртен накај: Неѓоваша куќа дледа на езеро.

Глаголот види, слично на *іледа*, покрај идентичното основно значење, развил редица метафорични значења, па во едно од нив е синонимен со - 2: сфати, разбере, се увери: Тој виде дека со шакви луѓе не може да се сорабошува; во друго со 3. дознае: Види кој ѕвони (на шелефон); потоа со 4. доживее: Сме виделе далеку йодобри времиња; па со 5. сретне: Го видов шашко ши денес и ми кажа дека вечер ќе сиде оделе кај нив; како и со 6. посети: Одам да їи видам моийне.

Како што може да се забележи од наведените значења и соодветните примери, покрај веќе споменатата метафора ГЛЕДА-ЊЕТО Е ЗНАЕЊЕ (РАЗБИРАЊЕ, СФАЌАЊЕ), СЕКУНДАРНИТЕ ЗНАЧЕЊА на гледа и види претставуваат преосмислени случаи, чија составна карактеристика е употребата на сетилото за вид. Така, на пр., не можеме некого да негуваме, чуваме во отсуство, без буквално да го гледаме. Или, не можеме да се сретнеме со некого без буквално да го видиме. Иако е можно да се доживее нешто со затворени очи, типично доживуваме со активно учество на очите, итн.

Не е мал бројот на глаголите кои се добиени со префиксација на гледа и види, и кои барем според своето потекло се тесно

<sup>&</sup>lt;sup>1</sup> Глаголот восириема (1. сознае нешто преку сетилата; 2. разбере, сфати нешто) го користиме за општо означување, со оглед на неговата неутралност во поглед на сетилото.

поврзани со сетилноста. Се забележува дека голем дел од префиксите воведуваат апстрактност кон значењето на глаголот, оппалечувајќи го притоа, во некои случаи значително, од основното значење на глаголот во основата.

Така, во врска со метафоричното пресликување од физичкото кон умственото восприемање (односно некоја ментална активност) се изделуваат глаголите: согледа, одгледа, огледа, изгледа, разгледа, ирегледа, надгледа, завидува, иредвиди, иревиди, иривидува, увиди. Имено, се работи за глаголи кои целосно или со некое свое значење не означуваат восприемање со сетилото за вид, туку некое умствено дејство.

Глаголот собледа, со посредство на метафората ГЛЕДА-ЊЕТО Е ЗНАЕЊЕ (РАЗБИРАЊЕ, СФАЌАЊЕ) развил значење "сознае, разбере, сфати": Дури сеїа соїледувам дека како деше сум бил многу разгален; Индивидуалнише земјоделци од Нов Дојран го соїледаа йроблемой и йрисійайціа кон неїово решавање.

Глаголот увиди е блискозначен со претходно разгледаниот соїледа. Неговото значење во ИСРМГ е определено како "согледа, сфати": Тој ушше млад увиде дека живошош не е лесен. Иако учеството на сетилото за вид не е исклучено од значењето на овој глагол, тоа овде не е во прв план. Посебно илустративен во тој поглед е именскиот дериват на овој глагол (увид) во примери како следниов: Екийише на Министерството за внатрешни работи извршија увид на месійото на несреќата. Се поставува прашањето што точно се случува при полициски увид (при сообраќајна несреќа, кражба, пожар). Полицијата излегува на местото на настанот за да утврди, да се обиде да реконструира што се случило. Иако тоа го прави со восприемање преку сетилото за вид. увидот претставува умствена активност.

Глаголот оделеда значи "изгледа, подигне, однегува, порасне, воспита": Живка сама їи оділеда своище йеш дена.

Глаголот завидува значи "чувствува незадоволство, љубомора во врска со постигнувањата, сопственоста и сл. на други луѓе" односно "желба да се има нешто што му припаѓа на друг": Ана изавидуваше на секоја одлична ученичка во својош клас.

Глаголот *иредвиди* значи "1. однапред знае што ќе се случи": Несшор їо йредвиде намалувањешо на сшайкаша за здравсшвено осигурување, 2. "планира": Те иредвидовме за насшаи во йойладневнайна йрограма; 3. "прогнозира": Носйрадамус йредвидел болеми йойлави и униший ување на свейой.

Превиди, пак, значи "не зеде предвид", т.е. "не забележа, испушти": Го йревидов него; Велемајсидорой йревиде май во йри ūotūeža.

Привидува значи "поседува лажен впечаток дека видел некого или нешто": Му се йривидувале неговий е мрини роднини, и означува активност на умот, а не на очите.

Наділед(ув)а значи "контролира", што, пак, во зависност од предметот на контрола, се реализира како "1. припази, причува. внимава": Мими їи наділедуваше децайна во наше ойісусино, односно како "управува, раководи": Тој ја надбледуваше йрвайда смена.

Разіледа, во едно од своите значења ("внимателно погледа нешто"), сигнализира употреба на сетилото за вид: Хермина внимашелно ја разгледуваше својаша соба. Со другите значења, меѓутоа, се однесува на умствената сфера и значи: "проучи нешто": Научницише до раздледуваа дејсшвошо на ова зрачење, а исшо шака и П-шеоријаша; односно "претресе, проучи заради донесување решение или оцена": Собраниешо го разгледа иредлогош на Комисијаша за верски йрашања.

Прейледа значи "разгледува содржина на нешто (со различен степен на внимание)": Никола до предледа весникопи и стана; но и "провери, испита, контролира": Врвни лекари до предледуваа Лазо; Учищелкаща їи йреїледа сище йисмени задачи; Инсйекщорише їи йреїледуваа завршнише смейки.

Се огледа примарно значи "го гледа својот одраз во некоја површина (типично огледало)": Снежана се оїледуваше во сшаклойдо на йрозорецой, при што е јасно дека она што се одразува е физички, а не апстрактен ентитет. Секундарно, меѓутоа, предметот на одразување може да е и апстрактен: Нашиош шруд се оїледува во наший резулій айи.

Кај изгледа ситуацијата е специфична затоа што постојат два глагола со иста форма, но се од различен глаголски вид. Свршениот глагол изгледа има значење "одмери со поглед" Женана ме изгледа од глава до иешици; но и "одгледа, однегува, порасне": Мајкаша сама ди издледа децаша. Несвршениот глагол изіледа има значење "остава впечаток, се чини": Ти ми изіледаш како да не си јал шри дена.

Посебен предизвик за значенско толкување претставува дериватот на изгледа - изглед. Имено, во РМЈ се наведени три значења на оваа именка, од кои како посебно интересни ги изделуваме првото и третото: изглед 1. (вид) шој е добар на изглед. 2. (поглед, пејзаж) убав издлед. 3. (можност) има издледи да усйее. Не не чуди отсуството на определбата фигурашиено кај тре-тото значење, затоа што во спротивно треба да се одговори на прашањето: Дали тука може да се утврди основа за метафорично пресликување и како да се мотивира тоа? Треба да се поврзе употребата на зборот за означување физички изглед и употребата

на истиот тој збор за изразување можност. Во спротивно немаме основа да зборуваме за полисемен збор, туку за хомонимни зборови.

Физичкиот изглед, она што како податок се регистрира главно по пат на користење на сетилото за вид, многу често се сфаќа како основа за различни предвидувања, значи за она што е можно да се случи. На пример, ако забележиме некого со куфер во раката, нашето предвидување ќе биде дека тој човек многу поверојатно ќе тргне на пат отколку човек што не изгледа како некој што се спремил за патување. Физичката сличност (меѓу човекот што изгледа како патник и нашата претстава за прототипниот патник), која ја утврдуваме со сетилото за вид, е поврзана со веројатноста на идните настани, барем според нашето секојдневно сфаќање. Всушност, овде се работи за нашето искуство дека сличните ситуации поверојатно ќе дадат слични резултати отколку ситуациите што не се слични, но тука е присутно и метафоричното пресликување на сличноста како физички феномен во апстрактната сфера. Затоа во реченицата Марко и Тони се слични придавката сличен може да се употреби за да означи физичка сличност (имаат слични црти на лицето, височина, тежина, боја на коса, фризура итн.), но и психичка сличност (слични размислувања, ставови за многу работи, слични реакции во одредени случаи итн.). Всушност, се работи за една двосмислена реченица, затоа што надвор од контекст тешко се определува на кое ниво се врши споредбата.

И именката изведена од глаголот *иогледа (иоглед)* го заслужува нашето внимание, особено со значењата изделени во РМЈ под број 2 и 5. Имено, покрај примарното значење ("насоченост на очите": Не можам да їо издржам нејзиниош йоїлед), како поинтересни за мотивирање на синонимијата ги изделуваме (од PMJ) 2. "внимание, интерес": Ги сврійе кон себе йогледий ена кришикаша; и 5. "мислење, сфаќање": Тој има засшарени погледи. Овие секундарни значења уште еднаш ја засведочуваат врската меѓу физичката и умствената сфера.

Таа врска е присутна и кај многу други зборови. Како што еден предмет може да биде *uposupeн* или не*uposupeн* (низ него па може односно да не може да се гледа), така и нечии мисли, ставови, аргументи може да се јасни, свешли, шранспареншни, наспроти мрачни, шемни, нејасни, нешрансиареншни итн. за нашето сфаќање т.е. ментален вид. Ние фрламе свешлина на проблем кој до тој момент бил прилично нејасен т.е. "неразбирлив". Интелигентниот човек е бисшар човек, а генијот е брилијаншен. РМЈ го објаснува просвейли со зборовите "придаде јасност; осмисли" што само го

потврдува разбирањето на мисловните процеси со помош на физичкиот домен на гледањето.

И објасни не значи ништо друго туку "направи нешто да биде јасно за умот". Веќе разгледавме примери кај кои е карактеристично тоа што, барем на современ план, се употребуваат исклучиво во врска со менталните процеси, како што е случај и со објасни, иако водат потекло од доменот на физичкото. Така, ние не можеме да ја направиме сликата на телевизорот појасна и па речеме дека сме ја објасниле.

Слей односно слейец се употребува да означи не само човек кој е лишен од физички вид туку и човек лишен од ментален вид. Поврзаноста на видот со умствената активност, т.е. со размислувањето е засведочена (во РМЈ) и во метафорично добиеното значење (кај слей) "кој дејствува без да размислува": слейа йослушносии. слейа љубов, слейа доверба итн.

Треба да се има предвид дека поврзаноста на гледањето и интелектот во некои случаи не е лесно уочлива, но е сепак присутна, и, што е посебно значајно, игра важна улога во однос на нашето размислување и однесување. Така, на пример, ако размислувањето го нарекуваме рефлексија (РМЈ), или за човек кој е склон кон задлабочено размислување велиме дека е рефлексивен (PMJ), фактички фигуративно мислата ја карактеризираме како визуелно искуство. Имајќи предвид дека рефлексијата – со своето примарно, основно значење - подразбира визуелен субјект, метафората суптилно може да влијае врз соговорниците на тој начин што ќе ги насочи да бараат визуелен стимул.

Вокабуларот на физичката сетилност покажува системска метафорична поврзаност со вокабуларот на внатрешната умствено-чувствена сфера. Овие поврзувања не се случајни, туку се силно мотивирани врски помеѓу паралелни или аналогни области на физичкиот и внатрешниот свет на човекот. Со посредство на една концептуална метафора (УМОТ Е ТЕЛО) внатрешното битие на човекот се сфаќа во голема мера во смисла на неговата телесност. па не треба да чуди што тоа се опишува со зборови земени од физичкиот домен.

Само благодарение на ваквите концептуални метафори ние сме во состојба да ги објасниме повеќезначните употреби на многу зборови, кои резултираат, меѓу другото, и со богата синонимност.

#### УДК 811.163.3'367.625'37

The testing of contribution and child of a right man

## Елени БУЖАРОВСКА

# СЕМАНТИЧКАТА ДЕРИВАЦИЈА НА ГЛАГОЛОТ САКА

### 1. Вовед

Во македонскиот јазик глаголот сака има три главни значења: сака<sub>1</sub> - 'има желба, посакува', сака<sub>2</sub> - 'му се допаѓа', сака<sub>3</sub> - 'љуби'. Во други индоевропски јазици, како на пр. во англискиот, во српскиот итн. постојат посебни глаголски лексеми за секое од овие значења и глаго-лот сака не може да се употреби наместо нив. Но во македонскиот јазик сака претрпел семантичка деривација која му овозможила да стекне синонимен статус со глаголите му се допаѓа и љуби. Природно се наметнува прашањето зошто и како настанала семантичката промена кај сака која резултирала во негова полисемија. 그대로 그리고 사진 중요한 사람들

Целите на овој труд се:

- да открие кои семантички својства на глаголот сака предизвикале проширување на неговото значење и создавање на три синонимни лексеми **Carl Andrew** The Resource of the State

- да го покаже правецот/правците на семантичката деривација и нејзините крајни резултати, односно сите конструкции со глаголот сака

- да ја покаже заемната поврзаност на тие конструкции во рамките на единствен систем, преку т.н. семантичка мапа на глаголот сака. and a statistic contains and control statistic parts

## 2. Глаголот сака

Основната семантичка разлика се забележува меѓу глаголот сака1 од една страна и сака2 и сака3 од друга. Сака1 припаѓа во дезидеративни предикати и изразува желба на човекот да направи нешто или да има нешто. Неговото главно семантичко својство е волиција односно мотивација на субјектот да изврши едно потенцијално дејство.

Од гледна точка на психологијата, човековата активност е одредена од следните цели: опстанок, сигурност, задоволство и стимулација (Kreč, Krafild 1976: 280-287). Првите две цели го изразуваат мотивот на дефициенција за кој карактеристично е отстранувањето на нешто, како што се опасност, уништување и сл. Другите две цели го изразуваат мотивот на изобилството кој се одликува со стремеж кон задо-

волство, креација, знаење и сл. Предикати со кои се изразува мотивот на изобилството кај човекот се мотивациски предикати од типот: интересира, има намера, копнее, мечтае, намисли, настојува, науми, планира, сака, посака, очекува и сл. (Бужаровска 1997). Централен предикат на ова семантичко поле е глаголот сака. Во неговата семантичка структура доминираат две компоненти: активната волја на субјектот и значењето на намера. И двете компоненти доаѓаат до израз во парафразите на следните примери:

Сакам да го прочитам неговиот нов роман - имам намера да го прочитам во иднина неговиот нов роман бидејќи тоа ме интересира (духовна потреба).

Сакам вода - сакам да пијам вода - имам намера да се напијам вода бидејќи треба да ја угасам жедта (физичка потреба).

### 2.1. Семантиката на волитивното сака

Од семантичка гледна точка, дезидеративното сака се смета како семантички примитив бидејќи во јазикот нема семантички попрост поим со чија помош би се претставило значењето на сака. Тој е прототипичен лексички експонент за изразување на мотивацијата на изобилството кај човекот.

Истовремено, сака претставува доминанта на семантичко поле на мотивација бидејќи неговото значење влегува во значењата на другите членови од тоа поле. Според Апресіан (1995:306) доминантата е лексема која има најопшто значење, најмногу се употребува, поседува најголеми комбинаторни способности и стилистички е најнеутрална. Би додале уште едно својство на доминантата, а тоа е нејзината способност за семантичка промена. Заради тоа својство глаголот сака изградил голем број идиоматизирани изрази како крајни продукти на неговата повеќенасочна семантичка деривација (види табела 2), кои најчесто се употребуваат како прагматски маркери.

Од логичка гледна точка, предикатот сака е интенсионален глагол (McCawly 1978) бидејќи воведува еден алтернативен свет на желби наспроти реалниот свет. Желбата на субјектот може да се реализира само ако има преклопување меѓу возможниот свет на желбите и реалниот свет.

#### 2.2. Синтаксата на волитивното сака

Семантичката природа на вториот аргумент на сака (односно посакуваниот ентитет) ја наложува формата на неговата реализација. Во површинската структура на јазикот, желбата се изразува со глаголско дополнение во форма на да-реченица или именска синтагма (ИС). Изборот меѓу двете форми зависи од темпорално-аспектуални својства на посакуваниот настан.

ang kabupatèn Propinsi Ja

(а) да-конструкција како реализација на иден, теличен настан

Да-реченицата се однесува на некој потенцијален настан што субјектот има намера да го изврши со цел да задоволи некоја своја духовна, материјална и општествена потреба. Имајќи предвид дека волицијата е нефактивна, сака наметнува идно значење на да-конструкцијата што се манифестира со нејзиното формализирање со свршени глаголи, како на пр. Сакам да го прочитам неговиот нов роман.

(б) именска синтагма како резултат на редукција на имареченица

Идниот потенцијален настан има посесивен карактер кој може да се парафразира 'сакам да добијам/имам нешто'. Субјектот има желба да добие нешто со цел да задоволи некоја своја физиолошка потреба. Желбата на субјектот ќе се оствари ако тој го "поседува" саканиот предмет (најчесто храна или пијалак).

Сакам сладолед - обично значи 'сакам да имам сладолед за да го јадам'. Од примерот се гледа дека глаголот сака е метонимичен бидејќи дозволува логичка метонимија која се одвива кога предметот на дејството, сладолед, го заменува самото дејство, јадам сладолед (Vespoor 1997).

Глаголот сака може да има и дополнение во вид на глаголска именка. Тоа се случува само во контексти со неперсонален субјект. Во овој случај сака го губи значењето на волиција на сметка на значењето на потреба. Промена во семантиката на волитивното сака - истакнување на значењето на потреба на прв план и избледнување на значењето на намера - настанува заради неагентивноста на субјектот, како на пр: Станот сака варосување - станот треба да се вароса.

#### 2.3. Емотивното сака

Сака2 е глагол на позитивна емоција и означува уживање. Човекот чувствува задоволство кога тој учествува во некоја ситуација или активност што создава кај него позитивно искуство. Тоа наметнува следни заклучоци: човекот е т.н. "експериенсер" (experiencer), односно неагентивен учесник на еден итеративен, пријатен за него, настан. Синтаксички, настанот се реализира со две форми: да-реченица или нејзина номинализација (а), и именска синтагма, ИС (б).

(а) ателична да-реченица како реализација на едно хабитуално дејство

Кога субјектот става акцент на извршувањето на самото дејство, тоа се реализира во форма на да-реченица (во несвршен вид). Ставајќи го комуникативниот фокус врз извршувањето на дејството, а не врз неговиот продукт, говорителот преку номинализираните да-реченици соопштува дека на субјектот му се допаѓа да го врши тоа дејство. Таквите реченици се хабитуални и нефактивни бидејќи изразуваат повеќекратно случување на еден ист ателичен настан. Во некои случаи

возможна и номинализација на да-реченицата: Сакам да готвам > Сакам готвење..

(б) ИС како метонимична замена за целиот настан

За разлика од преходниот случај, комуникативниот фокус на изразот паѓа на продуктот на дејството, а не на неговото извршување. Затоа е возможна метонимизација на целиот настан во негов краен резултат (изразен со ИС).

Сакам книги - сакам да читам книги

Сакам сладолед - сакам да јадам сладолед

Меѓутоа, се забележува извесно преклопување на двете значења заради тоа што постои метонимиска блискост меѓу задоволство од некое потенцијално идно дејство и посакувањето на тоа дејство од субјектот. Субјектот на сака посакува да се оствари некој настан бидејќи знае од искуство дека настанот му овозможува задоволство. Така, во долниот пример и двете значење на сака - волиција и емоција - имаат иста форма при што соговорникот се одредува за наменето значење само од контекстот.

Сакам сладолед - сакам да имам сладолед за да го јадам (волиција со идно-теличен контекст)

 $\sim$  Сакам сладолед – сакам за да јадам сладолед секогаш кога го имам (емоција со хабитуален контекст)

## **The S. Teophia ha cemanthuka промена** в после в себя до в постоя.

Полисемијата на *сака* најдобро може да се објасни со помош на теориите на семантички промени базирани врз конвенционализација на т.н. конверзациски импликатури (conversational implicatures). Според овие теории (Geis & Zwicky 1971, Traugott and König 1991), семантичката промена на некоја лексема или конструкција почнува со зајакнување, односно истакнување на преден план на импликатури (познати во предметната литература како "implicatures") што се создаваат кога таа лексема се употребува во одреден контекст, а завршува промената со конвенционализација на тоа импликативно значење во ново значење. Така, патот на семантичката промена е следниот: од импликативното значење - преку зајакнување на импликатурата во специфичен контекст - до ново значење на истата лексема. Оваа теорија можеме да ја примениме и во објаснувањето на полисемијата на глаголот сака. Развојот на сака може да го окарактеризираме како семантизација односно конвенционализација на импликативното значење на задоволство присутно во изворното волитивно сака. Волитивното сака во хабитуален контекст создава импликатура на задоволство заради метонимија 'задоволството е потреба'.

Постојат повеќе дефиниции на метонимијата, но сите автори се сложуваат во едно - дека метонимијата не е лексичка промена, туку семантичка бидејќи се одвива во самиот концепт. Најприфатеното

гледиште е дека метонимијата претставува когнитивен механизам кој ни овозможува да концептуализираме една работа со помош на нејзиниот однос према некоја друга (Lakoff & Johnson 1980:39). Поновите дефиниции истакнуваат дека метонимијата се одвива во истиот семантички домен преку асоцијативни процеси (Kövacses & Radden 1998:39)<sup>1</sup> и дека со неа се истакнува дел од семантичката структура на изворниот концепт (Croft 1993).

#### 4. Семантичка деривација

Погоре ја изложивме тезата дека полисемијата на сака се должи на фактот што волиционото сака навлегува во семантичката сфера на емотивното сака. Но кои се причините за тоа ширење? Сметаме дека тоа се случува заради зајакнување на импликатурата на задоволство инхеретно присутно во значењето на сака во хабитуален контекст. Подолу подетално ќе ги разгледаме двата главни фактори на семантичката промена:

1. импликативното значење на сака

Лексичкото значење на волитивното сака го имплицира значењето на емотивното сака - елементот на задоволство е присутен во волиција. Настанува метонимиска поврзаност меѓу двете семантички категории заради асоцијативна врска: работите што ги посакуваме се работите што ни се допаѓаат.

2. хабитуална семантика на да-конструкцијата

Семантиката на сака+да-конструкцијата зависи од тоа дали даконструкцијата има телична интерпретација или хабитуална. Волитивното сака се комбинира само со телични настани кои се формализираат со свршен вид (Сакам да прочитам), додека емотивното сака бара хабитуален настан што се кодира со несвршен вид (Сакам да читам)<sup>2</sup>.

Семантичкото проширување кај глаголот сака е возможно само со промена на начинот, односно аспектот на кој е претставено дејството. Промената на телична интерпретација на да-конструкцијата во хабитуална претставува иницијален двигател за семантичката промена на волитивното сака во емотивното. Всушност, се менува контекстот на употребата на изворното сака. Ако желбата да се има/добие нешто е единечен настан врзан со поседување, задоволството е врзано со самото извршување на дејството во серија слични настани. Механизмот кој го

Метонимиите се класифицираат во референцијални, предикативни и илокуциони (Panther and Thornburg 1999). Метонимискиот механизам што ја остварува семантичката промена на сака спаѓа во референцијална бидејќи наместо еден концепт се употребува друг.

Но постојат проблеми со интерпретацијата на сака+да-конструкција кога глаголот како на пр. плива има само несвршена форма (другите префиксални деривати се нови лексеми - заплива, доплива, преплива, и т.н. ):Сакам да пливам (сега) наспроти Сакам да пливам (секогаш).

овозможува ова когнитивно поврзување што резултира во промена на контекстот е метонимијата 'општо наместо посебно'

Претпоставуваме дека семантичката деривација на сака се олвивала во три фази:

(A) прва фаза - изворниот концепт е волитивното сака кое има импликација на задоволство.

(Б) преодна фаза – промена на контекстот која подразбира промена на темпорално-аспектуалната рамка на настанот импликуван од гла-голот сака. Контекстот преминува од идно-теличен во хабитуален.

(B) трета фаза - појава на емотивното сака преку конвенционализација на импликацијата на задоволство во ново значење.

Гореизложената теорија може да ја илустрираме преку следниот пример:

(А) Извор на деривација: теличен, единечен настан

Сакам сладолед - значи дека агенсот има потреба да добие сладолед во моментот на зборување за да го изеде, а имплицира дека во тоа ќе ужива.

(Б) Преодна фаза: генерализација на минато искуство преку метонимијата 'општо наместо/е посебно'

Секогаш кога агенсот јадел сладолед му било пријатно. Од серија на повторливи настани во минатото агенсот добил позитивно искуство дека таа активност предизвикува чувство на уживање.

(В) Продукт на деривација: кај субјектот постои пријатна емоција што се асоцира со тој настан преку метонимија 'задоволство наместо/е потреба'

Сакам сладолед - сакам/уживам да јадам сладолед

Во семантизација на имплицираното значење најголема улога игра метонимијата задоволство наместо потреба, каде што концептот на потреба/желба (сака1) асоцијативно се поврзува со задоволство (саказ). Тоа се случува заради создавање на асоцијацитивна врска кај агенсот (базирано врз неговото искуство) дека задоволување на потребата донесува задоволство. Очекуваниот продукт на метонимиска промена: задоволството е потреба.

Патот на асоцијативно размислување изложен погоре може да се сумира на следниот начин: субјектот има потреба за некоја активност (A) > задоволување на потребата во минатото беше пријатно (Б) > следствено, активноста секогаш му создава задоволство на субјектот (B).

Паралелно се забележува ослабување на каузалната семантика на настанот. aan tidak dina kal

in in the of natural members in the
$Caxa<sub>1</sub>$  спаѓа во глаголите на надворешна каузација што подразбира постоење на надворешна причина (агенс или природна сила) која ја предивикува активноста изразена во глаголското дополнение.

Саказ се одликува со внатрешна каузација. Со неа се изразува дека некое својство карактеристично за аргументот на глаголот е одговорно за предизвикување на одредена активност. Во случај на сака тоа е стекнатото пријатно чувство од извршување на таа активност/ситуација кое го тера субјектот да сака да ја извршува таа активност или да сака да се најде во одредена ситуација (Levin & Rappaport 1995:91).

# 5. Графичко претставување на деривацијата

Деривацијата на сака може да се претстави графички во еден замислен семантички простор што ги содржи семантичките полиња на волиција, уживање и хабитуалност. Преминот на значењето на сака од волиција до уживање оди преку значењето на хабитуалност. Сите значења, како конвенционалните така и имплицираните, може да имаат различна хиерархизација во семантичката структура на сака. Ако во сака, главното значење е волитивното, додека имплицираното е уживањето, во саказ уживањето станува главно значење, со имплицирана хабитуалност и избледена волиција.

#### контекст

# **ВОЛИЦИЈА > хабитуалност > УЖИВАЊЕ**

Исто така, постојат и гранични примери со речиси подеднаква застапеност на двете значења:

(а) волиција + уживање, како во  $\Gamma$ о сакам ова, каде што сака изразува не само позитивна евалуација на предметот и уживање во него, туку и свесен избор базиран врз волиција.

(б) уживање + хабитуалност, како во примерот Сака да си пивне. Таквите примери ја премостуваат границата меѓу уживање од една страна и хабитуалност од друга - што некој сака да прави, веројатно ќе го прави често бидејќи ужива во тоа.

6. Графичко претставување и анализа на деривираните значења

Во ова поглавје графички се претставени патиштата на семантичката деривација на сака1 и сака2. Третиот член на полисемијата саказ нема да го разгледуваме во детали бидејќи неговата деривација е релативно јасна. Тој се развил од саказ со таа разлика што посакуваниот ентитет не е настан туку човек. Субјектот на саказ посакува да биде со одредена личност духовно и/или физички близок, односно "да ја има" во метафоричка смисла. Посесивната компонента, како инхерентно волитивна, го приближува саказ до саказ, додека емоцијата на задоволство што потекнува од "имањето" на таа личност го приближува до сака2, со тоа што сака3 изразува посилно уживање.

# Дијаграм (види додаток)

Дијаграмот просторно ги претставува патиштата и правците на семантичката деривација на сака, а со тоа помага визуелно да ги сфатиме. Од дијаграмот станува очигледно дека полисемијата на сака претставува еден систем на меѓусебно поврзани значења, со што секое значење "потекнува" од претходното.

За да го рабереме дијаграмот правилно, подолу ја даваме анализата на сите главни и деривирани значења на сака.

### 7. Примери на деривираните значења

7.1. Првото сакал со значење сака/има желба

Сите значења се делат на две важни групи според присуството или на семантичкиот признак волиција, кој пак од своја страна зависи од одушевеност на првиот аргумент на сака. Следствено, разликуваме волитивно и неволитивно сака.

# **1.1.1. Волитивното сака**

Ова значење се употребува независно дали субјектниот референт на сака е човек или група луѓе кои се организирани во некоја географска или политичка единица - град, село, влада и сл.

Основното сака од кое се деривирале сите други значења се однесува на агенс - човек кој има намера, решава, планира да направи некое идно дејство. Тука разликуваме две подзначења: агенсот сака да направи нешто (или да каже нешто) или да добие нешто. Второто сака има посесивен карактер (сакам да купам/имам нова кола - сакам нова кола).

Во првото подзначење дејството што агенсот сака да го изврши е телично, па следствено се кодира со да-конструкција во свршен вил. Индикативен е фактот што во насловите на новинарски написи се употребува сака како резиме за веста во која се елаборира намерата на субјектот со глаголите има намера, планира, решава, би сакала, посака. Како индиректна варијанта на сака да се јавува и би сакал да во чија семантика се јавува помал степен на агентивност што се кодира со кондиционална форма (би).

1999年1月19日,1999年1月19日,1999年1月19日,1999年1月1日,1999年1月19日,1999年1月1日,1999年1月1日,1999年1月1日,1999年1月1日,1999年1<br>1999年1月1日,1999年1月1日,1999年1月1日,1999年1月1日,1999年1月1日,1999年1月1日,1999年1月1日,1999年1月1日,1999年1月1日,1999年1月1日,1999年1月1日

Фиго сега сака да игра во Кина. Иако пред само неколку денови изјави дека е решен да замине во фудбалска пензија, португалскиот ветеран Луис Фиго реши да ја смени одлуката. Вчера тој најави оти планира да продолжи да игра и тоа во Кина.

Кими сака да вози рели. Актуелниот светски шампион. Кими Раиконен најави дека од моментот кога ќе се повлече од формула 1 има намера да се проба и во рели трките.

Украинско село сака да се преименува во Џексон.

Владата сака да ги намали уставните надлежности на претседателот.

7.1.2. Неволитивното сака се употребува со неперсонален субјект за изразување неколку значења: иманентност, потреба и неможност на дејството што има форма на да-реченица или глаголска именка. Во семантичката структура на сака отсуствува признакот волиција.

Значењето на иманетност, блиска иднина се изразува како последица на антропоморфизација на физички или апстрактни поими. Небото е распарано. Од него во голем водопад се спушта магла и сака да покрие сѐ. (Славко Јаневски. Омарнини. стр. 38)

Слично значење на предодреденост се јавува ако агенсот е апстрактен поим на кој му се припишува одговорност за дејството. односно дека на субјектот му е предодредено да се случи дејството во да-реченицата.

Судбината сакаше тој млад да умре (Мургоски 2003).

Едно секогаш ми е на ум: ако судбината сака да си поигра со луѓето, тоа не треба да го прават луѓето кои се повикани да се грижат за здравјето.

Од ова значење се развил идиомот Што сака нека биде.

Решив да се јавам на некој оглас, па што сака нека биде, Еве ми го весников в раце, па да видам што ќе најдам.

Како интересна балканска појава е деривацијата на значењето на потреба (Собата сака чистење). Површинскиот субјект е предмет кој има потреба врз него да се изврши дејство од страна на некој генеричен агенс (човек), додека самиот настан се кодира со глаголска именка, како на пр. косата сака фарбање.

Според Вјежбицка (1988), негираното сака претставува посебен примитивен предикат. Негираното неволитивното сака носи модално значење на 'референтот не може, не е во состојба'. Агенсот е физички предмет кој не го извршува дејството. Се употребува со негирани неакузативни глаголи за да се засили значењето на неможноста субјектот да го изврши дејството.

Има денови кога едноставно топката не сака да влезе во голот, коментираше тренерот на Баерн Минхен.

Таа е она грутче земја кое едноставно не сака да излезе од нашите души.

7.2. Деривирани значења од волитивното сака

활동 날씨를 상승을

Како екстензии од значењето сака да направи нешто (или да каже нешто) спаѓаат значења во кои изразите со сакам да кажам нешто се употребуваат во неколку типови говорни чинови. Така изразот Сакам да кажам функционира како прагматски маркер за фокусирање на тврдењето што говорителот го воведува по него со значење на 'целта на моето кажување е'.

Сакам да го кажам следново. Јас сум за продолжување на добрососедските односи со сите земји...

Слична функција има изразот Само сакам да кажам со кој се смекнува асерторичноста или директноста на некое тврдење и/или прашање.

Не отворам нова тема само сакам да кажам дека е возможно да се провери родословот и повеќе од иліада години наназад.

Изразот Што сакаш да кажеш? со значење 'што подразбираш' изразува индигнација на говорителот за содржината на добиената порака од неговиот соговорник.

Што сакаш да кажеш со оглед на постоечката околна патна мрежа? Сакаш да кажеш дека постојат доволно?

Покрај прагматска функција, изразите: сакам да ги поздравам, сакам да истакнам, сакам да завршам со ... служат како средства за логичко поврзување на текстот.

Најнапред, сакам да ги поздравам организаторите на овој настан. На крајот, сакам да ја истакнам и исклучителната важност на

Негираните изрази со глаголот сака во прво лице како што се Не сакам да бидам неучтив/да ви пречам/ве прекинувам се користат за учтиво прекинување на дискусијата или за опонирање на собеседникот.

Не сакам да бидам неучтив Г-не, но моето искуство противречи на сѐ што рековте.

Тука сум јас пријателе, само што не сакам да ве прекинувам и да ви навлегувам во убавите дискусии кои ги имате.

Значењето на намера во сака доаѓа до израз во друга паралелна серија на говорни чинови што изразуваат учтиво барање адресирано до слушателот:

ќе сакате ли... или ако сакате да...

Ке сакаш ли да ни помогнеш да откриеме што има на дискот?

Дечки, ќе сакате ли да ми објасните како оди вонредното студирање, колку се плаќа и слично...

# 7.3. Преминот на сака<sub>1</sub> во сака<sub>2</sub> – хибридно сака

За да се случи преминот на дезидеративно сака во емотивното сака потребна е хабитуална концептуализација на настанот. Тоа е возможно со употреба на статална да-реченица како дополнение на сака во која се создава импликатура на задоволство. Таквото импликативно значење претставува семантичка алка меѓу сака, и емотивното сака, Значењето на волиција+задоволство е присутно во кондиционална форма Би сакал со статална да-реченица, како и во низа идиоматизирани конструкции. Така, на пример, изразот во конјуктив би сакал ја изразува желбата на говорителот да се оствари некое идно дејство кое ќе му биде во корист, па следствено пријатно.

Јас би сакал сега да сум во Калифорнија со девојката.

Рускиот премиер Владимир Путин би сакал локалните власти да престанат со именување улици со неговото име.

Такво мешано значење присутно е во низа идиоматизирани изрази:

Не сака да има работа со... означува дека субјектот нема желба да контактира или да соработува со некоја личност или да биле замешан во нешто.

Јас имам полагано по стара програма и го препорачувам Тупанчевски од проста причина што не сакам да имам работа со професори кои се остатоци од комунизмот.

Сака да знае сѐ - изразот има аскриптивен карактер и кога се употребува за лице кое покажува преголем интерес за нешто има негативна конотација.

Нејзините велат дека баба Васа сè уште е главниот командант во куќата и сака да знае сѐ што се случува.

Јавноста сака да знае сè во врска со злоупотребата на службената положба и што ќе преземе ректорската управа.

Хибридно сака со семантика на желба и задоволство присутно е во конструкциите како/кога/колку сакаш. Изразот потекнува од редуцирана прилошка релативна реченица која се однесува на мерата, начинот, времето и слични параметри на главното дејството (спореди го идиомот Колку што му душа сака).

Не смееш да се облекуваш како сакаш, не смееш да одиш како сакаш, да зборуваш исто така - и ништо не смееш како сакаш.

Верзии на библијата денеска имаш колку сакаш. Секоја секта своја библија...

Можеш да јадеш колку сакаш, да пиеш колку сакаш, објаснува менаџерот на клубот.

Деривацијата на сака<sub>1</sub> во сака<sub>2</sub> се одвива и по следниот когнитивен пат: значењето сакам да имам/правам нешто по пат на метонимизација се сведува само на објектот на желбата: Сакам да јадам сладолед - сакам сладолед. Бидејќи во номинализацијата се неутрализираат аспектуално - временските својства на идниот теличен настан на да - реченицата, контекстот во кој се одвива сакањето на нешто станува хабитуален и се создава импликатурата на задоволство. Субјектот доживува чувство на задоволство што го добива од некој повторлив настан, па затоа тоа задоволство го тера субјектот да го извршува истото дејство и понатаму. Во некои примери значењето на навика е посилно од значењето на уживање.

Синот сака да си потпивнува или има лабилно поведение.

Postage and only

Морам да напоменам и дека мачката многу сака да си шетка на тераса и по покрив, па така една вечер не се врати дома.

#### 7.4. Емотивното сака

Второто сака функционира како глаголски предикат на емоција што бара пропозиционален аргумент кодиран со да-реченица во несвршен вид.

Сè уште сака да лудува и да се забавува со млади убавици, а доколку тоа му делува на неговата игра на зелениот терен, тешко може да му се замери. Кучето сака да спие на ладно.

Заради логичка метонимија дејството во зависната реченица може да се замени со продуктот на дејството изразен со ИС:

> Сакам да сум отмена. Сакам фустани и ги имам во голем број. Ги сакам оние лежерните, обичните, но и оние елегантните,

Овој глагол изразува дека објектот на некое дејство, односно неговиот резултат му причинува задоволство на човек-експериенсер на тоа дејство. Објектот може да биде материјален предмет или апстрактен концепт кој по пат на логичка метонимија го заменува самото леіство.

Сакам стари згради. Уживам да гледам стари згради Сакам музика. Уживам да слушам музика.

### 7.4.2. Емотивно/сензуално сака

Третото сака (саказ) со значење сака/љуби потекнува од саказ кога објектот на сакањето е човек:

Сакам деца. Тој ги сака жените.

Од ова значење се деривирало значењето на сака/љуби. Сакам деца, Јован ја сака Ана.

# 8. Заклучок

Целта на овој труд е да ја докаже основната теза дека значењата што потекнуваат од инференција може да се конвенционализираат, што значи дека може да се појават посебно, самостојно од значењата што послужиле како извори за нивната деривација. Како добар пример за докажување на оваа теориска поставка е полисемијата на сака. Во македонскиот јазик сака се употребува за означување на три концепта: 'посакува' (волитивното сака), 'се допаѓа' и 'љуби' (две емотивни сака). Покажавме дека семантичкиот развој на волитивното сака во емотивното сака се одвивал преку прагматско зајакнување на импликатурата на уживање на волитивното сака во нов контекст: со хабитуалното значење на конструкцијата сака+ да-реченица.

Дијаграмот и анализата на деривираните значења покажуваат дека полисемијата на сака претставува еден систем на меѓусебно поврзани значења. Секое од овие значења се создало од претходното со

Astronom

зајакнување на имплицираното значење на сака во нов контекст. Сите значења, како конвенционалните така и имплицираните, имаат различна хиерархизација на семантичките компоненти во нивната структура. Тоа најмногу доаѓа до израз кај изворот и крајниот продукт на деривацијата: сака, се одликува со волиција како главно значење и уживање како имплицирано, додека кај саказ уживањето станува главно значење со имплицирани хабитуалност и волиција.

# ЦИТИРАНИ ИЗВОРИ:

Апресян, Юрий Д. (1995). Лексическая семантика. Том 2. Москва: Языки русской литературы.

Бужаровска, Елени (1997). "Мотивационите предикати во македонскиот јазик." Годишен зборник на Филолошкиот факултет Блаже Конески, том 23, 49-61

Croft, William (1993). "The role of domains in the interpretation of metaphors and metonymies". Cognitive Linguistics 4/4: 335–370.

Geis, Michael L. & Arnold M. Zwicky (1971). "On invited inferences". Linguistic Inquiry 2, 561-566.

De Smet, Henrik & Hubert Cuyckens (2005). "Pragmatic Strengthening and the Meaning of Complement Constructions: The Case of Like and Love with the to-Infinitive". Journal of English Linguistics 33, 3, 3–34.

Kövecses, Zoltán & Günter Radden (1998). "Metonymy: developing a cognitive linguistic view". Cognitive Linguistics 9, 1: 37-77.

Kreč, Dejvid, Ričard Kračfild (1976). Elementi psihilogije. Beograd: Naucna kniga.

Lakoff, George & Mark Johnson (1980). Metaphors We Live By. Chicago: University of Chicago Press.

Levin, Beth & Malka Rappaport Hovav (1995). Unaccusativity: At the Syntax-Lexical Semantics Interface. Cambridge/London: MIT.

McCawly, James D. (1978). "World-creating predicates". Versus 19/20, 77-93.

Мургоски, Зозе (2003). Голем македонско англиски речник. Скоnje: 3M

Traugott, Elizabeth C. & Richard B. Dasher (2002). Regularity in semantic change.

Cambridge: Cambridge University Press.

Panther, Klaus-Uwe & Linda Thornburg (1999). "The Potentiality for Actuality metonymy in English and Hungarian". Panther, K. & Radden, G. (eds.). Metonymy in Language and Thought. Amsterdam: Johns Beniamins, 333-357.

Traugott, Elizabeth C. & Ekkehard König (1991). "The semanticspragmatics of grammaticalization revisited". Approaches to Grammaticalization, Traugott, Elizabeth C, & Bernd Heine (eds.), 189 ff.

Verspoor, Marjolijn H. (1997). Contextually-dependent lexical semantics. PhD Thesis. University of Edinburgh.

Wierzbicka, Anna (1988). The Semantics of Grammar. Amsterdam: Johns Benjamins.

 $\mathcal{O}(\mathcal{A}^{\mathcal{A}})$  , where  $\mathcal{O}(\mathcal{A}^{\mathcal{A}})$  ,  $\mathcal{O}(\mathcal{A}^{\mathcal{A}})$  , and

 $\begin{array}{l} \mbox{span}\{1,3,1,2,1\}\\ \mbox{min}\{1,3,1,2,1\}\\ \mbox{min}\{1,3,1,2,1\}\\ \mbox{min}\{1,3,1,1\}\\ \mbox{min}\{1,3,1,1\}\\ \mbox{min}\{1,3,1,1\}\\ \mbox{min}\{1,3,1,1\}\\ \mbox{min}\{1,3,1,1\}\\ \mbox{min}\{1,3,1,1\}\\ \mbox{min}\{1,3,1,1\}\\ \mbox{min}\{1,3,1,1\}\\ \mbox{min}\{1,3,1,1\}\\ \mbox{min}\{1,3,1,1\$ 

and the forest control the co-

 $\begin{split} \mathop{\mathrm{max}}_{\mathbf{a},\mathbf{b}}\left[\mathop{\mathrm{max}}_{\mathbf{a},\mathbf{b}}\left(\mathcal{A}\mathbf{a}\right),\mathop{\mathrm{max}}_{\mathbf{a},\mathbf{b}}\left(\mathcal{A}\mathbf{a}\right),\mathop{\mathrm{max}}_{\mathbf{a},\mathbf{b}}\left(\mathcal{A}\right),\mathop{\mathrm{max}}_{\mathbf{a},\mathbf{b}}\left(\mathcal{A}\mathbf{a}\right),\mathop{\mathrm{max}}_{\mathbf{a},\mathbf{b}}\left(\mathcal{A}\mathbf{a}\right),\mathop{\mathrm{max}}_{\mathbf{a},\math$ 

 $\label{eq:2.1} \mathcal{L}_{\mathcal{A}}(\mathcal{A}) = \mathcal{L}_{\mathcal{A}}(\mathcal{A}) = \mathcal{L}_{\mathcal{A}}(\mathcal{A}) = \mathcal{L}_{\mathcal{A}}(\mathcal{A}) = \mathcal{L}_{\mathcal{A}}(\mathcal{A}) = \mathcal{L}_{\mathcal{A}}(\mathcal{A})$ 

 $\label{eq:2.1} \mathcal{L}_{\mathcal{A}}(x) = \mathcal{L}_{\mathcal{A}}(x) \mathcal{L}_{\mathcal{A}}(x) = \mathcal{L}_{\mathcal{A}}(x) \mathcal{L}_{\mathcal{A}}(x) = \mathcal{L}_{\mathcal{A}}(x)$ 

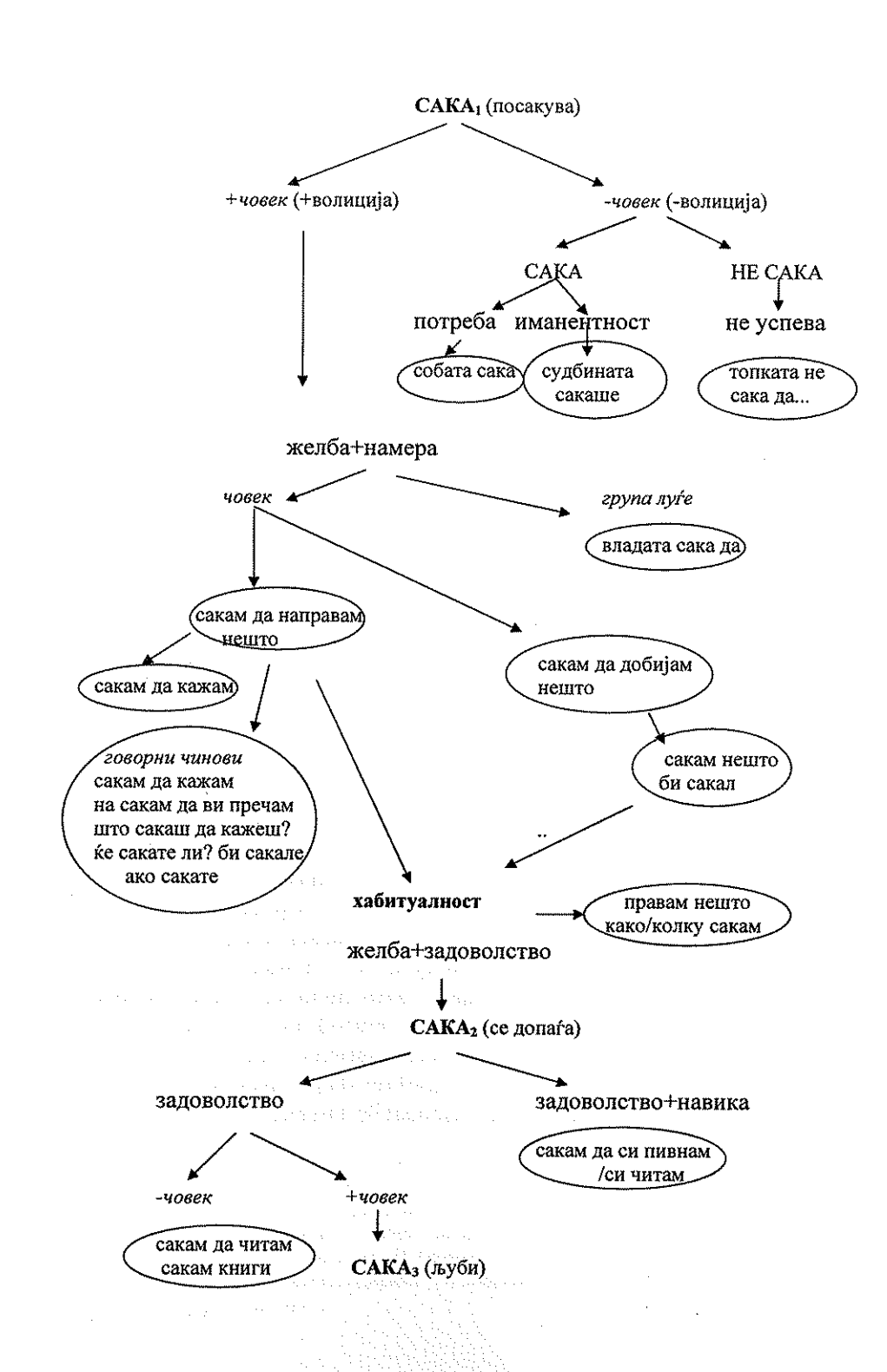

 $\sim$  $\sim$   $\sim$ 

 $\sim$ 

 $\frac{1}{2} \sum_{i=1}^n \frac{1}{2} \sum_{j=1}^n \frac{1}{2} \sum_{j=1}^n \frac{1}{2} \sum_{j=1}^n \frac{1}{2} \sum_{j=1}^n \frac{1}{2} \sum_{j=1}^n \frac{1}{2} \sum_{j=1}^n \frac{1}{2} \sum_{j=1}^n \frac{1}{2} \sum_{j=1}^n \frac{1}{2} \sum_{j=1}^n \frac{1}{2} \sum_{j=1}^n \frac{1}{2} \sum_{j=1}^n \frac{1}{2} \sum_{j=1}^n \frac{1}{2} \sum_{j=$ 

 $\sim 10^{-11}$  $\hat{\theta}$  $\alpha_{\rm eff}$  ,  $\alpha$  $\bar{\beta}$  $\alpha\rightarrow 0$  $\mathcal{L}^{\text{max}}_{\text{max}}$  $\beta_{\rm c} = \beta_{\rm c} - \beta_{\rm g} = \beta_{\rm s} \beta_{\rm c}$  is  $\beta_{\rm c} = \beta_{\rm c}$ 

> $\label{eq:2.1} \frac{1}{\sqrt{2}}\left(\frac{1}{2}\left(1+\sqrt{2}\right)\right)\left(\frac{1}{2}\left(1+\sqrt{2}\right)\right).$

 $\{z_{\alpha\beta},\frac{1}{2},\lambda\in\mathbb{N}\}$  and  $\{z_{\alpha\beta},\lambda_{\alpha\beta}\}$ 

 $\label{eq:3.1} \left\langle \mathbf{v}_i(\mathbf{x}_i) \right\rangle = \left\langle \mathbf{v}_i(\mathbf{x}_i) \right\rangle = \left\langle \mathbf{v}_i(\mathbf{x}_i) \right\rangle = \left\langle \mathbf{v}_i(\mathbf{x}_i) \right\rangle$  $\label{eq:2} \begin{split} \mathcal{L}_{\text{max}}(\mathcal{L}_{\text{max}}) = \mathcal{L}_{\text{max}}(\mathcal{L}_{\text{max}}) \mathcal{L}_{\text{max}}(\mathcal{L}_{\text{max}}) \mathcal{L}_{\text{max}}(\mathcal{L}_{\text{max}}) \mathcal{L}_{\text{max}}(\mathcal{L}_{\text{max}}) \mathcal{L}_{\text{max}}(\mathcal{L}_{\text{max}}) \mathcal{L}_{\text{max}}(\mathcal{L}_{\text{max}}) \mathcal{L}_{\text{max}}(\mathcal{L}_{\text{max}}) \mathcal{L}_{\text{max}}(\mathcal{L}_{\text{max}})$  $\sim 100$  km s  $^{-1}$ 

 $\mathcal{F}_{\text{max}}$  and  $\mathcal{F}_{\text{max}}$ 

 $\begin{aligned} \mathbb{E}_{\mathcal{L}_{\mathcal{L}_{\mathcal{L}_{\mathcal{L}}}}^{(1)}}\left[\mathbb{E}_{\mathcal{L}_{\mathcal{L}_{\mathcal{L}}}^{(2)}}\left(\mathcal{L}_{\mathcal{L}_{\mathcal{L}}}^{(1)},\mathbb{E}_{\mathcal{L}_{\mathcal{L}_{\mathcal{L}}}^{(1)}}\right)\right] \\ &\qquad \qquad \mathbb{E}_{\mathcal{L}_{\mathcal{L}_{\mathcal{L}}^{(1)}}^{(1)}}\left[\mathbb{E}_{\mathcal{L}_{\mathcal{L}}}^{(2)}\left(\mathcal{L}_{\mathcal{L}_{\mathcal{L}}}^{(2)},\mathbb{E$ i in de la política de la política.<br>La provincia de la política de la política de la política de la política de la política de la política de la

# Јан СОКОЛОВСКИ

# ОД ПРОБЛЕМАТИКАТА НА ЗБОРООБРАЗУВАЧКАТА СИНОНИМИЈАВО МАКЕДОНСКИОТ ЈАЗИК (ВО СПОРЕДБА СО ПОЛСКИОТ)

Задачата на овој текст е да се обрне внимание врз потребата во конфронтативното истражување на словенските јазици а посебно јазиците македонски и полски да се зема предвид проблематиката на зборообразувачката синонимија и да се претстави еден од можните начини на описот на збообразувачките синоними во тие јазици.

Како што знаеме, во досегашните конфронтативни истражувања од полето на словенското зборообразување, слично како и во монолингвалните истражувања, се искористуваа шесте основни, на различен начин хиерархизирани зборообразувачки параметри<sup>1</sup>, коишто темелно ги претстави уште М. Докулил во Tvoření slov v češtině (Dokulil 1962) и во сѐ уште актуелниот проект на зборообразувачката конфронтација на словенските јазици објавен во 1963 година (Dokulil 1963).

Овие параметри се добро познати, ги разгледував во неколку мои трудови посветени на на македонското и - пошироко - словенското зборообразување, овде нема да ги набројам.

Иако во словенската лингвистика постои во принцип заеднички систем на основните поими што се однесуваат на таквите проблеми како зборообразувачката мотивација, зборообразувачки формант, зборообразувачкиот тип и зборообразувачкото гнездо и други, сепак и натаму не постои општ став во врска со зборообразувачката синонимија. Постои мошне богата предметна литература, пред сè на руски јазик, но исто така во помала мера во однос на полскиот и другите словенски јазици. Оваа проблематика се најавува во некои академски граматики и во посериозни зборообразувачки синтези на одделните сло-

1 Параметри се: 1) Начинот на деривација - деривирани лексеми, пре- и суфиксација, конверзија; 2) Лексичко-граматичка категорија на лексема-база; 3) Предметна категорија на лексема-база - називи на живите суштества, растенија, материјалните предмети, апстрактни поими; 4) Ономазиолошката структура; 5) Лексико-граматичка структура на лексема-дериват; 6) Зборообразувачки формант, на пример, лексеми со суфикс -n-, -k-.

венски јазици. Во полската и во руската лингвистика проблемите на зборообразувачката синонимија беа толкувани како на синхрониски. така и на дијахрониски план. Во полската лингвистика треба да се приведе статијата на Х. Јадацка, која се труди зборообразувачката синонимија да ја дефинира со помош на "поимите и методолошкиот апарат на синхроното зборообразување" (Jadacka 1985: 407). Дијахронискиот пристап го наоѓаме во доста бројните трудови, пред сè во фундаменталните монографии на К. Клешчова (Kleszczowa 1998: Kleszczowa 2003). Покрај тоа, треба да се наведе и монографијата на А. Шчаус (Szczaus 2005).

На крајот, неопходно е да се споменат посериозните синтетски студии во кои во помала или во поголема мера се зема предвид појавата на зборообразувачката синонимија во одделните словенски јазици. Тука спаѓа пред сè руската академска граматика (Русская грамматика 1980), натаму академската граматика на чешкиот јазик (Mluvnice 1986) и синтезата на зборообразувањето на украинскиот јазик и најпосле академската граматика на белорускиот јазик. Со проблемите на зборообразувачката синонимија се занимаваат во извесна мера и К. Конески (Конески 1995) и С. Велева (Велева 2006), од чија монографија преземам некои македонски примери. Цитираните и други автори обично ги разликуваат синонимијата на зборообразувачките типови и зборообразувачката синонимија, којашто најчесто се дефинира како "паралелно појавување на два или повеќе идентични или значенски блиски, неретко на стилски план неконгруентни деривати со иста база и изофункционални, но супстанцијално различни зборообразувачки форманти" (Kaliszan 2000: 5). Со други зборови, синонимни деривати се дериватите со заедничка зборообразувачка база и иста категоријална вредност која произлегува од припадноста кон истата зборообразувачка категорија, но имаат различни форманти, на пример во македонскиот јазик substaniva deverbalia: веселба и веселење, дружба и дружење; nomina essendi со фромантите -ство и -ост, на пример: лакомост и лакомство, nomina attributiva на пример: безумец и безумник, безверец и безверник, бездомец и бездомник (Велева 2006).

Ако ја прифатиме таа дефиниција за потребите на полско-македонската зборообразувачка конфронтација, ќе можеме доста прецизно да го утврдиме опсегот на истражуваните во двата јазика појави и да утврдиме, кои деривати претставуваат лексички, но не и зборообразувачки синоними. Согласно со оваа дефиниција меѓу зборообразувачките синоними нема да ги вброиме паровите од типот творец (: твори 'создава') и создавач (: создава) бидејќи нивната синонимија се темели врз синонимијата на глаголи што ги мотивираат (слично во полскиот: pokaz (: pokazywać) - demonstracja (: demonstrować) ) - сепак, таквите појави несомнено заслужуваат внимание и можат да бидат предмет на конфронтативниот опис.

Други слависти, на пример Ј. Фурдик, ја издвојуваат уште и таканаречената зборообразувачка синонимија со многу бази (словачки: polibazálna slovotvorná synonimita) (Furdik 2004:114). Во случај на таков тип синонимија дериватите се карактеризираат со ист формант и имаат исто зборообразувачко значење, но имаат различни иако синонимични зборообразувачки бази, на пример, во македонскиот јазик ги имаме синонимичните деадјективни деривати неутешност и безутешност. Првиот од тие два деривата е мотивиран од неутешен, а вториот од придавката безутешен; слично: некомпромисност и бескомпромисност, некарактерност и бескарактерност. Таквиот тип синонимични лексеми исто така нема да ги толкуваме како зборообразувачки синоними во овде прифатената интерпретација, иако и таквите парови не се без интерес од полско-македонската зборообразувачка конфронтација.

Мнозинството публикации посветени на зборообразувачката синонимија се однесуваат на одделни словенски јазици. Во последните години се појавија и првите конфронтативни студии, пред сè врз материјалот од рускиот и од полскиот јазик - авторите се полските русисти. меѓу другите Ј. Калишан (Kaliszan 2000). Појавата на зборообразувачката синонимија ретко се обработува на сите или на повеќе словенски јазици. Таквите студии не се многу. Јас ја допрев проблематиката на зборообразувачката синонимија во монографијата посветена на словенските формации со предлогот на негација БЕЗ, во која пред сè ја претставив диференцијацијата на современите словенски јазици во однос на селектираните зборообразувачки параметри на адјективните и супстантивните деривати од синтаксичките изрази со предлогот БЕЗ (Sokołowski 2000). Како што утврдив, словенските јазици се разликуваат не само од гледна точка на искористувањето на основните зборообразувачки параметри присутни во описот на деривацијата на придавките и именките од изразите со предлогот БЕЗ, туку и во однос на зоната на појавувањето на зборообразувачката синонимија кај формациите од таков тип. Словенските јазици се разликуваат пред сè во однос на употребата на основните форманти искористувани во деривацијата на придавките од синтаксичките изрази со предлогот БЕЗ. Општо земено, западнословенските јазици, а од источните главно украинскиот и белорускиот, им се спротивставуваат на јужнословенските кон кои се приклучува и рускиот.

Поинаку изгледаат разликите меѓу словенските јазици во однос на зборообразувачката синонимија кај формациите од овој тип. Иако зборообразувачките синоними кај формации од изрази со предлогот БЕЗ се појавуваат во повеќето словенски јазици, сепак доста се изразени разликите во типовите и во бројот на синонимните деривати. Привлекуваат внимание голем број деривати во чешкиот или - поточно - деривати во речникот на чешкиот јазик (Slovnik spisovného jazyka českého, т. 1, Praha 1960). Во материјалот регистриран во овој речник во

синнонимските релации влегуваат деривати кои создаваат околу 60 синонимни низи (секвенции), најчесто парови. Најбројни се синонимните парови со следниве форманти:

> -ý//-ný (33) bezbřehý // bezbřežný rzad. -ý//ový (6) bezstromý //bezstromový rzad.  $-n\dot{y}/\partial y\dot{\phi}$  (9) bezdeštný // bezdešť ový rzad.  $-n\dot{y}/l$ -ní (5) beznervný // beznervní ksiažk.  $-n\dot{y}$ // -at $\dot{y}$  (2) bezšupinn $\dot{y}$  rzad. // bezšupinat $\dot{y}$  $-n\dot{v}/l$  -ský (1) bezbožný// bezbožský rzad.

Bo Słownik języka polskiego под редакција на В. Дорошевски (т. 1, Warszawa 1965) наоѓаме 18 парови и една синонимна тројка. Најбројни се паровите од типот -ny//-owy (6 парови), на пример,  $bezpyl$ ny//bezpyłowy и два пара од типот -ny//-isty: bezgwiezdny//bezgwieździsty. Bo Slovník slovenského jazyka (т. 1, Bratislava 1958) наоѓаме 15 различни синонимни парови; над десет парови регистрира Словник української мови (т. 1, Київ 1970). Во речникот на Матица Српска (Речник српскохрватскога кнјишжевног језика, т.1, Нови Сад-Загреб 1967) имаме 8 парови, во Slovar slovenskega knjižnega jezika (т.1, Ljubljana 1970) - 6 парови. Неколку парови има и во академскиот речник на рускиот јазик (Словарь современного русского литературного языка, издание второе, испоавленное и дополненное, т. 1, Москва 1991).

Преминувајќи на конфронтативниот опис на зборообразувачката синонимија на македонскиот и на полскиот јазик, треба да се одбележи дека досегашните постигнувања на полското зборообразување и постигнувањата на македонските автори создаваат претпоставки за успешна реализација на таквиот опис.

alla alla senta all'alla della componenta all'alla contra dell'alla contra della contra della contra della contra della contra della contra della contra della contra della contra della contra della contra della contra dell

Појдовна точка на описот би можеле да бидат - согласно на предлогот на Тополињска и Видоески [Topolińska, Vidoeski 1983] - зборообразувачките категории заеднички за сите словенски јазици. Па би можеле да се искористат трудовите на полските и македонските автори во коишто материјалот е среден според зборообразувачките категории. Описот би можел да се темели на познатата во словенската лингвистика поделба на транспозициски, мутациски и модификациски категории. Категоријалниот пристап ќе ни дозволи, на пример да ја прикажеме спецификата на синонимијата кај модификациските деминутивни и хипокористични форми во полскиот и во македонскиот јазик. Како што знаеме, во полскиот јазик основен показател во деривација на деминутивите и хипокористиците претставуваат формантите -ik и -ek за машкиот род, - ка за женскиот и - ко за средниот род. Покрај тоа се искористуваат и други форманти: -uszek, -iszek, -aszek, -uszka, -i(y)czka, -uszko.

За зборообразувачката конфронтација на линија полски ~ македонски важна е пред сè констатацијата дека граматичкиот род на деминутивните именки со формантите -ek, -ka, -ko е идентичен со граматичкиот род на именките бази, при што ова правило ги опфаќа како

леминутивите од првиот така и од вториот степен. Во полскиот јазик дериватите од машки род имаат два форманти: -ik и -ek. Иако, како што докажа Б. Креја, дистрибуцијата на тие форманти е во голема мера предвидлива, сепак кај некои бази возможно е појавување на двата форманти. Бројни примери на таквата синонимија бележи Słownik języka polskiego под редакција на W. Doroszewski. Многу од нив наведува во својата монографија и Б. Креја (Кгеја 1969), од таму ги преземам примерите. Меѓу другото, наоѓаме таму паралелни формации од основи со завршок:

- 1) -t, на пример : but bucik i butek, kqt kqtek i kqcik, kogut kogutek i kogucik
- 2) -d, на пример:chłód chłodzik i chłodek, fałd fałdzik i fałdek
- 3) -s, на пример: *papieros papierosik* i *papierosek*
- 4) z, на пример:  $m r \acute{o} z m r o z i k$  i mrozek.

Како што се гледа, сите парови го имаат истиот граматички род како нивните зборообразувачки бази. Ова е карактеристично за повеќе од словенските јазици со исклучок на бугарскиот, македонскиот и парцијално српскиот. На крајот, да додадеме дека во синонимските релации влегуваат и деминутиви од женскиот и од средниот род.

Поинаква е ситуацијата во македонскиот јазик, каде што многу се бројни деминутивите и хипокористиците од среден род независно од родот на базата. Во македонскиот јазик од иста зборообразувачка основа можат да бидат деривирани и хипокористици од различен род. Овој проблем заслужува посебна обработка. Според речниците, најчесто деминутиви и хипокористици од различен род имаат именки-бази од женски род. На пример:

бовча (4) - бовче ср., бовчиче ср., бовчичка ж., бовчуле ср., дем.

брада (4) - брадиче ср., брадичка ж., брадуле ж., брадулче ср. дем.

бразда (4) - браздиче ср., браздичка ж., браздуле ср., браздулче ср., дем.

жаба (4) - жабичка ж., жапче ср., жапченце ср., жабица ж., (жабица има посебна статија со 4 значења), жабица 1. дем. од жаба; освен тоа жапче има две значења: жапче 1. дем од жаба);

кукла (4) - кукле ср., кукленце ср., кукличе ср., кукличка ж.

бочва(4)бочве cp. бочвиче ср., бочвичка Ж., дем. Значи, основната разлика во однос на зборообразувачката синонимија на полските и на македонските деминутиви се сведува на тоа дека во полскиот синонимските формации секогаш го чуваат граматичкиот род на именките-бази. Таквата можност постои и во македонскиот, но тука од една иста база можат да се деривираат и синоними со различен граматички род.

Мислам дека дури и овој скромен и ограничен јазичен материјал покажува дека конфронтативниот зборообразувачки опис на словенските јазици, конкретно на македонскиот и полскиот, покрај традиционално издвојуваните параметри мора да ја зема предвид и присутната во двата јазика појава на зборообразувачката синонимија.

На крајот сакам да додадам дека предмет на посебна студија би можела да биде конфронтативната анализа на синонимните низи коишто опфаќаат мотивирани лексеми. Во македонскиот и во полскиот јазик, како и во други словенски јазици таквите низи доминираат (Улуханов 2005: 75). За таквиот опис многу корисен би бил речникот на синоними подготвуван во Институтот за македонски јазик.

# КОРИСТЕНА ЛИТЕРАТУРА:

#### Кирилина:

Велева С., 2006, Тенденции во зборообразувањето во македонскиот јазик, Скопје.

Конески К., 1995, Зборообразувањето на современиот македонски јазик, Скопје.

Русская грамматика, 1980, Русская грамаматика, т. 1, ред. Н. Шведова, Москва

Улуханов И.С., 2005, Мотивация в словообразовательной системе русского языка, Москва.

Латинипа:

Dokulil M., 1962, Tvoření slov v češtině, 1, Teorie odvozování slov, Praha.

Dokulil M., 1963, Ke koncepci porovnávací charakteristiky slovanských jazyků v oblasti "tvoření slov", "Slovo a Slovesnost" XXIV, 2.

Furdik J., Slovenská slovotvorba (Teória, opis, cvičenia).

Jadacka H., 1986, Synonimia słowotwórcza – perspektywy badawcze, "Poradnik Językowy", 6.

Kaliszan J., 2000, Synonimia słowotwórcza rzeczowników w jezyku polskim i rosyjskim, Poznań.

Kleszczowa K., 1998, Staropolskie kategorie słowotwórcze i ich perspektywiczna ewolucja. Rzeczowniki, Katowice.

Kleszczowa K., 2003, Staropolskie derywaty przymiotnikowe i ich perspektywiczna ewolucja, Katowice.

Mluvnice češtiny1986, Mluvnice češtiny, 1, Fonetika. Fonologie. Morfonologie a morfemika. Tvoření slov, Praha.

Sokołowski J., 2000, Słowiańskie derywaty imienne z przyimkiem negacji w podstawie słowotwórczej, Wrocław.

Szczaus A., Rzeczownikowe synonimy słowotwórcze w polszczyźnie XV wieku, Szczecin 2005.

Topolińska, Vidoeski 1984 – Z. Topolińska, B. Vidoeski, Polski~macedonski. Gramatyka konfrontatywna (zarys problematyki), z.1: Wprowadzenie, Wrocław.

# УДК 811.163.3'373.421

# Славица ВЕЛЕВА

# ЛЕКСИЧКАТА СИНОНИМИЈА ИЗРАЗЕНА ПРЕКУ ЗБОРООБРАЗУВАЧКИТЕ МОДЕЛИ ВО МАКЕДОНСКИОТ ЈАЗИК

Лексичката сининимија е чест предмет на научни проследувања. Општото дефинирање на поимот се поврзува со блискост на семемите на различни лексеми. Синонимија се определува според три критериуми:

- блискост на значењето:

- еднопоимност;

- можност за заемна менливост.

Во однос на видовите синоними се издвојуваат:

1. Апсолутни: синоними меѓу кои нема никаква разлика во значењето (дали постојат такви во јазикот?) = целосна еднаквост на значењата:

префикс - прешставка, суфикс - наставка; прирок - предикат, објекш - йредмеш; анемија - слабокрвносш, меланхонија - шата, айсурдно - бесмислено во научен и разговорен стил.

Нивната разлика може да биде: семантичка, стилска, функционална.

2. Семантички (значенски) синоними: зборови од неутралната лексика кои имаат дополнителен семантички признак: далама: бучава - галама - луѓе, бучава - луѓе или возила

- вистински семантички синоними: кои влегуваат во иста група значење според основната семема: гледач, набљудувач, очевидец, сведок - лице што гледа некого или нешто + дополнителни семантички признаци:

гледач - само го врши дејството, но не учествува во него;

очевидец - присуствувал и може да го опише дејството;

сведок - може да ја докаже вистинитоста на дејството и може да даде процена врз основа на својот став;

набљудувач - го следи развојот на дејството без да влијае врз него (болем, брамаден, обромен, бибаншски, колосален);

- идеографски семантички синоними: кога синонимниот однос на две лексеми од неутралната лексика е меѓу основната семема на едната и мотивирачка семема на другата лексема: леб : рабоша; каша: конфузија; дол: беден: сиромав; длава: раководишел: уйравишел

3. Стилски синоними: уметничка содржина, означуваат еден ист поим, но се разликуваат по стилската употреба. Ако се врзуваат само за определен стил (уметнички), тие се стилски маркирани синоними.

- експресивни: синоними од еден функционален стил, но имаат различни емоционални и експресивни признаци:

лайа, јаде, ждере, крка, // сійомак - чкембе (иронично); ійорба (грубо, пејоративно).

- функционални: стилски синоними кои се однесуваат на различни функционални стилови: *йодарок* (неутрално); дар (поетски); знаме (лит.) - бајрак (разг.);

- професионално-технички синоними: фракшура - скршеница, ревизија - йроверка.

- синоними од туѓо потекло: фијаско - неусиех, консензус - собласување

- територијално ограничени синоними: благо - слашко, дека - каде - социјално ограничени синоними: дриа - краде, фарба - лаже.

- архаични: обично едната лексема е актуелна, а другата архаична: мерак - желба, касмеш - среќа, ќеф - задоволсшво.

4. Семантичко-стилски синоними: Блискозначни поими кои се разликуваат според стилски карактеристики (може да се развијат и смисловни и стилски разлики)

скишам, лушам, бродам, се шлаам, се машкам

Потекло на синонимите: синонимите може да се развијат од:

многузначноста, зборообразувањето, преземањето зборови од други јазици, од дијалектната лексика, од архаизираната лексика, од стилската разновидност, од жаргонот и сленгот.

Во однос на структурата на сининимите се изделуваат разнокоренски (синоними од различни зборови) и еднокоренски синоними кои се резултат на зборообразувачките механизми на определен јазик. Предмет на нашиот интерес се истокоренските синоними кои се резултат на различни зборообразувачки модели во македонскиот јазик. Во овој случај се задржуваме на некои од нив.

Именките со суфиксот -ба навлегуваат во макелонскиот литературен јазик преку влијанието на народниот јазик<sup>1</sup> и овој модел, во поново време, забележително ја зголемува својата продуктивност преку развивање повеќе значења на дериватите. Со овие именки може да се изрази признакот процесуалност и значенски да се доближат до глаголската именка и да се разгледуваат

<sup>1</sup> Б. Конески, Грамайшка на македонскиой лийерайдурен јазик, Скопје 1967, 276.

како синонимни форми (дружба: дружење, заложба: заложување, ойсійојба: ойсійојување, йрисилба: йрисилување, содледба: соїледување). Кај некои деривати може да дојде до поголема конкретизација на дејството и да се изрази:

- времето кога се врши дејството (ловидба, преселба, селидба, средба).

- резултат на дејството (борба, веселба, градба, делба, жалба, загуба, изложба, молба, йрељуба, рожба, шворба),

- апстрактен поим (верба, желба, судба, сожалба, шегоба).

Именките со суфиксот -ачка, образувани од несвршени глаголи како мотивирачки основи, со основно значење 'назив на дејство', се со зголемена функционалност во разговорниот јазик (грабнувачка, живеачка, заминувачка, ошейувачка, сйасувачка, умирачка,). Станува збор за именки што се синонимни во однос на значењето со глаголските именки, а нивната замена или паралелна употреба е честа. Во таа смисла, тие се употребуваат како стилски неутрални, со поголем степен на конкретизација на дејството кон резултативност (йобарувачка: йобарување, йойфрошувачка: йойпрошување, зарабойцувачка: зарабойцување / зарабойка), или како стилски маркирани со поекспресивно значење од глаголските именки (мавачка: мавање, давачка: давање, јадачка: јадење, иијачка : ииење, си асувачка : си асување / си ас, шейачка : шейање, лайачка: лайање, разбирачка: разбирање). Ваквата експресивност ги прави овие форми функционални во разговорниот стил, а во поново време нивната стилска маркираност се користи и во новинарските текстови за да се постигне поголем ефект на приближување кон читателите.

Со негативно значење се дериватите добиени со префиксите де- и дис- и именките добиени со суфиксот -ација, мотивирани од глаголите на -ира (деакшуелизација, десшабилизација, десійимулација, дейалайнализација, демобилизација, деценійрализација, деколонизација, дисквалификација, дискредишација, дисхармонија, дисироиорција). Во рамките на овие образувања се потврдува тенденцијата забележана во современиот јазик за замена на овие модели со попродуктивните од типот: дестабилизација : несійабилизирање, десійимулација : несійимулирање, дезорданизација: неорданизирање.

Во префиксно образуваните именки што именуваат дејство се среќава и префиксот прошие. Овој префикс го внесува дополнителното значење што произлегува од соодветниот предлог, т.е. спротивставеност на дејството од мотивирачката основа (ирошивдоказ, ирошивдејсшво, ирошивиредлог, ирошивнайад, ирошиводбрана, йрошившужба, йрошивуслуга, йрошивнаредба. Овој модел во поново време сè повеќе се наметнува со својата фреквентност

над синонимните образувања со префиксот коншра- (ирошивдоказ: конійрадоказ, йройшвдеіство: конійрадеіство, йройшвнайад: конійранайад, йройшвуслуїа: конійрауслуїа, йройшвиредлої: коншрайредлої и сл.).

Определена продуктивност се забележува и кај дериватите обра-зувани според зборообразувачкиот модел:

$$
o_{\overline{A}} + \Gamma + -\varnothing / -o_{K} / -ka
$$

Овие именки најчесто се со резултативно значење и се со определена конкретизација во вид на појава или предмет што се реализира како резултат на дејството определено од мотивирачката основа. Кај некои од овие именки се забележува и присуство на синонимни форми (ошилад : ошиладок; одбир : одбирок; одёлас: одёласок; одёриз: одёризок; одбир: одбирок; оддив: оддивка, ойісійрел: ойісійрелка; одзив: одзивка; одлив: одливка; ощиис: ощинска; ощещрел: ощещрелка).

Се изделуваат сложенките, навлезени преку црковнословенската писмена традиција, во чија зборообразувачка структура учествува суфиксот -ие. Овие деривати се со мошне ограничена употреба, најчесто во современите текстови со црковна сопржина, во функција на поврзување со традицијата. Кај повеќето сложенки од овој модел, како конститутивна мотивирачка основа се забележува глаголот љуби (брайдољубие, власидољубие, досидољубие, корисійољубие, мирољубие, йравдољубие, родољубие, слободољубие, среброљубие, човекољубие). Дел од овие сложенки развиваат синонимни форми со попродуктивни суфикси (земјоделие: земјоделсійво, йразноверие: йразноверсійво, вероисидоведание: вероисйовесій, госійољубие: госійољубивосій, сійрахойочи-- шание: сиравойочий, земјойресение: земјойрес, богослужение богослужба, главоболие: главоболка). Замената на непродуктивниот суфикс се врши и со неговата фонетска варијанта -je<sup>2</sup> ( $\bar{u}paa$ дољубие: *йравдољубје*, родољубие: родољубје, среброљубие: среброљубје и сл.).

Како синонимни форми се изделуваат и сложенките, како на пример: самоисшребување : себеисшребување; самообвинување : себеобвинување; самоказнување : себеказнување; самойонижување: себейонижување; самоубивање: себеубивање; самоизмачување : себеизмачување; самоисшребување : себеисшребување; самоисшакнување: себеисшакнување; самоизмачување: себеизма-

<sup>&</sup>lt;sup>2</sup> Ж. Цветковски, Суфиксната именска деривација и стандарднојазичната норма, Македонски социолингвисиички и филолошки шеми, Скопје 2002, 254.

чување. Синонимијата се јавува како резултат на изедначената семантичка парадигма на дериватите: самоказнување / себеказнување - 'се казнува сам/себе' или 'казнување сам себеси'. Наіголема фреквентност на овие сложенки се забележува во публицистичкиот стил, кој се одликува со сè поголем степен на номинали-зација.

Десупстантивните придавки образувани со суфиксот-ен се изделуваат како функционален модел, особено за изразување апстрактни признаци и за можноста за карактеризирање на денотатот како носител на признакот означен од основата. Според фреквентноста, придавките образувани преку овој модел се наметнуваат над дериватите со суфиксот -ав, кои се семантички најблиски. Истозначноста на дериватите добиени според различните зборообразувачки модели доведува до појава на синонимни форми (гушав : гушесій, влакнав : влакнесій, чкембав : чкембесій, мозолав : мозолесій, йарійалав : йарійалесій, кашав : кашесій, красійав : красійесій, жилав : жилесій, сайунав : сайунесій, мрежав : мрежесій, брблав : брблесш, горчилав : горчесш).

Во однос на синонимните форми, дериватите со суфиксите -ав и -лав покажуваат поголема функционалност во разговорниот іазик, особено во дијалектните форми, а придавките со -есш доминираат во литературниот (стандардниот) јазик. Моделот се специјализира за деривати од типот лигав, грбав, брчкав, килав, красшав, жилав, шуїав, корав, райав, крвав, мрсулав, ќелав. Тие се поврзуваат со општо значење - признак во вид на својство што произлегува од присуството на поимот од основата. Покрај синонимијата со придавките на -ест, кај овој модел се забележува ограничување на функционалноста и со други паралелни молели (ав / -лив - зиморничав: зиморлив, мадлав: мадлив, дорчилав: дорчлив, брблав: брблив; -ав / аш - илоскав: илоскаш, дрбав:  $\bar{z}p\bar{b}a\bar{u}$ ,  $\bar{z}$ yua $\bar{a}$ :  $\bar{z}$ yua $\bar{u}$ ).

Кон овие придавки семантички се доближуваат образувањата со суфуксите -ив и -лив. Во однос на значењето овие придавки означуваат признак во кој се одразува присуството на супстанцијата од мотивирачката основа (милослив, мирислив, сонлив, дождлив, врнежлив, зиморлив, майлив, каменлив, восочлив, чадлив, шревлив, йесоклив, шрнлив, солзлив, вошлив, бигорлив, змиулив). Кај некои од нив, блискозначноста со образувањата од другите зборообразувачки модели доведува до појава Ha синонимни форми (милослив : милосен, мирислив : мирисен, зиморлив : зиморести : зиморен, маїлив : маїлест, вошлив : вошлесій: вошлав, каменлив: каменесій). Со издиференцирано значење се изделуваат придавките што означувааат појава на признакот во поголема мера (вошлив, каллив, йесоклив, йрнлив), осо-

бина што произлегува од склоноста кон поимот кон основата (жалослив, йакослив, болежлив) и со други поспецифични значења.

Со процесот на дезактуализација најзабележително се опфатени придавките со суфиксот - $u\overline{u}$ , кои означуваат својство со поапстрактен карактер. Дел од дериватите се заменуваат со попродуктивни образувања од истиот ономазиолошки тип (снебовий : снежен, їласий : їласен, їревовий : їрешен, имовий : имашен / имойден, sвездовий : sвезден, йлодовий : йлоден, шеговий : шеговен, уйорий : уйорен, даровий : даровен, вековий : вековен). Поголема фреквентност на овие придавки се забележува во уметничколитературните текстови (особено во поетските) и во текстовите со црковна содржина, што се објаснува со нагласената стилската маркираност на архаичност.<sup>5</sup> Позицијата во современиот зборообразувачки систем им се зацврстува со нивната продуктивност како мотивирачки основи за деривирање апстрактни именки, а кај некои од нив се пренесува архаичната стилска маркираност од основата (гревовишосш, имовишосш, ѕвездовишосш, уйоришосш, вековишосій, йлодовийосій).

Придавките од овој модел, во однос на забележаната синонимија, веќе се изделуваат, се диференцираат со препознатливо категоријално значење и со поголема функционалност во македонскиот јазик (дремлив . дремкав, лейлив : лейкав, скокошлив : скокой кав, йрейейлив: йрейей кав, йрейлив: йрейкав / рабошлив: рабошен, заборавлив: заборавен, скокошлив: скокошен / бодлив: бодлесии, брблив: брблесии, зборлив: зборлесии / лажлив : лажовий, їрижлив : їрижовий, шумлив : шумовий).

Во рамките на овие придавки се забележува тенденцијата за нивна системска адаптација<sup>7</sup> преку синонимен зборообразувачки модел со суфиксот - ски. Со оваа појава се опфатени дел од именките со формантот-ија, со што се добиваат синонимни форми од двата зборообразувачки модели (администрација > админисшрашивен : админисшрациски, ашракција > ашракшивен : ащракциски, декорација > декорашивен : декорациски, илусшрација > илусшрашивен : илусшрациски, комуникација > комуни-

<sup>&</sup>lt;sup>3</sup> К.Конески, Зборообразувањешо во современиош македонски јазик, Скопје 1995, 140.

Суфиксот почесто се среќава со проширени именски основи, М. Киш, Морфотактички особености на адјективите со суфиксот -иш во македонскиот литературен и дијалектен јазик, Македонски јазик, XLII - XLIV, Скопје 1998, 249.

<sup>&</sup>lt;sup>5</sup> Б.Марков, Образување на иридавкише во македонскиои јазик, Скопје 1988, 73. Авторот го забележува архаизирањето на овие деривати, а дел од нив ги претставува и како дијалектизми.

 $6\text{ B.Mapxos}$ , Образување на йридавкий е во македонскиой јазик, Скопје 1988, 125,

Б. Корубин, Придавките на туѓа основа во македонскиот јазик (адаптација и деривација), На македонско грамашички шеми, Скопје 1990, 135-158.

кайшвен: комуникациски, йровокација > йровокайшвен: йровокациски, рейрезеній ација > рейрезеній айноен: рейрезеній ашски, ексилозија > ексилозивен : ексилозиски, ерозија > ерозивен : ерозиски, флексија > флексивен : флексиски, иредикација > иредикайшвен: йредикациски, елиминација > елиминайдорен: елиминациски, комбинација > комбинашорен : комбинациски, облигација > облигашорен : облигациски).

Со значенското изедначување на синонимните форми, кај некои придавки доаѓа до наметнување на попродуктивниот модел со -ски. Со оваа тенденција најактивно се опфатени дериватите со суфиксот -онен. кои постепено се дезактуализираат и се архаизираат (арикулационен: аршикулациски, аморшизационен: аморшизациски, айелационен : айелациски, веншилационен : веншилациски, гравишационен : гравишациски, дискусионен : дискусиски, еволуционен: еволуциски, емисионен: емисиски, инвесициионен: инвесійициски, мобилизационен : мобилизациски, конійрацейционен : коншрацейциски, йензионен : йензиски, йелекомуникационен: шелекомуникациски).

Моделот со -ски е особено функционален со лични имиња од машки род како мотивирачки основи. Продуктивноста е изразена преку придавките што се употребуваат како презимиња<sup>9</sup> (Јанко > Јанков, Марко > Марков, Никола > Николов, Пейко > Пешков, Сшојан > Сшојанов, Тодор > Тодоров). Овие деривати се синонимни со образувањата со суфиксот -ски (Јанко > Јанков : Јанковски, Марко > Марков : Марковски).  $^{10}$ 

Во последниве дваесетина години видливо е зголемена фреквенцијата на префиксните образувања со туѓи зборообразувачки форманти. Како најпродуктивни модели се изделуваат образувањата со префиксите: а-, анши, би-, ексшра-, коншра-, *upo-, суйер-, шранс-, улшра-*. Блискозначноста на признаците што се внесуваат со префиксите доведува до појава на паралелни деривати. Синонимијата е присутна кај следниве образувања:

а)  $a$ - + Пр.  $\approx$  не- + Пр. (аморален : неморален, асимешричен : несимешричен, асинхроничен : несинхроничен, айолишичен : нейолишичен; без можност за синонимна форма: асоцијален, аришмичен). Општото значење што се внесува дополнително е отсуство на својството од мотивирачката основа;

 $\mathcal{L}(\mathcal{S}) = \mathcal{L}(\mathcal{S} + \mathcal{K}(\mathcal{S})) = \mathcal{K}_{\mathcal{S}} + \mathcal{L}_{\mathcal{S}} = \mathcal{S}(\mathcal{L}^{\mathcal{S}}_{\mathcal{S}}) = \mathcal{L}(\mathcal{S}_{\mathcal{S}} \cap \mathcal{S}_{\mathcal{S}_{\mathcal{S}}}^{\mathcal{S}})$ 

<sup>&</sup>lt;sup>8</sup> С.Саздов, Околу употребата на придавките со суфиксот -ионен во современиот македонски јазик, Прв научен собир на млади македонисии, Скопје 1993, с. 79-89 <sup>9</sup> Б. Конески, Грамайшка на македонскиой лийдерайдурен јазик, Скопје 1967, 314.

<sup>10</sup> Во последниве десетина години се забележува тенденцијата овие деривати да се употребуваат непарадигматски со женските лични имиња: Марија Василев, Весна Тренковски

б) супер- + Пр. ≈ ултра- + Пр. ≈ екстра- + Пр. (суйермодерен : ексійрамодерен : улійрамодерен, суйерлуксузен : ексійралуксузен : улшралуксузен, суйеркомфорен : ексшракомфорен : улшракомфорен, суйерзвучен : улійразвучен, суйерсоничен : улійрасоничен, суйерскромен : ексидраскромен, суйериакосийен : ексидрайакосшен). Дериватите се поврзани со општото значење на дополнителен признак во најголем степен. Без можност за синонимни форми со изделено значење се образувањата: суйеркомисиски, суйерфосфайіен, суйернаоружен, суйернационален / улійравиолешов, улшрадесничарски, улшраконзервашивен, улшранациналисшички, улшраколонијалисшички, ексшралингвисшички, екс- $\overline{u}$ ралиберален, екс $\overline{u}$ ра $\overline{u}$ рофи $\overline{u}$ абилен; $^{11}$ 

B) анти- + Пр.  $\approx$  контра- + Пр.  $\approx$  против- + Пр. (анійидржавен: конійрадржавен: йройшвдржавен, анійиусійавен; конійраусійавен: йройшвусійавен, анійиразузнавачки: конійраразузнавачки : йройшвразузнавачки, анйшреволуционерен : конійрареволуционерен : йройшвреволуционерен, анійшйродукшивен: коншрайродукшивен). Префиксите се обединети со дополнителното значење на признак спротивен, спротивставен на мотивирачката основа. Без можност за синонимија се образувањата: анійисловенски, анійиамерикански, анійидемокрайіски, анійикомунисійички, анійисоцијален, анійилогичен, анійийіуберколозен, анійналкохоличарски, анійнинфлациски, анійнмилийнарисійнчки, 12 / коншрайродукшивен, коншрареволуционерен, коншрабанден

Во овој случај, за попрецизно претставување на зборообразувачките способности на придавските деминутивни образувања, ги претставуваме синонимните образувања, добиени од исти основи, преку различни модели.

а) Придавки со признак на боја:

бел >белкав - белникав - белузлав - белуњав - белко беличок:

блед > бледикав - бледникав - бледуњав - бледичок

жолі > жолійкав - жолійикав - жолійникав - жолійулав жолійеникав - жолійуњав - жолійка - жолійичок - жолійесій;

зелен > зеленкав - зеленикав - зеленушкав - зеленка зеленичок:

модар > модрикав - модринкав - модричок;

сив > сивкав - сивикав - сивникав - сивка - сивичок - сивесии; син > синкав - синушкав - синка - синкасии;

<sup>11</sup> Процесот на деривирање придавки со овој модел особено е продуктивен во научниот стил и во публицистичкиот стил преку политичката терминологија.

<sup>12</sup> Префиксот анти- станува продуктивен и со домашна лексика: аншиумешнички, анійикнижевен, анійивоен, анійимакедонски, анійидуховен, анійшрковен, анійихраисійијански.

румен > руменкав - руменикав, руменко - руменичок руменесии;

ирвен > црвенкав - црвеникав - црвенушкав - црвенко црвеничок - ирвенесій;

црн > црнкав - црникав - црнко - црничок - црнесии црнкавесии.

б) Придавки со признак - својство, карактеристика:

 $\bar{z}$ олем >  $\bar{z}$ олемкав -  $\bar{z}$ олемко -  $\bar{z}$ олемичок;

дебел > дебелкав - дебелникав - дебелка - дебеличок дебелкасій;

 $\partial$ ол $\tilde{z}$  > долгав - долгникав - долгуњав - долгичок, долгнавесій:

слаб > слабникав - слабеникав - слабуњав - слабичок;

*<u>шенок</u>* > *шенкулав* - *шенкичок*;

убав > убавикав - убавка - убавичок -убавкасій.

в) Придавки со признак на вкус кој произлегува од основата:

кисел > киселкав - киселникав - киселка - киселичок;

луш > лушкав - лушникав - лушњав - лушко - лушичок лушкавесш:

сладок > слашкав - слашникав - слашкулав - сладуњав слашко - слашкичок, сладуњавесш;

солен > соленкав - соленикав - соленко - соленичок.

г) Придавки со признак што произлегува од десупстантивната основа:

воден > воденкав - воденикав - воденко - воденесии;

дождлив > дождликав - дождуњав - дождливеси;

свилен > свиленкав - свиленикав - свиленузлав свиленушкав - свиленко - свиленесии;

д) Придавки со признак што произлегува од девербативната основа:

мижлив > мижурлив - мижурлав - мижурлесий;

свешкав > свешликав - свешличок - свешлесш.

Во однос на функционалноста во македонскиот јазик, во почеста употреба се дериватите со суфиксот -ичок, а за формите од женски и од среден род, образувањата со суфиксот -ок, (-ка, - $KO$ ).

Лексичката синонимија се забележува и кај зборовната група глаголи во следните зборообразувачки типови:

 $3T = 0 - (06 -) + H + cyq$ икс

(о- + закон + -и > озакони = определи <u>со закон</u>', об- + услов +-и > обуслови = 'поставува услов'). Според функционалноста се изделу-

ваат значењата: доведување на субјектот до состојбата именувана со мотивирачката основа  $^{13}$ , или 'добивање, снабдување со поимот од основата (одушеви, оживи, ожени се, омажи се, одоми, онейравди, онесвесии,<sup>14</sup> ойлоди се, ојазни/објазни, ождреби, окучи, ойіели, ойамейш, ойисмени, овековечи, овисійини /обвисійини, овласійи, огреши, ойййужи, ойсуди, обжали, оййовари, оснежи, осрамоши, оцени, очеличи, ошшеши, орочи, освесши, ослободи, овласии); челосно опфаќање на субјектот со лејството, по целата површина (ороси, ослани, осоли, ойсени, ойожари, ойраши, осемени, окрили, ойчекори, обмисли, обзори, обдени, обнадежи, оданочи). Префиксот о-(об-) во нормативните трудови од оваа област се претставува како аломорфема.<sup>15</sup> Во однос на реализацијата се забележува тенденција за диференцирање на значењето, со што се губи синонимноста на дериватите: оснежи : ойснежи. окрили: ойкрили, окружи: ойкружи).

# $3T = c - (co-) + H + cyd$

 $(c - + \kappa)$ и + -и > скамени = 'се направи како камен', 'премина во камен',  $c$ - + *ūpujaшел* + -*u* > *cūpujaшели* = 'стана пријател со некого').

Најголема функционалност во македонскиот јазик покажуваат глаголите кои означуваат: 'преминување на субјектот во поимот означен во основата', или 'изедначување, според карактеристиките, со поимот од основата (здрви, <sup>16</sup> здрушчи, збигороса, зіаволи се, свамищи се, скамени, склоичи се, скожури се, скосии, скуйчи се, сйейели, сйечурчи, згрозди, скочани, смрамори), <sup>17</sup> 'извршување на дејството до крај (зарижи, зареши, зарози се, содласи се, смисли, смесійи, соочи се, сйлойи, сроди, сйријайели, соживее).

 $\mathbf{13}$ Ова значење се изделува како најфункционално во рамките на овој зборообразувачки тип. Р.У.Скаловска, Значењаша на глаголскише ирефикси во македонскиой јазик, Скопје 1960, 78.

<sup>14</sup> Овие глаголи се образувани од претходно мотивирани именки. Според зборообразувачкиот тип означуваат: онейравди - нанесе неправда', онесвесии -'го доведе во ситуација на несвест'.

<sup>15</sup> Р. Угринова-Скаловска, Значењай на глаголский е йрефикси во македонскиой јазик, Скопје 1960; К.Конески, Зборообразувањейдо во современиой македонски јазик, Скопје 1995, 141.

<sup>&</sup>lt;sup>16</sup> Формантот з- се среќава пред звучните согласки б,  $\tilde{z}$ , д, а во некои случаи тој е добиен со декомпозиција на префиксите воз- и вз-. Различното потекло на формантот резултира со повеќезначност кај некои образувања. К.Конески, Зборообразувањеійо во современиой македонски јазик, Скопје 1995, 145.

<sup>&</sup>lt;sup>17</sup>Според значењето, синонимни форми на овие глаголи се образувањата со префиксот в-/во (вдрви, вкамени, вклойчи, вкожури, вкрсійи, вйейели, вйечурчи, вірушчи, вкочани), според синонимното значење: 'премина во тоа што е означено во основата'.

почетна фаза на појава на дејството (зболи, свечери се, слади, смрачи, смириса, сноќи се). Како синонимни форми за изразување на почетната фаза на дејството, се јавуваат глаголите со префиксот за- (заболи, залади, замрачи, замириса, заноќи);

 $3T = pa3 - H + cyd$ икс

 $(pa3 - + \text{coh} + u > \text{расонu} = \text{`ce основодува од сон'}, \text{раз-} + \bar{z}\text{pan(ka)} +$  $u > \rho a$ з грани = 'се појавуваат гранки по цела површина'). Кај овој тип деривати, се забележува најголема продуктивност во однос на значењата: 'ослободување од поимот именуван од основата (разоружи, раздружи, расшовари, раздоми, раскуќи, развласши, размрзне, раздолжи, разузди, раседла, расчини, расчовечи, расиойи, развладичи, расиријашели); 'извршување на дејството до краен степен (по цела површина) (разгневи, разжали, разжалосии, разжари, разбради, раззаби, разбранува се, развидели се, разброми, раскласи, расцуйш, расцвейна, расинреви, разјуначи се). Кај глаголите од оваа семантичка подгрупа се среќаваат и синонимни форми<sup>18</sup>: разгневи - отневи / втневи, разжали - нажали, разжари - зажари, раскласи;

б) воз- +  $\Gamma$  = вознесе, восидане, воскресне, восидее, восхидии се, воскачи (искачи), возникне (изникне).<sup>19</sup>

 $3T = no - + M + cyd$ 

 $(i\bar{u}o - + \bar{u}aou(\kappa a) + -u > \bar{u}o\bar{u}aou = 'ja$ обложи површината со плочки',  $\bar{u}o - + \bar{z}pa\{a\mu(u)\} + -u > \bar{u}o\bar{z}pa\{a\mu u = \text{Hampam} \}$ да стане граѓанин'). Според функционалноста, се изделуваат глаголите кои означуваат 'вршење на дејството врз некоја површина со поимот именуван во основата (йозлайш, йороси, йошуми, йосоли, йосребри, йобибери, йослани). Како синонимни образувања се среќаваат нароси, насоли, набибери.

) в- + Пр. + суфикс,  $a$ - + корав + -и > вкорави = придобива карактеристика на корав', (вжеже, вжешии, вживи (вживува), вледени, вирви, вирни, вжолии). Кај некои глаголи можна е појава на синонимија<sup>20</sup> со други зборообразувачки типови (вжешиши : зажешійи, вживи: оживи, вледени: заледени, вирви: зацрви, вирни : зацрни : оцрни, вжолійи : ожолійи, йожойи);

and and the set

(2) He (3) 1250

**AND PROVIS** Formal County

<sup>18</sup> Синонимните форми се со идентично резултативно значење, но се добиени со различни зборообразувачки форманти.

<sup>&</sup>lt;sup>19</sup> Глаголите во заградите се забележани како синонимни форми кои се пофункционални во современиот македонски јазик.

<sup>&</sup>lt;sup>20</sup> П.А.Соболева, *Словообразователюнаы полисемиы и омонимиы*, Москва 1980.

б) за- + Пр. + суфикс,  $3a-$  +  $\bar{z}$ луйав + -и > за $\bar{z}$ луйави = 'го придобива признакот глупав', (забајаши се, заблажи, забобаши, забремени, заїладни, заїорчи/заїорчува, задебели, зажали, зажедни, зажеже, зажолійи, зазеленее, закисели, закорави, замили се, заосійри, зарумени, заслаби, заслади, зайнврднува, зайнемни, зайнойли, закелави, заирвени, заирни, закрасшави, заслейи, забусши, заздрави, засійари). Како синонимни форми се среќаваат: забајайи се : збајайи се, заблажи : облажи, закисели : скисели, закорави : вкорави, зарумени : йорумени, закрасшави : искрасшави);

) из- + Пр. + суфикс, из- + бисшар + -и > избисшри = го направи да биде бистар' (избелее, избербайи, избледни, избудали, изведри, извиши, изгладни, изгруби, издолжи, изжедни, изийри, изјалови, измени, измокри, изостри, изулави, иситни, излуди, искриви, исйолнува, истинува, истрезни, исуши, исцрни). Синонимни форми се: избелее : обелее, избудали : збудали, издладни : огладни, изжедни : ожедни, изостри : наостри, иситни : раситни, излуди: йолуди, истрезни: отрезни);

) **о**- + Пр. + суфикс,  $o$ - + *лесен* + -*и* > *олесни* = 'направи па стане лесен (оживее, обогайи, оглуйави, огнаси, оголи, огорчи, ожолійи, оздраве, олади, олуйи, омодри, онеми, ойусійи, осакайи, осами, осамоши, окелави, оцрни, охрабри, освежи, освешли, осиромаши, оскайи, ослаби, осійари, ослейи, ойіврдне, ойіежне, очумави, окори, ошшрби). Синонимијата се забележува кај глаголите: ожолши: йожолши, обогаши: збогаши, омодри: йомодри, оскайи: йоскайи);

Видски парови се добиваат и преку префиксација, со т.н. "празни" префикси, кои не внесуваат никакво лексичко значење во дериватот туку го менуваат само видот на глаголот (со овие префикси се врши перфективизација). Така се добиваат перфективни синоними на глаголите кои се во функција на мотивирачки основи.<sup>21</sup> При префиксацијата не се забележува регуларноста на образувањата, па така не може да се издели еден префикс кој ќе се специфизира во однос на видската диференцијација (йие - исйие, учи - научи, чийда - йрочийда, шие - сошие). Префиксираните глаголи во македонскиот јазик функционираат и како мотивирачки основи во рамките на зборообразувачката низа, при што може да бидат опфатени со имперфективизација (йие - исйие исйива, учи - научи - научува, чийда - йрочийда - йрочийдува, шие сошие - сошива).<sup>22</sup> Поради парадигматското дообразување на пер-

<sup>&</sup>lt;sup>21</sup> Р.Угринова-Скаловска, Значењайа на глаголский е йрефикси во македонскиой јазик, Скопје 1960, 27.

<sup>&</sup>lt;sup>22</sup>Секундарните имперфективни форми се толкуваат како неможност за неутрализација на значењето, со што се добиваат чисти видски парови.В.Пјанка,

фектираните глаголи, не може со сигурност да се издели чистата формообразувачка функција на префиксите во македонскиот  $i$ азик.<sup>23</sup>

Проблемот на видот во глаголската деривација е мошне комплексен, особено од аспект на одделувањето на граматичката од семантичката модификација, па и во овој случај станува збор за гранична појава меѓу флексијата и деривацијата. 24

Префиксацијата се изделува како најпродуктивен начин за добивање галаголи од глаголски основи. Префиксацијата се доведува во најтесна врска со перфективизацијата, т.е. префиксите ја преземаат функцијата за видска диференцијација меѓу основата<sup>25</sup> и дериватот (брои > изброи, *йее* > исйее, *бради* > избради, чиша > йрочиша, сече > йресече, кине > скине, крие > скрие). Оваа функција се смета за морфолошка, т.е. на овој начин се сигнализира промена на граматичката категорија. Сè уште е присутно прашањето за постоењето на чиста префиксација,<sup>26</sup> со која се добиваат т.н. "перфективни синоними"<sup>27</sup> без дополнително семантичко значење. Непостоењето на формални критериуми за изделување на префиксните чисто видски односи води кон заклучокот дека префиксите сепак партиципираат дел од своето лексичко значење во дериватот.<sup>28</sup>

Перфективизацијата не е присутна кај глаголите образувани од свршени глаголи како мотивирачки основи (даде > ūродаде, каже > йокаже, куйи > накуйи, йадне > йройадне, йлайи > найлайш, сйдави > йойдсйдави, влезе > завлезе). Во овој случај префиксот внесува дополнително лексичко значење и ја исполнува зборообразувачката функција, во насока на добивање нови лексеми.

Предикатно-аргументна и пространствена интерпретација на некои префиксални глаголи во македонскиот јазик, Македонски јазик, XXXII - XXXIII. Скопје 1982, 587.

Х.Врубел, Забелешки за полското и македонското префиксирање на глаголите, Studia linquistica Polono-Maridiano Slavica, 8, Скопје 1998, с. 9.

<sup>&</sup>lt;sup>24</sup> R.Grzegorczykowa, Zarys słowotwórstwa polskiego, Warszawa 1984, 78.

<sup>25</sup> Перфективизацијата е присутна кај дериватите образувани од несвршени глаголи како мотивирачки основи.

<sup>&</sup>lt;sup>26</sup> И.Грицкат, Префиксација као средство граматичке (чисте) перфективизације, Јужнословенски филолог, XXVIII, Београд 1966, 185-223.

 $P_{\perp}$ Угринова-Скаловска, Значењай на глаголскийе йрефикси  $60$ македонскиот јазик, Скопје 1960, 27.

<sup>&</sup>lt;sup>28</sup> К.Конески, За семантичкот сооднос на префиксните видски опозиции на глаголите во македонскиот јазик, Македонски јазик, XXXV, Скопје 1984, 271.

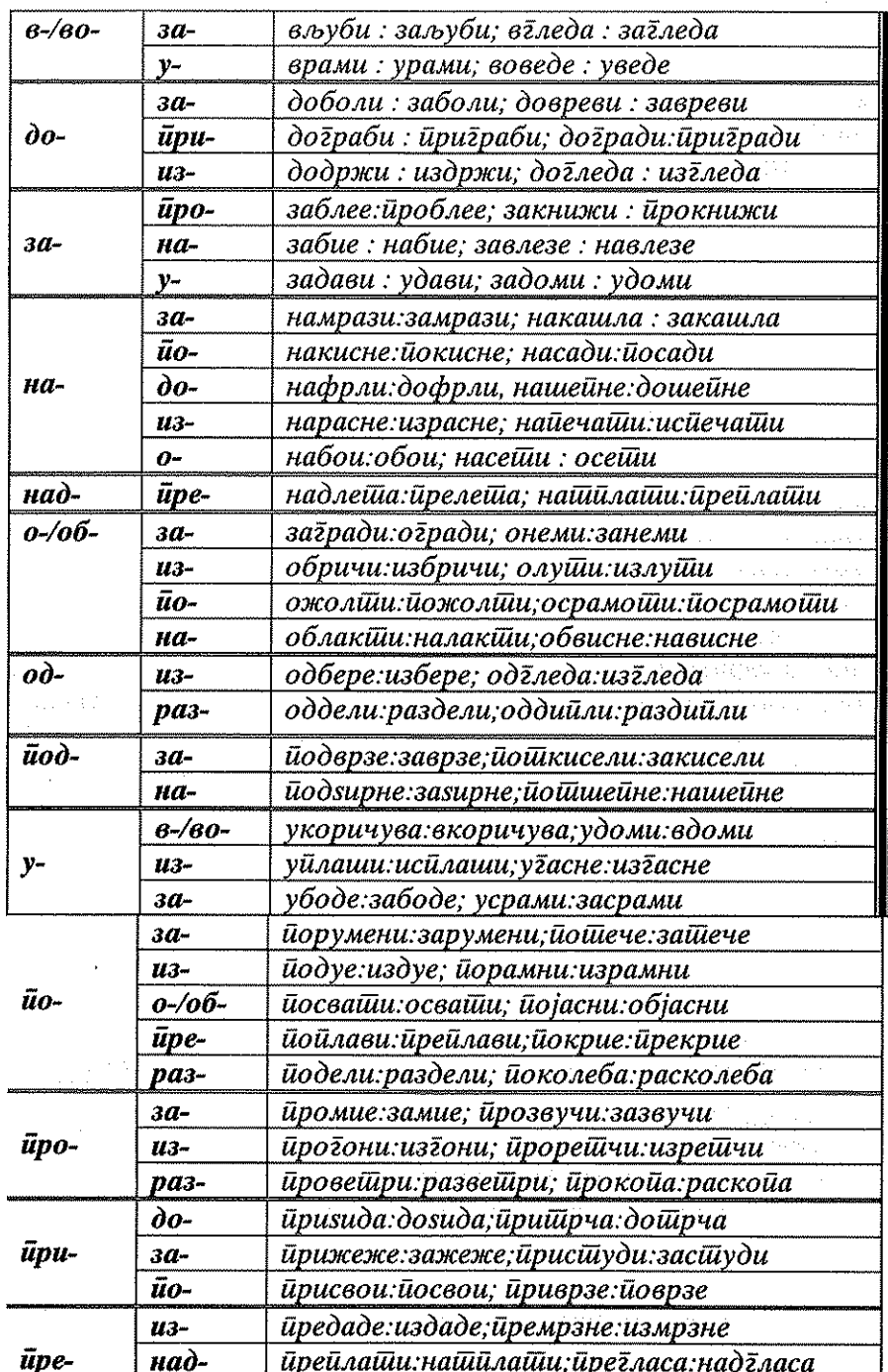

الرازان وللإيطاني المتوقين والمستحقح والمرودة فللقطعة فلأعراض للمائية

# Преглед на синонимните префиксни образувања кај глаголите

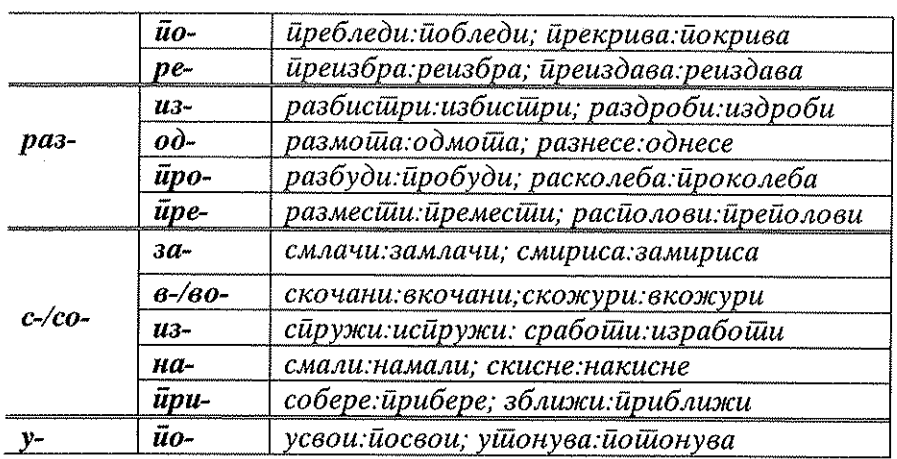

÷,

101

 $\ddot{\phantom{a}}$ 

# $\sim 10^{-1}$

 $\label{eq:1} \mathcal{N}(\mathcal{N}) = \mathcal{N}(\mathcal{N}) = \mathcal{N}(\mathcal{N}) = \mathcal{N}(\mathcal{N})$ 

 $\sim 10^{-11}$ 

 $\sim 100$ 

 $\begin{split} \mathcal{L}^2_{\text{c}}\mathcal{L}^2_{\text{c}}\mathcal{L$ 

# УДК 811.163.3'373.421: [091:003.349.8]

# Лилјана ГУШЕВСКА

# СИНОНИМИЈАТА ВО МАКЕДОНСКИТЕ ЛЕКАРСТВЕНИЦИ ОД XIX ВЕК

Синонимијата како појава е карактеристична за македонската писмена продукција од XIX век. Таа е присутна во текстовите на македонските културно-просветни и преродбенски дејци. на пр. Ј. Крчовски, К. Пејчиновиќ, Р. Жинзифов, Г. Прличев, потоа во учебниците на К. Шапкарев, Ѓ. Пулевски и сл. Подоцна таа е поврзана со тенденцијата за реславизација на јазикот, односно со процесот на замена на туѓата лексика со домашна, поради фактот што во изминатиот период и голем број обични лексеми од народниот јазик биле заменети со заемки. Оттука и споменатите автори често чувствувале потреба некои подзаборавени македонски зборови да ги објаснуваат со позајмени зборови, кои биле пофреквентни и повообичаени во секојдневната комуникација. Притоа, кај овие автори "синонимијата почесто се осмислува како реален одраз на авторски определен комуникативен акт, пред сè префинето одбрана стилска постапка"<sup>1</sup>.

Синомимијата како појава е многу застапена и во лекарствениците<sup>2</sup>. Се работи за мошне комплексна појава, која може да

a Victoria

**Control March College Agency** 

<sup>&</sup>lt;sup>1</sup> Д. Пандев, "Статусот на синонимијата во македонските книжевни текстови од XIX век", Македонскиош јазик во XIX век (йо йовод сійогодишнинай од смрійша на Гриїор Прличев Скопіе, 1996, 129.

 $2$  Во рамките на овој труд користиме примери од шест македонски лекарственици од периодот на XIX век. Примерите што ги наведуваме се придружени со објаснување за лекарственикот од кој се земени, како и со бројот на рецептот. Во продолжение ги наведуваме податоците за обработуваните лекарственици, како и соодветните скратеници што ги користиме за нив во текстот: Лекарственик на Ангел Георгиевич од с. Пиперево, Струмичко, од 1870 год., НУБ "Климент Охридски" - Мс. 197, понатаму АГ; Зборник на народни лекови, т.н. Велешки лекарственик, Државен архив на Република Македонија, М-2, Вел; Лекарственик од крајот на XIX век, НУБ<sup>1</sup>,,Климент Охридски" - Мс. 130, Гал; Рецепти за правење лекови, собрани и напишани од свештеникот Јоанаки, од 1884 год. Македонска архиепископија - Мс. 13, Јоан; Лекарственик од втората половина на XIX век, НУБ "Климент Охридски" - Мс. 129, Лазар; Лекарственик од првата половина на XIX век (ракописот се чува во софиската Народна библиотека

се разгледува од различни аспекти, на затоа во овој прилог ќе се задржиме главно на примерите на лексичка синонимија. Во овие рамки, таа може да се толкува како обид за приближување и објаснување на помалку познатата специјална лексика што се употребува во овие ракописи, односно може да се следи застапеноста на народните лексеми наспрема позајмените. Исто така, со оглед на фактот дека овие ракописи настанувале на целата македонска јазична територија, тие носат особености од различни македонски дијалекти, што е видливо и на лексички план. Оттука може да се претпостави дека ако во предлошката што ја користел при составувањето на лекарственикот била запишана некоја дијалектно ограничена лексема, (пре)пишувачот чувствувал потреба да употреби лексема што е позната во други дијалекти, на пр. белъ грахъ бопъ (Вел, 36) или васол грахъ (Вел, 21) и сл. Ваквата постапка, која е јасен показател на тенденцијата за излегување од рамките на дијалектот и пишување на еден наддијалектен јазик, што е, пак, една од најзначајните особености на македонските ракописи од XIX век, во голема мера е поттикната од желбата текстот да биде разбирлив за поширок круг читатели.

Синонимијата во лекарствениците, меѓу другото, може да се разгледува од следниве два аспекта: застапеноста на синонимите во рамките на истиот ракопис, дури и на истиот рецепт, и заста-пеноста на синонимите во различните лекарственици, пред сè во оние што покажуваат поголема сличност на содржински план (АГ, Јоан, Лазар и Вел). Иако за одредени суштества, предмети и поими најчесто се јавуваат по две именувања, не е невообичаено да се сретнат и по три, дури и повеќе, многу често од различно потекло, на пример: корема (Вел, 74; АГ, 16; Јоан, 74; Лазар, 16), меопть (Вел, 132), сарце (Вел, 2, 4, 11 и др.; Лазар, 18, 27)<sup>3</sup>, стомахъ (Вел, 2, 3; АГ, 1, 2, 3, 33; Јоан, 2, 3; Лазар, 2, 3, 34), а во одредени рецепти со поограничено значење се употребува и лексемата бпробапа (Вел,  $132$ ).

Во однос на начинот на предавањето на синонимите<sup>4</sup>, тие можат да се јават во непосреден допир и да се од исто или од

<sup>&</sup>quot;Кирил и Методиј" под сигнатура 1120, па оттука го именуваме како Софиски, односно скратено Соф).

<sup>&</sup>lt;sup>3</sup> Во овој прилог не ги наведуваме сите фонетски и графиски варијанти од одделните лекарственици поради нивната многубројност.

<sup>4</sup> Во однос на ова ги земаме предвид теориските решенија кај одделни наши автори што се занимавале поконкретно, пред сè, со лексиката во XIX век од различни аспекти, на пр., М. Миовски, Лексикай на йексию вийе на Јоаким Крчовски, Скопје, 1980; Б. Петковска, Лексикаша на македонскише ерминии од

различно потекло, на пр.: васол грахъ (Вел, 21), зейпінъ масло (Вел, 136), орелъ картналъ (Вел, 40), партналі карпі (Вел, 118), аха масло (Вел, 100); арно ббаво (Вел, 88), ісцарвено морово (Вел, 99), не мо са слоша не чое (Вел, 67, с. 7).

Наспроти овие примери, синонимните парови можат да бидат одделени, односно едната лексема да стои во загради или да е одделена со запирка, при што можат, но не мораат па стојат лексемите или (ели/ ели шо) или сиреч. Практиката на употреба на загради и на или е карактеристична особено за Јоан: пане (или жоженъ) (Јоан, 11), маме нан жожемъ (Лазар, 11); длечъ (или полифъ) (Јоан, 24); стомаха, или сърдцето (Јоан, 34), далакъ, (нлн лошо зрно) (Јоан, 97). Со сиреч има малку примери: АКЪ гнречъ тасло (Лазар, 1), костенбрка (сиречъ) желка (АГ, 88), жосните (снрвчъ) боза (АГ, 83), ноариозно сіреч гіозінь (Соф, 111).

Но ако се има предвид дека во ракописите олку вообичено се наведуваат и алтернативни состојки, односно дека нешто се однесува на едната или на другата лексема, на пр.: краката, нлн рацете (Јоан, 66), кянфуръ (или кефириа,) (Јоан, 3), лубеница, (или  $\partial$ иня) (Јоан, 35), патка (гаска) (Јоан, 43) и сл., тоа може да внесе недоумица кај читателот/корисникот на текстот, кој треба да има соодветно познавање со цел да препознае дали се работи за синоним или за лексема со друго значење. Уште поголема забуна можат да внесат примерите со лексемите кои во одделни македонски дијалектни ареали или дијалекти се јавуваат со различно значење. Притоа, треба да се споменат примерите од типот на мане (нан меродію) (АГ, 11). Лексемата меродію<sup>5</sup> (АГ, 11) означува еден вид едногодишно растение со особен мирис и жолти цветови, кое

се користи како зачин<sup>6</sup>. Во лекарствениците се јавува и со значењето на 'магдонос, Petroselinum sativum', како што е и во некои југоисточни македонски говори<sup>7</sup>, а со оглед на нејзиното

ХІХ век (докторска дисертација, ракопис), Скопје, 1998 и др. Притоа, во нашиов труд правиме приспособување на применетите решенија во согласност со лексичкиот материјал што е наш предмет на интерес.

<sup>&</sup>lt;sup>5</sup> Γρч. μυρωδία.

<sup>&</sup>lt;sup>6</sup> Толковен речник на македонскиой јазик, том III (Л-О), Скопје, 2006, 141 (понатаму:  $TPMJ$ ,  $III$ ).

М. Киш, Дијалекійнайна лексика од обласійа на расійнийелниой свей, Скопје, 1996, 121, 122.

генерализирање да се употребува за 'зачин воопшто', ја бележиме и со значење на 'нане'. Објаснување заслужува и погореспоменатиот пример далакъ, (или лошо зрно) (Јоан, 97). Така, турцизмот

далакъ во овие ракописи не се јавува со значењето 'слезина; болест на слезината, отечена слезина изначење кое е дадено и во ТРМЈ<sup>8</sup>, туку означува еден вид кожна болест за чие лекување се расекува кожата на болното место<sup>9</sup>. Ова значење е забележано во струмичкиот говор, а влијанието на предлошките е одразено со нејзиното присуство во лекарственици во кои се забележуваат особености и од други македонски дијалекти, на пр. во Вел. Го нотираме и примерот болъ нан бакаа (Лазар, 36), каде што втората лексема може да се јави со следниве значења 'грашок, боп, вид зрнесто растение, Vicia faba; плодот од тоа растение".

Наместа синонимите се одделени со повеќе зборови, односно се повторува целиот израз, а како и во погорните примери, тие можат да бидат од исто и од различно потекло: лојша мо ошъ орелопть салопто мо (Вел, 40), за смкі аіванъ за смкі добітнокъ (Вел, 136), о папка і отъ глека шатка (Вел, 43). Поретко, бележиме примери кои претставуваат комбинација на последните два начина: : 30: драма нане елі : 30: драм: жоженъ<sup>10</sup> (Вел, 11) и сл. Но и овде може да дојде до забуна ако на читателот не му се познати соодветните синоними. На некои места во Вел директно се упатува на синонимните форми: персікопть се віка язовец (Вел, 55).

Во лекарствениците не ретко варира употребата ту на едниот ту на другиот збор во рамките на истиот рецепт: 50: драм кіселіна прецеді я малко да стане като сірене та го ізмешаі сосъ сінапеното семе піа го помачкаї на єдна карпа оцедопть (Вел, 13)<sup>11</sup>. Ваквата практика е многу позастапена во текстот на ракописите во целина.

Во рамките на разгледувањето на синонимијата во лекарствениците значајно е прашањето како ги определуваме синонимите, а во врска со тоа и кои лексеми можат да се третираат како

and official polic

<sup>11</sup> Подвлеченото е наше.

Толковен речник на македонскиой јазик, том I (А-Ж), Скопје, 2003, 395 (понатаму: TPMJ, I). Така е и во турскиот јазик, сп. тур. dalak 'слезина'.

К. Пеев, "Белешки за лексиката и фразеологијата на Струмичко", Македонски јазик, год. XIX, Скопје, 1968, 205.

<sup>&</sup>lt;sup>10</sup> Како што може да се види од погорниот пример надиазий сіреч *ї юз*інь, за растението нане во лекарствениците се употребуваат дури четири лексеми.
апсолутни, а кои како релативни синоними<sup>12</sup>, соодветно на тоа и како ги изделуваме синонимните редови или низи, односно дали лексемите што ги определуваме како синоними се поклопуваат во сите свои значења со кои се јавуваат во лекарствениците, односно каде се јавуваат разликите во значењата. Во таа смисла, ги разгледуваме лексемите масло, масъ, жха, зейпйнъ и шарлаганъ. Како прво значење на лексемата масло во ТРМЈ се наведува следново: 'прехранбен производ во течна состојба, нерастворлив во вола, што се добива од некои растенија или од риба (второто е производ од различно потекло што се користи за подмачкување"). Кај првото значење се наведени примерите: сончогледово масло, йченкарно масло, маслиново масло, рибино масло<sup>13</sup>. Во РМЈ се папени следниве објаснувања: "масло  $n$  1. zejtin, ulje; рибино масло, 2. maslo, в. маст 1"<sup>14</sup>. Првото значење, пак, на лексемата масии во ТРМЈ е '1. млечен производ што се добива со биење; путер', а во РМЈ е ...1. maslo, puter; пресна маст mlado maslo; топена маст rastoplieno maslo"<sup>15</sup>. Всушност, со ова значење ја среќаваме и во лекарствениците. Во таа смисла, лексемата масло во лекарствениците се іавува со значењето 'масло добиено од некое растение, ароматично масло; маст од животно', а масти 'производ добиен со топење на салото од некое животно; млечен производ добиен со биење; лековита мрсна материја што се користи за мачкање; масло'. Тоа ќе го илустрираме со примерите: масло от дарчін (Вел, 1) 'масло од тарчин, канела', нане яїхі (Вел, 124) 'мирисливо масло од нане, oleum menthae<sup>4</sup> пажкъ масло (Вел, 33), на пр.: ї дрого паєції да ванє преді̂ неколко да гі́ ставі̂ жі̂ві̂ вовъ ші̂ше со масло да ся стопатъ до :

<sup>12</sup> Со оглед на богатата литература за ова прашање, во овој труд ги земаме предвид, пред сè, толкувањета на Даринка Гортан-Премк и на Симона Груевска-Мацоска. Имено, според Гортан-Премк (Полисемија и организација лексичког сисшема у срискоме језику, Београд, 1997, 140), зборовите со слична референцијална вредност се делумни, односно релативни синоними, кои формираат синонимни редови, додека зборовите со иста референцијална вредност се идентични, апсолутни синоними, а тие образуваат синонимни низи. Од друга страна, Груевска-Маџоска (Лексичка синонимија во македонскиош сшандарден јазик, Скопје, 2009, 69) како синоними ги определува само оние зборови што се исти по значење. Оттука, под целосни синоними ги подразбира оние што целосно се поклопуваат во семантичката структура, додека делумни се оние каде што тоа поклопување е делумно. Сепак, со оглед на специфичноста на лексичкиот материјал што го разгледуваме, синонимијата ја изведуваме, покрај другото, и со оглед на контекстот во кој се јавуваат лексемите.  $^{13}$  TPMJ, III, 99.

<sup>14</sup> Речник на македонскиой јазик, I, Скопје, 1961, 402 (понатаму: РМЈ, I).  $^{15}$  *M*croro, 403.

40: дена біва палкъ масло на местото го мачка ї бмінбва. (Вел, 33), масло о персікопть (Вел, 41) 'маст од јазовец', потоа: кравіо масло (Јоан, 69, 81), краве масло  $(AT, 64)$ / краве масло  $(AT, 76)$ ,  $\mu\alpha\chi\lambda\vartheta$ κρανίο (Coφ, 44), ωτ κρανά ωτ ματλο (Coφ, 21), ποκραί κράβα Μάζι (Вел. 69, 81, 97). Ова покажува дека во редица примери лексемите масло и масти се синоними. Турцизмот ја $\bar{z}^{16}$  пак го среќаваме со значењето 'вид растително масло, маст од некое животно', на пр.:  $\delta$ оса едъ яй (Соф, 56) 'бадемово масло', їнляїш (Јоан, 31), гюль яхі, гюль яй (Вел, 40) 'масло од роза', дури и: ћоль сої яхї (Вел, 117) 'масло од исушена роза', дарчїн яха (Вел, 1), дарчин агй (Јоан, 1), нане яіх (Вел, 64), нане яїхі (Вел, 124) 'мирисливо масло од нане, oleum menthae'; персікъ яхм (Вел, 41), персенкъ мн (АГ, 49) 'маст од јазовец', со што неговото значење се поклопува со некои од значењата на лексемите масло и масии. На ова особено упатува примерот персікъ аха масло (Вел, 55), каде што се даваат двата синонима во непосреден допир. Но, во некои примери тој целосно отстапува од значењето на масло и добива сосема изместено значење, на пр.: нішадаръ вхі (Вел, 128) 'раствор од нишадор'<sup>17</sup>. Лексемата зейпінъ (Вел, 136 и др.) се јавува, пред сè, со значење масло од сончоглед', како што е во повеќе македонски дијалекти, нако, на пр., тур. zeytin значи 'маслинка'. За лексемата шарлаганъ во РМЈ<sup>18</sup> е дадено објаснувањето 'растително масло - од сусам, од афионско семе и сл. Чстата лексема кај Шкалјиќ е дадена со значењето 'растително масло - оревово, сусамово или друго растително масло, само не масло од сончоглед<sup>19</sup>. Иако не можеме со сигурност да определиме дали во лекарствениците може да означува секаков вид растително масло, сепак може да се претпостави дека со оваа лексема се означува и сончогледово масло. Во таа смисла го посочуваме следниов пример: намачкаї мо местото зейнін елі то шарлаганъ (Вел, 116), иако тука по сврзни-

asset De Basilica.

**CONTRACTOR** 

<sup>&</sup>lt;sup>16</sup> Од тур. уаğ.

<sup>17</sup> Ова значење е посоодветно ако се има предвид дека нишадорот, односно амониумовиот хлорид, NH<sub>4</sub>Cl, преставува кристална материја со солено-горчлив вкус, кое се употребува во медицината и во техниката. В. ТРМЈ, III, 394. <sup>18</sup> Речник на македонскиош јазик, III, Скопје, 1966, 560.

<sup>&</sup>lt;sup>19</sup> A. Škaliić, Turcizmi u srpskohrvatskom jeziku, Sarajevo, 1989, 581

кот може да следува и алтернативна состојка, како што споменавме погоре.

Како член на синонимниот пар покрај една лексема, може да се јави и зборовен состав како назив на еден десигнат<sup>20</sup>; белъ сакас восокъ (Вел, 31), далакъ, (нан лошо зрно) (Јоан, 97), пешкапта болесъ бощата (Вел, 74), чощкі црвені піперкі (Вел, 10); дарнфнафнаъ  $(AT, 85)$  и царнъ піперъ (Вел, 31, 76, 89) и сл. Кај ваквите зборовни состави среќаваме и хибридни форми, каде што едниот дел е различен (и обично е од различно потекло), а другиот е ист, на пр. ал пнперъ (Јоан, 98) і царвенъ піперъ (Вел, 128); дарчін яха масло от дарчін (Вел, 1); персікъ яха масло о персікопть (Вел, 41).

Како што споменавме, можат да се изделат голем број синоними што се јавуваат во одделните ракописи. Покрај споменатите во продолжение ги наведуваме и следниве: гарванъ, карга<sup>21</sup> и каркачъ (Вел, 56); бопъ (Вел, 36; Лазар, 36), грахъ (Вел, 36 и др.) и фасбль (АГ, 21, 42, 43; Јоан, 21); бобакъ (Вел, 67) и памокъ (АГ, 62)/ памбокъ (Јоан, 67); инжирки (Јоан, 18) и смоквн (АГ, 18); жанжафнаъ (АГ, 75; Јоан, 80) и неёотъ (АГ, 57, 71); зглобоптъ (Вел, 136) и ставъ (Вел, 13); канела (Вел, 27, 28; АГ, 15, 20, 27, 28, 47; Лазар, 4, 24, 28 и др.) и пырчінъ (Вел, 20, 80 и др.) / дарчін (Вел, 1), ківріпть (Вел, 80) и кюкюрт (Јоан, 62 и др.); косапта (Вел, 42) и космите (АГ, 39; Јоан, 42); крака (Јоан, 77) и нога (Вел, 127; АГ, 51); сблрашій, а (Соф, 5) и позапта (Вел, 100); занфъ (АГ, 31; Лазар, 31) и слабо (Вел, 31); благо і слатко (Вел, 15; слично и во АГ, 15, Јоан 15 и Лазар, 15); нзмешай (Јоан, 43) и сбъркай (АГ, 40)<sup>22</sup>; Кайе и баня

<sup>&</sup>lt;sup>20</sup> К. Конески, Зборообразувањей ово современиой македонски јазик, Скопје, 1995, 76.

<sup>&</sup>lt;sup>21</sup> Овој турцизам (тур. *karga)* може да означува и 'гавран' и 'чавка'.

<sup>22</sup> Во лекарствениците има повеќе глаголи што се јавуваат со значење 'меша, промешува": бораві, ізбораві, їсмешашъ, намешаі, разбаракаі, разбораві, расмешаі, буденся, потоа такви чие значење е 'бие, избие, мати' (притоа може да се работи и за поинтензивно извршување на дејството): ізбіє, їспепаї, расьї, расмапішъ, быє, слёни, како и глаголи кои се врзуваат со значењето ситни, дроби, иситнува со чукање или на друг начин<sup>1</sup>: ісчока, іспаче, очокаї, паче, будьцай хчока и сл. (глаголите, како и другите зборови, се предаваат во формата во која се среќаваат

(Јоан, 31)<sup>23</sup>, кара (АГ, 36; Лазар, 38; Вел, 38) и *шера* (Јоан, 38); поклаптова (Вел, 28), раскапова (АГ, 28) и улопче (Лазар, 28); свалн (АГ, 14, 27; Лазар, 24, 45; Јоан, 45) и смешни (Вел, 27); о ванка о надвор (Вел, 64) и др.

За појавата на синонимите придонесува појавата на преосмислување, поточно на проширување на значењето на некој збор. На пр., покрај лексемите: гомно (Јоан, 96), какаша (Вел, 133), лаінатта (Вел, 132), ги изделуваме примерите: гнасотпілокоптъ, гнасоћа (Вел. 132). Лексемата жила (Вел. 136 и др.), жили (Вел. 97) се јавува и со значењето 'вена, крвен сад; ткиво што ги поврзува коските со мускулите", но и 'корен на растение или дел од коренот \*, Оттука, во соодветен контекст таа може да се употреби како синоним со корене или со вени<sup>24</sup>. Интересен е и примерот со турската придавка кескин, која, во зависност од контекстот, се употребува со основното значење или со такво добиено со преосмислување, односно со негово слободно проширување. Така, во синтагмите кескимъ оцетъ (АГ, 85), кескінъ ракія (Вел, 73), таа го има значењето 'остар, лут', така што овие изрази се синонимни со оцепть лопть (Гал, 46)<sup>25</sup> и люта ракіа (АГ, 85), чпірпть ракія (Вел, 57). Но во синтагмата кескимъ съмце (АГ, 11), кескимъ солмце (Лазар, 11), нејзиното значење се проширило, па наспроти овие примери наоѓаме жешко сълнце (Јоан, 11).

Меѓу примерите што укажуваат на делумно поклопување на значењата е лексемата градіше (Вел, 93; Гал, 10), која се јавува

23 Во другите лекарственици паралелно се употребуваат двете форми: капе (Лазар, 31) и бана (АГ, 31), баня (Вел, 31).

<sup>24</sup> Сп.: опть сініопть бресъ що є бреслікі спіарлікові че не растапть големі само <u>жілі</u> пощать много поземі как чкрапла царвені корене ща та со раці ся корене пі і тія плачені вені со віно (Вел, 97) (подвлеченото е наше). Соодветно, и во македонскиот стандарден јазик едно од значењата на лексемата жила е 'оној дел од растението што избива од коренот во земјата и низ кој растението добива храна<sup>4</sup> (сп. *ТРМЈ*, I, стр. 629).

Во Гал воопшто не се употребува кескин, додека во АГ, Вел, Јоан и Лазар се среќава само синтагмата кескин оцейи.

во рецептите). Објаснувањето на овие примери завлегува во сферата и на зборообразувањето, односно на значењето на одделните глаголски префикси, па затоа не ги разгледуваме во овој прилог.

како синоним на доікапта (Вел. 93) во неколку контексти, иако почесто го има значењето 'бели дробови'<sup>26</sup>.

Исто така, и лексемите гюлъ<sup>27</sup> (АГ, 80), рожа (Вел, с. 151; АГ, 14; Лазар, 14 и др.) и трендафиль<sup>28</sup> (Соф, 34) можеби се однесуваат на исто растение, но и на растенија со сличен изглед.

Преку проследувањето на синонимијата во лекарствениците можеме да го следиме процесот на оформување на македонската лексика во одредена сфера на употреба на народниот јазик. Во таа смисла, материјалот што го нудат овие ракописи укажува на фактот дека при паралелната употреба на народен збор и на заемка постепено се наметнува домашната лексема, на пр., наспроти пограниченото гьосъташн (АГ, 81), гюсъташі (Вел, 86), гюсь ташн (Јоан, 85), почесто се среќава сїнъ каменъ (Вел, 17, 91), поретко и модаръ каменъ (Вел, 88, 124), со значење обакарен сулфат. Но, погоренаведените примери укажуваат и на прашања како што се ограничување, проширување и изместување на значењето на одредени зборови, и тоа во рамките на одреден дијалектен ареал или дијалект, поради што проучувачот мора да биде особено внимателен.

Сепак, сметаме дека иако употребата на синонимите во непосреден допир во поголемиот број случаи може да се толкува како обид на (пре)пишувачите да дадат соодветно објаснување на непознатиот туѓ збор, односно да се наведе соодветниот синоним од народниот јазик, поточно од родниот дијалект, неспорно е дека употребата на синонимите во рамките на текстот го покажува влијанието на предлошката. На тоа упатува и компаративната анализа на лекарствениците што се слични, наместа дури и идентични според содржината, како што се АГ, Вел, Јоан и Лазар.

Покрај ова, треба да се одбележи дека синонимијата понекогаш има чисто стилска вредност. Ова најмногу се однесува на Вел. Со оглед на тоа што лекарствениците се одликуваат со доста шаблонизирана структура и ограничена употреба на одреден инвентар на јазични средства, употребата на синонимите е во функција на збогатување на јазичниот израз.

111

<sup>&</sup>lt;sup>26</sup> Сп. за маясіл дето ізлазі на жена на **градіте** кога доі дете мало та і стана рана

і єлі пока доікаща (Вел, 93), наспрема: За кашлица коїа насійшне човекъ во градийе (Јоан, 4) (подвлеченото е наше).

Сп. гул 'вид цвеке, роза, ружа' во ТРМЈ, I, 566.

<sup>&</sup>lt;sup>28</sup> Сп. ги значењата'роза, Roza, или растение слично на розата, Rosa centifolia.

### КОРИСТЕНА ЛИТЕРАТУРА:

1. Большой Шурецко-руский словаръ, второ издание, редактори: Э.М.-Э. Мустафаев и Л.Н.Старостов, Москва, 1998

2. Бояджиев Т., Българска лексикология, София.

3. Войнов М., Милев А., Латинско-български речник (четвърто стереотипно издание), София, 1990.

4. Гортан-Премк Д., Полисемија и организација лексичкої сисшема у срискоме језику, Београд, 1997.

5. Груевска-Мапоска С., Лексичка синонимија во македонскиощ сщандарден јазик, Скопје, 2009.

6. Конески К., Зборообразувањей ово современиой македонски јазик, Скопје, 1995.

7. Киш М., Дијалекинайна лексика од обласина на распитиелниот свети, Скопје, 1996.

8. Миовски М., Лексикайна на йдексийовийде на Јоаким Крчовски, Скопје, 1980.

9. Пандев Д., "Статусот на синонимијата во македонските книжевни текстови од XIX век", Македонскиош јазик во XIX век (йо йовод сійогодишнинайна од смрійша на Григор Прличев, Скопје, 1996.

10. Паноска Р., Современ македонски јазик, Скопје, 1994.

11. Пеев К., "Белешки за лексиката и фразеологијата на Струмичко", Македонски јазик, год. XIX, Скопје, 1968.

12. Петковска Б., Лексикаша на македонскише ерминии од XIX век, Скопје, 1998 (докторска дисертација, ракопис).

13. Речник на македонскиош јазик (со срискохрвашски *<u>шолкувања</u>*), том I-III, главен редактор: Б. Конески, составувачи: Б.Корубин, Т.Пимитровски и Т. Стаматовски, Скопје, 1961-1966.

14. Речник на чуждише думи во българскиош език, одговорен редактор: Ст. Илчев, София, 1982.

15. Толковен речник на македонскиой јазик, том I-III, главен редактор: К. Конески, Скопје, 2003 - 2006.

16. Фасмер, Эшимологический словар руского яазыка, I-IV, Москва, 1964-1973.

17. Шмелёв Д. Н., Современный русский язык. Лексика, Москва, 1977.

18. Hony H.C., Iz Fahir, The Oxford Turkish-English Dictionary, Oxford, New York, 1992. third edition,

19. Skok P., Etimologijski rječnik hrvatskoga ili srpskoga jezika, I-II, Zagreb, 1971-\1973.

20. Škaljić A., Turcizmi u srpskohrvatskom jeziku, Sarajevo, 1989.

#### УДК 811.163.3'373.421: [091:003.349.8]

#### Лилјана МАКАРИЈОСКА

# ЛЕКСИЧКАТА СИНОНИМИЈА ВО СРЕДНОВЕКОВНИТЕ ТЕКСТОВИ

Под синонимија подразбираме лексичка појава заснована на асоцијативно поврзување на различни лексеми кои именуваат исти или слични семантички содржини. Според традиционалното сфаќање синонимите се зборови кои се идентични или блиски според своето значење (истозначни или блискозначни), а се разликуваат според некои нијанси на значењето или според сферата на употреба.

Во рамки на лексичко-семантичките низи зборовите се обединуваат и се спротивставуваат со другите зборови според различните диференцијално-семантички признаци, според присуството, односно отсуството на определен признак или со неговото специјализирање во определена насока во развојот на семантиката.

Уште во старословенските, канонските текстови има случаи на паралелна употреба на синонимни форми, како и на лексички дублети, односно варијанти<sup>1</sup>, при што не станува збор за изразито претпочитање на една од двете пр: скрхвь - печаль, съмьмъ - сабора, ложе - одра, болетнь - неджга, алкати - постити, велии - велика. Нивната внатрешна дистрибуција во конкретниот текст може да биде условена од различни причини, на пр. може да се должи на поврзаноста на одделни текстови со различни ракописни традиции; на индивидуални подновувања карактеристични за еден текст поттикнати од состојбите во јазикот на препишувачот, на дијалектната ситуација, или да е израз на потребата од збогатување на изразните можности на јазикот и потребите од стилска диференцијација. Исто така тие може да се одраз на еволуцијата на текстот и сл., а несомнена е и поврзаноста на варијантноста на лексиката со преведувачката техника (Верешчагин, 1972).

<sup>&</sup>lt;sup>1</sup> За разликата помеѓу варијантноста и синонимијата Евгењева (1966: 11-12) истакнува дека варијантноста се состои во создавањето односно пројавувањето на различни варијации во зборот, врз основа на искористувањето, соеди-

Споредбеното проучување на различните преписи на средновековните текстови и на лексичката синонимија овозможува да се установи видоизменувањето на текстот во сооднос со грчките оригинали<sup>2</sup>.

Преку анализата на инвентарот на зборовите во македонските средновековни текстови се забележува паралелна употреба на одделни називи за еден ист поим како израз на синонимијата, односно како резултат на паралелната употреба на зборови од различно потекло, или на заемки од различни јазици. Синонимите се одраз на културолошките разлики во именувањето на исти поими.

Нужно е посочувањето на синонимните несловенски лексеми, особено грцизмите, затоа што во македонските црковнословенски текстови има специфична состојба во однос на претпочитањето на грчкиот збор од предлошката пред калка или слободен превод. Се презентира влијанието на грчкиот модел врз семантичката структура на зборовите, а односот на пишувачот кон употребата на грцизмите и нивните словенски еквиваленти укажува и на различната културна средина во која е создаден преводот.

Во македонските црковнословенски текстови преку голем број синоними може да се проследи паралелната употреба на грчките заемки и на соодветните словенски форми, при што во одделни случаи му се дава предност на грцизмот, додека во други на словенскиот еквивалент:

> лера грч.  $\alpha \hat{\eta} \rho$  - ваздоуха, state of the monocological contracts of алавастра грч.  $\hat{\alpha}\lambda\hat{\alpha}\beta\alpha\sigma\tau\rho o\nu$  – стькленица, and the setting AΛΕΚΤΟΦΣ ΓΡΥ. *άλέκτωρ* - ΠΈΤΛΣ, аромата грч. άρωμα - вонъ,

нувањето и комбинирањето на разни јазични елементи и средства, а синонимијата е својство што се пројавува на секое ниво на јазикот и се состои не само во пројавувањето на паралелни форми според функцијата и значењето, туку и во зачувувањето на тие форми врз основа на разграничувањето и со поста-вувањето на меѓу нив установените смисловни или стилистички особености на употребата.

2 Во евангелските текстови Бицевска (1980 :175-195) разликува: синонимни двојки што преведуваат еден грчки збор вогослова - вогословьць грч. θεολόγος; лихонмание - лихонмьствие, лихонмыство грч. πλεονεξία, лажепослоуха - лажесав ъдътель грч. усибонартир, синонимни двојки во кои секој синоним има свој грчки екви-валент: влагодътъль грч. εύεργέτης - довродътъль грч. άρετή, любодънство грч. μοιχαλίς - любоденание, прелюбоденание грч. πορνεία, πορνή и синонимни двојки што преведуваат паралелно два или повеќе грчки зборови: влагоденание - доброденание грч. άγαθοποιία, εύεργεσία, εύποιία, Λιοκολέειμ - Λιοκολέκ τρч. πόρνος, μοιχός.

власфимию грч.  $\beta\lambda\alpha\sigma\varphi\eta\mu i\alpha$  - хоула, хоуление, варваръ грч. *βάρβαρος* – ином загчьникъ, гнафеи грч.  $\gamma\nu\alpha\varphi\varepsilon\acute{\nu}\zeta$  - белильника, емпризма грч. Ёμπρισμος - запаление - пожара, нгемона грч. пуе $\mu\omega\nu$  - воевода, владакандолъ грч. είδωλον, είδωλεΐον - коумиръ - требнще, нерен грч. ίερεύς - жьрьць, икона грч. *εἶκών* - образъ, икономъ грч. oiкovóµog - приставьникъ, строитель, домовидьць, до

модрьжыць,

катапетазма грч. *καταπέτασμα* – запона - завъса,

кувоть грч. κιβατός - κοεαγεια,

лепта грч. λεπτόν - асарии грч. άσσάριον - мъдьница - тръхътъ,

идиозмо грч. ήδύοσμον – вонълица – мента– метвица

нотарь грч. *Notapiwy* - письць,

олън грч. Ёданор - масло,

перитомию грч. *перітоші* - обръзание,

сикера грч. *σίκερα* – пиво, питие,

спекоγлаторъ грч. σπεκουλάτωρ - ογe \*atenb,

**VIIOПАНТИ ГРЧ.**  $\hat{v}\pi\alpha\pi\alpha\nu\tau\hat{\eta}$  - Съретение,

скинипа грч. *окчі́ф* – комаръ, комарьць,

строуоъ, строуононъ грч. στρουθός - врабни.

тоивола грч. τρίβολος - влачьць, отпие,

догаматисати – наоучити<sup>3</sup>.

Влијанието на грчкиот јазик е несомнено, покрај свесниот напор за пронаоѓање на словенски синоними, народни дијалектни форми. e a territorio dell'Indiana della provincia di

The company of the substantial product of the company

a sa kacamatan ing Kabupatèn Kabupatèn Ka

计自动程序 医异体囊肿瘤 使被接受的现在分词 计可变 医心脏 计相关 网络黑色红色 医耳朵 ina sultan

з или се прибегнува кон послободен превод пр.

епистолию - боукави на листа написанаі, боукавьно листвие написано, боукаі, канига, каниг аі на листа написанаі, посалание, поущение канига, поущеньна канига.

Карактеристична особеност на одделни текстови е тенденцијата за толкување на грцизмите. На пр. во текстот на Паренезисот тоа се наметнува и од функционалната определба на поучителните слова и претставува потврда дека не станува збор за механичко преведување, туку за обмислена творечка постапка. Сп.: комзкание - просфора, поселенина - гржба итн.: ш просфоръ рекше ш комка ми аще видить поселенина рекше гржба, но има и обратен процес, објаснување на словенски збор со грчки: малых ли кошница плетеши гулаг ожемых малаки.

Тенденцијата за појаснување на грцизмите со синонимни словенски зборови е својствена и за Станиславовиот пролог, ковчежьць – користица: вьдавь іехерии сиръчь плать ризьный вь оуста іего • М«БС«А»ЦА СЕК«ТАБОБ» НАЧЕ«ТЬЖ ННДИКТОУ ОЕКШЕ НОВ«ОУ» Л«БУТ«ОУ» ВЛОЖИЕШН Е ь ковчежьць рекше користицом и вьврьже и в реком.

Исто така ваква тенденција има и во јазикот на Дамаскинот. Сп. к и вовчегь, фоустана - роутище: сатвори единь к и воть сиръчь ков чегь великь им в пречистаа два фоустана сиречь два роутища вестникь си речь како агг<бль взгвещаеть повеленте б<br /> летт четнои воеменна има т едино же ессть дерь сиръчеь пролътте. Во Крнинскиот дамаскин од XVI век проникнале многу елементи од говорниот јазик, а одразена е и богатата синонимија од книжевни и народни зборови (Илиевски, 1972: 205).

Објаснувањето на грчка заемка со синонимен словенски збор е својствено и за крмчијата што од една страна би можело да се поврзе со специфичноста на текстот со свесен стилистички пристап, стремеж кон варирање.

Покрај грчкото влијание во лексиката, се преземени и лексички заемки од турскиот јазик, потврдени во помладите текстови, и тоа и кога постојат соодветни словенски еквиваленти. Присуството на турцизмите во помладите средновековни текстови (од XVI-XIX век), зборува, меѓу другото за употребата на турцизмите во народниот говор, од каде што навлегуваат и во писмениот јазик. Пр. за дообјаснување се користи соодветен турски збор во Зборникот на Г. Димович: левъ сиречъ като аръсланъ (Поп-Атанасов, 1985: 61).

Големиот број синонимни двојки/низи укажува на богатството на лексиката од различни области и тоа пр. од областа на роднинскосемејните односи сп. рождака - рожданина - съродьника - ро днина, отъць – татько, правородьць – правъньць, дьши – керка, ваноука – нетии, мажь - сапрага - сапражьника, жена - сапрага - сапражьница, тетак а - лълна и др. од областа на географската терминологија:

бездана - пропаста - глжбина, юма - рова, брание - кала - тина, вратапа - пешера, камень - стъна, капъль - банъ, праха - праста, источьника - кла дабь, кладеньць, долъ - дьбрь - ждолъ - доупина, доупина - пропасть - оу стие - ждолъ, джерава - дразга - леса - лжгъ, забрало - забральствие, на зиви на атмосферски појави мрака - тьма - примрака - слмрака, кетра - хладз, тжүа - дзждь, од областа на растителниот свет: тоека - был не - зелие, жито - пьшеница, винограда - лоза, джва - джвьць - храстие, в ръба – ракънта, тръние – съчъць, садъ – рождъ, лобода – садокъ, сочиво – л АША, ЕЂИМ - ЕЂТЕЋ, ЖИВОТИНСКИОТ СВЕТ: АГНИЦА - ОБЪЦА, АГНЪЦЬ - ОБЬНЬ, кокошь - кокошька - саблица, скотии - говаждь, стока - скотина, стадо - п АСТВА, МЕДЕЋДЬ - МЕҮЬКА, МЪНШЬ - ГЛОУШЬЦЬ И ДР.

Потврдени се и голем број лексички (и зборообразувачки) синоними кај сложенките во македонските црковнословенски текстови. На пр. се изделуваат синонимите од различна основа, словенска или несловенска, најчесто грчка основа: идоложьрыць - и долослоужитель, декаполие - десатиграда.

Синонимијата кај сложенките се разгледува од аспект на местото на компонентите, па разликуваме лексички синоними врз основа на првата компонента пр. со благо- и добро-4: Благообразьна - доброобразьна, благоразоумына - доброразоумына<sup>5</sup>, а документирани се и двојките со:

<sup>4</sup> Сп. и др. сложенки со добро-: добровоньна и *ебоорос*, доброгласьна - *є бихос*,  $\lambda$ обоодарьствити — *εύχαριστεΐν,* доброобразьна — *εύσχήμων*, доброприимати — *εύπαθεΐν*, εύπορείν ΑΦΕροσετεορΗτΗ - εύποιείν, εύεργετείν, ΑΦΕροΑ ε άγαθοποιός, ΑΦΕροΑ ετελ άγαθοδότης, λοερος απεορητη - άγαθοποιείν, λοεροτεορητη - άγαθοποιείν, καλοποιεΐν, доброоучительница - καλοδιδάσκαλος.

Во врска со паралелната употреба на сложенките со прва компонента влаго- и довро- во старословенските ракописи Цејтлин (1977, 1986 :234) поаѓа по заклучок дека сложенките на довро-потполно се совпаѓаат во своето значење со зборовите на влаго- доколку имаат иста втора компонента. Притоа обично во грчкиот текст како прва компонента се јавува  $\varepsilon\dot{\theta}$ -. Сложенките на довро- се јавуваат како понов лексички слој во старословенскиот јазик во споредба со сложенките со влаго-.

5 сп. во РЦЈМР сложенките со влаго и сложенките со добро-: благодоушьст вовати - добродоушьствовати, благообразьна -

доброобразьна, благоразоумьна - доброразоумьна, со благо-, мило- и

БЛАГОМНАО-: БЛАГОСОЗДИЕ - МИЛОСОЗДНЕ, БЛАГОСОЗДЗ - МИЛОСОЗДЗ - БЛАГОМНЛОСОЗДЗ, БЛАГОСОЗД 1(Yb)NZ - МИЛОСОЗДЬНА, СО БЛАГОa substitution and

ВЕЛЬ-ЛЕЕЛЕ- И ВЕЛИКО-: ВЕЛЬЛЕПИЕ - ВЕЛИКОЛЕПИЕ, ВЕЛЕОВУИВЪ - ВЕЛ **НКООЪУНЕ2,** 

ЕЬСЕ- И МЕНОГО- И ТОИ-/ТОЬ-:

ЕЬСЕБЛАЖЕНЕ - МЕНОГОБЛАЖЕНЕ - ТОИБЛАЖЕНЕ,

двое - даво: давовърие - давоевърие, давоименита - давоеименита,

даконо- даконьно-: даконоположьника - даконьноположьника,

7емльно - темьно-: темльнородьна - темьнородьна,

7наме-/7намено-: 7наменосьць - 7наменоносьць,

лихво- и лихо-: лихвоимьць - лихоимьць,

едино- и ино-: единодоушьно - инодоушьно, единочада - иночада, е диногласно - иногласьно, единорога - инорога,

ПОЬКО-И

прежде-: прьвоседание - преждеседание, прьвовъзлетание - преждевъзлег ание.

скоро– и адро–<sup>6</sup>: скорописьць – адрописьць

создо-/создьце-: создовъдьць - создьцовъдьць итн.

Втората компонента покажува поголема разнообразност, како во грчките сложенки така и во нивните словенски еквиваленти. Пр. на една иста грчка лексема ѝ одговараат различни зборообразувачки синоними'.

Од синонимите врз основа на втората компонента ќе ги спо-Менеме: благовоние - благождание, длагоживотьна - длаголетьна, мжжело жьника - мажельстьць, взісокомзіслити - взісокомадровати, давомзісльна -Двооумынз, единородьна - единочада, самодражьць - самовластьць итн.

Кај називите на лица најчести се варијантите со суфикс -**ЬЦЬ/ - НИКЕ:** ЕДИНОМЪІСЛЬЦЬ - ЕДИНОМЪІСЛЬНИКЪ, ЛИХОИМЬЦЬ - ЛИХОИМЬНИКЪ, М аногострадальць – г маногострадальника, мантоемьць – мантоемьника, мжже ложьць - мажеложьника, светоносьць - светоносьника, четвратовласт

и вого-1 благочьстивъ – богочьстивъ, благородительница – богородительница; во RCJHR – благогласьнь - доброгласьнь, благодећние - добродећние.

6 Сложенките со адро- се сметаат за поархаични во споредба со оние на скоро-

<sup>7</sup> пр. во Krn: богоприємьника и богоприємьць за θεοδόχος, боуєхаітрость и боγеχειτρьство за μωροτεχνία, ταлострадание и ταлострастие за κακοπάθεια, маногообаюдение, маногоюдение и маногоюстие за полофогую, чловъконенавидыць и ΥΛΟΕΦΚΟΝΕΝΑΕΝΟΤΕΝΗΚΕ 32 άνθρωποκτόνος, ΥΛΟΕΦΚΟΟΥΓΟΔΗΕ Η ΥΛΟΕΦΚΟΟΥΓΟΧΑΕΝΗΕ 32 angen en stransversig άνθρωπαρέσκεια.

**ЫНЬ - УЕТЕОХТОЕЛАСТЬНИКЬ, --ЫНИ-ТЕЛЬ: ЕЬСЕДОХЖЫНЬ - ЕЬСЕДОХЖИТЕЛЬ, -ТЕЛЬ/** -НИКЪ: ZAKONOПОЛОЖИТЕЛЬ - ZAKONOПОЛОЖЬНИКЪ, TAИNOE ECTИТЕЛЬ - TAИNOE ECTЬ ника, бессуфиксна именка -ыцы-тель: богослова - богословьць, богоглас **Z - БОГОГЛАСЬНИКЪ.** 

Истокоренските зборообразувачки синоними овозможуваат да се проследи улогата на зборообразувачките средства на лексички и стилистички план. Според Менгел (1990 :111-114) зборообразувачки синоними претставуваат зборовите што се конкретна реализација на синонимни зборообразувачки типови независно оп формалната структура, од припадноста кон зборообразувачкото гнездо и од лексичката реализација. Причините за постоењето на истокоренските зборообразувачки синоними се наоѓаат во продуктивноста на зборообразувачките типови, односите во рамки на лексичко-семантичките групи и дијалектната употреба, меѓусебно поврзани и обусловени со функционирањето на јазикот како единствен систем на сите нивоа. Менгел разликува апсолутни синонимни двојки, кога два збора предаваат ист грчки збор, како на пр. тафититель - зафитьника грч. ύπερασπιστής и делумни синонимни двојки, кога имаат различни грчки еквиваленти пињлица грч. μεθύων - пинца грч. οίνοποτης.

Честопати се следи паралелна употреба на истокоренски зборообразувачки варијанти во еден ист ракопис како на пр.: маногострадальць - маногострадальника во Станиславовиот пролог, от змьствьника - отзмьститель во Ваташкиот минеј итн.

Кај истокоренските зборообразувачки синоними со суфик сите -тель, -ника се установува дека првите последователно означуваат лице единствено во својот род т.е. имаат дополнително персонифицирачко значење. На пр. повъдитель (Исус) - повъдьника.

Употребата на синоними не е резултат на непостоењето на единствена лексичка норма во црковнословенскиот јазик, туку на тенденцијата за разнообразност на текстот преку искористувањето на богатите изразни можности на јазикот<sup>8</sup>.

Богатиот лексички фонд на македонските средновековни текстови овозможува да се проследат синонимните односи на историски план, но и развојот на значењата на синонимните форми во македонскиот јазик низ вековите.

<sup>&</sup>lt;sup>8</sup> изразено на пр. преку примерите во кои втората компонента од грчката сложена именка е предадена еднаш со еден, а друг пат со друг словенски корен во Кпі: благолепиє и благотишиє за εύτυχία, благовониє и благожданиє за то εύωδες, таконодавьць и таконоположьника за vouoθέτης.

#### КОРИСТЕНА ЛИТЕРАТУРА:

Биневска К., 1980: Лексички и зборообразувачки синоними кај сложенкише во сшарословенскиош јазик (на машеријалош на еван делски Ше Шексинови), МЈ XXXI, Скопје 1980, 175-195.

Верешагин Е. М., 1972: Варьирование средсии выражения в йереводической шехнике Кирилла и Мефодия, Москва 1972.

Груевска-Маџоска С., 2008: Лексичка синонимија во македонскиош сшандарден јазик, Институт за македонски јазик "Крсте Мисирков", Скопје 2008.

Евгеньева А. П., 1966: Основные войросы лексической синонимики, Очерки по синонимике современного русского литературного языка, Моска-Ленинград, 1966.

Илиевски П., 1972: Крнински дамаскин, Скопје 1972.

Менгель С., 1990: К ироблеме еднокорневых словообразовашельных синонимов (на машериале сущесшвишельных со значением лица в кирило-мефодиевских *йереводах*), СтБ XIV, 4, София 1990.111-114

Поп-Атанасов Ѓ., 1985: Ракойисни шекстови на македонски народен їовор, Скопіе 1985.

PIIJMP - Речник на црковнословенскиой јазик од македонска редакција, гл. уредник З. Рибарова, ред. Л. Макаријоска, З. Рибарова, Р. Угринова-Скаловска, т. I, Вовед, А-Б, Скопје 2006, св. 8, Е - виталию, св. 9, витасии - взединити (са) Скопје 2008

Цейтлин Р. М., 1977: Лексика сшарословянского языка. Ойый анализа мойшвированных слов йо данным древнеболгарских рукойисей Х-ХІ вв, Москва 1977. a component form of the root

Цейтлин Р.М., 1982: Из наблюдений над лексикой Добромирова евангелия, Язык и письменность среднеболгарского периода, Москва 1982.

Цейтлин Р.М., 1986: Лексика древнеболдарских рукойисей *X-XI вв.*, София 1986. a ser regime per algun special

> and a significant control patent of control memory species in a string of the state of the top of a circuit

of a group.

Society of MERINAN FRANCISCO The control of the state of the state of the control of the control of the control of the control of the control of

#### УДК 811.163.1'373.421: [091:003.349.8]

### Кашица ТРАЈКОВА, Нашалија АНДРИЈЕВСКА

# ОД ПРЕФИКСНАТА ГЛАГОЛСКА СИНОНИМИЈА ВО МАКЕДОНСКИТЕ ПРКОВНОСЛОВЕНСКИ РАКОПИСИ

Во ова излагање се тргнува од сфаќањето на истокоренските зборови со различни афикси како синоними, а не како варијанти на еден збор (сп. Апресян 1974: 229, цитирано според Груевска-Маџоска 2009 : 36). Имено, прифатлив критериум за утврдување на синонимноста на лексичките единици претставува принципот на семантичка еднаквост, и тоа таа не се однесува на зборовите во целост, туку на одделни нивни значења (Рогожникова 1967 : 159, 160; Груевска-Маџоска 2009 : 82). Врз основа на овој критериум може да се врши споредба на истокоренските префиксни глаголски образувања и да се донесат соодветни заклучоци за синонимијата на одделни глаголски префикси, односно на одделни нивни значења. Предмет на интерес се глаголските деривати со префиксите въ- и въз- и нивните синоними во материјалот ексцерпиран за проектот Речник на ирковнословенскиош јазик од македонска редакција.

1. Во македонските црковнословенски ракописи глаголите изведени со префиксот въ- означуваат: насоченост на дејството навнатре; вршење на дејството на површината на нешто; почеток на дејството и свршеност на дејството.

1.1. Ексцерпираниот материјал потврди дека најголем број глаголи образувани со префиксот въ- означуваат 'насоченост на дејството навнатре, во внатрешноста на нешто', пред сè во конкретна но и во апстрактна смисла. Така, на пример, тука ги среќаваме глаголите: въвести 'внесе во', въвлеши 'вовлече', въвоъщи, взсадити 'фрли во', взскочити 'се втурне'.

Глаголите образувани со префиксот въ- стапуваат во синонимна врска со глаголи кај кои глаголската основа е иста но имаат различни префикси. Како најчест синонимен префикс во ова значење е засведочен префиксот оу-. На пример: въгнездити са : оугивздити са 'се вгнезди (во)', вздворити са : оудворити са 'се насели, се смести<sup>е</sup>, възъръти : оузьръти 'погледне во', въкоренити са : оукоренити са 'се вкорени во', въселити са : оуселити са 'се всели (во)'.

Со значењето 'насоченост на дејството навнатре' префиксот въ- се доближува до значењето на префиксот на- во паралелата въселити са : маселити са 'се всели, се насели (во)'.

Во материјалот бележиме неколку примери каде што префиксот въ- е синонимен со префиксот при- во горенаведеното значење. Такви се синонимните глаголски парови възъръти: призъръти погледне во, земе предвид', въложити : поиложити 'стави во', вълати : поилти 'прими'.

Случајот на употребата на паралелите въвести: въздвести: привести укажува на учеството на индивидуалниот пристап на преведувачот, односно препишувачот при изборот на одредени синонимни префиксни образувања. Присуството на различните глаголи во исто библиско читање во различни ракописи е во зависност од тоа што сакал препишувачот да потенцира, дали насоченоста на дејството во внатрешноста на нешто, што е особено карактеристично за префиксот ка-, движењето нагоре со каз-, или нак приближувањето, достигнувањето на целта со при-

1.2. Префиксот въ- со значењето 'вршење на дејството на површината на нешто го среќаваме кај глаголите въвођни донесе на (во апстрактна смисла за мир на земјата), въсадити 'седне, се смести на".

Со ова значење се јавува паралела единствено со префиксот въз- кај синонимниот пар въложити : възложити со семантика 'стави на'.

1.3. Поретко овој префикс означува 'почеток на дејството', на пр. взшоумъти 'зашуми'. Само во еден пример следиме совпаѓање на префиксот въ- со префиксот въз- во посоченото значење кај глаголите взплакати са : взеплакати са 'заплаче, почне да плаче'.

1.4. Префиксот въ- се употребува само за означување на свршеност на дејството во поголем број глаголи, како важеши 'запали' итн. Во овие рамки тој е синонимен со повеќе префикси: со въз- кај глаголите въдати : въздати 'даде' (во овој пример всушност и мотивирачкиот глагол е свршен, па присуството на префиксите служи само за потенцирање на свршеното резултативно значење), взпросити: взспросити 'помоли', со из- во примерот

122

взпросити: испросити 'помоли', со о- кај синонимниот пар взпоустъти : опоустети 'опустоши' при што кај дериватот со префиксот о- е присутна нијансата на полнота на дејството, со оу- во паровите взпросити: оупросити 'праша', взравьнити са : оуравьнити са 'стане еднаков.

2. Глаголскиот префикс въз- во македонските црковнословенски ракописи исто така се среќава со повеќе значења.

2.1. Основно значење со коешто тој се јавува во глаголите е пространственото значење 'насоченост, управеност на дејството нагоре или извршување на дејството над, на одреден објект".

а) Ова значење се пројавува во конкретна смисла, пред сè со глаголи што значат движење или преместување, на пр. възвести 'изведе нагоре, одведе', възити 'се качи горе, на, се искачи', въсъсти седне горе на

Преку компаративната ексцерпција може да се види дека на местото на одредени деривати со въз- во едни ракописи стојат глаголски образувања со различни префикси во истите контексти од други ракописи. На пример, основното пространствено значење на префиксите на-и по-е 'извршување на дејството по површината на нешто, врз, над објектот што, иако без означување на конкретна насоченост, се доближува до гореспоменатото значење на въз-, така што се јавува паралелата възложити : маложити : положити.

Паралели се среќаваат и со префиксот об-чиешто пространствено значење е 'извршување на дејството по површината на нешто: взувъсити са : овъсити са 'се обеси', взулеши : овлеши 'легне на .

Исто така, би ја споменале и паралелната употреба на възвалити : привалити, възити : прити. Овде, за разлика од образувањата со въз- во коишто се означува насоченоста на дејството одозгора т.е. насоката на движењето нагоре, во дериватите со приакцентот е ставен на приближувањето до нешто, достигнувањето на целта, што може да се должи на слободата на преведувачите или на евентуалното постоење на различни предлошки.

Доближување на значењата 'насоченост нагоре' кај префиксот въз- и 'насоченост на дејството надвор од некаква средина' на иг-, како и 'оддалечување, одделување на нешто од некоја средина на префиксот отъ-потврдуваат истокоренските образувања: казвести : извести 'одведе, изведе', казвоещи : извоещи : отавоещи

отфрли", взскочити : искочити 'истрча, излезе", взстрагнати са : истрагижти са 'откорне, искорне'. Со въз- се става акцент на движењето нагоре, а со ит-и отъ-на одделувањето, извлекувањето од одредена средина.

б) Значењето 'насоченост нагоре, над' на префиксот въз- се јавува и преносно, како издигнување во морална, духовна смисла, на пр. вззвеличити 'возвеличи', взспети 'воспее', взсхвалити 'восфали". Изгледа дека, според податоците од анализираниот материјал, ова преносно значење на возвишеност не може да го внесе ниту еден друг префикс во соодветните глаголи. Паралелата взсхвалити: похвалити се јавува како резултат на слобода во преводот, при што глаголот похвалити покажува само свршеност, без соодветната нијанса на въз-.

2.2. Во поголем број глаголи префиксот каз-/кас-означува завршеност, резултативност на дејството, односно доведување до резултат на дејството на основниот глагол (понекогаш со нијанса на полнота на дејството) или 'постигнување на состојбата означена во мотивирачката основа: възвоудити сл 'се разбуди', ваздражати 'задржи, спречи', вазделати 'обработи', васхотъти посака и многу други. Ова е најголема група глаголи, а со оглед на фактот што речиси кај сите префикси се регистрира присуство на едно вакво резултативно значење, најголем е и бројот на истокоренски глаголи со различни префикси токму во рамките на оваа група.

Така, како паралелни образувања се среќаваат глаголи со префиксот въ-, што ги споменавме погоре, со об- - въсплакати: оплакати 'оплаче' (каде што префиксот упатува на 'извршување на дејството со целосно опфаќање на објектот<sup>\*</sup>), со по- - възискати: поискати 'побара', възмаклити: помыслити 'помисли, смисли, науми', со ит- - възглаголати : итглаголати 'искаже, изговори', въздрещи : издреци 'изрече', со при- - възгласити : пригласити 'викне, повика', со оу- - взскаюти: оукаютти 'СКИСНЕ', со са- - вззматити са : саматити са се вознемири', възъдати : съзьдати 'изгради, создаде'.

2.3. Во поголема група глаголи префиксот въз-означува почеток на дејство со извесно потцртување на неговата интензивност, почеток на силно изразено или ненадејно дејство": възвламити са 'се разбранува, почне да се бранува', възиграти

124

'заигра', взсимти 'засвети', взспискати 'списка', взстржвити 'затруби' ИТН.

Од анализата можат да се видат синонимни образувања со префиксот раз- - взуволети са : разволети са 'се разболи', взугорети са: разгоръти са 'се разгори'.

Сосема ретко се среќаваат контексти коишто упатуваат на значењето 'извршување на дејството на мотивирачкиот глагол во мала мера, малку, во послаб степен или кратко време". Бидејќи ова значење не е типично за образувањата со въз- би претпоставиле дека, сепак, во овие примери кај глаголите со префиксот възна прв план доаѓа значењето 'почеток на дејство', додека пак на нијансата 'малку' укажуваат поскоро паралелните образувања со про-, односно со по- - взсладити са : просладити са 'просолзи', вземию ти са: посмию ти са 'се потсмее'.

2.4. Поретко во анализираниот материјал може да се констатира значењето 'повторно извршување на дејството на мотивирачкиот глагол (нијанса на возвратно дејство) или 'управување на дејството во обратна насока": възвратити, въздати 'возврати". Синонимни образувања се среќаваат со префиксот отъ- со нијанса на 'возвратно дејство' - каздати : отадати 'возврати, плати' и обратна насоченост" - казкратити: отъкратити 'смени', и со об-за означување на 'обратна насоченост' - възкратити са : обратити са 'се врати назад". Сепак, треба да се напомене дека овде значењето на обратна насоченост и возвратно дејство произлегува и се содржи и во семантиката на мотивирачките основи.

Можеме да констатираме дека преку употребата на истокоренските синоними доаѓа до израз богатството на јазикот и неговите широки зборообразувачки можности. Нивното присуство се должи на индивидуалниот избор на преведувачите и препишувачите на текстовите или на евентуалното постоење на различни предлошки. Потребни се посебни анализи за да се утврди дали употребата на одредени образувања е во зависност од припадноста на ракописот кон соодветна школа, од неговото територијално и дијалектно потекло, како и од периодот на настанувањето на ракописот.

Префиксната глаголска синонимија во старословенскиот и во црковнословенскиот јазик претставува обемен и комплексен проблем што, секако, бара детални истражувања, како и ангажман од поголем тим истражувачи. Се надеваме дека нашите согледувања за синонимните односи на префиксите ка- и каз- ќе претставуваат своевиден прилог и ќе дадат поттик за понатамошни анализи на особеностите поврзани со синонимијата на префиксните глаголски образувања, како на историски така и на современ план.

#### КОРИСТЕНА ЛИТЕРАТУРА:

Апресян Ю. Д., Лексическая семантика. Синонимические средства языка. Москва 1974.

Бережан С. Г., О синонимичности однокоренных слов с разной аффиксальной частю, Лексическая синонимия, Москва 1967.142-151.

Велева С., Тенденции во зборообразувањето во македонскиоїй јазик, Скопје 2006.

Груевска-Маџоска С., Лексичка синонимија во македонскиош сшандарден јазик, Скопје 2009.

Евгеньева А. П., О некоторых особенностях лексической синонимии русского языка, Лексическая синонимия, Москва 1967,  $56 - 74.$ 

Евгеньева А. П., Синонимические и парадигматические отношения в русской лексике, Синонимы русского языка и их особенности, Ленинград 1972, 5-22.

Иванникова Е. А., Специфика синонимических отношений глагола в связи с категорией глагольного вида, Синонимы русского языка и их особенности, Ленинград 1972, 23-58.

Конески К., Зборообразувањешо во современиош македонски јазик, Скопје 1995.

Рогожникова Р. П., Соотношение вариантов слов, однокоренных слов и синонимов, Лексическая синонимия, Москва 1967.  $151 - 163.$ 

Угринова-Скаловска Р., Значењайта на глаголскийте йрефикси во македонскиой јазик, Скопје 1960.

Цыганова В. Н., Синонимические эквиваленты глаголов с приставкой вы-, Синонимы русского языка и их особенности, Ленинград 1972, 59-72. technical costs and companies of

Słoński S., Funkcje prefiksów werbalnych w języku starosłowiańskim (starobułgarskim), Warszawa 1937.

> The second the present the preparation project and a construction, there is a construction of a distribution of the construction

126

#### УДК 811.163.3' 373.(496.5)

# Валеншина НЕСТОР

# СИНОНИМНИ ЛЕКСИЧКИ ФОРМИ ОД МАЛА ПРЕСПА И НИВНИТЕ ЕКВИВАЛЕНТИ ВО МАКЕДОНСКИОТ СТАНДАРЛЕН ЈАЗИК

Мала Преспа од самата географска позиција, простирајќи се на крстопатот меѓу Република Македонија, Албанија и Грција во минатото била најзначајната раскрсница која ги поврзувала овие три различни култури, кои оставија траги до ден-денес. Тоа најдобро е илустрирано на лексичкиот план, каде наоѓаме богат и разновиден материјал за јазичните проучувања.

По 45-тата година од минатиот век македонскиот јазик од оваа област, приближно пет декади бил изолиран од македонската јазична средина. Тоа довело до изолирање на голем број архаични елементи, кои се карактеристични само за малопреспанскиот го-BOD.

Покрај тоа што Балканскиот Полуостров и особено македонската јазична средина се стекнува со гранични меѓи, преплетувањето на лексичките елементи од неколку македонски подрачја, може само да засведочи за некогашните жителски и јазични контакти со региони што се лоцирани поблиску или подалеку од оваа област

Според тоа, не треба да не зачудува фактот, ако некој дијалектен назив од Битолско или Леринско го сретнеме во сите девет малопреспански села.

Говорот од оваа мала област на прв поглед изгледа како компактен и автохтон систем, но во суштина, според некои карактеристични црти, повеќе или помалку го зближуваат малопреспанскиот говор до егејскиот, поконкретно со леринскиот, кој бил поблизок за селата Пустец, Церје, Зрноско, Леска и Шулин и битолско-преспанскиот говор, кој им бил поблизок на селата Туминец, Горна Горица, Долна Горица и Глобочени.

Познат е фактот дека лексиката како најнежен илустративен одраз за промени во јазикот, говорот и во општествениот

 $\sim 100$  km  $^{-1}$  m  $^{-1}$ 

живот на населението од еден географски регион, најбрзо забележува промени и иновации.

Иако во Мала Преспа се наоѓаат само девет села кои имаат блиска распространетост и секојдневни контакти меѓу себе, сепак се забележуваат различни лексеми од еден во друг крај.

Од самата местоположба на овие села, но и со масовното вработување на населението од оваа област, за речиси педесет години во две задруги, доведе до јазично обединување на две помали целини.

Првата ги зафаќа селата Пустец, Зрноско, Шулин, Леска и Церје, а другата ги покрива селата Долна Горица, Туминец, Горна Горица и Глобочени. Овие две помали јазични целини се делат со планински масиви, кои што ги поврзува Бигла.

Овде ќе се обидеме овие лексички синоними да ги класификуваме на две рамништа:

Првото е: Синонимните лексички форми меѓу самите малопреспански села (дијалектно ниво) и второто: Синонимни лексички форми наспроти формите во македонскиот стандарден іазик.

## **I Синонимни лексички форми** меѓу самите малопреспански села

Во минатото, особено пред затворањето на границите жителите од оваа област одржувале интензивни пазарни контакти во Битола, Лерин и Корча, додека женидбени контакти имале со жителите од Битолско и од Леринско. Овој факт го потврдува преплетувањето на различни лексички елементи, од сите три краеви, кои успеале да преостанат без да се неутрализираат во една толку тесна јазична зона со секојдневни контакти и речиси заеднички живот.

Да ги класификуваме овие лексеми според областите на кои им припаѓаат.

## 1. Лексеми од градинарската култура

Поголем број на синонимни форми, кои се конфронтираат меѓу самите малопреспански села им припаѓаат на градинарската култура. Меѓу потипичните форми, ги издвојуваме.

Spseauja/ кајсија 'праска' овој збор се наоѓа во Пустец и околните села, вклучувајќи го и селото Шулин, кој исто така во овој случај ја презел оваа лексема која е по потекло од Леринско. Во двете Горици, Туминец и Глобочени, називот праска е изедначен со кајсија, кој се употребува и за двата вида овошје.

128

кршула/ нашаша 'компир' овој назив кој е карактеристичен за егејските говори е проширен во селата Церје, Шулин, Пустец, Леска и Зрноско, додека пак во останатиот дел од другата страна на Бигла, која е пооддалечена од албанската јазична зона и поблиску до македонската граница, се употребува називот 'ualualua', која ја имаме и во албанскиот јазик 'patate'

мешумка/ шейушка 'мешунка' е пофреквентен во Битолско и во Преспанско, и од овде е преземен во малопреспанските села кои се поблиску до македонската граница како Туминец, Глобочени, Долна и Горна Горица. Во другите пет села се среќава карактеристична варијанта 'шепутка' за мешунките од гравот, која има поограничена распространетост. Во Пустец и околните села иако не се употребува називот мешумка, ја среќаваме лексемата машурка со значење 'боранија', која постои и во албанскиот јазик паралелно со називот 'barbunja'. Значи, овде имаме преплетување на лексемите машурка, мешумка и шепутка.

лимојнца/кариџе пубеница' Првата лексема се употребува во сите осум села, за разлика од Туминец каде што се употребува лексемата карпус.

### 2. Лексеми од секојдневна домашна употреба

Меѓу потипичните лексички елементи кои се разликуваат во овие села спаѓаат:

месшина/ иаргашки со значење на плетени чорапи до глуждот 'топлинки', кои ги носат исклучиво жените и децата. Оваа форма се употребува во сите осум села, освен во село Туминец, каде што наместо 'местина', се употребува лексемата 'паргатки '.

шиника/ виљушка со значење на 'виљушка' е најраспространет термин во сите осум села, со разлика на Туминец, каде што се употребува стандардната македонска форма виљушка.

пешл'ашка/йешлица овде среќаваме различни варијанти како петлица и копса. Во Туминец, Долна и Горна Горица покрај називот петлица е создаден и глаголот зайейла место 'закопса', а во Пустец, Леска, Шулин, Зрноско и Церје, заедно со зборот петл'ашка се употребува и глаголот закопса.

рошка/шреска 'сува прачка' се употребува во селата Пустец, Леска, Зрноско и Церје. Во овие села повеќе доминираат леринските елементи, затоа што се наоѓаат поблиску и контактите биле почести. Селото Шулин иако е едно од поблиските села со Пустец, не ја позајмил оваа форма, туку ја познава синонимната лексема 'треска' заедно со селата Горна Горица, Долна Горица, Туминец и Глобочени.

койан/йиралка 'алатка за перење на килими и веленца' овој е карактеристичен термин за сите осум села исклучувајќи го Туминец, кој секогаш ги содржи тие елементи кои се типични за ресенско-битолските говори. Аналоген назив на овој е зборот шралка, кој е познат и во други македонски говори. Зборот копан има поширока употреба и во албанските говори, со кој почесто стапувале во контакт луѓето од Пустец.

Меѓу койанка и корийно зборот копанка има помала распространетост и ги зафаќа селата, кои се поблиску до македонската граница: Туминец, Горица и Глобочени. Доколку во Пустец и периферните села се среќава називот копан, место пиралка, би требало да имаме и копанка, но тоа не се употребува, туку место копанка имаме корито.

чумка и варка 'чун, чамец'

Лексемата чумка, како постар термин, се употребува во Пустец и во четирите периферни села. Додека во двете Горици, Туминец и Глобочени, кои се пооддалечени од албанската јазична говорност, се среќава поновиот термин варка, како и во албанскиor varkë.

#### пост $(-e)$  и резе

И двата термини се употребуваат во Пустец и во четирите периферни села. Лост е постар назив и овде се употребува за дрвена направа која служи за затворање на врата, а зборот резе се однесува на метална направа со помала димензија. За разлика од овие села, во Долна и Горна Горица се употребува терминот лосте како за дрвена така и за метална шипка.

## машшејнца/биејнца 'матеница'

Меѓу овие два термина имаме несиметрична расподелба. Во Пустец, Леска, Зрноско и Зерје се употребува називот биејнца. Во Шулин, кој се наоѓа околу 3 километри оддалеченост од Пустец, се употребува називот маштејнца, како и во другите 4 села кои се пооддалечени од нив. Во овие села, иако за изматеното млеко се употребува биејнца, садот каде што се мати млекото го нарекуваат майлка и процесот на вршење на ова дејство се нарекува м $\tilde{a}\overline{u}u$ .

Зборовите майлка, майлење, майли се употребуваат во сите девет села, а изматеното млеко во селата околу Пустец не ја чува таа форма. Можеби порано не се викало го мати млекото, туку го бие млекото, па под влијание на другите села се изгубиле тие термини, и место нив останал во употреба само називот биејнца.

# бише (бишка) и крмаче (крмак) 'прасе, свиња'

Називот крмак има почеста употреба не само во сите осум малопреспански села, туку и пошироко. Терминот бише (бишка)

се среќава само во селото Церје, кое е едно од најизолираните села и контактот со другите е малку послаб, особено последниве седумнаесетина години транзиција.

# шалвари и паншоли 'панталони'

И овде имаме два сосема различни термини. Називот шалвари се употребува во Пустец, Церје, Леска и Зрноско. Во другите села како и постарите жители од Шулин го употребуваат терминот пантоли, а кај помладата генерација, која се образува во Пустец, превладува називот шалвари.

## шука и шойка

Називот шука, која е постара форма се употребува во сите осум села, за разлика од село Туминец каде што е позајмена поновата форма топка.

і емб и шри іметална алатка за чистење на ѓубре'

Овој е понов термин, кој во Пустец, Леска, Зрноско и Церје е навлезен од албанскиот јазик 'gjemb', а во двете Горици, Туминец и Глобочени имаме калкирана форма шрн.

бидон /ленка 'пластичен сад за вода' Првата форма се употребува во сите осум села, за разлика од селата Шулин и во двете Горици кои ја употребуваат лексемата ленка.

керал/ изба ' визба' Првата форма се употребува само во Шулин, додека во другите села се употребува лексемата изба.

чекмене/ сиртарче 'фиока'. Исто така зборот чекмене се употребува само во Шулин, а во другите села е преземена албанската лексема.

Како што се гледа од изложените примери, поразлични форми забележуваме во селата Шулин и Туминец. Тоа е резултат на историските настани кои се случија околу 1930-тите години. Населението од Горна Горица, откако се дигна на организирано востание против албанскиот бег Ќемал, е истерано од оваа село. Тие се преселија низ Македонија, каде што голем дел од нив се поставија во селото Росоман (Македонија), а други се преселија во Војводина, во с. Пландиште.

Тогаш настанаа поголемите повлекувања на жителите од село Шулин во напуштените живеалишта од Горна Горица, кое им нудело поповолни услови за живеење, бидејќи Шулин е најсиромашното село, без вода и со најмали земјоделски површини и трговијата претставувала единствен извор за живеење. Тие преселувања продолжија и неколку години подоцна.

Како последица на тоа, во денешните села Горна Горица, Долна Горица и Глобочени поголемиот број жители се од шулинско потекло. Така што почестите синонимни форми се наоѓаат во селото Туминец, иако е оддалечено само две километри OД локалниот центар во Долна Горица. Тоа се поврзува со фактот, дека овие црти биле навлезени пред овие преселби и тие строго се запазени до денес непроменливи.

Голем дел од диференцијалните лексички црти што ги сретнавме овде, имаат поограничена територијална распространетост, голем дел од нив им припаѓа на ботаничката и семејната терминолигија и главно имаат локален карактер.

Овде ќе наведеме дел од тие лексички црти, кои на ареален план се конфронтираат со соседните македонски говори и имаат аналогни или идентични паралели во соседните говори: преспански, битолски и лерински.

## II Синонимни лексички форми во однос на стандардните форми на македонскиот јазик

Меѓу потипичните елементи што се разликуваат од стандардните македонски форми спаѓаат следниве, кои се класифицирани како што следува:

#### лексеми од градинарската култура:  $\mathbf{1}$

пейун 'диња'; мисер 'пченка' и изведенките мисерен 'пченкарен', мисеришше 'растението од кое е отстранет плодот на пченката', додека формата кочан / кочанче се употребува само за плодот на пченката; сландук 'леблебија'; горница 'дива круша'; дивјачка 'диво јаболко'; кафшица 'орев', овде се употребува само за узреаниот плод на оревот, но без зелената лушпа; синичка ' боровница'; бобинка 'дудинка'; мишка 'гранка', но за пресечен дел од гранка се употребува називот йарчка; чкор /чкорче 'исушено и пресечено дрво за греење; л'ушшејнца 'тенко исечкано дрвце, парче тенко дрво' и боливач 'камилица', скайајнца 'мека, узреана дива круша'; шушенка 'булка'; иуниуле 'нарцис'и сл.

#### називи од домашната терминологија: Видински представи 2)

лојца 'лажица', шшийка 'виљушка', цифун 'дулецот на дрвена бочва' а самата бочва овде ја нарекуваат 'бочка'; ложник еленце од козина, *ијаша* чинија; соба печка, а пак за стандардното значење на лексемата соба овде се употребува ода; паланѕа ' вага'; шинри ' кибрит';

#### $3)$ іадења

Овде се застапени лексеми, најмногу за млечните производи.

132

*пошквас* ' кисело млеко', овде со исто значење е и глаголот йошкваси 'кваси млекото'; самокиш ' седено млеко, кое се држи неколку дена без да се кваси и потоа се прави матеница "; сирашка отстранетата течност од засирено млеко'; блатоша 'сите млечни производи', урда 'заварка' вар 'течноста која произлегува откако се исцедува заварката'; губа 'кора'; росници ' јувки'.

## 4) глаголи

Во оваа група спаѓаат некои типични глаголски форми, кои се карактеристични за овој регион. Како на пр.:

треде 'доаѓа/иде', кој има необично менување во презент:  $\bar{z}$ редам,  $\bar{z}$ рејш,  $\bar{z}$ реј,  $\bar{z}$ рејие,  $\bar{z}$ реј $\bar{u}$ е,  $\bar{z}$ реде( $\bar{u}$ ); бара 'оди /се движе', киниса 'тргне', клава 'става'; йули 'гледа', додека за свршениот аспект се употребува формата виде; вјаса 'брза' ; йочина 'одморе'; кайшна/ кайна 'умора / уморе'; вјава/вја 'качува/каче', формата вјава се употребува во Пустец и 4 околни села, додека формата каче се употребува во двете Горици, Глобочени и Туминец. Покрај овој глагол, синонимен со него е и глаголот приема 'се качува на угорнина'; урива 'слегува' молишва 'заблагодарува'; филаса го имаме со две значења 1. ' узреа', 2. 'стигне, пристигне'; скорна го имаме со овие значења 1. 'буди, разбуди', 2. 'стане, дигне'; кошне овде го имаме имаме со значење на 'фрле'; шиука/ штукне паралелно со чуе 'слуша / слушне'; бишиса/бица 'заврши' и др.

### 5) прилози и глаголски прилози

Овде, како глаголски прилози, се наоѓаат одреден број лексеми, кои се карактерстични за овој регион, особено глаголски прилози кои се образуваат со наставката - јнчкум.

тручка/трунзицка 'малку'; везден 'често'; насе 'одделно, посебно"; влечкајнчкум 'влечејќи се'; ничкумдлаучкум 'со главата ничкум'; шрчајнчкум 'трчајќи'; молчејнчкум 'молчејќи'; куцајнчкум 'куцајќи'; криејнчкум' криејќи се' ; йлачејнчкум' плачејќи';.

 $6)$  бои

Посебна категорија претставуваат и некои лексеми за именувањето на боите. Овде се вклучуваат:

and upfraction

прандафил'цка (трандафил'ска) 'светло розова'; шекерна 'темно розова'; лимонцка (лимонска) 'жолта'; морна лејлакова'; руса 'кафеава'; йрешка 'зелена како праз'; вишња' темно црвена'.

## 7) йридавки и глаголски йридавки

сладок 'вкусен'; шебек 'многу низок'; филасан 'узреан'; кинисан тргнет; ойулен 'несрамежлив'; скорнай 'станет, дигнат"; кошнаш "фрлен"; лимоншосан "поджолтен".

Овде изведовме некои позабележливи лексеми од овие две области, кои на ареален план се конфронтираат меѓу самите села во Малопреспанско или спрема стандардните македонски форми.

Според нашето забележување, конфронтативните лексеми кои се употребуваат во селото Пустец и во четирите околни села се под влијание на леринскиот говор, додека во селото Туминец повлијателен е ресенско-битолскиот говор. Тоа е резултат на секојдневните контакти на населението од овие села, каде што во поголем дел предоминира едната форма кај сите девет села, освен во опредени случаи тие со истрајност успеаја да ги зачуват своите посебни форми, доведувајќи до создавање на синонимни лексеми.

Како што се гледа од наведениве синонимни форми, во Мала Преспа се среќаваат одреден број црти не само од Леринско и Битолско, но и од други македонски јазични системи или општомакедонски ареални елементи со поограничена територијална припадност, како: омја 'лице', ѕарѕала 'очила', чумка 'чамец', иука 'топка', рошка, мишка, везден, йули, дреј и др.

Синонимните лексички форми, кои се конфронтираат во Мала Преспа, иако не се нормативни форми и ретко може да се најдат во речниците на македонскиот јазик, сепак се дел од изобилството на македонскиот јазик и како такви би требало да се изучуваат.

Запазувањето на одредени лексички елементи како од битолските, така и од леринските краеви е директно сведоштво на долгогодишните трговски и женидбенски врски на населението од Мала Преспа со овие краеви. Тие се изразени во културните традиции, носии, навики и обичаи, кои несомнено доведоа до заемање и преплетување не само на културните влијанија, туку и на голем број лексички елементи, а сето тоа е одразено и на јазичен план, каде што наоѓаме слични или идентични црти од сиот македонски јазичен ареал.

# Свешлана ДАВКОВА-ЃОРГИЕВА

# СИНОНИМНИТЕ ВРСКИ ВО ЛЕКСИЧКО-СЕМАНТИЧКАТА ГРУПА САДОВИ И ПОКУЌНИНСКИ ПРЕДМЕТИ ВО МАКЕДОНСКИТЕ ДИЈАЛЕКТИ

Непосреден предмет на нашево истражување беа дијалектните именувања од лексичко-семантичката група група садови и покуќнински предмети на македонската јазична територија.

Лексичкиот материјал<sup>1</sup> од оваа сфера претставува широко поле во кое се наоѓаат називи од различни тематски области (Сійан-куќа и нејзиний е делови, Уредување на куќайта и йосайки, Пригошвување храна, Занаеши: обрабошка на дрво-алашки и йосашки, Спочарство) кои упатуваат на сад/посатка како и на покуќнински и други предмети што биле нераскинлив дел од садовите, односно служеле како помошни средства без кои тешко би одело подготвувањето храна.

Би истакнале дека лексиката од овој домен не може да се смета за тесна и специјализирана терминолошка област. Ова произлегува од таму што таа е составен дел на секојдневното живеење ѝ е одраз на материјалната култура, а материјалната култура опфаќа сè што има материјална форма и е продукт на човековиот труд. Ваквиот лексички фонд е подложен на релативно брзи промени, усвојување на нови и потиснување на старите лексички единици, во зависност од промените во културното опкружување.

Во старата македонска куќа, имињата на садовите и на другите покуќнински предмети, како дел од материјалната култура која е блиска со другите народи на Балканот, всушност се одраз

<sup>&</sup>lt;sup>1</sup> Користен е материјалот од картотеката на проектот Македонски дијалектен атлас што се работи во Инстититот за македонски јазик "Крсте Мисирков". Истиот е собиран според Прашалникой за собирање машеријал за Македонскиой дијалекійен айлас (Видоески 2000).

на етнокултурните процеси низ вековите. Имено, карактеристичните економски и политички услови како и симбиозата со доминантниот словенски етнички супстрат создава сложена синонимна мрежа на именувањата од оваа лексичко-семантичка група. Во однос на историскиот фактор не може а да не се спомене значителното влијание на грчката, византиската и секако на ориенталната култура и традиција во вековите на турското владеење. Неминовно било заемањето називи од соседните јазици и од јазиците во контакт, а старите термини што се користеле за именување на садовите и покуќнинските предмети всушност се извор кој укажува на врската со историската и социјалната средина. Најголемиот број дијалектни називи што ја опфаќаат односнава лексичко-семантичка група се лексеми кои претставуваат именувања од постар временски период и имаат старословенско или прасловенско потекло или, пак, навлегле во нашиот јазик како заемки многу одамна и во различни временски периоди и така станале составен дел на дијалектната лексика на македонскиот јазик.

Зборовите што припаѓаат на една лексичко-семантичка група, со своите номинативни значења влегуваат во синонимна врска која се создава врз основа на едно семантичко јадро, што претставува општ поим и се јавува во основата на нивните значења.

"我们的一个人,我们的一个人,我们的一个人,我们的一个人,我们的一个人,我们的一个人,我们的一个人,我们的一个人,我们的一个人,我们的一个人,我们的一个人,我们的

Во оваа смисла, анализирајќи ги дијалектните именувања од односнава сфера, регистриравме називи кога за еден сад, односно покуќнински предмет се употребуваат лексеми од словенско наспрема лексеми од несловенско потекло. Најчесто станува збор за целосни синоними, односно синонимни парови или низи во коишто синонимите целосно се поклопуваат во семантичката структура. Најфреквентни се оние во кои едниот елемент е од словенско а другиот од несловенско (грчко и турско, латинско) потекло но, и оние парови или низи во кои елементите се само од словенско односно несловенско потекло. Следејќи ја ареалната слика на македонската дијалектна територија, видливо е дека несловенските лексички елементи од оваа област се пофреквентни на јазичната периферија, односно синонимите од грчко потекло се јавуваат претежно во јужните македонски говори, додека синонимите од турско потекло се пофрекфентни и значително пораспространети во македонските дијалекти.

Во овој контекст ќе издвоиме неколку примери разгледани во нивните основните значења.

Со толкување дел од мебелот што се состои од рамна плоча поставена на четири ногарки на 90% од македонскиот дијалектен ареал го регистрираме именувањето маса од латинското mensa (БЕР III: 676). Меѓутоа, на исто толкава територија го нотираме и синонимниот пар маса // шриеза од стгрч. тралеса што значи 'маса, софра приготвена со јадење за гости', што е апокопирана форма од τετραπέζα, составено од стгрч. τετράς 'четворка, четворен<sup>4</sup> +  $\pi \epsilon \zeta \alpha$ 'нога', сп.  $\pi \omega \zeta$ 'нога'. Називот тралега е засведочен и во старите црковнословенски текстови (Аргировски 1998: 273).

Синонимната низа маса // шриеза // софра исто така зафаќа околу 90% од македонскиот дијалектен ареал. Именувањето софра е балкански турцизам од арапско потекло од куќната терминологија, сп.: во тур. јазик sofra < ap. sofra (Скок III: 300; Шкаљиќ 1989: 568).

Сининимниот пар маса // астал од унг. asztal (БЕР І: 19) зафаќа само околу 10% од македонската јазична територија образувајќи ареал во крајните северни говори, а истиов го регистрираме и во по еден пункт во Гостиварско, Струшко, Кичевско, Демирхисарско и Порече.

Синонимни парови во кои двата елементи се од несловенско, поточно од латинско потекло, бележиме во изолирани ареали. Сп.: маса (пат. mensa) // шаволина од пат. tăbula (Нуригијани 1967: 663) формира мал изолиран ареал во Дебарско и маса (пат. mensa) // банбо од лат. banco (Нуригијани 1967: 76) е регистриран на мал ареал во западните периферни говори (костурско-корчанските говори).

Именувањето синол како општословенска и прасловенска лексема (\*stolb), во стел. јазик столь, речиси во сите дијалекти е забележано со основното значење дрвена направа на која се седи. Наспроти ова, само јужните македонски говори (Серско, Леринско, Костурско, Кајларско, Солунско, Корчанско) го регистриравме синонимниот пар сшол // карекла. Називов е латинизам, дојден кај нас најверојатно преку грч. јазик, нгрч. карекла со значење 'стол', според Филипова-Бајрова преземено од вен. cadegla (Филипова-Бајрова 1969: 102).

Само во Солунско (Сухо и Висока) во заедничка употреба со називот сшол е засведочен синонимот скомин. Повторно се работи за балкански латинизам scamnum, во италј. skan(o), дојден преку грч. јаз, нгрч.  $\sigma \kappa \alpha \mu \nu i$  (Скок III: 398; Младенов 1941: 582).

Синомимниот пар сшол // скемле е нотиран во долновардарските говори (Кукушко, Еницевардарско). На овие простори се работи за напоредна употреба на назив од словенско наспрема назив од несловенско потекло. Имено, Скок називов го третира како балкански турцизам од грчко потекло. Во тур. јаз. е забележан називот isgemle < франц. escabelle < nar. scammellium и значи четвороножно столче без наслон, чие седиште е сплетено од рогозина<sup>6</sup> (Шкаљиќ 1989: 567; Скок III: 398).

На мал ареал во Кумановско и Битолско во заедничка употреба со називот силол забележавме уште еден балкански турцизам, санделија од арапско потекло, сп.: тур. sandalye 'стол', добиено од ар. sandal, односно пер. candal < санскрит candana (Скок III: 200: Шкаљиќ 1989: 548).

Со толкување 'штица закачена на ѕидот на која се ставаат садови и други кујнски предмети (соларници, лажичарници и сл.) на 90% од македонската дијалектна територија ја регистрираме лексема йолица (праслов.\*palica). Синонимниот пар йолица // рафии формира мали и изолирани ареали во дел од северните говори, потоа во Гостиварско, Кичевско, Скопско, Кочанско, Воденско и во Костурско. Именувањето рафии е балкански турцизам, сп.: тур. raf < ap. räf (Шкаљиќ 1989: 528).

На македонскиот дијалектен ареал подеднакво се заста-. пени две именувања за да означат 'земјен сад за вода', силомна и бардак.

Називот стомна е балкански грцизам од грч. оторгот, нгрч.  $\sigma$ таμνα < стгрч.  $\sigma$ тануос (Скок III: 338; Младенов 1941:610) а, називот бардак балкански турцизам од тур. bardak < bar 'дршка, рачка и суфиксот - dak со значење (покрај другите) и 'земјен сад за вода (Шкаљиќ 1989: 120). Односниве називи најчесто ги регистриравме во синонимни парови кои ареално на македонскиот јазичен ареал соодветствуваат еден на друг.

Помалку фреквентни и во ограничени ареали од земјените садови за вода во македонските дијалекти ги нотиравме и синонимите: канаша како грцизам од нгрч. качата што значи 'глинен сад со две уши (Филипова-Бајрова 1969: 99) во дел од северните говори (Кривопаланечко, Кумановско, Светиниколско) и дудла/ дуле. Односниов синоним е регистриран во западните периферни говори и во дел од централните македонски дијалекти Во овој случај именувањето на посатката било мотивирано од делот, отворот од кој се сипува, односно пие водата. Сп.: во ТРМЈ регистриран е називот дуле со значења: 1. Вид земјен сад за вода со шопурче за

пиење и 2. шопурче за пиење кај земјените садови за вода (TPMJ I: 555). Ова наоѓа своја поткрепа и во самото потекло на зборот. Имено, се работи за балкански турцизам, од тур. düdük што значи свирало без писка, свирка, пишталка (Скок І: 452).

Именувањето чаша како општословенска лексема (сп.: праслов. \* čаšа, стсл. чаша) со толкување 'сад од кој се пие вода' е буквално распространето на целиот македонски дијалектен ареал (Фасмер IV: 320).

Синонимниот пар чаша // йойе (се работи за заемка од црковнословенскиот јазик, сп., стел. потиры, грч. потири (ov) 'чаша: сад', дем. од сргрч., стгрч.  $\pi \circ \pi \circ \rho$ , изведено од  $\pi \circ \pi \circ \nu$  'пијалак. напива односно  $\pi\psi\omega$  пие), според забелешките од материјалот се работи за постар збор, застапен е во дел од јужните говори (Дојранско, Солунско, Костурско). Двојна употреба на чаша // срча (тур. sirça 'стакло', srçali 'стаклен') бележиме во Скопско, Дебарско, Штипско и Кочанско и чаша // машиирай/б/а (тур. mašraba, mašrapa < ap. mišraba 'тоа од кое што се пие') во Дебарско и во дел од долно-вардарските говори, поточно во Солунско, Кукушко и Кајларско (Аргировски 1998: 225; Скок II: 386; Шкаљиќ 1989: 571: 448)

За 'сад /дрвен/бакарен/метален/ во кој се толчи лук во македонските дијалекти е најраспространето (зафаќа најголем ареал, околу 90%) именувањето аван за бакарен сад. Се работи за балкански турцизам од арапско потекло, сп.: тур. havan < пер.  $h\bar{a}$ wen < ap.  $h\bar{a}$ wän 1. 'бакарен сад во кој се толчат различни прехрамбени продукти и зачини', 2. 'дибек од дрво или од камен во кој се толче кафе<sup>4</sup>, 3. 'справа за сечење, ситнење тутун' (Шкаљиќ 1989: 661). Истово именување во дел од централните говори, во Костурско и Долна Преспа - Албанија, го нотираме во синонимен пар со називот чанак, во материјалот со забелешка дека станува збор за земјен сад, од тур. јаз. сапак што значи 'земјена посатка' (Шкаљиќ 1989:162). Синонимниот пар аван // койана/ка од грч. колауца 'чукало на аван', од стгрч. котто 'крши, сече' (БЕР II: 609) во однос на претходните два, е регистриран само во егејските говори и во Охридско и Ресенско.

Именувањето лажица како дел од приборот за јадење и како општословенска лексема (прасл. \*lbžica) е застапена на целиот македонски дијалектен ареал. Само во крајните северни говори односниов назив образува мал ареал со синонимот кашика, сп.: во тур. казик, образуван со помош на суф. - и од коренот каз-'копа' (Скок II: 59; Шкаљиќ 1989: 399).

За 'сад во кој се пржи храната' во македонските дијалекти, најфреквентен е називот *шава*, сп., во тур.  $tava <$  пер.  $t\bar{a}be$  co значење, меѓу другите и 'тава, тиган' (Шкаљиќ 1989: 603). Како синоним на односниов назив и во заедничка употреба со него се јавува именувањето шиган, балкански грцизам од грч. тијуачоч, нгрч. τηγάνι (гл. τηγανιζω 'пржи, испржи') а во лат. tēgănum 'исто' (Младе-нов 1941: 633). Односниов синонимен пар формира поголеми ареали во јужните говори, и мали и изолирани ареали во северните и централните говори.

'Садот во кој се меси лебот' се именува како ноќви (\*nbktju мн. nbktjbve). Ареалната слика на македонската јазична територија покажува дека односнава лексема се јавува во заедничка употрба со именувањето *шекм/н/е* (тур. tekne), формирајќи ареал во западните периферни говори како и во мал дел од централните македонски говори (Скок II: 496; 454; Шкаљиќ 1989: 607).

Впечатлива е и ареалната слика за називот вршник за железн сад/поклопец што се става врз црепната да се испече лебот кој како општословенска лексема зафаќа 80% од македонската јазична територија. Исклучок прават западните периферни и костурско-корчанските говори каде што истиот е во заедничка употреба со називот сач, сп.: од тур. sac < пер. sağ (Скок III: 624; Шкаљиќ 1989: 539).

Во занаетчиската терминологија на македонскиот дијалектен ареал на прашањето Низ шило се иушила вино, ракија од бочваща?, односно Како се вика дрвенаща защка на бочваща, кацайна? добиен е називот чей како балкански латинизам, сп.: лат. *cippus* > италј. *серро* од ие. корен \*skop-/ \*skep (Скок І: 249; Младенов 1941: 681), регистриран во 90% од дијалектите. Во дел од долнопреспанските и костурско-корчанските говори односниов назив образува синонимен пар со називот цифун. Според Младенов (1941: 677) се работи за збор од словенско потекло, односно за стел. цъвь, а Таховски (1951: 52) смета дека станува збор за контаминација на словенски збор со грчки (нгрч. σιφούι < σιφούνι од подоцнежното *σιφώνιον* < стгрч. σιφών, со значење, покрај другите и 'водна цевка, водоскок').

Од сточарската терминологија за 'дрвен долгнавест сад во кој се молзе млекото во македонските дијалекти се употребуваат синонимите кобел/коблица (заемка од стгерм. kubil 'сад во кој се молзе млеко' < герм. kübel 'каца, каче') и ведро/ведрица (од и.е. \* wēd-ro- и грч. ύδρία 'сад за вода'). Станува збор за прасловенски културни заемки (БЕР II: 501; I: 127; Скок II: 117; III: 590; Фасмер I: 590).

Ареално двата синонима речиси на целиот македонски дијалектен ареал се среќаваат во паралелна употреба со забелешка од информаторите дека ведрото е помало односно пониско во однос на кобелот.

Називот бушин/бушим е нотиран на околу 90% од македонскиот дијалектен ареал за да означи дрвен долгнавест сад во кој се мати млекото". Според Аргировски (1998: 82) формите бу- $\overline{u}$ шн/бу $\overline{u}$ шм се од грчкото  $\beta v\tau/\nu\eta$ 'чаша; туба за пренесување вода', сп., праслов. \*bbči кое е од иста основа. На мал ареал во Битолско, Охридско, Ресенско, во костурско-корчанските и долнопреспанските говори се употребува синонимот майка. Односниов назив се формирал од гл. маши < стел. мятити (Аргировски 1998: 82).

Познато е дека појавата на синонимите е во тесна врска, меѓу другото, и со зборообразувачките процеси на јазикот. Во оваа лексичко-семантичка група среќаваме лексичка синонимија изразена преку продуктивен зборообразубачки модел во македонскиот јазик. Тука се изделуваат називите добиени по пат на деривација, според еден ист зборообразувачки модел. Тоа се лексеми изведени од именска основа со суфиксот -ник, за да означат предмет за вршење дејство што не е експлицитно изразено (Конески 1995: 52), односно во случајов да означат 'сад во кој се чува масло'. Во македонските дијалекти засведочени се синонимите: масолник која како општословенска лексема (< maz- + slo) формира зафаќајќи 90% најголем ареал од македонската јазична територија, шарлатаник кој е забележан во изолирани ареали во штипско-струмичките (Штипско, Радовишко), малешевско-пиринските (Беровско) и долновардарските говори (Гевгелиско, Кукушко, Солунско, Ениџевардарско) и синонимот зејшиник регистриран во дел од северните говори (Кривопаланечко, Кратовско, Делчевско) како и во дел од долновардарските говори (Гевгелиско и Воденско). Лексемите шарлатан (< тур. šarlağan < пер. şir и rewgan - пер. șir 'млеко' и пер. rewgan 'масло') и зејшин (< тур. zeytin  $\langle$  ap. zäytün 'маслинка' односно ар. zäyt 'масло') се балкански турцизми (Скок III: 648; 383; Шкаљиќ 1989: 650; 581; Тодорова-Барболова 1999: 166; 252).

Ваквите синономни образувања во дијалектите на македонскиот јазик се резултат на паралелната употреба на зборови од различно потекло, најчесто домашен и туѓ, но можат да се третираат и како одраз на културолошките разлики во именувањето на истите поимни вредности.

Анализирајќи ја лексиката од семантичката група садови и покуќнински предмети во македонските говори, можеме да констатираме дека големиот број лексеми е заеднички за македонскиот и за другите јужнословенски јазици. Независно од индивидуалниот развој на македонскиот и на другите словенски јазици, заедничкиот лексички фонд од односнава тематска област се должи, помеѓу другото, и на долговековниот контакт на македонскиот со словенските народи на многу полиња од животот, контакт којшто продолжува и денес, а именувањата на садовите и на покуќнинските предмети во себе ги носат одликите на своето време и пределот од каде што потекнуваат, односно во себе ја кријат старата традиција одржувана со создавањето предмети за секојдневни потреби, што биле пренесувани од поколение на поколение.

Во составот на лексиката од оваа семантичка група основниот лексички фонд има словенски карактер (сп.: отништие, стол, полица, сад, чаша, плоска, шолчник, лажица, виљушка, нож, трне, масолник, койдел, ноќви, корийдо, койанка, црейна, йодница, лойаша, блудо, краї, вршник, сишо, луб, обрач, бучка, цедило, цршало, ведро), меѓутоа, во одделни говори, особено таму каде што живеело мешано население, се чувствува влијанието на несловенските іазици особено на турскиот којшто се јавува како посредник на низа јазични елементи од арапскиот и персискиот јазик, (сп.: мушвак, софра, скемле, синија, долай, рафій, бардак, канайна, дудла, ибрик, ѓум, срча, машшраба, машерка, аван, чанак, ѓезве, филиан, чинија, чанак, анџар, кайак, шенџере, шейсија, шава, казан, (х)аран'ија, сач). Заемките од грчкиот јазик во оваа лексичка област во однос на турцизмите се помалубројни (сп.: шриеза, сшомна, йойир, койана, каленица, йшёан, даба, (х)аркома, цифун, геран, бушин/бушим, инка), а присуството на лексеми од другите несловенски јазици во македонските говори е мало (сп.: од латинскиот јазик ги нотираме заемките: маса, банбо, карекла, скомин, букол/буклија, паница, вабан, миса, шалер, пјашо, фурна; од италијанскиот: шарун/шанур, бочва, каца, чей; од германскиот: кујна, кобел/коблица; од унгарскиот: асшал).

Фактот дека лексичкото богатство на дијалектите е од особена важност за збогатувањето на лексичкиот фонд на еден
јазик, особено тогаш кога тој е кодифициран врз дијалектна основа и има тенденција да се збогатува со дијалектни лексеми, се потврдува и во речничкиот состав на македонскиот стандарден јазик, каде што лексемите од горе рагледуванава област покрај примарното значење развиле и секундарни значења, создавајќи притоа можности за голем број синонимни образувања.

## КОРИСТЕНА ЛИТЕРАТУРА:

Аргировски М., Грцизмите во македонскиот јазик, Скопје 1998

Барболова З., Имена за съдове в българските диалекти. София 1999

Български етимологичен речник, I - VI, София 1971-2002

*E.*, Прашалник Видоески  $3a$ собирање материјал  $3a$ македонскиот дијалектен атлас, Скопје 2000

Голомб З. Генетички врски меѓу карпатската и балканската сточарска терминологија и улогата на словенскиот елемент во ова подрачје, MJ, X, кн. 1-2, Скопје 1959

Груевска-Маџоска С., Лескичката синонимија во македонскиот стандарден јазик, Скопје 2009

Драїићевић Р., Лексикологија српског језика, Белград 2007

Младенов Сии, Етимолошкий речник на бытарския език, София 1941 Конески 1995

Конески К., Зборообразувањето во современиот македонски јазик, Скопје 1995

Младенов Сій., Етимолошкий речник на былгарския език, София 1941 **PMJ** 

Речник на македонскиот јазик, I-III, Скопје 1961-1966

Skok P., Etimologijski rječnik hrvatskog ili srpskog jezika, I-IV, 1971-1974, Zagreb

Таховски А., Грчки зборови во македонскиот народен говор, Прилог кон етимолошкиот речник на македонскиот јазик, Филозофски факултет, кн. 1, Скопје 1951

Толковен речник на македонскиот јазик, I-II-III-IV, Скопје 2003-2005-2006-2008

Фасмер М., Этимологический словар руского языка, (I-IV, 1964-1973), Москва

Филийова-Байрова М., Грыцки заемки в съвременния бытарски език, София 1969

Škaliić A., Turcizmi u srpskohrvatskom jeziku, Sarajevo 1989

 $\sim 10^6$ 

 $\label{eq:2.1} \begin{split} \mathcal{L}_{\text{max}}(\mathbf{r},\mathbf{r}) = \mathcal{L}_{\text{max}}(\mathbf{r},\mathbf{r}) \,,\\ \mathcal{L}_{\text{max}}(\mathbf{r},\mathbf{r}) = \mathcal{L}_{\text{max}}(\mathbf{r},\mathbf{r}) \,, \end{split}$  $\sim 10^{-11}$  $\mathcal{L}^{\mathcal{L}}(\mathcal{L}^{\mathcal{L}})$  and  $\mathcal{L}^{\mathcal{L}}(\mathcal{L}^{\mathcal{L}})$  and  $\mathcal{L}^{\mathcal{L}}(\mathcal{L}^{\mathcal{L}})$  and  $\mathcal{L}^{\mathcal{L}}(\mathcal{L}^{\mathcal{L}})$  $\mu$  and  $\mu$  is a set to a similar mass  $\mu$  , and  $\mu$  is a set of  $\mu$  , and  $\mu$  and  $\mu$ 

and the stage of the Hilfs and a stage of the stage of the stage of the stage of the

## $\mathcal{L}^{\mathcal{A}}$  and the set of the set of the set of the set of the set of the set of the set of the set of the set of the set of the set of the set of the set of the set of the set of the set of the set of the set of the

 $\mathcal{L}_{\rm{max}}$  and  $\mathcal{L}_{\rm{max}}$  are the second contract of the second contract of  $\mathcal{L}_{\rm{max}}$ 

 $\mathcal{L}^{\text{max}}_{\text{max}}$  and  $\mathcal{L}^{\text{max}}_{\text{max}}$  and  $\mathcal{L}^{\text{max}}_{\text{max}}$  $\label{eq:2.1} \begin{split} \mathcal{L}_{\text{max}}(\mathbf{r}) = \mathcal{L}_{\text{max}}(\mathbf{r}) \mathcal{L}_{\text{max}}(\mathbf{r}) \mathcal{L}_{\text{max}}(\mathbf{r}) \mathcal{L}_{\text{max}}(\mathbf{r}) \mathcal{L}_{\text{max}}(\mathbf{r}) \mathcal{L}_{\text{max}}(\mathbf{r}) \mathcal{L}_{\text{max}}(\mathbf{r}) \mathcal{L}_{\text{max}}(\mathbf{r}) \mathcal{L}_{\text{max}}(\mathbf{r}) \mathcal{L}_{\text{max}}(\mathbf{r}) \mathcal{L}_{\text{max}}(\mathbf{r}) \$  $\alpha = 32$  and  $N=10$  $\mathcal{L}_{\mathcal{A}}$  and  $\mathcal{L}_{\mathcal{A}}$  is the following the contribution of  $\mathcal{A}$ 

 $\mathcal{L}^{\mathcal{A}}(\mathcal{A},\mathcal{A})=\mathcal{L}^{\mathcal{A}}(\mathcal{A},\mathcal{A})=\mathcal{L}^{\mathcal{A}}(\mathcal{A},\mathcal{A})=\mathcal{L}^{\mathcal{A}}(\mathcal{A},\mathcal{A})=\mathcal{L}^{\mathcal{A}}(\mathcal{A},\mathcal{A})=\mathcal{L}^{\mathcal{A}}(\mathcal{A},\mathcal{A})=\mathcal{L}^{\mathcal{A}}(\mathcal{A},\mathcal{A})$ and Open Line is required the collaboration and the Collaboration of the Collaboration of the process  $\label{eq:2.1} \left\langle \mathcal{F}^{H} \right\rangle = \left\langle \mathcal{F}_{\mathcal{A}} \right\rangle = \left\langle \mathcal{F}_{\mathcal{A}} \right\rangle$ administrativamente de la constitució del contratto de la comunicació de la que de la consegue

so any diseased of the many and so and the design of the sound of . And a second complete the species of the problem of the second continuous complete the complete second  $\mathcal{L}^{\mathcal{L}}(\mathcal{A})$  ,  $\mathcal{A}^{\mathcal{L}}(\mathcal{A})$ 

.<br>Programa na matana na matana na katika matana na katika na matana na matana na matana na matana na matana na m  $\mathcal{L}^{\text{max}}_{\text{max}}$  and  $\mathcal{L}^{\text{max}}_{\text{max}}$ 

and a major construction of the second state of products and compared to

 $\mathcal{A}$  is the contract of the properties of the contract of the contract of the contract of the contract of the properties of the properties of the contract of the contract of the contract of the contract of the contrac

 $\mathcal{A}=\mathcal{A}^{\mathcal{A}}$  . We see that the set of the set of the set of the set of the set of the  $\mathcal{A}$ 

## Еленка СТОЕВСКА-ДЕНЧОВА

## СИНОНИМИЈАТА ВО ЛЕКСИЧКО-СЕМАНТИЧКОТО ПОЛЕ РОДНИНСКИ ОДНОСИ (на дијалектен план)

Предмет на интерес во овој труд се синонимите во лексичко-семантичкото поле роднински односи. Анализата на лексиката од оваа област, правена на ниво на македонскиот дијалектен јазик. открива значителен број синоними.

За синонимијата, како една од покарактеристичните појави во лексичкиот состав на јазикот, постои голем интерес во лингвистичката наука. Сфаќањата и размислувањата во однос на прашањето што се тоа синоними и каква е природата на синонимските односи во јазикот се значително различни. Непостоењето единство во однос на дефинирањето на синонимите и на синонимските односи се заснова на различните ставови и одговори на прашањето дали воопшто постојат синоними во јазикот, или што воопшто се синонимите: дали се тоа зборови исти или блиски по значење.

Поаѓајќи од определбата дека синонимите се зборови различни по гласовниот состав, но исти по значење и прифаќајќи ја основната класификација на синонимите на целосни (целосно се поклопуваат во лексичко-семантичките структури) и делумни (се поклопуваат во едно или повеќе, но не во сите значења), разгледуваме синонимни парови и низи во рамките на лексичко-семантичкото поле роднински односи. Направената анализа може да посочи извесни одговори во врска со процесите на создавање синоними во македонскиот јазик и да помогне при определувањето на синонимните врски на лексичко ниво во македонскиот јазик.

Синонимијата е подвижна, динамична појава во јазикот; синонимските редови се изменливи, синонимите си го менуваат местото во рамките на редот, се разликуваат на стилистички и на дистрибутивен план (Груевска-Мацоска, 2009:119).

Паралелната употреба на два или повеќе термини, што првобитно означувале иста содржина и се идентификувале постепено може да доведе до извесни семантички диференцирања, реализирани на различни начини. Преку прецизирањето на значењата

некои од синонимите почнуваат да се употребуваат со нови, често не толку блиски значења (Јашар-Настева, 1974 : 228-229).

Одделни елементи од синонимските парови или низи можат да бидат маркирани, т.е. карактеристични за говорот на одделни социјални средини, својствени на постарото или помладото поколение или на говорни субјекти од различно интелектуално ниво (Јашар-Настева, 1974 : 232).

Процесот на промена на значењата, исчезнувањето на некој збор од јазикот, појавата на нови зборови и изрази предизвикуваат промени во синонимскиот систем на јазикот. Едно од мислењата (Палевскаја) е дека при проучувањето на синонимскиот систем на јазикот треба да се земат предвид сите негови зборовни средства. Во рамките на синонимските редови, покрај литературните зборови, да се претставуваат и зборови од просторечната, дијалектната и разговорната лексика (сп. Груевска-Маџоска, 2009:  $103$ ).

Односот на синонимија меѓу лексичките единици може да се разгледува од повеќе аспекти. Може да се истражува синонимија помеѓу истокоренските и разнокоренските лексички единици, потоа помеѓу лексички единици со антисемични основи, лексички единици што влегле во пасивниот фонд на јазикот, помеѓу лексичките дијалектизми, помеѓу изворни зборови и заемки, помеѓу различни функционални стилови итн. (Груевска-Маџоска, 2009: 165).

Единствен критериум за утврдување синонимност помеѓу две лексички единици е идентичноста на барем едно од значењата (Груевска-Маџоска, 2009: 164).

Синонимијата како јазична појава произлегува од процесот на лексичко збогатување и ја опфаќа содржинската страна на јазикот. Како причини за појава на синонимија во јазикот се наведуваат: йовеќезначносій на зборовийе; зборообразувањейо; заемањейо лексеми од други јазици; навлегувањейо на дијалекишзми во сшандардниош јазик; засшаренаша лексика; еуфемисшичнаша уйошреба на зборовише (Груевска-Маџоска, 2009:165).

Семантичкото поле Шермини за сродсшво е еден специфичен затворен систем; зборовите во еден таков систем претставуваат конверзивни парови. Семантиката на термините за сродство се определува од контекстот, односно од самиот систем на термини; значењето на секој термин се определува само во однос на некој друг термин во целокупниот систем.

При разгледувањето на синонимите од областа роднински односи го прифаќаме ставот дека единствен критериум за утврдување на синонимност меѓу два и повеќе зборови е еднаквоста на значењата, без разлика дали е тоа целосно семантичко совпаѓање на ниво на целосните структури на лексичките единици, или само во одредени значења.

Кај термините, за разлика од другите зборови кај кои се забележува тенденција кон стекнување многузначност и развивање на синонимија, се забележува обратна тенденција - стремеж кон јазична унифицираност и еднозначност (Бандиловска-Ралповска,  $2008:27$ ).

Преку споредување на значењата, дадени во ТРМЈ и РМЈ, синонимите од лексичко-семантичкото поле роднински односи ќе ги класификуваме според прифатената класификација на Барежан на иелосни и делумни синоними во пет групи (сп. Груевска-Маноска, 2009: 93, 125).

Целосни синоними: Иако има различни мислења за ова прашање, повеќемина лингвисти истакнуваат дека апсолутната синонимија се јавува како резултат на меѓујазичен контакт и како резултат на заемно дејство на дијалектите на еден јазик. Како целосни синоними во лексичко-семантичкото поле роднински односи изделуваме неколку синонимски двојки.

## 1. Еднозначни зборови чии значења целосно се совпаѓаат:

## свеска-балдаза

Зборот свеска во РМЈ е толкуван со "женина сестра". Лексемата балдаза во ТР е со назнака (разг.) и е толкувана со "свеска, сестра на сопругата". Ова е заемка од турскиот јазик, тур. baldız сестра на жената'. Во дијалектите доминира називот бал-даза, а ареалот на лексемата свеска (слов.) е ограничен, главно, во западниот дел од македонската јазична територија.

## баианак-йашеної

Лексемата баџанак во ТР е толкувана како "маж на свеската, роднинска врска помеѓу сопрузите на сестри". Станува збор за заемка од турскиот јазик (<тур. bacanak 'девер, брат на мажот'; 'маж на женината сестра', 'шура, девер'). Лексемата нашеног (од словенско потекло) регистрирана е во ограничен ареал (Прилепско) во истото значење.

Станува збор за синонимски двојки формирани од лексема од словенско потекло и заемка, во овој случај од турскиот јазик.

Во синонимските двојки свеска - балдаза и баџанак йашанок се работи за еднозначни зборови чии значења наполно се совпаѓаат 'сестра на жената', 'маж на женината сестра'.

Во овој модел ќе ги вброиме и синонимските низи:

йасинок-йасійорок-доведеник-завареник; йосинок-йосиненик-йосвоеник

Пасинок во ТР е толкувано со "1. Заварен, затечен син во однос на маќеата или доведен, донесен син во однос на очувот. 2. (прен.) Тој што е лишен од родителска грижа, од внимание". Пасторок е со упатување: в. пасинок. Доведеник во ТР е со значење "дете донесено од претходниот брак". Завареник во ТР е опрепелен како "пасинок, заварен син". Во македонските дијалекти разновилни се именувањата на 'тој што не е роден син туку доведен, односно затечен'. Зборот посинок е толкуван со "тој што е посинет; посвоеник". Толкувањето на посвоеник во ТР е "посвоено машко дете". Посиненик во ТР е со упатување: в. посинок.

## йашииерка-йоќерка-завареница-йосвоеница

Зборот паштерка во ТР е толкуван како "1. Заварена, затечена ќерка во однос на маќеата или доведена, донесена ќерка во однос на очувот. 2. (прен.) Таа што е лишена од родителска грижа, од внимание". Поќерка во ТР е толкувано како "ќерка на сопругата или сопругот од претходниот брак". Завареница во ТР е определено како "заварена ќерка". Посвоеница во ТР е со значење "посвоено женско дете".

2. Повеќезначни зборови чии значења целосно се совпаfaar:

## сійрико-чичко-(чичо)

Зборот стрико во РМЈ е толкуван со две значења "1. Татков брат. 2. Повозрасен човек". Толкувањето на чичко во РМЈ е "1. Татков брат, стрико. 2. (во состав со лично име-постар познат човек). 3. (воопшто при обраќање кон постар човек)". Зборот чичо е со упатување: в. чичко. Во македонските дијалекти поширок е ареалот (и почеста е употребата) на чичко/чичо. Постојат поделени мислења во врска со потеклото на лексемата чичко. Според едни, тој се смета за балкански турцизам, а според други тој е словенски збор; интересно е што во турскиот јазик (во сите користени извори) сите значења се однесуваат на женски сродници, освен едно што се однесува на стрико (сп. тур. cice 'aunt'; тур. дијал. cice 'постара сестра; тетка', или сісе 'тетка, мајчина сестра; постара сестра; золва; тетка, таткова сестра', или сісе 'баба, постара сестра, тетка, золва' и сісі 'постара сестра, тетка, јатрва, невеста'; 'стрико').

Синонимската двојка сирико - чичко ја формираат повеќезначни лексеми чии значења се совпаѓаат целосно (основно значење 'брат на таткото').

кум-нунко (-калишаша-калимана); кума-нунка

Лексемата кум во ТР е толкувана со две значења "1. Сведок при венчавање или склучување граѓански брак. 2. Во христијанството, тој што го држи детето при крштевање, што му дава име на детето; што прв го потстрижува детето". Нуико во ТР е со упатување в. кум (на дијалектен план е со ограничен ареал; се користи во Железник, Прилепско-битолско-леринско Поле, Солунско, Кукушко). Потекнува (според Хамел) од грчкиот термин nounnos (Hrpy. vovv(v)óc 'KVM', vovv(v)á 'KVMa'. KVMa e TOJIKVBaHO CO "1. Сопруга на кумот. 2. Жена кум". Нунка во ТР е со упатување в. кума. На дијалектен план во употреба се и заемките од грчкиот јазик калишаша и калиман, кои се јавуваат, главно, во дел од егејските говори (Солунско, Кукушко).

Делумни синоними. Делумната синонимија е почеста во рамките на лексичко-семантичкото поле роднински односи.

Лексемите во повеќе ситуации остваруваат синонимски врски како резултат на делумно совпаѓање на нивните значења. Така, ако ги разгледаме значењата на лексемите маж-сойруї и жена-сойруга ќе забележиме дека се работи за еднозначен збор сойруд/сойруда чие значење се совпаѓа со едно од значењата на друг повеќезначен збор маж/жена.

3. Еднозначен и повеќезначен збор што се совпаѓаат барем во едно значење:

#### сойруд-маж

Зборот сопруг во РМЈ е со едно основно значење "1. (маж во однос на жената со која е во брак). 2. (само pl сойрузи - маж и жена сврзани со брак)". Маж во ТР е толкувано со две значења "1. Возрасно лице од машки пол. 2. Сопруг, брачен другар". Терминот сойруї, сойруї во дијалектите не е многу чест.

#### сойруїа-жена

Лексемата сопруга во РМЈ е со едно значење "жена во однос на мажот со кој е во брак". Жена во ТР е определено со три значења "1. Лице според полот спротивно на мажот; женско лице во зрела возраст. 2. (разг.) Брачен другар од женски пол; сопруга. 3. Лице што за плата, награда работи во туѓа куќа; куќна помошничка".

#### ійешійа-баба

Лексемата тешта во РМЈ е со едно значење "мајка на жената, на сопругата, баба". Лексемата баба во ТР е толкувана со седум значења, од кои третото е "З. Мајка на сопругата, в. тешта". На дијалектен план ареалот на лексемата шешша е ограничен

(Кајларско, Дебарско, Ениџевардарско, Воденско, Костурско, Корчанско).

## шесин-дедо

Лексемата тест во PMJ е толкувана со "татко на жената, на сопругата, дедо". Лексемата дедо во ТР е толкувана со четири значења, од кои второто е "2. Татко на жената, на сопругата, во однос на зетот". Лексемите *шесии*, шеший во дијалектите се послабо застапени; имаат ограничен ареал и тоа главно во дел од егејските говори.

Синонимската врска се остварува како резултат на проширувањето на семантиката на лексемите дедо и баба.

И синонимските низи:

брайинец-внук-внук од брай

брашаница-внука-внука од браш

сесідричник-внук-внук од сесідра

сесидричница-внука-внука од сесидра

се формирани како резултат на проширувањето на семантиката на лексемата внук.

## брашанец-внук-внук од браш

Зборот братанец во РМЈ е со назнака (dijal.) bratanac ('син на брат'); ги покрива северните, североисточните и дел од источните говори; називот е прасловенски. Синтагматската форма внук од брат е со широк ареал на дијалектен план; заедно со внук, зафаќа две третини од македонското дијалектно подрачје. Лексемата внук во ТР е толкувана како "1. Машко дете од син, ќерка, од брат или сестра. 2. (прен.) Потомство".

брашаница-внука-внука од браш

Братаница во РМЈ е со назнака (dijal.) bratanica ('ќерка на брат'). Синтагматската форма внука од брат е со широк ареал; заедно со внука, зафаќаат две третини од македонското дијалектно подрачје. Лексемата внука во ТР е толкувана како "женско дете од син, ќерка, од брат или сестра".

## сесидричник-внук-внук од сесидра

Лексемата сестричник во РМЈ е толкувано со "сестрин син по однос на нејзините браќа и сестри". Синтагматскиот состав внук од сестра, заедно со внук, зафаќаат значително поголем дел од македонскиот дијалектен ареал.

#### сесійричница-внука-внука од сесійра

Значењето на сестрична и сестричница во РМЈ е "Сестрина ќерка по однос на нејзините браќа и сестри". Синтагматскиот состав внука од сестра, заедно со внука се пораспространети на дијалектен план.

4. Повеќезначни зборови што се совпаѓаат во едно значење:

### деше-чедо

Лексемата дете во ТР е толкувана со две основни значења "1. Човечко суштество во раниот период од својот развој, од раѓање до пубертет; момче или девојче во рана возраст. 2. Чедо, пород, потомок. 3. (прен.) Незрел човек". Чедо во РМЈ е со значење "1. Син или ќерка; дете, рожба. 2. (својско, нежно обраќање на постар човек кон дете или кон помлад човек)". A SAN TELEVISION NEWSFILM

#### кумашин-кршийеник

Лексемата кумашин во ТР е толкувана како "1. в. кум 1. 2. Лице што е крстено или венчано од страна на кумот". Зборот крштеник во ТР е толкуван со две значења "1. Тој што е крстен, што минал низ обредот на крштевање. 2. Машка особа наспрема својот кум, односно кума". Својствен е за југоисточните говори. Поретка употреба има формата крштелник (во ТР во едно од значењата е со упатување 2. сп. крштеник).

5. Повекезначни зборови што се совпаѓаат во неколку значења:

#### снаа-невесійа

Толкувањето на лексемата снаа во РМЈ е "1. Жената на синот во однос на неговите родители. 2. Жената на братот во однос на другите браќа и сестри". Невеста во ТР е толкувано како "1. Девојка во деновите при стапување во брак. 2. Млада мажена жена, сопруга. 3. Снаа во однос на родителите и роднините на сопру- $TOT<sup>44</sup>$ 

Истокоренски синоними. Во лингвистиката има различни ставови во врска со прашањето за истокоренските зборови со различни афикси. Дали ваквите зборови да се сметаат за самостојни лексички единици еднакви по значење што претставуваат синоними, или, пак, за варијанти на една иста лексема. Прифатлив е ставот дека лексичката варијантност е, всушност, истокоренска синонимија и таа вклучува истокоренски образувања со синонимни афикси.

Во оваа група ќе ги наведеме формите од синонимските низи:

## йрадедо-йредедо-йарадедо

Се работи за образувања од иста основа со различни префикси.

Прадедо и предедо во ТР е толкувано како "1. Татко на педо или баба. 2. (обично во мн.) Предок". Значи, во напоредна употреба се образувањата со префиксите йра- (префикс на именки и придавки со значење: 1. нагорна или надолна линија на сродство - преку три поколенија. 2. првобитност и најголема старост) и со префиксот *ūpe*- (1. префикс кај придавките којшто означува највисок степен на она што го кажуваат тие. 2. префикс кај некои именки за означување сродство.). Лексемата парадедо е сложенка со префиксот йара- (йара- < грч. префикс лара-; компонента на сложени зборови со значење 'за, наместо'; најчесто се среќава во состав на зборови што означуваат далечна или невистинита роднинска врска); на дијалектен план има доста широк ареал.

## йрабаба-йребаба-йарабаба

Прабаба и пребаба во ТР е толкувано како "мајка на баба или дедо". Лексемата парабаба е сложенка со префиксот йара-(йара- < грч. префикс пара-); на дијалектен план има доста широк ареал.

#### йравнук-йревнук-йаравнук

Правнук и превнук во ТР е со толкување "1. Син на внук или внука. 2. (обично во мн.) Потомок, наследник". Паравнук е форма образувана со префиксот *пара*- од грчко потекло; на дијалектен план има доста широк ареал.

#### йравнука-йревнука-йаравнука

Правнука и превнука во ТР е толкувано како "ќерка на внук или внука". Во дијалектите е вообичаена и формата паравнука.

Во рамките на истокоренски синоними ги вбројуваме и формите од синонимската низа:

## йолубрай-йрибрай - йарабрай-брайшник

Ова се образувања од иста основа со различни афикси, но кои имаат исто значење.

Зборот полубрат во ТР е толкуван како "брат крвно поврзан преку еден од родителите". Прибрат во ТР е со толкување "Брат по татко или по мајка, полубрат". На дијалектен план се јавуваат и парабрат (сложенка со префиксот *пара-*; се јавува на еден потесен ареал) и братаник (се јавува во дел од југоисточните говори).

Направената анализа може да посочи извесни одговори во врска со процесот на создавање синоними во македонскиот јазик и да помогне при определувањето на синонимните врски на лексичко ниво во македонскиот јазик, во рамките на лексичкосемантичкото поле роднински односи.

## КОРИСТЕНА ЛИТЕРАТУРА:

Аргировски М., Грцизмийе во македонскиой јазик, Скопје 1998.

Бандиловска-Ралповска Е., Лексичко-семаншичкаша група на зборови со значење овошје во македонскиош јазик, Скопје 2008.

Гортан-Премк Д., Полисемија и организација лексичког сисійема у срискоме језику, Београд 1997.

Груевска-Мацоска С., Лексичка синонимија во македонскиош сшандарден јазик, Скопје 2009.

Јашар-Настева О., Прилог кон йроучувањейо на лексичкише балканизми во македонскиош јазик, Македонски јазик, XXV, Скопје 1974, с. 211-235.

Јашар-Настева О., Развојош на македонскаша лексика во балкански конійексій и нејзинойю збогайцување со синоними од їрчко и *шурско йошекло*, Прилози на МАНУ, Скопје 1985, с. 47-59.

Миовски М., Кон дефиницијаша на лексичкише варијанши, Македонски јазик, XXVII, Скопје 1976, с. 175-180.

РМЈ - Речник на македонскиощ јазик, I-III 1961-1966, Скопје.

ТРМЈ - Толковен речник на македонскиош јазик, I, II, III и IV CKOnje 2003, 2005, 2006 и 2008.

Škaljić A., Turcizmi u srpskohrvatskom jeziku, Sarajevo 1989.

## $\mathcal{L}^{\text{max}}_{\text{max}}$  , where  $\mathcal{L}^{\text{max}}_{\text{max}}$

. But an expected in the second contract  $\mathcal{L}_\text{c}$  , and  $\mathcal{L}_\text{c}$  , and  $\mathcal{L}_\text{c}$  $\label{eq:2.1} \mathcal{L}=\left\{ \left\langle \mathcal{L}_{\text{max}}(\mathbf{X})\right\rangle \right\} \left\langle \mathcal{L}_{\text{max}}(\mathbf{X})\right\rangle \left\langle \mathcal{L}_{\text{max}}(\mathbf{X})\right\rangle \left\langle \mathcal{L}_{\text{max}}(\mathbf{X})\right\rangle \left\langle \mathcal{L}_{\text{max}}(\mathbf{X})\right\rangle \left\langle \mathcal{L}_{\text{max}}(\mathbf{X})\right\rangle \left\langle \mathcal{L}_{\text{max}}(\mathbf{X})\right\rangle \left\langle \mathcal{L}_{\text{max}}(\mathbf{X})\$  $\label{eq:2.1} \begin{split} \mathcal{L}_{\text{max}}(\mathbf{r}) & = \frac{1}{2} \mathcal{L}_{\text{max}}(\mathbf{r}) \mathcal{L}_{\text{max}}(\mathbf{r}) \mathcal{L}_{\text{max}}(\mathbf{r}) \\ & = \frac{1}{2} \mathcal{L}_{\text{max}}(\mathbf{r}) \mathcal{L}_{\text{max}}(\mathbf{r}) \mathcal{L}_{\text{max}}(\mathbf{r}) \mathcal{L}_{\text{max}}(\mathbf{r}) \\ & = \frac{1}{2} \mathcal{L}_{\text{max}}(\mathbf{r}) \mathcal{L}_{\text{max}}(\mathbf{r}) \mathcal{L}_{\$  $\mathcal{O}(n^2)$  and  $\mathcal{O}(n^2)$  . As we can also also also also also also also

# $\mathcal{L}^{\mathcal{L}}(\mathcal{L}^{\mathcal{L}})$  and  $\mathcal{L}^{\mathcal{L}}(\mathcal{L}^{\mathcal{L}})$  .

 $\mathcal{L}_\mathbf{a}$  and  $\mathcal{N}$  are all the set of  $\mathcal{L}_\mathbf{a}$  $\mathcal{A}^{\mu}(\mathcal{E}^{\mu}_{\mathcal{A}}(x),\mathcal{E}^{\mu}_{\mathcal{A}}(x),\mathcal{E}^{\mu}_{\mathcal{A}}(x),\mathcal{E}^{\mu}_{\mathcal{A}}(x),\mathcal{E}^{\mu}_{\mathcal{A}}(x),\mathcal{E}^{\mu}_{\mathcal{A}}(x),\mathcal{E}^{\mu}_{\mathcal{A}}(x))$  $\mathcal{O}(\mathcal{A})$  , and  $\mathcal{O}(\mathcal{A})$  is a support of the set of  $\mathcal{O}(\mathcal{A})$  $\label{eq:2.1} \begin{split} \mathcal{L}_{\text{max}}(\mathbf{r},\mathbf{r}) & = \mathcal{L}_{\text{max}}(\mathbf{r},\mathbf{r}) \\ & = \mathcal{L}_{\text{max}}(\mathbf{r},\mathbf{r}) + \mathcal{L}_{\text{max}}(\mathbf{r},\mathbf{r}) \\ & = \mathcal{L}_{\text{max}}(\mathbf{r},\mathbf{r}) + \mathcal{L}_{\text{max}}(\mathbf{r},\mathbf{r}) \\ & = \mathcal{L}_{\text{max}}(\mathbf{r},\mathbf{r}) + \mathcal{L}_{\text{max}}(\mathbf{r},\mathbf{r}) \\ & = \mathcal{L$  $\sim 10^6$  $\mathcal{L}^{\mathcal{L}}$  and the set of the set of the set of the set of  $\mathcal{L}^{\mathcal{L}}$ 

provide the STA of the concentration of the providence of the state of the gan di kacamatan di kulong Kabupatèn Sulawesi.<br>Kabupatèn Kabupatèn Sulawesi Kabupatèn Sulawesi Kabupatèn Sulawesi. data kepada anggota sa pagkalang kalimang pagkalang pagkalang pagkalang pagkalang pagkalang pagkalang pagkalan<br>Sa kalimang 2002, ay pagkapang pagkapat di Bababang pagkapan ng pagkapang pagkapang pagkapang pagkapang pagkap e terren en la statunion de la .<br>1948 : April II de la capital de la capital de la capital de la . 1969, and the context, there is the context of the con-

 $\mathcal{L}^{\mathcal{L}}(\mathcal{L}^{\mathcal{L}})$  and  $\mathcal{L}^{\mathcal{L}}(\mathcal{L}^{\mathcal{L}})$  and  $\mathcal{L}^{\mathcal{L}}(\mathcal{L}^{\mathcal{L}})$  is a constant of  $\mathcal{L}^{\mathcal{L}}$ 

## Mapuja **B***HHBHB*

## О ЛЕКСИЧКОМ УТИЦАЈУ МАКЕДОНСКОГ И ДРУГИХ СЛОВЕНСКИХ ЛЕЗИКА НА САВРЕМЕНИ ТУРСКИ ЛЕЗИК

Турско-македонске везе бележе дугачку историју, протежу се чак до 3. века, али су у периоду османске власти на Балкану те везе најинтезивније. Територије Македоније су попут осталих балканских земаља дуго биле под турском влашћу (1371-1912). Утицај турског језика на македонски почиње као што је познато, у време када је процес структурних измена у формирању граматичких особености у савременом македонском језику већ био у завршној фази. Стога, контакт са турским језиком није могао суштински да утиче на физиономију македонског језичког система (Настева 1987: 6). Међутим, у овако дугом временском раздобљу турски језик је извршио снажан утицај на лексичком нивоу, на хиљаде речи је преузето из турског језика. У Речнику македонског језика из 1994. године забележено је 3404 речи пореклом из турског језика (Хасан 2004: 1356). Али овај утицај је евидентан и на морфолошком, фонетском, синтаксичком, фразеолошком нивоу. Тако на пример македонски језик бележи на стотине турских пословица и израза. Резултати једног истраживања спроведеног у Струги показују да се у тој средини користи око 300 турских пословица и израза (исп. Хамза: 1997).

Постоји велики број радова који се бави лексичким позајмљеницама из турског језика, у македонском и другим словенским језицима на које је турски језик извршио утицај. Међутим, не постоји посебно интересовање за проблематику лексике словенског порекла у књижевном турском језику. Један од главних разлога је мала заступљеност словенизама у савременом турском језику, а у складу са тим, и истраживање на крају резултира малим бројем примера. Крајем 19. века словенске речи у османском језику први је истраживао слависта Франц. Миклошич (Миклошич 1889). У свом раду обрадио је 170 речи које воде порекло из мађарског, грчког и словенских језика. Међу њима наівећи број припада словенским речима или речима које су посред-

 $\sim 10^{11}$  and  $\rm M_{\odot}$  and  $\sim 5^{11}$ 

ством словенских језика ушле у османски језик.<sup>1</sup> Након дужег временског периода истраживање се наставља са студијом Андреаса Тицеа о словенизмима у турском језику под називом: Slawische Lehnwörter in der Türkischen Volkssprache iz 1957. године, у којој је обрађено укупно 233 опредница из турских народних говора. Последњи опсежни рад о словенско-турским језичким везама на дијалекатском нивоу у турском, као и у турским дијалектима урадила је професор др Хајрије Сулејманоглу Јенисој (1998).<sup>2</sup>

Данас се словенизми у турском језику не појављују често, углавном представљају део прошлости и одражавају раније контакте мећу језицима и културама. Будући да су речи словенског порекла старе позајмљенице, оне не представљају предмет нормативних спорова, а неке од њих се чак и не доживљавају као речи страног порекла, зато што су фонетски и морфолошки адаптиране, а семантички немају еквиваленте у турском језику. Османски турски језик је попут данашњег енглеског језика био отворен за усвајање нових речи из језика с којима је долазио у додир. Међутим, у оваквим билингвалним срединама лексика се много брже и у већој мери преносила из језика поробљивача у језике поробљених народа. Турци су освајали територије и доносили сопствене културно-цивилизацијске тековине, а са њима, како нове поімове, тако и нове речи које тадашњи углавном словенски језици нису познавали. Културни и језички контакти су утицали такође и на то да се словенска лексика нађе у турском језику, нарочито у народним говорима и дијалектима, услед чега је створена и основа за дијалекатска преплитања. Може се рећи да је у том смислу била присутна богата размена речи међу језицима. Речи доста говоре о минулим временима и догаћајима, као и тадашњим говорницима, о њиховом начину живота и контактима које су остваривали са другим народима. Словенска лексика је ушла у турски језик путем директних језичких контаката.

Грађа за овај рад је ексцерпирана из Türkçe Sözlük (TC), најпотпунијег речника савременог турског језика који издаје Турско лингвистичко друштво од 1945. године.<sup>3</sup> Према статистичким подацима Турског лингвистичког друштва Речник турског језика садржи 14 981 реч страног порекла што представља око 24% од укупног речничког фонда. Највећи број речи води порекло из арапског, затим следе француски, персијски, италијански, енглески и други језици који су заступљени са мањим бројем лексема.

<sup>&</sup>lt;sup>1</sup> Међу обрађеним речима нашли су се и неки топоними и етници (npr. Beligrat, Hersek, Hirvat, Moskov). Неке од пописаних лексема више се не користе у књижевном турском језику, као нпр. girah (grah), sito (sito), bastine (baština), piva (pivo).

<sup>&</sup>lt;sup>2</sup> У вези са словенско-турским језичким везама в. Ђинђић 2006.

<sup>3</sup> Речи су ексцерпиране из 9. издања које је објављено 1998. године и садржи око 70.000 одреница, као и из последњег 10. издања из 2005. године.

Словенска група речи је малобројна.<sup>4</sup> Међу словенским речима највише су заступљене речи из руског језика, затим следе речи са ознаком *Sl.* и речи из бугарског, и по једна реч из хрватског<sup>5</sup> (или српског)  $(ban)$  и пољског језика (polka). Са Sl. (slavca) су означене позајмљенице које су пореклом из неког од словенских језика, при чему се не прецизира из ког конкретно словенског језика воде порекло.

Ексцерпиране речи се деле у две групе:

1. речи које су доспеле у турски директно из словенског језика. као напр.:

kosa "коса" Rus; semaver "самовар" Rus.; sapka "шапка" Rus. šapka; visne "вишња" Bulg. visnya.

2. речи које су посредством словенског језика доспеле у турски језик, као нпр.:

car "uap" Rus. tsar < Lat. Ceasar; pulluk " $myr$ " Bulg. plug < Alm. Pflug; şaşlık "шашлик" Rus. <Tatarca šišlyk. Search Bundeler

У уводу Речника, у 4. напомени у вези са коришћењем Речника се наводи да су се у претходноим издањима из 1988. године и 1998. године јавиле потешкоће код указивања на порекло речи, те да се у последњем издању радило на томе да се прецизно наведу изворни облици речи код позајмљеница, да се укаже из ког језика потичу изворно дате речи (нпр. Doping is. Ing. Doping; Fok is. Fr. phoque).

С обзиром на то да да су неке од ових речи, као нпр. kosa "коса", kral "краљ", pulluk "плуг", visne "вишња", voyvoda "војвода", општесловенске, заступљене у свим словенским језицима може се сматрати оправданим навођење у 9. издању Речника да потичу 13 словенског језика. Међутим, у последњем 10. издању Речника код ових речи се наводе етимони из појединачних словенских језика, тако да је код kosa наведена руска етимологија, код kral српска етимологија, код pulluk бугарска, код vişne бугарска, и код voyvoda српска.

Код појединих речи се не прецизира словенски језик иако су у питању појмови везани конкретно и искључиво само за један од словенских народа, њихову културу, као нпр. mazurka (пољ. mazurek), уз коју је наведено Slav., а у дефиницији стоји да је то пољски народни плес. На оваквом примеру се може видети да долази до унификације групе језика који су и у време усвајања лексема били знатно различити. Разлоге за овакве недоследности, мислимо, могли бисмо тражити у невеликом етимолошком истраживању у новијој фази турског језика. Велики допринос на овом пољу је дао професор Андреас Тице, аутор

<sup>5</sup> Код одреднице *ban* наведена је скраћеница Hirv.

<sup>&</sup>lt;sup>4</sup> У техничким скраћеницама наведене су следеће скраћенице које се односе на словенске језике и које представљају стандардне скраћенице по турском правопису: Bulg. за бугарски језик, Rus. за руски језик и Sl. за сповенски језик.

Tarihi ve Etimolojik Türkiye Türkçesi Lugat чији би седмотомни речник представљао најобухватнији подухват у турској етимологији.<sup>6</sup>

Лексика словенског порекла у савременом турском језику може се сврстати у следеће лексичко-семантичке групе: 1. етници, титуле и институције локалне власти: ban "бан", Bolşevik "бољшевик", boyar "бојарин", car "цар" (carevic, carice), Duma "Дума", komita "комитет", kral "краљ" (kralice), Mensevik "мењшевик", sovhoz "совхоз", soldat "солдат", Sovyet "совјет", voyvoda "војвода"; Leh "Пољак", Moskof "Рус", Nemce "Немац"; 2. јело, намирнице, пиће и предмети домаћинства: borc "врста јела од цвекле и купуса", сизка "љута црвена паприка", *iştır* "блитва", *kumpir* "кромпир печен у љусци", piruhi "бурек", razmol "крупно брашно", saslik "врста јела од јагњећег меса", visne "вишња", votka "вотка", semaver "самовар", palaska "пљоска", teletin "телетина"; 3. сеоска превозна средства и земљорадничке алатке: bricka "покривена коњска кола", *çırnık* "врста бродића", kaleska "коњска кола са четири точка", kosa "коса", pulluk "плуг", talika "таљига", trovka "тројка", zanka "санке које вуку два коња"; 4. одевни предмети: vatka "нараменица", *sapka* "шапка", gocuk "кожух"; 5. новчане јединице: zloti "злот", *ruble* "рубља", *kopek* "копејка", *dinar* "динар"; 6. животиње: kulucka "квочка", som "сом", soyka "сојка", yarka "велико пиле"; 7. народне игре: mazurka "мазурка", polka "полка", kazaska "врста народне игре"; 8. географски појмови: step "степа", tayga "тајга", patika "козја стаза"; 9. појединачне позајмљенице, односно лексеме из различитих тематских група: mazot "мазот", Bocuh "Божић" сеte "чета", izbe "изба", dobra dobra "отворено, без увијања", родгот "погром", mujik "руски сељанин".

Приликом анализе позајмљеница први корак представља утврћивање етимологија. Разуме се, користили смо се бројним етимолошким речницима и неким студијама и радовима. Приметили смо недоследности, извесне неправилности у наводјењу етимологија код неких речничких одредница. Код појединих одредница наведени су неправилни облици етимона, као нпр. код одреднице *kopek* "копејка", где је уместо облика *kopyeyka* дат нетачан облик *kopek*. Одређене одреднице нису обележене као словенизми: dobra dobra "отворено, без околишања", *som* "сом".

na misa peoplesa

<sup>&</sup>lt;sup>6</sup> Преминуо је неколико месеци након што је објављен први том Речника 2002. године. Први том речника обухвата слова А-Е. Било је планирано да Речник изадје у року од две године у укупно седам томова, од којих је један индексни. Нажалост, смрћу аутора нео пројекат је заустављен и за протекле три године ниједан том више није угледао светлост дана. Седмотомни речник би представљао најобухватнији етимолошки рад у турској етимологији. Што се тиче осталих етимолошких речника Гералд Клаусон је аутор етимолошког речника старог периода турског језика " An Etymological Dictionary of Pre-thirteenth Century Turkish ", док су проф. Хасан Ерен и Исмет Зеки Ејубоглу аутори етимолошких речника новијег периода турског језика.

Треба свакако имати у виду чињеницу да ауторима савремених стандардних речника етимолошка обрада речи не спада у примарне задатке, те су из тог разлога омашке овог типа на неки начин у стандардним речницима и очекиване. Код појединих општесловенских речи, присутних у свим словенским језицима тешко је утврдити из ког су конкретно језика преузете.

Један број словенских речи у турском језику представља незаменљив лексички слој у општем лексичком фонду турског језика: kral "краљ", visne "вишња", sapka "шапка", cete "чета", mazot "мазот". Већина ових словенизама се не употребљава у свакодневном говору, јер поімови које ове речи означавају нису више актуелни: pulluk "плуг", talika "таљиге". Термини попут ових спадају у домен културолошке лексике која се односи на земљорадњу, јело, одевање итд. Такви су примери *semaver* "самовар", borc "врста јела од цвекле и "купуса", piruhi "бурек", vatka "нараменица", kulucka "квочка".

Стога словенизме у савременом турском језику можемо да полелимо на:

1. лексеме који су незаменљиве, јер за њих нема одговарајућих синонимских замена и

2. лексеме које се препознају као позајмљенице, које се ретко употребљавају и које су захваљујући књижевности део пасивног речника, као нпр. zanka "санке које вуку два коња", cirnik "врста бродића", Bocuk "Божић", kolhoz "сеоска задруга". Уз ове лексеме би требало навести неки од стилских квалификатора којима би се указало да је реч архаична, застарела, историјска или везана за одређени терминолошки систем.

Анализом грађе је утврђено да у турском језику постоји врло мали број позајмљеница из словенских језика, око 110 речи укупно (основна одредница + деривационо гнездо) представља негде око 0,0014% укупног речничког фонда.

У дијалектима је овај број већи, и то у оним деловима Републике Турске у којима живе досељеници чији је матерњи језик један од словенских језика: руски који припада источнословенској групи, македонски, српскохрватски (данас: српски, хрватски, босански) и бугарски који припадају јужнословенској групи. Народна лексика словенског порекла је у великој мери архаична и захтева темељнију социолингвистичку анализу. Прве миграције становништва у Анадолију са Балкана извршене су у периоду од 1785. до 1800. године (Чавушоглу 2006: 151). Следећи талас миграције везан је за османско-турски рат (1877-1878) и настављен је са балканским ратовима (1912-1913). Последња миграција становништва са ових територија је била од 1952. до 1967, током које се према подацима Министарства иностраних послова Републике Турске, из Македоније доселило око 170000 људи (Чавушоглу 2006:167). Мишљења смо да би дијалекатска истраживања у покрајинама Републике

У Речнику турских позајмљеница, једном од најновијих лексикографских турских извора, аутор Гунај Караагач у уводном делу даје преглед историјата односа турског језика са језицима на који је турски језик извршио утицај, као и преглед литературе која се бави утицајем турског језика на одређени језик и обрнуто. Када је у питању македонски језик, не сматра се да македонски језик није извршио лекисички утицај на турски језик (Караагач 2008: LVI). Међутим, наводи се да до сала није познато да је урађено истраживање, нити написана монографија која би се бавила утицајем македонског језика на турски језик.

**Communication** 

 $\mathcal{L}^{\text{max}}_{\text{max}}$  and  $\mathcal{L}^{\text{max}}_{\text{max}}$ 

 $\mathcal{O}(\mathbb{R}^d)$  ,  $\mathcal{O}(\mathbb{R}^d)$  ,  $\mathcal{O}(\mathbb{R}^d)$ 

 $\sim 10^{11}$  and  $\sim 10^{11}$  and  $\sim 10^{11}$ 

and a research of the construction  $\hat{f}^{\dagger}$  , where  $\hat{f}^{\dagger}$  is the following the state of the state  $\hat{f}^{\dagger}_{\mathbf{k}}$ 

 $\mathcal{A} \in \mathbb{R}^{2n}$  . The set of  $\mathcal{A} \in \mathbb{R}^{2n}$  , we have a set of  $\mathcal{A} \in \mathbb{R}^{2n}$ state and the AMAGEA, and a contract of the

 $\mathcal{A}(\mathbf{r})$  and  $\mathcal{A}(\mathbf{r})$  and  $\mathcal{A}(\mathbf{r})$ 

 $\label{eq:2.1} \begin{split} \mathcal{L}_{\text{max}}(\mathbf{X},\mathbf{X},\mathbf{X}) &= \mathcal{L}_{\text{max}}(\mathbf{X},\mathbf{X}) + \mathcal{L}_{\text{max}}(\mathbf{X},\mathbf{X}) + \mathcal{L}_{\text{max}}(\mathbf{X},\mathbf{X}) + \mathcal{L}_{\text{max}}(\mathbf{X},\mathbf{X}) \\ & \times \mathcal{L}_{\text{max}}(\mathbf{X},\mathbf{X}) + \mathcal{L}_{\text{max}}(\mathbf{X},\mathbf{X}) + \mathcal{L}_{\text{max}}(\mathbf{X},\mathbf{X}) + \mathcal{L$ 

**Contract Contract** 

 $\mathcal{L}^{\text{max}}$  and the second second function of the following conditions of  $\mathcal{L}^{\text{max}}$ 

المن المستخدم المستخدم الأمريكية والمستخدم المستخدم المستخدم المستخدم المستخدم المستخدم المستخدم المستخدم المس<br>والمستخدم المستخدم المستخدم المستخدم المستخدم المستخدم المستخدم المستخدم المستخدم المستخدم المستخدم المستخدم ا

 $\begin{split} \mathcal{K}_{\mathcal{M}}(\mathbf{r}) & = \mathcal{L}_{\mathcal{M}}(\mathbf{r}) = \mathcal{L}_{\mathcal{M}}(\mathbf{r}) \times \mathcal{L}_{\mathcal{M}}(\mathbf{r}) = \mathcal{L}_{\mathcal{M}}(\mathbf{r}) \times \mathcal{L}_{\mathcal{M}}(\mathbf{r}) \times \mathcal{L}_{\mathcal{M}}(\mathbf{r}) \times \mathcal{L}_{\mathcal{M}}(\mathbf{r}) \times \mathcal{L}_{\mathcal{M}}(\mathbf{r}) \times \mathcal{L}_{\mathcal{M}}(\mathbf{r}) \times \mathcal{L}_{\mathcal{M}}(\mathbf{r$ 

 $\label{eq:1} \left\langle \mathbf{u} \mathbf{v} \right\rangle = \left\langle \mathbf{v} \mathbf{v} \right\rangle \left\langle \mathbf{v} \right\rangle = \left\langle \mathbf{v} \right\rangle \left\langle \mathbf{v} \right\rangle$ When the company of the company of the company of the company of the

 $\mathcal{O}(\mathcal{E}^{\text{max}})$  , where  $\mathcal{E}^{\text{max}}$ 

. The constraints of the constraints of the constraints of the constraints of the constraints of the constraints of the constraints of the constraints of the constraints of the constraints of the constraints of the constr

 $\alpha$  , and  $\alpha$  , and  $\alpha$  , and  $\alpha$  , and  $\alpha$  , and  $\alpha$  , and  $\alpha$  , and  $\alpha$  , and  $\alpha$  , and  $\alpha$ 

a se estado de la contra de la consolidad de la contrada de la distincia de la consolidad de la construcción<br>En la contrada de la consolidad de la consolidad de la consolidad de la consolidad de la consolidad de la cons

 $\mathcal{L}(\mathcal{A})$  and  $\mathcal{L}(\mathcal{A})$  are  $\mathcal{L}(\mathcal{A})$  . The contribution of the set of  $\mathcal{L}(\mathcal{A})$ 

 $\mathcal{L}_{\text{max}}$  and  $\mathcal{L}_{\text{max}}$  and  $\mathcal{L}_{\text{max}}$ 

## КОРИСТЕНА ЛИТЕРАТУРА:

Ђинђић (2006), Марија Ђинђић, Словенске речи у савременом турском језику, Јужнословенски филолог LXII, 281-289.

Ерен (1999): Hasan Eren, Türk Dilinin Etimolojik Sözlüğü, Ankara: Bizim Büro Basımevi.

Јенисој Сулејманоглу (1998): Hayrive Yenisov Suleymanoglu, Tarih Boyunca Slav-Türk Ilişkileri (Türkçede ve Öteki Türk Lehcelerinde Slav Leksik Unsunları), Ankara: Atatürk Kültür, Dil ve Tarih Yüksek Kurumu, Turk Dili Kurumu Yayinlari:709.

Караагач (2008): Günay Karaağaç, Türkçe Verintiler Sözlüğü, TDK Yayınları, Ankara.

Миклошич (1889): Franz Miklosich, Die Slawischen-magyarischen und romanischen Elemente im turkischen Sprachsatze, Wien.

Настева-Јашар (1987): Оливера Настева-Јашар, Турски елементи во јазикот и стилот на македонската народна поезија, Македонска академија на науките и уметностите. Скопіе.

CKOK (1973): Petar Skok, Etimologijski rječnik hrvatskog ili srpskog jezika, Zagreb.

Тице (1957): Andreas Tietze, Slavische Lehnworter in der Turkische Volkssprache, Oriens X, s. 1-47.

Тице (2002): Andreas Tietze, Tarihi ve Etimolojik Türkiye Türkçesi Lugati, Cilt 1, A-E, Istanbul-Viyana:Simurg.

TC (1998): Türkce Sözlük, I-II, Ankara: TDK.

TC (2005): Türkçe Sözlük, Ankara: TDK.

Фасмер (1950-1958): Max Vasmer, Russisches etimologisches Wörterbuch, 3 vols. Heidelberg.

Хасан (2004): Hamdi Hasan, Bugünkü Makedonca Sözlükte Türkçe ve Türkcelesmis Kelimeler, V. Uluslararası Türk Dili Kurlultayı Bildiriler I, 20-26 Eylül 2004, Ankara, 2004, 1355-1366.

Xamsa (1997): Melahat Hamza, Sesler dergisi, sayı 314-315, s:s. Üsküp.

Чавушоглу (2006): Halim Cavuşoglu, Yugoslavya-Makedonya'dan Türkiye'ye 1952-67 Kitlesel Göçü ve Bursa'daki Göçmen Kesimi mülkiye, Mülkiveliler Birliği Genel Merkezi Yayın Organı, Sayı 251, Cilt XXX, Yaz 2006, Ankara, ss. 151-184.

 $\sim 10^{11}$  km  $^{-1}$ 

 $\sim 10^{-10}$  $\label{eq:2.1} \frac{1}{2\pi\sqrt{2}}\frac{1}{4\pi}\frac{d\phi}{d\phi} = \frac{1}{2\pi\sqrt{2}}\frac{d\phi}{d\phi} = \frac{1}{2\pi\sqrt{2}}\frac{d\phi}{d\phi} = \frac{1}{2\pi\sqrt{2}}\frac{d\phi}{d\phi} = \frac{1}{2\pi\sqrt{2}}\frac{d\phi}{d\phi} = \frac{1}{2\pi\sqrt{2}}\frac{d\phi}{d\phi} = \frac{1}{2\pi\sqrt{2}}\frac{d\phi}{d\phi} = \frac{1}{2\pi\sqrt{2}}\frac{d\phi}{d\phi} = \frac{$  $\sim 30\%$ 

 $\label{eq:2.1} \left\langle \phi_{\alpha}(\mathcal{V})\right\rangle_{\alpha}=\lambda_{\alpha}^{\alpha}\sqrt{\lambda_{\alpha}}\sqrt{\lambda_{\alpha}}\sqrt$ Therefore,  $\phi\in V$  . We find that  $\phi\in V(V)$  , we have  $W_{\phi}$  , we have  $V$  and  $\phi\in V$  , and  $\alpha$  . The second consequence  $\alpha$  is the second strength of the second second second second second second second

attended and considerable companies and considerable and the companies

 $\mathcal{L}^{\mathcal{L}}(\mathcal{L}^{\mathcal{L}})$  and the following the contribution of the following  $\mathcal{L}^{\mathcal{L}}$ and some services with a state of the contractor  $\mathcal{A}$  is a simple support of the first state of the state of the state.  $\omega_{\rm{max}}$ 

and contract and the companion of the contract of the contract of the contract of  $\sim 10^{11}$  km

 $\label{eq:2} \text{where } \mathcal{B}(\mathbf{x}) = \mathcal{B}(\mathbf{x}) = \mathcal{$ 

 $\mathcal{O}(10^{-10})$  , and  $\mathcal{O}(10^{-10})$  , where  $\mathcal{O}(10^{-10})$  and  $\mathcal{O}(10^{-10})$  and  $\mathcal{A}^{\mathcal{A}}$  and  $\mathcal{A}^{\mathcal{A}}$  are  $\mathcal{A}^{\mathcal{A}}$  . The set of  $\mathcal{A}^{\mathcal{A}}$ and a second complete the second com-

and the second control of the control of the second

 $\hat{\sigma}$  , the transformation  $\alpha$  , and  $\alpha$  , and  $\alpha$  , and  $\alpha$  is the  $\alpha$  -converged H  $_{\rm HII}$  and  $\alpha$  $\label{eq:3.1} \mathcal{L}_{\mathcal{A}}(\mathcal{A})=\mathcal{L}_{\mathcal{A}}(\mathcal{A})\otimes\mathcal{L}_{\mathcal{A}}(\mathcal{A})\otimes\mathcal{L}_{\mathcal{A}}(\mathcal{A})\otimes\mathcal{L}_{\mathcal{A}}(\mathcal{A})\otimes\mathcal{L}_{\mathcal{A}}(\mathcal{A})\otimes\mathcal{L}_{\mathcal{A}}(\mathcal{A})\otimes\mathcal{L}_{\mathcal{A}}(\mathcal{A})\otimes\mathcal{L}_{\mathcal{A}}(\mathcal{A})\otimes\mathcal{L}_{\mathcal{A}}(\mathcal{A})\otimes\mathcal{$ 

and the second contract of the second contract of the second contract of the second contract of the second contract of the second contract of the second contract of the second contract of the second contract of the second

 $\Delta\sigma$  , and the second constant  $\sigma$  , and the second constant  $\sigma$  , and  $\sigma$  , and  $\sigma$ an di parti di kacamatan Sangai (na kacamatan Sangai Kalèndher Sangai Kalèndher Sangai Kalèndher Sangai Kalènd<br>Kacamatan Sangai Kabupatèn Sangai Kabupatèn Sangai Kabupatèn Sangai Kabupatèn Sangai Kabupatèn Sangai Kabupatè  $\alpha$  , and  $\alpha$  , the set of the set of the set of the set of the set of the set of the set

 $\sim 100$ 

## СТРУКТУРА НА ПРОСТАТА РЕЧЕНИЦА ВО ДИЈАЛЕКТИТЕ НА МАКЕДОНСКИОТ ЈАЗИК

 $\frac{1}{2} \left( \frac{1}{2} \right) \left( \frac{1}{2} \right) \frac{1}{2}$ 

 $\mathcal{L}^{\mathcal{L}}(\mathcal{A})$  and  $\mathcal{L}^{\mathcal{L}}(\mathcal{A})$  and  $\mathcal{L}^{\mathcal{L}}(\mathcal{A})$ 

 $\sim 200$ 

(1) 地方的建筑, Control (1) 地方 di kilika da badila a Reflak Tomber of Miller Aver

## Андреј СОБОЛЕВ

## ПРОСТАТА РЕЧЕНИЦА ВО МАКЕДОНСКИТЕ ГОВОРИ ВО ОПШТОБАЛКАНСКИ КОНТЕКСТ

Дијалектната синтакса, која долго време беше надвор од вниманието на современата лингвистичка наука, сега во Европа доживува очигледен препород. Интересот спрема неа порасна пред сè од перспектива на националните филологии. Без да бидам испрпен, од областа на собистиката и македонистиката ќе спомнам, на пример, дека се објавени прашалници и студии [Ракић-Милојковић 1995; Милорадовић 2003; Тополињска 1995, 1997], додека за западноевропските филологии е карактеристично да се публикуваат дијалектни синтаксички атласи, како што се холандскиот, швајцарскиот и баварскиот, да се организираат конференции и да се подготвуваат зборници [Viereck 1993; Stellmacher 2000 и др.; в. и HDZb 2003]). Синтаксичката варијативност на дијалектно ниво се "откри" повторно и од општата функционална типологија (која интензивно се развива во работите на [Kortmann 2003; 2004; Roelске 2003] и др.). Причините за тоа се кријат во свеста, дека опозицијата јазик ~ дијалект е ирелевантна за заклучоците од областа на длабината на структурната дивергенција, а и во барањето да се внесе таканаречената "корекција за дијалект" во теоретските обопштувања. Додека во Западна Европа дури сега почнуваат да се слушаат повици за интеграција на дијалектологијата, општата и ареалната типологија, социолингвистиката и лингвистичката контактологија со цел да се соберат и да се претстават сигурни податоци за лингвистичкиот потенцијал на човештвото [WALS 2005], бескрајно ни е мило дека балканската лингвистика која се роди уште во почетокот на минатиот век (в. [Sandfeld 1930]), во споредба со другите европски лингвистички дисциплини се придвижи многу подалеку на тој пат (да ја спомнам, на пример, пионерската работа од 1980-тите г. на [Цыхун 1981], сп. и [Sobolev 1999; 2008]).

Балканската дијалектологија има цел пред сè да се проучи специјалната и системската нерамномерност на дистрибуцијата на интербалканските јазични паралели, а тоа подразбира откривање на правците и на динамиката на балканските процеси, откривање на центрите на ирадијација на балканските иновации, пројаснување на нивната генеза и развојна хронологија, реконструирање на развојните степени преку проучување на фреквентноста и варијативноста. Откривањето на нови меѓујазични микроареали и нови меѓујазични паралели на Балканот. исто така, е една од перспективните цели.

Лингвоисториските и лингвогеографските проучувања на македонскиот јазичен терен во минатиот век покажаа дека има две основни доминанти на генезата на македонскиот дијалектен јазик. Прво, тоа е неговата генетска припадност кон источнојужнословенската јазична група, заедно со најголемиот дел од словенските дијалекти во Бугарија, а со исклучок на најсеверните македонски и најзападните бугарски говори. Второ, тоа се општобалканските интеграциски процеси кои макелонскиот јазик ги доживува заедно со бугарските и источносрпските говори и кои водат до нивно учество во балканскиот јазичен сојуз (в., на пример [Конески 1965; Миндак 1997; Фридман 1996; 1997], со литература). Од тоа произлегува дека македонскиот јазик како целина. а и секој од неговите дијалекти треба да се разгледува не само во кругот на сродните јужнословенски јазици (в., на пример [Ивић 1957]), туку и во рамките на балканската и балканскословенската ареалнотиполошка група (в., на пример [Цыхун 1981; Belyavski-Frank 2003] и мн. др.). Специфичноста на македонскиот јазичен развој, врз таква позадина, се состои во истовремената реализација на меѓујазичните интерференции карактеристични за балканскиот северозапад (македонскиот се развива паралелно со српските, албанските и влашките говори, а им се спротивставува на бугарските говори во Мизија и во Родопите (сп. [Стойков 1963])), на процесите од балканскиот југ (каде што македонскиот се развива заедно со бугарскиот и грчкиот (ср. [Sandfeld 1930; Соболев, in print])) и на локалните микропроцеси, кои делови на македонскиот ги поврзуваат со одделни албански, влашки, мегленовлашки, северногрчки, турски и други дијалекти токму во географската област на Македонија (в., на пример, [Distribution 1966; Соболев 2006; Sobolev 2007]).

Од 30-тите години на минатиот век се знае, дека балканскиот лингвистички атлас е еден од најголемите дезидерати на балканската лингвистика. Меѓутоа дури во 1996 г. се организира една меѓународна работна група на балканисти и слависти кои поаѓаа од претпоставката, дека најадекватниот начин за опишување на балканската јазична заедница е тој, кој ги обединува ареалната, историската и типолошката лингвистика во рамките на една ареално ориентирана компаративна граматика на балканските јазици, еден балкански речник и еден балкански атлас. Меѓу другото, во рамките на проектот Малый диалектологический атлас балканских языков (МДАБЯ) интензивно се опишува, се проучува и се картографира уникалниот систем на синтаксичките сличности и разлики меѓу основните дијалекти на хрватскиот, српскиот, македонскиот, бугарскиот, грчкиот, албанскиот и влашкиот јазик

[Sobolev 1999; 2004; Соболев 2001; 2005; Юллы, Соболев 2002, 2003; Бара, Каль, МДАБЯ 2003, 2005]. Објектот на истражување е балканската ареално-типолошка група, која ја застапуваат најрепрезентативните дијалекти на јазиците јужно од Дунав (МДАБЯ: Карта "Сетка пунктов").

Од теоретска гледна точка, дијасистемот на секој балкански јазик го разбираме како сума и дериват на сите негови територијални единици, што би барало од нас една густа мрежа на пунктови. Меѓутоа, од практични причини, ние групата на балканските јазици ја опишуваме како сума и дериват на возможно минимален број на најрепрезентативните дијалекти кои се одбираат според определени критериуми.<sup>1</sup> Секој пункт на атласот застапува една лингвистичка единица со ранг на локален говор, кој спаѓа кон јадрото на еден голем дијалектен ареал и ја демонстрира доследната реализација на развојните тенденции специфични за дадениот ареал. Бројот на репрезентативните дијалекти на еден јазик не е поголем од бројот на големите дијалектни ареали на соодветната територија. Во мрежата на пунктовите се вклучени непосредно три говора од територијата на географската област Македонија - западномакедонскиот говор на Пештани во Охридско, пиринскомакедонскиот говор на Гега во Петричко и западномакедонскиот грчки говор на Ератира/Селце во Кожанско. На самата граница меѓу географската област Македонија и Епир се наоѓа и влашкиот говор на Турја во Гревенско, а на границата меѓу Мирдита и Македонија, во Дебарско, го имаме како пункт и северноалбанскиот говор на Мухур.

Во рефератов, ќе претставам сосем накратко само некои особености на синтаксата на простата реченица во македонските дијалекти, вклучени во нашиот атлас со општобалканска основа. Тоа се особености од областа на:

(I) структурната шема на реченицата;

(II) реализацијата на граматичката категорија определеност;

(III) глаголската рекција.

(I) Во славистичката и во балканистичката литература е општоприфатено мислењето, дека не е можно, во локативно-егзистенцијалните прашални конструкции со глаголот сум во субјектна функција, да се употреби облик на акузатив, т.е. општ зависен падеж (в. во најновата литература [Милорадовић 2003: 38-43, 47-48, 290], како и [Соболев 1997]). За граматички коректни се признаваат само конструкциите со следната неуникална шема:

 $(a)$ where-Adv to be- $3(Sg/Pl)$ "Каде е  $X(-$ от)?"

X-SubstNom(Sg/PI)

Многу понесреќно е решението на авторите на "The World Atlas of Language Structures" [WALS 2005] јазиците на светот да ги претставуваат во нивната стандардна форма.

На ваквата ситуација остро ѝ се спротивставуваат западномакедонските конструкции со прилогот като "каде", кои бараат, супстантивот со значење на субјект на егзистенцијата да биде во општ зависен падеж (акузатив). На пример, во Пештани имаме забележано:

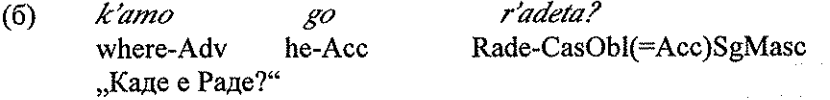

Структурната шема на дадената конструкција од една страна, не го експлицира глаголот "сум", додека од друга страна, го содржи обликот на општ зависен падеж на заменката во функција на редупликација, во конкретниов случај - 3 л. ед. м.р. *go*.

Слични примери се фиксираат и за српските дијалекти: gde ga je mile? kamo ga mile?, пред сè за источносрпските: di ga je stojan? kamo ga jezdimir? [Ракић-Милојковић 1995]; ги имаме и во граѓата на Малиот балкански атлас од источносрпскиот пункт - Каменица: кат ti ga br'atat? Спецификата на српската конструкција во однос на макелонската се состои во тоа што субјектот на егзистенцијата се изразува со облик на општ независен падеж (номинатив).

Ни се чини дека една полна структурна паралела на српската конструкција (со една неопходна корекција врзана за отсуството на членската морфема во источносрпските примери), наоѓаме во примерите од јужновлашкиот говор на селото Турја во грчкиот Пинд, в.:

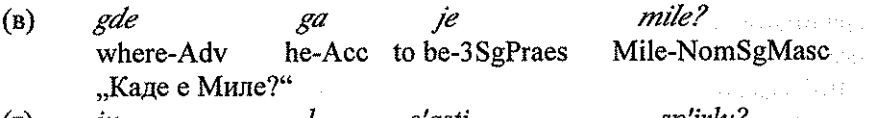

 $(r)$ iи e'asti sp'irlu? he-Acc to be-3SgPraes Spiro-NomSgMascDef where-Adv "Каде е Спиро?"

Ваквите структури во влашкиот јазик се само еден сегмент од многу пошироката сфера на егзистенцијалните конструкции врз основа на личен конјугиран глагол  $h$ ''iu "сум"<sup>2</sup>. Од една страна, предикацијата на чистото бидување на субјектот кој е истовремено и тема на исказот (типот "(овде) има, суштествува X") во влашкиот се извршува според структурната шема сум + име на субјектот на егзистенцијата:

| ear'a                     | 'unā         | m'ai<br>アール アーキング・キー たばいな  |
|---------------------------|--------------|----------------------------|
| au'a.                     |              | 그리다 바일 서랍서 많이              |
| to be-3Imperf ArtIndefFem |              | old woman-NomSgFemhere-Adv |
| ći                        | ste'a.       | and the company of the     |
| PronRel                   | know-3Imperf |                            |

<sup>&</sup>lt;sup>2</sup> Сп. ги безличните егзистенцијални конструкции со глаголот ат" "има" од типот: tu pali'o ća kā 'ari kark'andzal'. 'iți 'ari dz'ua di m'aiu lāl'udā v'ai b'agā deanvārl'iga.

168

 $\alpha$ 

Во нашата граѓа имаме многу вакви примери: 'ama i'asti r'aftu "g'asā, dzāk" k'āndiklu a r'aftului. S'ipla di 'agru iar'a 'una v'ali ş-ave'a h''ama 'apa.

"Овде (во месноста - А.С.) имаше една старица која знаеше [маѓија]"

 $au'a$  $sum<sup>u</sup>$  $dar'af'$ ! to be-3PlPraes here-Adv "Овде се демони!"<sup>4</sup>.

demons-Indef

Од друга страна сепак, кога се предицира конкретна егзистенција на еден субјект кој им е познат на учесниците во говорниот акт и кој е изразен со именка во членувана форма (типот "Х-от е во..."), тогаш со истиот личен конјугиран глагол  $h$ "iu "сум" се користи и акузативот на личната заменка во редупликациска функција, на пр.:

 $\left( \mathrm{e}\right)$  $S^{\perp}$  . The set of  $S^{\perp}$ bārb'a-n'u  $lu$  $ar'a$ la l'ukru  $ku$   $k'a$ :  $li$ . husband-my-Nom he-Acc to be-3Imperf at work with horses Coni "А мажот ми беше на работа со коњи"

 $(x)$ am<sup>u</sup> yrāps'itā k'artea. i'asti  $\boldsymbol{u}$  $au'a$ write-1Perf letter-FemSgDef she-Acc to be-3SgPraes here-Adv "Го имам напишано писмото, тука е" and the second competition a me'ali  $\left(3\right)$ 'agrili li.  $s$  untu field-PlFemDef my-PlFem they-PlFemAcc to be-3PlPraes ng'āmburi.

in the plains

 $(f)$ 

"Моите ниви се во полето".

На тој начин се открива дека глаголот "сум" во српските, во македонските и во влашките дијалекти може да биде транзитивен (МДАБЯ: Карта № 40). Факторите што треба да ги земеме предвид во идните истражувања, разгледувајќи го граматичкиот статус на соодветните конструкции во системот на секој конкретен говор, се доста разнородни:

(а) личниот/безличниот карактер на конструкцијата;

(б) падежниот облик на именката-субјектот на егзистенцијата;

(в) падежниот облик на личната заменка која го удвојува субјектот на егзистенцијата;

(г) семантиката на структурната шема;

(д) лексичкото наполнување на структурната шема во прашалната конструкција ( $\bar{z}$ де и/или к'амо);

(ѓ) (не)облигаторноста на глаголот "сум" **BO** прашалната конструкција;

<sup>4</sup> Сп. во полн контекст: "au'a sun" dar'ai<sup>ta</sup> l' dzāș". "kāț'e? kum" de sun" dar'ai<sup>j</sup>?" "Овде се демони!" - му реков јас нему. "Како, зашто? Како е возможно да се тука демони?"

Прашањето, дали источносрпската или западномакедонската конструкција е лична или безлична, е засега отворено; влашката е бездруго лична.

Hans margarity

<sup>&</sup>lt;sup>5</sup> Имаме доста вакви примери: čilim'an" ş-lu-ar'a d'aima pikur'ar". ş-lu-<sup>e</sup>ar'a piriv'oli la un" č'elnik<sup>n</sup> akl'oți. ...ș-u-iar'a tu a'umbrā, tu <sup>a'</sup>umbrā di pom<sup>u</sup>.

<sup>6</sup> Интересни се и следниве примери од дијалози во романот "Невестата на змејот" од Влада Урошевиќ (Скопје: МАГОР, 2008): Може ли малку побрзо да ја биде работата? (с. 10); Што ќе ти го змејот, праша Ќелешот (с. 46).

(е) (не)облигаторноста на поништувањето на глаголот "сум" кон прилогот  $k'$ ато;

(ж) влијанијата на факторите (а)-(е) еден врз друг;

(з) стилските карактеристики на параметрите итн., итн.

Сега засега е очигледно, дека формациите чија семантика се изразува преку структурната шема "Каде е Х-от?" iu l-e'asti sp'irlu? ~  $\bar{z}$ де  $\bar{z}a$ је миле? / к'амо  $\bar{z}a$  миле? / к'амо  $\bar{z}o$  р'адеша? се една српскомакедонско-влашка граматичка паралела со јасно оцртан централнобалкански ареал на дистрибуција.

(II) Од областа на балканската категорија определеност ќе обрнам внимание на необлигаторноста на членот во западномакедонскиот говор на Пештани во следниве случаи:

(а) со генерично значење, т.е. во речениците на родовска припад-HOCT: f'arba d'arvo e. kr'ava e 'aivan. k'uče e ž'ivotno;

(б) во микротопонимите како r'aikitie. petk'oinivie. n'akamen. v'eldəp. kac'ulina. kam'einca. 'an'gelec. ogr'einca. dəb'oica. kalend'erica. karad'eica. met'oica. n'ivici;

(в) кај роднинските термини во еднина во придружба со кратката форма од личната заменка во посесивна функција: maš mi se v'ika g'ore. so maš mi, so ž'ena mi. g'o gledaf s'ina mi. brat mi 'oide;

(r) истото и во плурал: s'inoi mu se 'oprale., сп. s'inoi ot K'erka mi:

 $(n)$  кај прекарите образувани од апелативи: n'ikoła p'ikal. br'iza b'ore:

(ѓ) многу е индикативно поништувањето на членот во предлошките конструкции со определен референт: 'oidof vo b'afča. ot p'eščani vo r'udnik ne 'oide č'oek. go 'ubile vo š'uma. (MIAEA: Kapra No 126); колку што ми е познато, на овој факт први обрнаа внимание Н. Лимитрова-Шмигер и Р. Шмигер уште во 1998.

(III) Најпосле, само ќе ја спомнам рекцијата на одделни глаголи, како што е дативната (индиректната објектна) рекција на глаголот "се плашам" во македонските и во албанските дијалекти: *ne mu se* 'upłašif. и ne m'u se boi'a nA t'oiA čov'ek. (МДАБЯ: Карта № 56).

Можеме да претпоставиме, дека идното пополнување, систематизација и компарација на јужнословенскиот и балканскиот дијалектен материјал ќе ја прошири материјалната база на славистиката, македонистиката и балканологијата и ќе ја потврди нашата убеденост во тоа, дека развојните патишта на словенските дијалекти во географската област Македонија се длабоко индивидуални. Нивната суштина, меѓутоа, не се состои во генерирање на некој број ексклузивни иновациски лиференцијални црти, токму во акумулација и комбинирање на архаични и на иновациски признаци, кои им се општи и на други балкански јазици и дијалекти. Врските со западнобалканските јазици (влашкиот, албанскиот и српскиот) како фактор во формирањето на лингвистич-

170

ката физиономија на македонскиот јазик не може да се игнорира и да се потценува.

## КОРИСТЕНА ЛИТЕРАТУРА:

Бара, Каль, Соболев 2005 - Бара М., Каль Т., Соболев А. Н. Южноарумынский говор села Турья в Греции. Синтаксис. Лексика. Этнолингвистика. Тексты. München, 2005.

БДА 2001 - Български диалектен атлас. Обобщаващ том. I-III. Фонетика. Акцентология. Лексика. София, 2001.

Видоески 1960-1961 – Видоески Б. Основни дијалектни групи во Македонија// Македонски јазик. Год. XI-XII. Кн. 12. Скопје, 1960-1961.  $C.13-31.$ 

Видоески 1962-1963 - Видоески Б. Македонските дијалекти во светлината на лингвистичката географија// Македонски јазик. Год. XIII-XIV. Кн. 12. Скопје, 1962-1963. С.87-108.

Ивић 1991 - Ивић П. Значај лингвистичке географије за упоредно и историјско проучавање јужнословенских језика и њихових односа према осталим словенским језицима// Ивић П. Изабрани огледи. О словенским језицима и дијалектима. Ниш. 1991. С.167-199.

МДАБЯ 2003 - Малый диалектологический атлас балканских языков. Пробный выпуск. München, 2003.

МДАБЯ 2005 - Малый диалектологический атлас балканских языков. Серия грамматическая. Том I. Категории имени существитель-Horo. München, 2005.

Милорадовић 2003 - Милорадовић С. Употреба падежних облика у говору Параћинског Поморавља: балканистички и етномиграциони аспект. Београд, 2003.

Младеновић 2002 - Младеновић Р. Генитив именских речи у северношарпланинским и јужнометохијским говорима - флексија и аналитизација // Зборник Матице српске за филологију и лингвистику. Књ. XLV/1-2. 2002. С. 291-320.

Миндак 1997 - Миндак Ј. Македонскиот јазик од славистичка и балканолошка гледна точка// Педесет години на македонската наука за јазикот. Прилози от научен собир. Скопје, 1997. С. 219-223.

Ракић-Милојковић 1995 - Ракић-Милојковић С. Синтаксички упитник за говоре косовско-ресавске и призренско-тимочке дијалекатске зоне// Српски дијалектолошки зборник. Књ. XLI. Београд, 1995. С. 521-570.

Соболев 1997 – Соболев А. Н. Заметки о парадигмах бытийных конструкций с предикатами esse и habere в балканославянском// Вестник СПбГУ. Сер. 2, 1997. Вып. 3. С. 42-52.

Соболев 2001 - Соболев А. Н. Болгарский широколыкский говор. Синтаксис. Лексика духовной культуры. Тексты. Marburg. 2001.

Соболев 2003а - Соболев А. Н. Южнославянские языки в балканском ареале. Доклад к XIII Международному съезду славистов (Любляна, август 2003). Marburg, 2003.

Соболев 2003b - Соболев А. Н. Нефинитные таксисные формы и конструкции балканских языков// Актуальные вопросы балканского языкознания. Материалы международной научной конференции (Санкт-Петербург, май 2001 г.). С.-Петербург, 2003. С. 11-26, 4 maps.

Соболев 2003-2004 - Соболев А. Н. Об одной балканской таксисной конструкции с нефинитной опорной формой// Linguistique balkanique, Vol. XLIII/1, Sofia, 2005, S. 69-74,

Соболев 2004 - Соболев А. Н. Нефинитные таксисные формы и конструкции балканских языков// Актуальные вопросы балканского языкознания. Материалы международной научной конференции (Санкт-Петербург, май 2001 г.). St. Petersburg, 2003. P. 11-26, 4 maps.

Соболев 2006 - Где га је Миле? Одна сербско-арумынская синтаксическая параллель// Zbornik u čast Prof. Dr. Nedelika Bogdanovića. Filozofski fakultet u Nišu. God. 20, br. 8. Niš, 2006. C. 413-421.

Соболев, in print - Соболев А. Н. Южнославянский инструментал и его балканские эквиваленты// Прилози МАНУ. Скопіе.

Стойков 1963 – Стойков Ст. Основното диалектно деление на български език// Славянска филология. Т. 3. Доклади, съобщения и статии по езикознание. София, 1963. С.105-119.

Тополињска 1995, 1997 - Тополињска З. Македонските дијалекти во Егејска Македонија. Књига прва. Синтакса. I, II дел. Скопіе, 1995, 1997.

Тополињска 1996 - Тополињска З. Студии од македонскобугарската јазична конфронтација. Скопје, 1996.

Тополињска 2001 - Тополињска З. Рецензия на [Български диалектен атлас. Обобщаващ том. София, 2001]// МАНУ. Одделение за лингвистика и литературна наука. Књ. XXVI/1-2. Скопје, 2001. С. 67-73.

Усикова 1996 - Усикова Р. П. Кон контрастивното изучување на балканскословенските јазици: македонски и бугарски// Јазиците на почвата на Македонија. Прилози за истражувањето на историјата на културата на почвата на Македионија. Књ. 3. Скопје, 1996. С. 53-65.

Фридман 1996 - Фридман В. Диференцијација на македонскиот и бугарскиот јазик во балканскиот контекст// Јазиците на почвата на Македонија. Прилози за истражувањето на историјата на културата на почвата на Македионија. Књ. 3. Скопје, 1996. С. 75-82.

Фридман 1997 - Фридман В. Значењето на македонскиот јазик за балканистичката лингвистика и неговата афирмација на меѓународно ниво// Педесет години на македонската наука за јазикот. Прилози от научен собир. Скопје, 1997. С. 209-217.

Пыхун 1981 - Цыхун Г. А. Типологические проблемы балканославянского языкового ареала. Минск, 1981.

Юллы, Соболев 2002 - Юллы Дж., Соболев А. Н. Албанский тоскский говор села Лешня (Краина Скрапар). Синтаксис. Лексика. Этнолингвистика. Тексты. Marburg, 2002.

Юллы, Соболев 2003 - Юллы Дж., Соболев А. Н. Албанский гегский говор села Мухурр (Краина Дибыр). Синтаксис. Лексика. Этнолингвистика. Тексты. München, 2003.

Belyavski-Frank 2003 - Belyavski-Frank M. The Balkan Conditional in South Slavic. A Semantic and Syntactic Study. München, 2003.

Distribution 1966 - Koneski B., Vidoeski B., Jašar-Nasteva O. Distribution des balkanismes en Macédonien// Actes du premier congrès international des études balkaniques et sud-est européennes. Vol. 6. Linguistique. Sofia, 1966. P. 517-546.

HDZb 2003 - Hrvatski dijalektološki zbornik. HAZU. Razred za filološke znanosti. Knj. 12. Zagreb, 2003.

Kortmann 2003 - Kortmann B. Comparative English Dialect Grammar: A Typological Approach// Palacios I. M. et al. (Eds.) Fifty ears of English Studies in Spain. Santiago di Compostela, 2004. P. 65-83.

Kortmann 2004 – Kortmann B. (Ed.) Dialectology meets Typology. Dialect Grammar from a Cross-Linguistic Perspective. 2004.

Mladenov, Steinke 1978 - Mladenov M., Steinke K. Die Ergebnisse der neueren bulgarischen Dialektforschung im Lichte der Balkanologie// Zeitschrift für Balkanologie. Bd. XIV. Wiesbaden, 1978. S. 68-82.

Sandfeld 1930 - Sandfeld K. Linguistique balkanique. Problèmes et résultats. Paris, 1930.

Roelcke 2003 – Roelcke Th. (Hg.). Variationstypologie. Ein sprachtypologisches Handbuch der europäischen Sprachen. Berlin; New York, 2003.

Sandfeld 1930 – Sandfeld Kr. Linguistique balkanique. Problèmes et résultats. Paris, 1930.

Sobolev 1998 - Sobolev A. N. Sprachatlas Ostserbiens und Westbulgariens. Bd. 1. Problemstellung, Materialien und Kommentare, Kartenanalyse. Bd. 2. Karten. Bd. 3. Texte. Marburg, 1998.

Sobolev 1999 - Sobolev A. N. Probleme der Balkansyntax aus der dialektologischen Sicht// Zeitschrift für Balkanologie. Bd. 35, Heft 2. Wiesbaden, 1999. S. 195-213.

Sobolev 2004 - Sobolev A. N. On the areal distribution of syntactical properties in the languages of the Balkans// Balkan Syntax and Semantics. Ed. by O. Mišeska-Tomić. Leiden, 2004. P. 59-100, 18 maps.

Sobolev 2007 – On some Aromanian Grammatical Patterns in the Balkan Slavonic Dialects. In: Roman Balkans. Ed. Biljana Sikimić. Beograd, 2007. P. 113-121.

Sobolev 2008 - Macedonian Language in the West Balkan Linguistic Area. In: STUF – Language Typology and Universals 61 (2008) 2. Ed. by Topolińska Z., Bužarovska E. P. 153-169.

Stellmacher 2000 - Stellmacher D. (Hg.). Dialektologie zwischen Tradition und Neuansätzen. Beiträge der Internationalen Dialektologentagung, Göttingen, 19.-21. Oktober 1998. Stuttgart, 2000.

Viereck 1993 – Viereck W. (Hg.). Historische Dialektologie und Sprachwandel. Sprachatlanten und Wörterbucher. Verhandlungen des Internationalen Dialektologenkongresses, Bamberg 29.7.-4.8.1990. Stuttgart, 1993.

WALS 2005 - Haspelmath M. et al. (Ed.) The World Atlas of language Structures. Oxford; New York, 2005.

 $\label{eq:2.1} \begin{split} \mathcal{L}_{\text{max}}(\mathcal{H},\mathcal{H},\mathcal{L}_{\text{max}}) & = \mathcal{L}_{\text{max}}(\mathcal{L}_{\text{max}}) + \mathcal{L}_{\text{max}}(\mathcal{L}_{\text{max}}) + \mathcal{L}_{\text{max}}(\mathcal{H},\mathcal{H}) \\ & = \mathcal{L}_{\text{max}}(\mathcal{H},\mathcal{L}_{\text{max}}) + \mathcal{L}_{\text{max}}(\mathcal{L}_{\text{max}}) + \mathcal{L}_{\text{max}}(\mathcal{L}_{\text{max}}) + \mathcal{L}_{\text{max}}(\mathcal{H},$ 

the contract of the contract of the contract of the contract of the contract of

in a sette by c

 $\mathcal{L}^{\text{max}}_{\text{max}}$  , where  $\mathcal{L}^{\text{max}}_{\text{max}}$ 

 $\mathcal{L}=\mathcal{L}^{\text{c}}$  , the  $\mathcal{L}_{\text{c}}$ 

#### Список на истражувани пунктови

Otok

Хорватия, Далмация, р-н Синь; хорватский новоштокавский млалший икавский говор (Эксплораторы: Ж. Йозич. А. Н. Соболев; 1999).

Завала

Черногория, р-н Подгорица, племя пипери, сербский зетскоповченский говор (М. Йованович, А. Н. Соболев; 1998). Каменица

Сербия, Восточная Сербия, р-н Княжевац; сербский тимокский говор (Н. Богданович, А. А. Плотникова; 1997).

Пештани

Македония, р-н Охрид; западномакедонский говор (Д. Геговски, Г. П. Клепикова, М. Маркович, А. А. Плотникова, А. Н. Соболев, З. Тополиньска: 1999).

**Fera** 

Болгария, Пиринская Македония, р-н Петрич; юго-западноболгарский пиринский говор (В. Жобов, Е. С. Узенева; 1998).

**Fena** 

Болгария, Средние Родопы, р-н Широка Лыка; болгарский родопский говор (А. Н. Соболев, К. Колева; 1996, 2004).

Равна

Болгария, Мизия, р-н Провадия; северо-восточноболгарский мизийский говор (И. А. Седакова: 1997).

Muhurr $^2$ 

Албания, краина Дибра, р-н Пешкопия; албанский среднегегский говор (А. Ю. Русаков, А. Н. Соболев, Дж. Юллы; 2000).

Leshnië

Албания, краина Скрапар, р-н Чоровода; албанский севернотоскский говор (А. Н. Соболев, Дж. Юллы; 1999).

#### Εράτυρα

Греция, Западная Македония, р-н Козани; северногреческий говор (А. Б. Борисова, В. Б. Зайковский, Т.В. Зайковская, Ю. А. Лопашов, А. Н. Соболев; 1998, 1999, 2000).

## Καστέλλι

Греция, Пелопоннес, р-н Калаврита; южногреческий говор (К. Лелуда-Фос; 2003).

Κρανιά / Turia

Греция, Пинд, Западная Македония, р-н Гревена; южноарумынский говор (М. Бара, Т. Каль, А. Б. Борисова, А. Н. Соболев; 2000, 2002).

 $2$  На картах обозначен как Muhur.

<sup>&</sup>lt;sup>1</sup> Данные по синтаксису этого говора в материалах не эксплицируются.

## Сетка пунктов

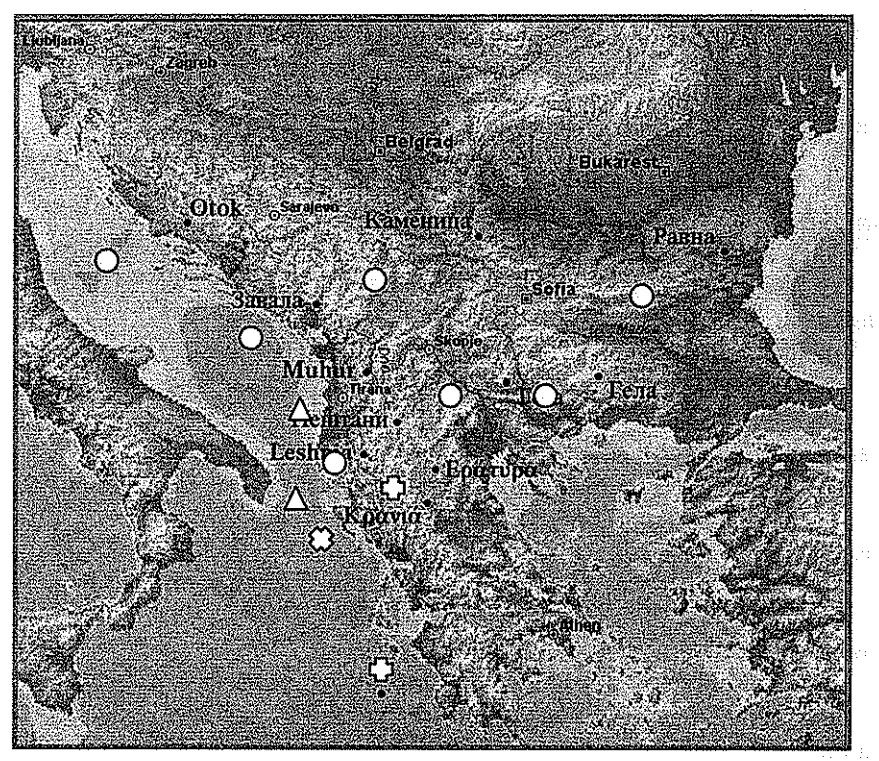

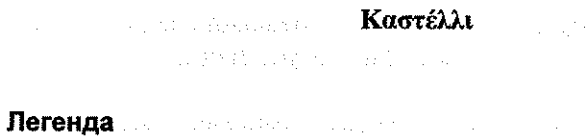

## южнославянские пункты

- албанские пункты
- греческие пункты
- OSCO арумынский пункт

 $\label{eq:1} \left\langle \psi_{\alpha} \right\rangle = \left\langle \psi_{\alpha} \psi_{\alpha} \psi_{\alpha} \psi_{\alpha} \right\rangle = \left\langle \psi_{\alpha} \psi_{\alpha} \psi_{\alpha} \psi_{\alpha} \right\rangle^2 \epsilon_{\rm D} \left\langle \psi_{\alpha} \right\rangle$ The Committee of the Committee  $\hat{\phi}$  , is defined. ji na  $\mathcal{L}^{\text{max}}$  $\sim 10^{11}$  km  $^{-1}$ 

 $\bar{z}$ 

 $\sigma_{\rm{max}}$  and  $\sigma_{\rm{max}}$  are the same of  $\sigma$ 

### $\alpha$  , and  $\alpha$  , and  $\alpha$  , and  $\alpha$

Категория падежа. Аккузатив. 1.3.2.7.: Удваивается ли прямой объект. выраженный именем собственным, в (бытийных) конструкциях с вопросительными наречиями?

Завала

Искомых конструкций нет, ср.: kamo mile? зе је mile? зе је puška? že mu je koža?

Каменица

Удвоение (при форме casus rectus существительного) отмечено при наречии kam: kam ti ga br'atat?; cp.: gde ie m'ile? gde ie ovč'ar? Пештани

Удвоение (при форме общего косвенного падежа существительного) отмечено при наречии  $k'$ amo:  $k'$ amo **go** r'adeta?

**Fera** 

Искомых конструкций нет, ср.: knd'e e stoi'an? knd'e e t'atko ti? Гела

То же, ср.: k Ad'e i t'єпи? - пл stut'an v'ikлтә t'єпи. Равна

То же, ср.:  $k$ *Ad"* е е тл $r$ "ię?

Muhurr

То же, ср.: ku ô vel'iu?

Leshnjë

To xe, cp.: ku ësht karem'ani? ku q'ënka xha myft'ari?

Εράτυρα

To xe, cp.:  $p'u'ini u'janis?$ 

Καστέλλι

Наречие сочетается с номинативом сущ.: p'u 'ine o bodor'is?, которое может быть удвоено: *p'undos o bodor'is?* Kogviá / Turia

Удвоение (при форме номинатива-аккузатива существительного) отмечено при наречии *ĭu: ĭu l-e'asti sp'irlu*?; ср. без удвоения: *ĭu ï'asti*  $\theta$ 'o $\delta$ orlu?

## Карта № 40

Удвоение существительного при вопросительных местоимениях формами личных и указательных местоимений

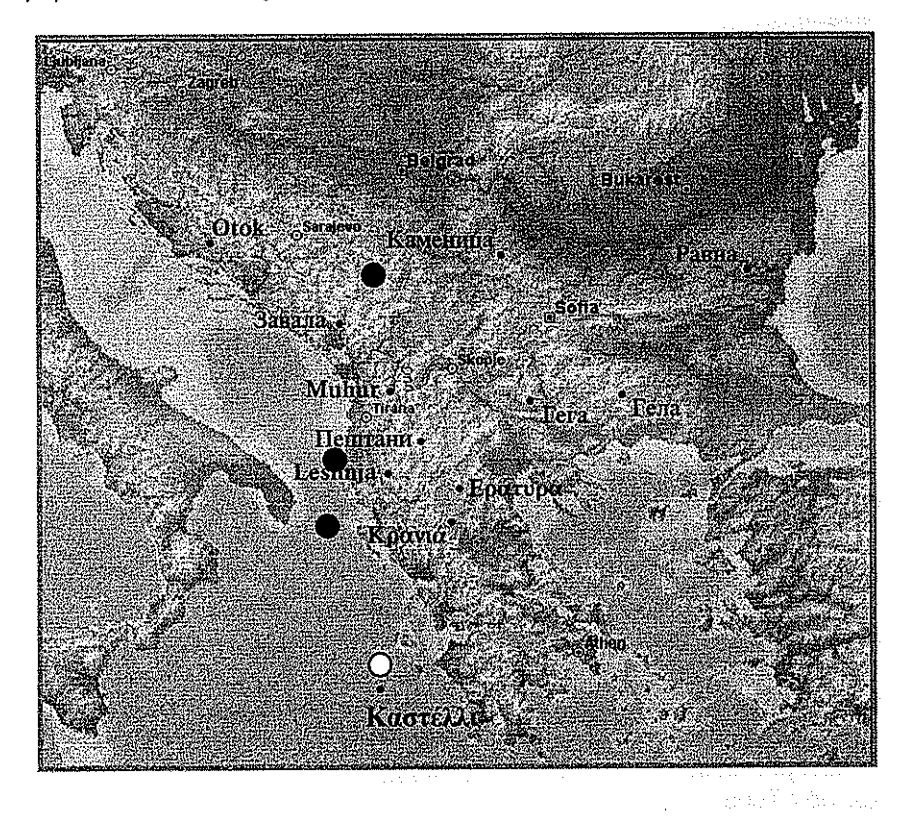

## Легенда

конструкции типа kam ti ga br'atat? k'amo go r'adeta? конструкции типа  $p'$ undos o  $p$ обог'is?  $\circ$
Категория определенности. Синтаксические условия употребления артикля. 1.4.4.7.20. Есть ли предпочтение к опущению артикля в предложных обстоятельственных (например, пространственных) конструкшиях?

#### Завала

Нерелевантный вопрос (отсутствие категории определенности). Каменица

ADTHKJIL OTCYTCTBYET: m'užat mi ovd'e u sel'o. u ladov'inu od or'ei sed'eli st'arci. det'e se iziur'ilo na put. k'uče lež'i pot kr'evet. izl'ezli smo iz grad. pas'emo 'ovce izv'an sel'o.

### Пештани

Артикль может и отсутствовать: 'oidof vo b'afča. ot p'eščani vo r'udnik ne 'oide č'oek. go 'ubile vo š'uma. 'oime na 'eizero., u наличествовать: 'oidof vo b'afčata. v'olkot s'edeše pod j'elata. č'ekaše pot penš'erata. kok'oškana l'ežit vo sed'eloto. š'o 'imaš vo k'uikata?

### **Fera**

Артикль обязателен: oid'o f 'izbAtA, v grAd'inAtA. dA ber'ež d'rvA v gor'ata. doid'e y grad'o. sel'oto e zat r'ido. z'astani kraj p'ato!

**Fena** 

To xe: tog'avA gu t'ur'et f pešt'o. vəlk''on č'ekAšə pod i'elAnA. las'icana se vart'i ukul d'upkana, že 'idam nax k'upaštinu.

Равна

To же: ut"ivam u p'olicata. toi s''ednal zat k'aštata. še sl'oži gul'em'io k'otel nat p'ečkata zakač'iu pol'uta si nat l'egl'otu. sl'azat od darv'oto.

**Muhurr** 

Артикль обязателен при ke, gjat и т.п.: nuk del nga shp'ella. k'ishte erdh ke shp'aia. përr'eth m'urit., u orcyrcrayer npu në, m'ai u r.n.: k'emi frek n'vorr. ja n v'orret nëp'ër kat'ûne. n'usen e zdr'ipshin prij k'ali. gi'arpni del prei t'oke.

Leshnië

To xe, cp.: fem'ijet d'ollen nga shk'olla në ob'orr. v'ete te ç'esma. mat'anë **mull'irit**. ~ ësht në  $kuf'$ i 'afër l'eshnjës. po mb'anin edh'e og'iç nëp'ër shtëp'i.

#### Εράτυρα

Артикль обязателен: vj'ikan stu ðr'omu. i alip'u kab'otan stin dr'ipa, mi r'ixniti skup'idja ap tu balk'on'! p'isu ap tu l'ofu vj'ik'i tu fing'ari.

#### Καστέλλι

To xe: ta peði'a vi'ikan sto ðr'omo. p'ao sti xamok'ela. mim bet'ate skup'iðja ap to balk'on'i! k'abondan brost'a ap'o tin dr'ipa. Kogviá / Turia

Артикль отсутствует: fič'orl'i iś'ārā tu k'ali. v'ulpea șide'a tu g'uvā. ș-mi te'am<sup>u</sup> la **gārd'inā**, șide'a an'alt pri **m'etrā**, bāg'a 'isia prā fok", prā ž'ārnu, bāg'a k'arnea. <u>d'upu</u> dze'anā iş'ā l'una. nu ark'at kupr'iīli di prā balk'oni!

skilled and the state was skilled

# Карта № 126

Употребление артикля в предложных обстоятельственных **КОНСТРУКЦИЯХ** a com Assistants

 $\label{eq:2.1} \mathcal{L}_{\mathbf{z}}(\mathbf{x}) = \mathcal{L}_{\mathbf{z}}(\mathbf{x}) = \mathcal{L}_{\mathbf{z}}(\mathbf{x}) = \mathcal{L}_{\mathbf{z}}(\mathbf{x}) = \mathcal{L}_{\mathbf{z}}(\mathbf{x})$ 

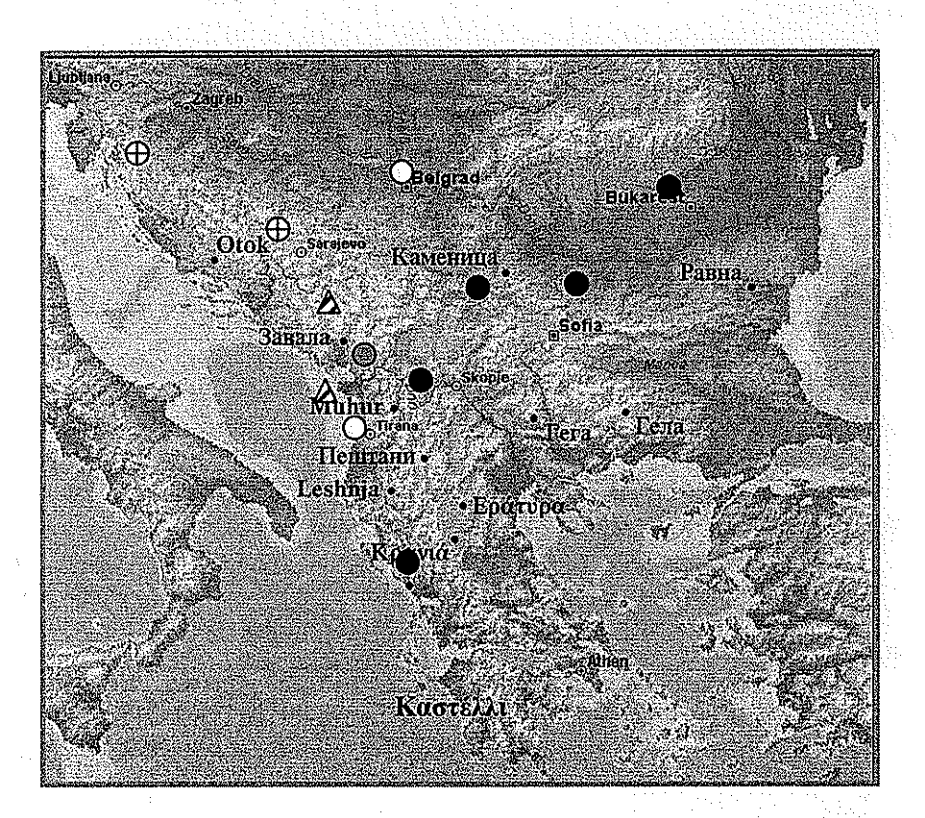

### Легенда

and the control of a stability of the Mineral and a control of the Navy of the state Δ употребление артикля регулируется типом предлога праводные употребление артикля не зависит от типа предлога  $\bigcirc$ артикль отсутствует  $\sim 32\%$  . 物  $\label{eq:2.1} \mathcal{L}(\mathcal{L}^{\text{max}}_{\text{max}}) = \mathcal{L}(\mathcal{L}^{\text{max}}_{\text{max}}) + \mathcal{L}(\mathcal{L}^{\text{max}}_{\text{max}}) + \mathcal{L}(\mathcal{L}^{\text{max}}_{\text{max}})$ артикль может отсутствовать  $\oplus$ артикль обязателен отсутствует категория определенности

and a state to account the most many interests and an

العراضي والمتعاط فعاقب المتمار المستندر المناسب والمراري والمستندر

Категория падежа. Генитив. 1.3.5.4.: Генитив без предлога или генитив с предлогом типа мак. од употребляется в качестве падежа объекта при глаголах типа рус. бояться?

#### Завала

Аблативный предлог od: stra me, bojim se o toga, bojali smo se mi o tije vračare. treba klonit ot planog čoveka.

#### Каменица

To же: on se pl'aši od ovc'u, ia se skl'anam od moi'ega br'ata. v'ardim se od b'oles.

Пештани

Как беспредложный датив: ne mu se 'upłašif., так и аблативный предлог od: se sr'ašam od l'amjata. se pl'ašet od nea. se sp'asif od l'amiata.

**Fera** 

Как беспредложный датив, *ne m'u se boi'a na t'oia čov'ek.*, так и аблативный предлог ot: c'aro se upłaś'i ot čov'ecite, brat e srax od m'ene.

Гела

Аблативный предлог ot: br'an's sA od b'abA cv'stA, nApr'im'er ss p'azaš od At'oje, i ni mu v'ikAma br'an'e se m'en me ne str'ax ot k'uma l'isa!

Равна

To xe: strax'uva s'e od n'esto. m'en ma strax mn'ogu o t'as r'abota. otarv'al s'e nai s'etne ut n'egu.

Muhurr

Как беспредложный датив: o mor, se nuk i tr'emem q<sup>sh</sup>'enit un., так и аблативные предлоги  $p(r)e^{j} +$ аблатив и ka // nga + номинатив: s'ka<sup>o</sup>m frik **prej** a'enit.

Leshnjë

То же, датив: nuk i tr'ётвет q'enit., и предлог nga + номинатив: nuk tr'ëmbem nga a'eni.

Εράτυρα

Беспредложный аккузатив: fuv'ami tu śk'ilu su. pr'epi na prus'exis tun mibizm'enu 'anbrupu.

Καστέλλι

Как беспредложный аккузатив: fov'ame sk′ilo to  $\mathcal{S}\mathcal{U}$ . ton efov'osande to vrik'olaka. pr'epi na pros'ex'is t aftok''inita., так и аблативный предлог ap'o: fov'ame ap'o to sk"ilo su. pr'epi na pros'ex'is ap'o t aftok'inita.

Κρανιά / Turia

Аблативный предлог di: proliptik'o nu h''iu 'ama di 'ay'ul<sup>"</sup> mi-asp'ar! apr'indi si ti afir'esti di mbit'at om. si-adr'a tr'esprādz di furt'at, ș-ați'a ta si s-ve'agl' di fur'.

S. MAR

# Карта № 85

Управление аблативных глаголов типа рус. бояться (чего-л.)

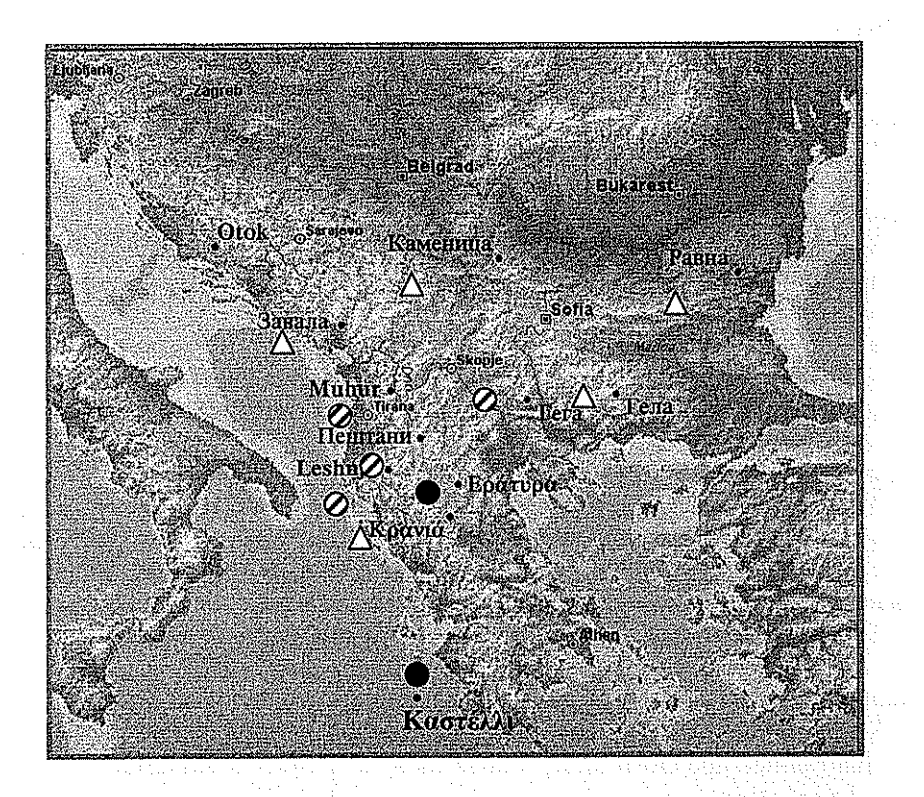

# Легенда

возможно только предложное аблативное управление  $\Delta$ 

短期

- возможно беспредложное управление  $\ddot{\mathcal{O}}$ 
	- формой датива
		- формой аккузатива

#### УДК 81'367.626

### **Steven FRANKS**

# THE EVOLVING STATUS OF PRONOMINAL CLITICS IN MACEDONIAN

This paper contends that pronominal clitics found in Macedonian (Mac) should be regarded as markers of object agreement. For related Bulgarian (Bg), Rudin (1997) catalogues "several syntactic traits" to "suggest that they may be inflectional affixes rather than true pronouns." I concentrate on Macedonian (Mac), subjecting these traits to more careful scrutiny and exploring relevant differences between the two languages. I argue that, whatever their proper status in Bg, the evidence in Mac for treating the pronominal clitics as verbal inflection rather than reduced pronouns is considerably more compelling. As Franco (2000: 186) has observed, "one could conceive of agreement not in absolute terms, but as a gradable continuum along which pronominal clitics are located." Clitics often develop diachronically along this continuum into agreement systems. From this perspective, then, my point here is simply that, according to every diagnostic which distinguishes them, the pronominal clitics in Mac are further advanced than the pronominal clitics in Bg.

1. Rudin's arguments.

Rudin (1997: 227) lays out three possibilities, as follows:

(1) a. Alternative 1: Pronominal clitics are pronouns.

b. Alternative 2: Pronominal clitics are pronominal arguments.

fotbil zaqin sonra

c. Alternative 3: Pronominal clitics are object agreement. She argues that the third possibility is the correct one

I wish to thank Olga Mišeska Tomić, Dejan Gegovski, and especially Elena Petroska for help with Macedonian, and Iliyana Krapova, Olga Mladenova, and Yovka Tisheva for Bulgarian. A fuller version of this paper appears as Franks (2009).

#### $1.1.$ **Strict attachment.**

Let us briefly consider the evidence Rudin brings to bear. She states that one reason to treat the Bg pronominal clitics as inflectional is because they are "always adjacent to a verb form," since in this regard they differ from the pronominal clitics of other Slavic languages. Macedonian of course is the notable exception and, as noted in section 3, this criterion is diminished for Bg (but not Mac) by the fact that Bg actually tolerates some degree of laxing of strict adjacency (which Mac does not).

#### Fixed order.  $1.2.$

Rudin states that a second reason to consider clitics as inflectional is the existence of a "fixed order in a sequence of clitics." Her point here is presumably just that morphology is far less flexible than syntax. At one extreme is inflection, paradigmatic and fixed, and at the other are syntactically independent phrases, varying without limit in form and tolerating considerable freedom of occurrence. With the advent of tools making large corpora readily accessible, it becomes possible to explore this presumed rigidity empirically. One can search on instances of non-canonical "accusative > dative" clitic sequences in the various South Slavic languages and, indeed, informal investigation reveals that such clitic sequences do occur with surprising frequency in Slovenian. In Croatian they are less frequent, though still noteworthy, and their occurrence decreases further as one travels south and east. Proper exploraton of the status of fixed clitic order would require a statistically informed study of Bg versus Mac, but the expectation would be that, if Mac pronominal clitics are closer to being complete agreement markers than the Bg pronominal clitics, then there could be rare instances of "accusative > dative" clitic sequences in Bg, but never in Mac.

#### $1.3.$ Other differences from full pronouns.

Rudin mentions several other well known morphosyntactic ways in which clitic pronouns differ from full pronouns: (2) shows that clitics do not coordinate, (3) shows that clitics cannot serve as the object of a preposition, and (4) shows that third person clitics cannot precede first person ones, a seemingly idiosyncratic so-called Person-Case Constraint. Rudin's Bg examples are as follows, her (7-9), respectively.<sup>1</sup>

Pronominal clitics are given in boldface throughout this paper. Full pronominal forms are glossed in uppercase to distinguish them from the clitics.

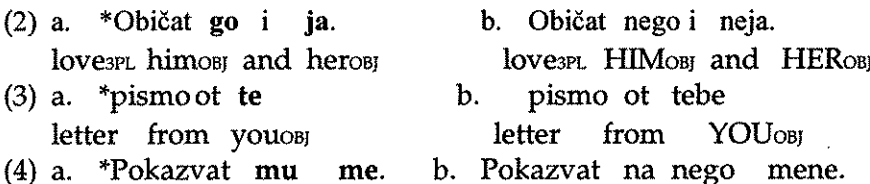

show<sub>3PL</sub> himpar showart to HIMoBJ **MEOBI** теоы In all of these, the (a) examples, with clitics, are unacceptable, but the (b) examples, with full pronouns, are perfectly fine.

While, as Rudin notes, facts such as these are suggestive of affixal status, they can hardly be taken as definitive. For one thing, we do not *a priori* know how much can be attributed to other factors. Clitics are atonic, full pronouns are tonic, and surely this prosodic contrast alone has significant distributional ramifications.<sup>2</sup> If, moreover, clitics are heads (non-branching), whereas full pronouns are phrases (branching), then it is certainly possible that some relevant contrasts could derive from this structural difference alone. Hence English clitics, as weak pronouns, fail to display the contrasts in (2) and (3): $^3$  $(5)$  a. Show me 'n 'im what you got.

b. Give the money to 'em.

Even more telling, however, is the fact that not only does Mac exhibit the contrasts in Bg (2-4), so do Slvn, Croatian, and Serbian.

#### $1.4.$ Clitic doubling.

Bg, Mac, and most other Balkan languages allow clitic pronouns to coocur with lexical expressions or tonic pronouns. Rudin (1997) takes the existence of clitic doubling as fundamental to the analysis of pronominal clitics as agreement markers, i.e., alternative (1c) above.

Two simple examples are given in  $(6)$ :

 $(6)$  a. Petko mu na detoto. dade <u>pismoto</u>  $90$ to childDEF Petko himpat itовт gave2/3SG **letter**<sub>DEF</sub> 'Petko gave the letter to the child.'

 $^{\rm 2}$  Prosody as a filtering device on syntactic representations has been much discussed in the recent Syntax-PF interface literature, especially with respect to the behavior of clitics; cf. e.g. Franks and King (2000) or Bošković (2001) and references therein.

 $3$  Polish is moving in this direction as well, as noted in Connolly (2008):

Widziałam tych innych.  $(i)$ go i SaW1SC.FEM himacc and those others 'I saw him and those others.'

For ease of identification, I have underlined the "associates" of the clitics which coocur with them similarly, single for direct objects and double for indirect.

b. Mila zamoli nego.  $\boldsymbol{\alpha}$ asked2/3SG Mila **HIMOBI** himobi 'Mila asked him.'

Given these cooccurences, Rudin rejects alternative (1a) for Bg. This leaves the other two possibilities, that is, deciding whether, as in (1b), the clitic is an argument and the associate an adjunct or whether, as in (1c), the associate is an argument and the clitic is agreement. She then adduces a number of typological argments militating against (1b), which I put aside for the moment, and converges on alternative  $(1c).$ 

Rudin adopts the same formal account for Bg and Mac (and Albanian, which is comparable to Mac in the relevant respects). However, the conditions under which doubling takes place vary considerably from language to language. As a sentence of Mac the clitics  $\alpha$  and  $mu$  in (6a) obligatorily double the direct and indirect objects pismoto and na detoto since these bear the definite article -to, but as a sentence of Bg this doubling depends on additional factors, such as topicality. Rudin nonetheless treats pronominal clitics in both languages similarly. Assuming a system of functional categories with agreement projections (AgrPs) above the VP, she regards clitics as the spell outs of Agr<sup>0</sup> heads. Thus, the accusative singular masculine form  $\varphi$  is the realization of AgrO<sup> $0$ </sup> (the head of an object agreement phrase) in both Bg and Mac. The variation derives from her assumption that, in order to be overtly realized, the clitic needs to be supported by additional features which vary across languages. In particular. Agr heads are according to Rudin spelled out as clitics if they are [+topical] and [+specific] in Bg but just [+specific] in Mac.

It is however precisely this variation which serves as our best indicator of the extent to which a language's pronominal clitic system has progressed towards becoming a fully fledged object agreement system. A more finely grained account of the functional structure and the derivational possibilities allowed by this structure is thus called for.

#### 2. Formal preliminaries.

Rudin's 1997 structure places Bg and Mac clitics in AgrO and has the associate Determiner Phrase (DP) generated in the appropriate VP-internal argument position and later move to SpecAgrOP, schematically as in (7).

(7)  $[A<sub>gr</sub>OP [A<sub>gr</sub>O g0] [VP]$  dade  $[p<sub>P</sub> pismoto]]]$ 

In Franks and Rudin (2005, 2006), on the other hand, we argue for a different kind of account, one in which the structure of the DP is more finely articulated. Specifically, clitics in Slavic are introduced as

heads of a Kase Phrase (KP), which is an extended projection of NP. Taking the fact that all Slavic pronominal clitics are case forms morphologically, these clitics are analyzed as K<sup>0</sup>. The variation lies in the details of how the functional categories of case and definiteness are implemented in the nominal projection. While nominal expressions in all languages have such features, whether or not they are realized on distinct functional heads varies. In Slvn, Croatian, and Serbian K<sup>0</sup> bears both case and definiteness features, just as D<sup>0</sup> bears both in English or French, but in Mac and Bg case and definiteness features can be realized independently. They are thus special in allowing for an extended nominal projection along the lines of (8):

(8)  $\lbrack \text{KP} \rbrack \rbrack$   $\lbrack \text{KP} \rbrack \rbrack$   $\lbrack \text{LP} \rbrack$   $\lbrack \text{LP} \rbrack$   $\lbrack \text{LP} \rbrack \rbrack$   $\lbrack \text{NP} \rbrack$   $\lbrack \text{P} \rbrack \rbrack$ 

(8) is intended merely to be schematic. For one thing, the article is not a clitic but rather an inflectional form of the head of the phrase immediately below DP; see Embick and Nover (2001) or Franks (2001) for relevant argumentation. For another, it is often the case that either go or pismoto are null. Indeed, by definition, they are both overt only in instances of clitic doubling. In Franks and Rudin (2005, 2006) we argue that  $\chi_0$  in Bg is overtly realized if and only if its complement is null; see our work for details.

What then is the relationship between K and AgrO; that is, how should (7) and (8) be put together? As a point of departure, the KP in (8) can simply be inserted into the clitic doubled structure in (7), as follows:

(9)  $[$ AgrOP  $[$ AgrO **go**]  $[$ <sub>VP</sub> dade  $[$ <sub>KP</sub>  $[$ <sub>K</sub> **go**]  $[$  $]$ <sub>DP</sub> -to  $[$ <sub>NP</sub> pismo-]]]]] The question of how the two instances of  $\alpha$  are related can now be addressed. For Bg, we argued for a movement relation: DP can vacate KP for various reasons, the most salient being topicalization, which leaves KP as a non-branching KP/Kº. Following insights deriving from Chomsky's 1995 "bare phrase structure" model, such an ambiguous element can be merged as a maximal projection but subsequently move as a head.<sup>5</sup> We thus end up with a familiar structure, one which places object clitics in AgrO, but which moves them there from argument positions. This is shown in (10):

(10)  $\left[\right]$   $\left[\right]$ 

In Bg, when the DP pismoto is also present it has moved from within KP to a position external to VP, and  $\chi_0$  is the realization of the

 $^5$ See Bošković (2002) for application of this approach to Bg clitics and Franks (2008) for critical discussion of Bošković's system.

masculine singular accusative features left behind in K<sup>0</sup>.<sup>6</sup> Bg pronominal clitics are thus agreement markers, as Rudin 1995 argued, but they do not originate as such. Rather, they merge as full arguments in theta-marked positions, and only later move to Agr as K heads.

The tenuous line between base-generation and movement has been explored by many linguists studying the behavior of clitics.<sup>7</sup> The data, I will argue, suggest that whereas for Bg the clitics are essentially K heads that move to Agr, in Mac they are themselves generated as Agr heads. Note that in some sense my account of Bg is a variant of (1b), Rudin's "Alternative 2." In her explication of this alternative the comparison is with "pronominal argument" Native American (and Australian) languages, where the standard analysis, following Jelinek (1984), is one in which only clitics and affixes can be arguments and full nominal expressions are always adjuncts. Since Bg differs from such languages in many respects, Rudin rejects the comparison. Recall in this light the descriptive difference between clitic left (or right) dislocation and true clitic doubling: in the former, as in pronominal argument languages, the clitic is an argument and the associate an adjunct, but in the latter the associate is an argument so that the clitic must be something else. My account of Bg clitic doubling however shares properties with both dislocation and doubling: (i) the clitic  $K^0$  and the associate DP start as a constituent, both part of a single argument; (ii) the associate necessarily vacates its argument position within VP; and (iii) the clitic moves to Agr, in effect becoming something other than an argument. In Mac, on the other hand, the clitics can begin life as Agr rather than moving there from K. This separation of agreement from case raises the possibility of agreement, case, and definiteness marking all cooccurring, a possibility which is in fact instantiated in Mac dialects; cf. Gaidova and Labroska (this volume). In short, the clitics are arguments aspiring to become agreement and the associates are arguments struggling to remain so. It is a system in flux, with Bg the most conservative and south-western Mac dialects the most innovative.

 $^6$  This account is reminiscent of Berent's 1980 idea that clitics are overt traces.

 $\frac{7}{1}$  In addition to the seminal studies of Zwicky (1977, 1985) and Zwicky and Pullum (1983), see inter alia Carstairs (1981), Joseph (1988), Everett (1996), Franco (2000), Fuß  $(2005).$ 

### 3. The case for agreement.

In the previous section I qualified my characterization of the clitics in Bg as K heads and the clitics in Mac as Agr heads with the hedge "essentially." The reason was that, although these are the beginning and end points both of the synchronic derivation and of the expected historical progression,  $\frac{8}{3}$  it is not true that every instance of a clitic, even within a single linguistic system, should be treated the same. Mac speakers have at their disposal two different analyses, the particular choice of which is affected by complex factors. The analytic choices are discrete: (i) a  $K^0$  head which moves to Agr or (ii) a feature set which is generated directly in Agr. The former can only be a pronominal clitic, whereas the latter can be realized either as an agreement clitic or as agreement inflection attached to the verb. This is a subtle choice, which speakers make in response to diverse criteria that predispose them one way or the other. Because of this, it is useful to catalog the various properties an ambiguous element might have. In what follows I weigh properties which bear on the extent to which pronominal clitics in Mac should be ascribed the status of object agreement markers,<sup>9</sup> focusing on points of contrast between Mac and  $Bg.$ 

#### $3.1.$ **Franco's agreement features.**

Franco (2000), in analyzing Spanish pronominal clitics, considers a variety of European languages from the perspective of a list of properties characteristic of object agreement.<sup>10</sup> Of the 10 properties listed, Mac is second only to Basque, which passes all the tests.

The observation that agreement (in this case subject agreement) develops from personal pronouns was put forward in the earliest work on Indo-European, going back as far as Bopp (1816), and has been much studied since. See Fuß (2005) for comprehensive discussion and formalization within recent theoretical frameworks.

 $9$  This exercise is not unlike that of Joseph (1988, 2002), who applies criteria due to Arnold Zwicky and similar to those listed in (11), to argue that, especially in dialects, object pronouns in Modern Greek are better analyzed as affixes rather than clitics. Lyons (1990) also provides a variety of arguments for treating so-called clitic doubling as agreement. Interestingly, he discusses Mac rather than Bg, noting (p. 54, fn. 13) a "significant difference" between the two languages.

<sup>10</sup> As noted, criteria for distinguishing words, clitics, and affixes are in the clitic literature most typically associated with the work of Arnold Zwicky. Here, however, I employ Jon Franco's more recently articulated diagnostics, which seem specifically designed to concentrate on the object agreement question at hand. Fuß (2005: 130-9) also provides an extremely useful overview of features for telling subject clitics from subject agreement markers.

Franco does not include Bg (nor does he actually have any Slavic data in the paper at all), but we can review his properties for both languages and reach some preliminary conclusions. These are given below: for further details see Franco (2000):

#### a. Strict adjacency to [Aux/V]  $(11)$

- b. Syntactic unit with host
- c. Same specific host
- d. Fixed order
- e. Feature erosion in the forms
- Different paradigm selection f.
- g. Cooccurrence with accusative arguments
- h. Unrestricted coocurrence
- **Obligatoriness of cooccurrence** i.
- Cooccurrence with prepositionless NP j.

# 3.1.1. Strict adjacency.

Whereas strict attachment (cf. section 1.1 above) is sometimes presented as an inviolable feature of Bg clitics, in point of fact certain material can disrupt adjacency. As discussed in e.g. Billings (2002) and Franks (2006a, 2008), this includes aspectual adverbs such as vece 'already', (vse) ošte 'still' and particles such as už, maj 'maybe'. Although felicity judgments about what I call adverb interpolation vary, Bg speakers generally find examples such as the following acceptable:

- dala.  $(12)$  a. Az ti sâm už go given.FEM  $aux_{1SG}$  maybe you $_{DATA}$ I  $it_{OB}$ 'I have maybe already given it to you.'
	- b. Az sâm ti go už dala.
	- dala?!  $c$   $?$ Az sâm veče ti ia. aux<sub>1SG</sub> already you<sub>DAT</sub> I given  $_{\rm 1 to}_{\rm 10}$ 'I have already given it to you?!'
	- d. Az sâm ti ja veče dala.
	- veče dala. e. Tja ti ja e she you<sub>DAT</sub>  $\mathbf{i}$  to  $\mathbf{b}$ aux<sub>3SG</sub> already given 'She has already given it to you.'
	- vse ošte dal.  $f_{\cdot}$ Ti si mu  $go$ ne vou NEG aux<sub>2SG</sub> him<sub>DAT</sub> still given  $it_{OBI}$ 'You still have not returned it to him.'

Interestingly, the possibility of adverb interpolation is completely absent in Mac, where speakers consistently reject any attempt to

break up the "clitic + verb" sequence: $^{11}$ 

a. \*Jas sum vek'e ti go dala.  $(13)$ 

- b. \*Jas sum ti go vek'e dala.
- c. \*Ti ne si mu go seušte imala dadeno.
- d. \*Ti ne si mu go seušte dal.

In Franks (2006a, 2006b, 2008) I analyzed the various clitics for Bg as occupying separate functional heads, as follows (assuming a traditional structure where AgrSP dominates TP): auxiliaries other than 3rd singular  $e$  are in highest, in AgrS;  $e$  is in T and the pronominal clitics are adjoined to T<sup>0</sup>; the verbal participle is in the next head down, i.e., immediately to the right of T<sup>0</sup>. This was meant among other things to accommodate the Bg adverb interpolation facts, taking the left-edge of a phrase to be a legitimate adjunction site for any intervening material. It explained, for example, why, even in Bg, no material can ever interrupt the pronominal sequence, as in  $(14a)$ , or separate that sequence from e, as shown in  $(14b)$ .

 $(14)$  a. \*Tja Ŧi. veče ja  $e^{\frac{1}{2}}$ — dala. she already **VOUDAT**  $it_{OBI}$ aux3sc given 'She has already given it to you.'

b. \*Tja ti ja veče e dala.

If pronominal clitics are not distinct heads in Mac, but rather inflectional on the verb, then no such contrasts should exist: all separability is expected to be impossible. In sum, although some resistance to separability in Bg may be a consequence of prosodic structuring (cf. Billings 2002 for discussion), the point remains that a syntactic structure in which pronominal clitics arise syntactically leaves some room for adverb interpolation in Bg, whereas if as I claim they are morphological agreement markers in Mac, then no such possibility can arise.

### 3.1.2. Syntactic unit with host.

This diagnostic concerns whether or not the clitics remain stranded when the host undergoes syntactic movement. Such

 $^{11}$  Instead, the adverb must go outside the "clitics + verb" group:

Jas sum ti go dala vek'e.  $(i)$ 

 $(ii)$ Jas vek'e sum ti go dala.

<sup>(</sup>iii) Ti seušte ne si mu go imala dadeno.

<sup>(</sup>iv) Ti ne si mu go dal seušte.

Such orders are of course preferable in Bg as well.

stranding does not occur in either language, but differences in how clitics interact with li, discussed in section 3.2, may be relevant here.

#### 3.1.3. Same specific host.

This diagnostic refers to the choosiness of category type for the syntactic host, since inflection pertains to specific categories whereas clitics are freer. Here again the range of hosts seems similar. However, one might interpret certain facts to mean the pronominal clitics in Mac can only appear on verbs (i.e., as some kind of inflection), whereas in Bg they have a broader distribution (i.e., as expected of syntactically autonomous elements).

The first potentially relevant contrast concerns the distribution of DP-internal dative-like oblique clitics in the two languages. In Bg, as discussed in e.g. Franks and King (2000), Franks (2001), Embick and Noyer (2001), Cinque and Krapova (2009), and Mišeska Tomić (2009), these enjoy incredible freedom in Bg, not just as possessive markers (15a, b) but even as instantiations of arguments of deverbal nouns  $(15c):$ 

(15) a. majka ì 'her mother'

b. večno mladata ni stolica 'our perpetually young capital'

prepluvane (na kanala) c. ranoto mu

(of channel ber) earlyper himpar swimming

'its/the channel's early swimming' (OR 'his early swimming (of the channel)')

The clitic appears after the highest head in DP, which is also the element marked for definiteness; a few intrinsically definite kinship terms, such as majka in (15a), do not mark articulation overtly but still take the possessive clitic. The phenomenon clearly calls for a distinct syntactically active clitic head within DP in Bg. In Mac, on the other hand, this phenomenon is essentially limited just to those unarticulated kinship terms:<sup>12</sup>

(16) a. majka ì 'her mother'

b. sin vi 'your son'

c. tetka mu 'his aunt'

I take this to mean that in Mac these are treated as inflectional forms for these words, listed in their specific lexical entries, whereas in Bg they are part of the functional structure of DP.

One way of understanding why the two languages behave differently is as follows. Pronouns are definite and possessive

<sup>&</sup>lt;sup>12</sup> The sole exception I am aware of is *mažot mi* 'my husband'.

pronouns impart definiteness (e.g. my book is definite). In both languages, then, this marker requires a definite DP. However, in Mac it is incompatible with actually *articulating* definiteness, while in Bg this restriction does not hold. That is, in Bg it is a distinct functional head whereas in Mac it seems to be part of the featural instantiation of D<sup>0</sup>. In short, it requires definiteness features but, in Mac, cannot tolerate their morphological realization. Hence, the only place the erstwhile pronoun can emerge in its possessive function is with intrinsically definite and relational kinship terms. In Mac, then, the dative possessives are limited to a lexical property but in Bg they have developed a full syntactic life of their own.

The second potentially relevant contrast concerns the behavior of non-inflected verb forms in Mac vis-à-vis Bg. The situation seems to be in transition, with such forms possibly having a mixed status in Mac. Inflectional behavior can only be imputed when the pronominal clitics consistently precede (or follow) their verbal host and cannot be separated from it. Relevant phenomena are discussed by Mišeska Tomić (1997, 2008), as well as in Franks and King (2000). The observation is that, whereas clitics might be expected to behave uniformly regardless of host, agreement, as a function of the lexical item which agrees, will be more selective.

Thus, clitics in Bg precede their verbal hosts unless this puts them in absolute initial position, in which case they follow. This is the socalled Tobler-Mussafia (TM) law, proposed for Romance but also relevant in Slavic. In Bg, as shown in (17) and (18), TM applies to both finite verb and imperative hosts:

- $(17)$  a. Ti dade včera.  $mu$ gi you him<sub>DAT</sub> them<sub>OBI</sub> gave vesterday 'You gave them to him yesterday.'
	- b. Včera mu gi dade.
	- c. Dade mu gi včera.
- 'Yesterday you/she/he gave them to him.' (18) a Konjaka mi donesi!

bring cognacoEF теові 'Bring me the cognac!'

- donesi! b. Ja mi go
- c. Donesi mi go!

hey me<sub>DAT</sub> ito<sub>By</sub> bring 'Hey, bring it to me!'

The clitics either precede the host, as in  $(17a, b)$  and  $(18a, b)$ , or follow it, as (17c) and (18c), depending on prosodic factors. Mac, on the other hand, does not display any TM effect here:

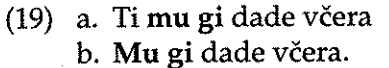

 $(20)$  a. Nosi  $[$ <sup>\*</sup>Mi go nosi!] mi  $g_0!$ itов **Bring me**par 'Bring it to me.'

b. Utre kupuvaj go penkaloto. [\*Utre go kupuvaj penkaloto.] tomorrow buv itos **DenDEF** 'Buy the pen tomorrow.'

The pronominal markers precede finite forms in (19) and follow imperatives in (20). The fact that the pronominal markers seem more

sensitive to finiteness in Mac than in Bg suggests inflectional status.<sup>13</sup>

More significant is the complete lack of TM effects in finite contexts in Mac. It is argued in Franks (2008) that TM in Bg should be characterized in terms of non-initiality in the largest (clausal) prosodic domain, the Utterance, and that Mac clitics lack this restriction. A more perspicacious account, however, might connect the lack of TM in Mac with the proposal that these are evolving from clitics into agreement markers, hence have a less mutable position with respect to the finite verb stem. That is, a prosodically motivated constraint against initiality is incompatible with morphological, as opposed to syntactic, status. Of course, as pointed out by Mišeska Tomić (1997), Mac does retain certain TM effects. And where do they arise? Her judgments are essentially that the further the context is from that of a finite verb, the worse initial clitics sound:

(21) a. Rečeno mu e da bide točen povek'e pati. [?Mu e rečeno da bide točen.

'He was told to be on time more than once.'

[\*Mi e tatko.] b. Mil mi e.  $[??$ Mi e mil. c. Tatko mi e. 'He is my father.' 'He is dear to me.'

I take this to mean than that whereas some pronominal clitics (in particular, with finite verbs) are now virtual agreement markers, others remain pronouns.

#### 3.1.4. Fixed order.

This property was discussed in section 1.2 above, where tolerance of deviance from the dative > accusative order dispels analysis as inflection. While more careful investigation may ultimately show this to discriminate Mac from Bg, so far as I know neither admit such deviance.

<sup>13</sup> Clitics similarly follow gerunds, but in both languages similarly. Negation adds certain complexities, the examination of which would take us too far afield.

# 3.1.5. Feature erosion.

Mišeska Tomić (2008: 164) observes that "in some south-western Macedonian dialects ... the dative clitic has lost distinctions for number and gender, in favor of the masculine/neuter singular form  $mu''$ :

 $(22)$ Mu dade na sestra ti/ na decata.  $g_0$ to sister your/ to childrenDEF it/himpar itom gave 'S/he gave it to your sister/the children.'

In (22) the masculine/neuter form  $mu$  is used even with a feminine or plural associate. Fuß (2005: 133-4) also cites this phenomenon (his "anti-agreement) as evidence for the agreement analysis of erstwhile subject clitics in Rhaeto-Romance dialects.

### 3.1.6. Different paradigm selection.

This refers to the coexistence of different agreement patterns in one language. Franco (2000: 167, 171) lists Mac as a language of this type, but does not cite relevant data so I am unable to compare it with Bg in this regard. Different paradigm selection refers to the existence of Spanish dialects which double the direct object with the dative rather than accusative clitic when that object is animate (leismo) versus dialects which substitute accusative for dative when the object is feminine (laísmo). Jon Franco (p. c.) states that his Mac informant at that time had told him there were cases of laismo in Mac. Indeed, as reported by Mišeska Tomić (2008), there are dialects in which dative clitics replace accusative ones, either in the feminine (Ohrid area) or more generally (Kostur area). While all examples she cites are animate, Dejan Gegovski (p. c.) states that the phenomenon extends to inanimates in some areas. He also affirms that the syncretism is widespread—especially in the southern dialects, but also in the northern periphery (e.g. Kumanovo, Kriva Palanka dialect) and western peripheral dialects (e.g. Drimkol, Golo Brdo dialect)-and

that it is strongest in the first and second persons.

3.1.7. Coocurrence with accusative arguments.

<sup>14</sup> Gegovski provides the following examples from Ohrid:

Volot skrši si nogata.  $(i)$  $\mathbf{e}$ **REFLDAT** broke OX DEF **ITEM DAT/OBI** legFEM.DEF 'The ox broke its leg.'

dadoa mrežata.  $(ii)$ Mi  $\ddot{\textbf{e}}$ IIFEM.DAT/OBJ gave netFEM.DEF mepar 'They gave me the net.'

The remaining four agreement features, (11g-k), concern clitic doubling. Franco independently lists cooccurrence with accusative arguments, unrestricted coocurrence, obligatoriness of cooccurrence, and cooccurrence with prepositionless NP. The only one of these on which Mac fails is the unrestricted nature of the coocurrence. Here my focus is on differences in clitic doubling between Mac and Bg.

Obviously, as observed by Joseph (1988), Lyons (1990), Rudin (1997), and many others, coocurrence with bare accusative objects is a prime argument for agreement, since this contradicts Kayne's classic 1975 observation that object NPs can only be clitic-doubled if that NP is preceded by a preposition. While true of French, Spanish, and Romanian, both Bg and Mac are prima facie counterexamples. However, the nature of this cooccurrence is quite different in the two languages. In Bg, as discussed above, the clitic is the  $K^0$  remnant of an argument KP. This arises only when the associate vacates KP, primarily in instances of topicalization. In Mac, on the other hand, doubling is far more grammaticalized, marking a specific direct object regardless of word order or functional sentence perspective considerations. Friedman (2001: 50) offers the simple example in (23), in which ja must be present although the three pieces of the sentence, mačkata 'the cat', ja kasa 'bites her', and kučeto 'the dog', can be expressed in any order (depending on what is topic or focus):

Kučeto ja kasa mačkata.  $(23)$ 

'The dog bites the cat.'

In Mac, if the direct object is articulated, then the clitic is required. It is, in essence, a marker on the verb indicating that the verb has a definite direct object. With indirect objects doubling occurs with specific objects, regardless of definite marking; according to most descriptions, e.g. Berent (1980), it is much less restricted than direct object doubling.

Although, as noted, speakers of standard Bg and Mac, as well as numerous intermediary dialects, will respond differentially as to the felicity of clitic doubling, there are many contexts in which Bg speakers reject doubling but Mac speakers accept it and contexts in which Bg speakers (often reluctantly) accept doubling but Mac speakers require it. The reason is because doubling in Bg, with a few exceptions,<sup>15</sup> has semantic consequences, whereas in Mac it serves more of a grammatical function. Thus, the Bg version of Mac (23)

<sup>15</sup> These exceptions, as discussed in Franks and Rudin (2005, 2006), all involve syntactically obligatory movement of the associate, stranding the K<sup>0</sup> head.

would not have a clitic unless 'the cat' is topicalized. In Mac, since

pronouns are specific, they are almost always doubled.<sup>16</sup> Even interrogative pronouns can be doubled, so that (24) is a normal question in Mac, with doubling implying some specificity (linking to the discourse context):

 $(24)$ Kogo baraš?  $(g_0)$ Whoobi himosi look<sub>2SG</sub>

'Who (of the persons we know) are you looking for?'

Its Bg counterpart in (25), on the other hand, is completely impossible with the clific: $17$ 

 $(25)$ Kogo (\*go) târsiš?

'Who are you looking for?'

Fuß (2005: 133-5) cites the possibility of doubling within indefinite NPs such as quantified and negative expressions, as well as in relative clauses, as diagnostics of agreement status. In the former, doubling is possible in Mac, although not obligatory:

Nikomu / na nikogo / na nikoj ne (mu) reče ništo.  $(26)$ noonepar to nooneos to noonewom NEG himparsaid nothing

'To nobody, he said nothing.'

In Bg doubling here would be degraded:

Na nikogo/nikoj ne (?\*mu) kazax ništo.  $(27)$ 

In relative clauses in Mac, however, the clitic is required, both for indirect objects (28a) and direct ones (28b): 18

> $\sqrt{N}$  and  $\sqrt{N}$  . a Mari kodina po

(28) a. momčeto na koe  $mu$ dadovme poklon

> boyper to which himpar gaven u present and the contract of the contract of the contract of the contract of the contract of the contract of the

 $^{16}$  This is similar to Spanish, although there the doubling requires the associate to be marked with the preposition à, which in turn marks animacy. Interestingly, Mišeska Tomić (2008: 232) notes that in Macedonian dialects the preposition na is generalized to mark direct objects too:

| (i) | - Ia                            |                         |  | vidov na nea.(ii) | Go vidov na strika ti.     |
|-----|---------------------------------|-------------------------|--|-------------------|----------------------------|
|     |                                 | herobj sawisc to HERobj |  |                   | himos sawisc to uncle your |
|     | 'I saw her' 'I saw your uncle.' |                         |  |                   |                            |

Interestingly, just as in Spanish, this generalization only applies to human direct objects; thanks to Elena Petroska (p. c.) for corroboration.

 $17$ According to Yovka Tisheva (p. c.), (25) can be slightly improved by using the colloquial fixed form koj 'who', since then go is the only marker of objective case:

Koj (??go) târsiš? 'Who are you looking for (him)'?  $\left( 1\right)$ 

Doubling a discourse linked interrogative is even better:

 $(ii)$ Koj student si (?go) izpital veče? 'Which student did you already ask (him)'?  $18$  Doubling of mu in (28b) is a matter of specificity of na edno momče 'to a boy'.

'the boy to whom we gave a present'

koj (mu) go dadovme na edno b. poklonot momče which himpat boy itos gavent to **presentDEF** a 'the present which we gave to a boy'

In the corresponding Bg relative clauses doubling is possible but dispreferred:

a. momčeto na koeto (?mu) dadoxme podarâk  $(29)$ 

b. podarâkât kojto (??go) dadoxme na momčeto

In sum, whereas the clitic is obligatory in Mac, reflecting agreement, in Bg it is only possible to the extent the relative pronoun can be interpreted as topical.

#### $3.2.$ Other differences.

This section draws attention to several additional differences between Mac and Bg which may be relevant to the hypothesized contrast in clitic status.

One well known fact about the Bg interrogative/focus particle li is that it can split the clitic cluster. Consider the following Bg examples from Rudin et al. (1999: 533-4):

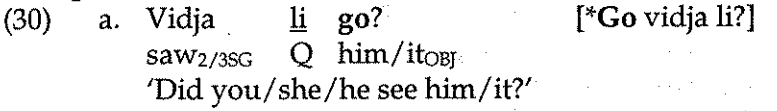

b. Ne go li vidja [\*Ne li go vidja?] NEG  $\lim/\text{it}_{OBI}$  Q  $saw_2$ /3SG 'Didn't you/she/he see him/it?'

In Mac, as they note, *li* can never separate the clitics from the verb:

a. Go vide li? [\*Vide  $\underline{li}$  go?]  $(31)$ 

[\*Ne go li vide?] b. Ne go vide li?

Here are some additional examples of splitting in Bg from Franks  $(2008):$ 

- a. Ne mú dade  $(32)$ Ana? li. ia gave  $NEG$   $him<sub>DATA</sub>O$ Ana ito<sub>BI</sub> 'Didn't Ana give it to him?'
	- pokazvala? b.Ne sí li mu gi  $NEG$  $aux_{2SG}$  Q him<sub>DAT</sub> themobi given 'Haven't you shown them to him?'
	- c. Ne mú li. gi pokazvala? e aux3sc showed  $h_{\text{IMDAT}}O$  themon **NEG** 'Hasn't she shown them to him?'

In the Mac versions of these sentences, *li* would follow the verb, as in

 $(33)$ .<sup>19</sup>

- $(33)$ a. Ne mu já dade li Ana?
	- b. Ne si mu gi pokázvala li?
	- c. Ne mu gi pokázvala li?

Rudin et al. (1999), as well as Franks (2006b, 2008) and many others, cite the Bg facts as evidence for prosodic positioning of li, essentially as pronunciation at the right edge of the initial prosodic word. Since Bg  $ne$  is poststressing, this can conspire to put  $li$  inside the clitic sequence, so that *li* can end up splitting clitic sequences that are otherwise never separable. In Mac, on the other hand, not even li can intervene between the clitics and the verb. Once again, inseparability supports the view that in Mac, but not Bg, the clitics are better treated as part and parcel of the verb, i.e., as agreement.

Another well known difference between the languages concerns the loss of third person auxiliaries in Mac vis-à-vis Bg. In South Slavic, the third singular auxiliary (j)e differs from the other auxiliaries in that it alone follows the pronominal subcluster; cf. Franks (2008; 112-15) for discussion and analysis of the special status of  $(j)e$ . The result is that in Mac, but not Bg, the auxiliary clitic fails to separate the pronominal clitics from their verbal host. This can be seen by comparing Bg (34) with Mac (35):

 $(34)$  a. Elena ti go  $e$  dala. b. Dala sâm ti go. Elena you<sub>DAT</sub> it<sub>OBJ</sub> aux<sub>3SG</sub> given given aux<sub>1SG</sub> you<sub>DAT</sub> it<sub>OBJ</sub> 'Elena has given it to you.' Thave given it to you.'

b.Sum ti go dala.  $(35)$  a. Elena ti go dala.

There is thus a curious alignment of facts that conspire to prevent the pronominal markers in Mac ever from becoming non-adjacent to the verb, as they can in Bg: (i)  $e$  is missing, (ii) the other auxiliary clitics precede the pronominal clitics, (iii) these in turn precede the finite verb, (iv) there is no TM effect in Mac, and (v) there are no auxiliaries associated with the non-finite verb forms which, even in Mac, take the clitics after them. This is all consistent with the idea of treating pronominal clitics as agreement morphemes in Mac.

Another line of argumentation is suggested by proposals in Slavkov (2008). He argues that there are two types of ditransitive constructions in Bg, one in which the na-phrase is a PP and the other

<sup>19</sup> Stress is antepenultimate, hence on  $j$ á in (33a). Note that the word order is identical in the affirmative (minus initial  $Ne$  of course), so  $li$  never splits the pronominal clitics off from the verb. As discussed by Rudin et al. (1999), there is a variant with li immediately after stressed initial Né, but here again splitting fails to obtain.

in which it is a dative DP. Clitic doubling only occurs in the latter. That is, na Marija is a DP in (36a) but a PP in (36b):

- izprati pismo na Marija. (36) a. Ivan ì. letter to Maria Ivan her<sub>DAT</sub> sent 'Ivan sent Maria a letter.'
	- b. Ivan izprati pismo na Marija.

'Ivan sent a letter to Maria.'

Word order is flexible, so that in either construction we could also have na Marija pismo, but Slavkov argues that in (36a) na Marija is a dative DP c-commanding pismo whereas in (36b) pismo c-commands the PP na Marija. He then adduces a host of associated contrasts. Since Mac only has the equivalent of (36a), with clitic doubling, this implies that it only has the true double object construction. Such a conclusion in turn implies that Slavkov's contrasts should not be replicable in Mac. To the extent that I have been able to test this, the prediction is borne out. Moreover, if the clitics are agreement markers rather than pronouns means, then they should not induce ungrammaticality derived from referentiality. This also seems to be correct. For example, Slavkov (2008: 151) cites (37a) as ungrammatical with the clitic in Bg because that signals the double object construction, in which 'its' would illicitly c-command 'dictionary'. Mac (37b) on the other hand, according to Olga Mišeska Tomić (p. c.), is fine:

(37) a. Vârnaxme (\*mu) rečnika na negovija sobstvenik.

> returned<sub>1PL</sub> him<sub>DAT</sub> dictionary<sub>DEF</sub> to its<sub>DEF</sub> owner.

'We return the dictionary to its owner/\*its owner the dictionary.'

b. Mu go vrativme rečnikot na negoviot sopstvenik.

However, the judgments are subtle and comparison along these lines requires further investigation.

This paper has compared Mac and Bg from the perspective of grammaticalization of their pronominal clitics as agreement markers. While it has been argued that these are best treated as object agreement in Bg, various types of evidence were examined to suggest that the pronominal clitics in Mac exhibit considerably more properties of agreement than their Bg counterparts.

### **REFERENCES:**

- Berent, Gerald. (1980). "On the realization of trace: Macedonian clitic pronouns". In Catherine Chvany and Richard Brecht, Slavic transformational syntax, Michigan Slavic Materials 10, Ann Arbor, 150-186.
- Billings, Loren. (2002). "Why clitics cluster together in Balkan Slavic: non-templatic morphology". In Formal Approaches to Slavic Linguistics: The Second Ann Arbor Meeting, 2001, ed. Jindřich Toman, 75–96. Ann Arbor, Mich: Michigan Slavic Publications.
- Bopp, Franz. (1816). Über der Conjugationssystem der Sanskritsprache in Vergleichung mit jenem der griechischen, lateinischen, persischen, und germanischen Sprache. Frankfurt am Main: Andreäische Buchhandlung.
- Bošković, Željko. (2001) On the nature of the syntax-phonology interface: Cliticization and related phenomena. Elsevier: Amsterdam.
- Bošković, Željko. (2002) "Clitics as nonbranching elements and the linear correspondence axiom". Linguistic inquiry 33: 329-40.
- Bošković, Željko. (2008) "What will you have, DP or NP?" Proceedings of the 37th Annual Meeting of the North East Linguistic Society: Volume 1. Emily Elfner and Martin Walkow, eds. GLSA U Mass Publications. pp?
- Carstairs, Andew. (1981) Notes on affixes, clitics and paradigms. Bloomington: Indiana University Linguistics Club.
- Chomsky, Noam. (1995) "Bare phrase structure". In Government and binding theory and the minimalist program, ed. Gert Webelhuth, 383-439. Cambridge, Mass.: Blackwell.
- Cinque, Guglielmo and Iliyana Krapova. (2009) "The two 'possessor raising' constructions of Bulgarian". In Steven Franks, Vrinda Chidambaram and Brian Joseph, eds., A Linguist's Linguist: Studies in South Slavic Linguistics in Honor of E. Wayles Browne. Bloomington: Slavica, 149-166.
- Connolly, Rosemarie. (2008) "The structure of the Polish pronominal system". Unpublished paper, Indiana University, Bloomington.
- Embick, David and Rolf Noyer. (2001) "Movement operations after syntax". Linguistic inquiry 32: 555-95.
- Everett, Daniel. (1996) Why there are no clitics: An alternative perspective on pronominal allomorphy. Summer Institute of Linguistics and the University of Texas at Arlington Publications in Linguistics, 123. Dallas: Summer Institute of Linguistics and the University of Texas at Arlington.
- Franco, Jon. (2000) "Agreement as a continuum: The case of Spanish pronominal clitics". In Clitic systems in European languages, ed. by Frits Beukema and Marcel den Dikken, 147-89.
- Franks, Steven. (2001) "The internal structure of Slavic NPs, with special reference to Bulgarian. In Generative linguistics in Poland: Syntax and morphosyntax, ed. by Adam Przepiórkowski and Piotr Bański, 53-69.
- Franks, Steven. (2006a) "Adverb interpolation in the Bulgarian clitic cluster". In A Festschrift for Charles Gribble, ed. by R. Rothstein, E. Scatton, & C. Townsend, 117-33.
- Franks, Steven. (2006b). Another look at li placement in Bulgarian. The linguistic review, 23.2: 161-211.
- Franks, Steven. (2008) "Clitic placement, prosody, and the Bulgarian verbal complex". Journal of Slavic linguistics 16: 91-137.
- Franks, Steven and Tracy Holloway King. (2000) A handbook of Slavic clitics. Oxford.
- Franks, Steven, Uwe Junghanns and Paul Law. (2004) "Pronominal clitics in Slavic. Journal of Slavic linguistics 12: 3-36.
- Franks, Steven and Catherine Rudin. (2005) "Bulgarian clitics as K<sup>0</sup> heads". In Formal approaches to Slavic linguistics: The Columbia meeting, ed. by Steven Franks, Frank Gladney and Mila Tasseva-Kurktchieva, 104-116.
- Franks, Steven and Catherine Rudin. (2006) "What Makes Clitic Doubling Obligatory?" In Ezikovedski izsledvanija v čest na 75godišninata na st.n.s. i st.d.f.n Jordan Penčev Penčev, ed. by I. Kucarov et al., 267-278.
- Franks, Steven. (2009) "Macedonian pronominal clitics as object agreement markers". In Steven Franks, Vrinda Chidambaram and Brian Joseph, eds., A Linguist's Linguist: Studies in South Slavic Linguistics in Honor of E. Wayles Browne. Bloomington: Slavica, 189-221.
- Friedman, Victor. (2001) Macedonian. The Slavic and East European Language Research Center, Duke University.
- Fuß, Eric. (2005) The rise of agreement: A formal approach to the syntax and grammaticaliza-tion of verbal inflection. Benjamins.
- Gajdova, Ubavka and Veselinska Labroska. (this volume) "Iskažuvanje na akuzativot vo dijalektite na makedonskiot jazik".
- Jelinek, Eloise. (1984) "Empty categories, case and configurationality". Natural language and linguistic theory 2: 39-76.
- Joseph, Brian. (1988) "Pronominal affixes in Modern Greek: The case against clisis". In Papers from the 24th Regional Meeting, Diane Brentari et al. (eds.), Chicago Linguistic Society, 203-215.

- Joseph, Brian. (2002) "Defining "Word" in Modern Greek: A Response to Philippaki-Warburton & Spyropoulos 1999". In Yearbook of Morphology 2001, Geert Booij and Jaap van Marle, 87-114.
- Kroch, Anthony. (2001) "Syntactic change". In Mark Baltin and Chris Collins, eds., The Handbook of Contemporary Syntactic Theory. pp. 699-729, Malden, MA: Blackwells.
- Lyons, Christopher (1990) "An agreement approach to clitic doubling". Transactions of the Philological Society 88: 1-57.
- Mišeska Tomić, Olga. (1997) "Non-first as a default clitic position". Journal of Slavic linguistics 5: 301-23.
- Mišeska Tomić, Olga. (2008). Macedonian grammar. Unpublished ms. University of Skopje/University of Novi Sad.
- Mišeska Tomić, Olga. (2009) "South Slavic clitics expressing possession". In Steven Franks, Vrinda Chidambaram and Brian Joseph, eds., A Linguist's Linguist: Studies in South Slavic Linguistics in Honor of E. Wayles Browne. Bloomington: Slavica, 445-463.
- Rudin, Catherine. (1997) "AgrO and Bulgarian pronominal clitics". In Martina Lindseth and Steven Franks, eds., In Formal approaches to Slavic linguistics 5: The Indiana meeting, 1996. Ann Arbor, MI: Michigan Slavic Publications, 224-52.
- Rudin, Catherine, Christina Kramer, Loren Billings and Matthew Baerman. (1999) "Macedonian and Bulgarian li Questions: Beyond syntax". Natural language and linguistic theory 17: 541-86.
- Slavkov, Nikolay. (2008) "Formal consequences of dative clitic doubling in Bulgarian ditransitives: An applicative analysis". Journal of Slavic linguistics 16: 139-66.

Zwicky, Arnold. (1977) On clitics. Bloomington: Indiana University Linguistics Club.

Zwicky, Arnold. (1985) "Clitics and particles". Language 61: 283-305.

Zwicky, Arnold and Geoffrey Pullum. (1983) "Cliticization vs. inflection: English n't. Language 59: 502-13.

 $\label{eq:2} \frac{1}{\sqrt{2\pi}}\int_{0}^{\infty}\frac{dx}{\sqrt{2\pi}}\,dx$ 

 $\sim 10^{-1}$  $\sim 10^{11}$  and  $\sim 10^{11}$  $\mathcal{A}^{\mathcal{A}}_{\mathcal{A}}$  and  $\mathcal{A}^{\mathcal{A}}_{\mathcal{A}}$  are the simple points of the simple states  $\mathcal{A}^{\mathcal{A}}$  $\label{eq:2.1} \mathcal{L}(\mathbf{x},\mathbf{y})=\mathcal{L}(\mathbf{x},\mathbf{y})\mathcal{L}(\mathbf{x},\mathbf{y})\mathcal{L}(\mathbf{x},\mathbf{y})$ 

 $\mathcal{O}(10^4\, \mathrm{Mpc})$  . The second constraints of the second constraints  $\mathcal{O}(10^4\, \mathrm{Mpc})$  $\mathcal{L}_{\mathrm{eff}}$  $\sim 10^{11}$ of the content of the complete content of the con- $\label{eq:1} \mathcal{L}(\mathcal{L}(\mathcal{L},\mathcal{L})) = \mathcal{L}(\mathcal{L}(\mathcal{L},\mathcal{L},\mathcal{L})) \times \mathcal{L}(\mathcal{L}(\mathcal{L},\mathcal{L},\mathcal{L})) \times \mathcal{L}(\mathcal{L}(\mathcal{L},\mathcal{L},\mathcal{L})) \times \mathcal{L}(\mathcal{L}(\mathcal{L},\mathcal{L},\mathcal{L})) \times \mathcal{L}(\mathcal{L}(\mathcal{L},\mathcal{L},\mathcal{L})) \times \mathcal{L}(\mathcal{L}(\mathcal{L},\mathcal{L},\mathcal{$  $\mathcal{L}^{\mathcal{L}}(\mathcal{L}^{\mathcal{L}}(\mathcal{L}^{\mathcal{L$ and the test special company of the solid and the special context of the

and the condition of the company of the company of the device of elements of the company of the condition of the state of 13 February 2010 Block of the Court of the Court of the County

and the two companies to provide the  $\label{eq:2.1} \mathcal{L}_{\mathcal{A}}(t) = \mathcal{L}_{\mathcal{A}}(t) + \mathcal{L}_{\mathcal{A}}(t) + \mathcal{L}_{\mathcal{A}}(t) + \mathcal{L}_{\mathcal{A}}(t)$ We construct that the results in the field  $\mathcal{O}(1)$  ,  $\mathcal{O}(1)$  ,  $\mathcal{O}(1)$  ,  $\mathcal{O}(1)$  $\mathcal{L}^{\text{max}}_{\text{max}}$  and  $\mathcal{L}^{\text{max}}_{\text{max}}$ and there are no set of the shall off and consistent and consistent and consistent (1) 中国人民政府政府和政府和政府政府政府政府政府政府 the construction of the Construction product

and the company of the company of the company of the company of the company of the company of the company of the and profit of the company of the second company of the second company of the 医血管结合征 经无关金额 医双手掌切除术 医根子宫内的 医二十二十二十四十一十一 and a string of the second many conservation of the second string of the second a constantino de la constitución de la característica de la característica de la característica de la caracterí where  $N$  is the second constant  $\Delta S$  , we have  $\Delta S$ 

administration and the Condition of the Common Constantine and the  $\mathcal{L}^{\mathcal{L}}$  , where  $\mathcal{L}^{\mathcal{L}}$  and  $\mathcal{L}^{\mathcal{L}}$  and  $\mathcal{L}^{\mathcal{L}}$  and  $\mathcal{L}^{\mathcal{L}}$ 

of DE SAL contracted construction of the contract of the contract of the se con exploration of the production for a construction of the con-The control of the state of the control of the state of the

### УДК 811.163.3'367.625

# **Маріан МАРКОВИЌ**

# ВИДСКА И ВРЕМЕНСКА АКОМОДАЦИЈА **НА ГЛАГОЛИТЕ НА -ИРА:** ВО СОВРЕМЕНИОТ МАКЕДОНСКИ ЈАЗИК

Во современиот македонски јазик, посебно во разговорниот и во јазикот на медиумите, сè позачестено се сретнуваат нови префиксации кај туѓите глаголски форми образувани со наставката -ира. Така на пример, сè почесто можат да се сретнат образувања од типот: исконійскийира, изреадира, изреализира, изорданизира, исконшролира, изреволшира, изиришира, искоординира, исидаршизира, исиолишизира, исирезеншира, изанализира, издизаінира, излобира, избрифира, изменацира, искомбинира, исиромовира, и други. Дека е тоа понов процес, сведочат глаголите образувани со овој префикс кои се дојдени директно под влијание на англискиот јазик: менаџер, лоби, брифинг, револій, йриній (исиринійа) и др. И во претходните етапи на развојот на македонскиот современ јазик, токму наставката -upa се јавува како најпродуктивна при образувањето на глаголи од туѓо потекло. В поставители на полети

Имено, на силното навлегување на нови глаголи на -ира укажува уште во 1955 година Благоја Корубин во една своја статија во "Литературен збор" (Корубин 1955). Тој ги наведува глаголите: абонира, базира, вейешира, дарнира, ... и други, при што смета дека со ова се нарушува акцентскиот систем на македонскиот јазик поради акцентирањето на пенултима кај овие глаголи. Тој смета дека ваквите форми полесно би се прилагодиле кон македонскиот јазик доколку се образуваат со наставките -ува или иса (аїшиїува, бојкошува, организува, деморалиса, конценшриса...). Проблемот на глаголите на -ира го разгледува и Минова (Минова-Ѓуркова 1966) каде што дава опширен преглед на карактеристиките на овие глаголи не само во македонскиот, туку и во рускиот, во српско/хрватскиот и во бугарскиот јазик. Во тој текст, Минова со примери констатира дека за разлика од некои други словенски јазици, во македонскиот јазик ниту наставката -ува, ниту пак -uca успеале да надвладеат над наставката -upa. Таа успешно доловува уште еден проблем кој ги карактеризира глаголите на - ира, а тоа е нивната двовидност. Понатаму кажува дека: "Видош на овие їлаїоли доаѓа до израз во самиош коншексій, ш.е. во зависносій од конійсксійой йше се свршени односно несвршени." Во однос на префиксацијата на овие глаголи, Минова наведува пека најчест префикс е йо- (йодикищра, йонервира, йойфенира,...), а втор по продуктивност е префиксот про- (продискупшра, проконшролира, проанализира...). Потоа се наведени и други префикси со помала продуктивност. Сето тоа Минова го става во контекст на подредување на овие глаголи кон категоријата вид, токму со помош на префиксирањето. Веќе во 1967 година, во Обратниот речник на македонскиот јазик издаден од Институтот за македонски јазик, наведени се преку 800 форми на глаголи со наставката ира. На овие глаголи, во статија од 1984 година, повторно им се навраќа Минова-Ѓуркова, овојпат во однос на минатите дејства изразени со глаголите на -upa. Таа наведува неколку реченици во кои со имперфектни образувања на некој начин се решава проблемот со видот кај овие глаголи. На пример: (3),, На почешокош на седницата претседавачот ти информираще присутните за некои промени во дневниот ред". Доколку во вакви примери се употреби аористна форма (информира), ќе се замати информацијата за времето (сегашно наспрема аорист). Во такви случаи, елинствено точниот контекст или синонимна замена на глаголот на -ира, може да пренесе точна информација. Во 1993 година, на проблематиката на глаголите на -ира им се навраќа Симон Саздов (Саздов 1993) поттикнат од се позасилената употреба на нови глаголски форми на -ира регистрирани во Правойшсой на македонскиош јазик, но и во печатените и во аудио-визуелните медиуми. Тој наведува повеќе глаголи незабележани дотогаш ниту во Правойисой ниту во Речникой на македонскиой јазик од типот: акшуелизира, модернизира, йривайшзира, анимира, айлицира, дисшанцира, ескалира, иншегрира, форсира и други. Но тој за разлика од Минова во 1984, забележува дека најбројна група префиксирани глаголи на -upa во неговите истражувања се оние со префиксот из-(ис-) и ги наведува глаголите од типот: истренира, изреатира, исконсійруира, издизајнира и др. Другите префикси како йре- (йреаранжира, йредимензионира, йрестируктуира) може и да не влијаат на видот на глаголите на -ира за разлика од оние со префиксот из-. Најголемиот проблем кај новите глаголи на -ира, Саздов го лоцира кај акцентот (пенултима) и кај видот (двовидноста). Во 2006 година Александра Ѓуркова, во својот текст за социолингвистичките аспекти на македонскиот јазик (Ѓуркова 2006), во делот во кој ги опишува туѓојазичните влијанија врз македонскиот јазик, а посебно влијанието на англискиот, ги наведува следниве примери за нови глаголски форми: администрира,

акцейшира, айдејшира, брифира, формашира, конекшира, лобира, монишорира, ироцесира, шарбешира и други. Меѓу другото, таа се повикува на статијата на Минова-Ѓуркова (Минова-Ѓуркова 2002) во која се наведува дека за решавање на проблемот со видот на глаголите на -ира ќе треба да се пристапи кон нивно префиксирање и дека лингвистите ќе треба да најдат соодветно решение.

Имајќи ги предвид повеќето досегашни истражувања на овие глаголи во текот на развојот на македонскиот современ јазик, а исто така и монографиите од полето на збообразувањето на К. Конески (К. Конески 2003) и С. Велева (Велева 2006), може да се забележи дека глаголите на -ира во македонскиот јазик стануваат сè побројни, навлегуваат преку повеќе јазици, и претставуваат многу силно деривациско јадро за образувања нови глаголи од разни видови туѓи зборови. Токму сè посилното навлегување на нови зборови придонесло да се забрза процесот на префиксација на новоформираните глаголи на -upa.

Имено, како што споменав погоре, глаголите на -upa сè повеќе навлегуваат во македонскиот јазик и веќе најголем проблем не претставува акцентирањето на пенултима, туку пред сè нивната пвовидност и припадноста кон а-глаголска група. Овие карактеристики придонесуваат, во повеќе ситуации, единствено од контекстот да може да се утврди дали се работи за свршен или несвршен глагол, како и за тоа дали се работи за сегашно време или аорист (кај 3 л. едн.) или имперфект-аорист (кај 1л. едн) Така на пр.:

Ќе се реализира енергетскиот проект "Вардарска долина" (свршен - несвршен)?

"Тим Македонија" го **реализира** второто road show во Соединетите Американски Држави. (сегашно - аорист)?

Старо-новиот градоначалник на Охрид, Александар Петрески, ги реализира изборните ветувања (сегашно - аорист)?

..., а првата студиска снимка ја реализирав во студиото ДНС. (имперфект - аорист)?

Ваквата постапка ги револтира и фармерите и млекарницата, ...

Отштетата на 700.000 евра отштета за бачилото на Иснифарис Џемаили дополнително ги револтира сите што не можат да наплатат ниту неколку илјади за изгубените...

Како што може да се забележи, единствен фактор за определување на видот и на времето е токму контексот. Но во некои од примерите дури ни контекстот не е доволен за да се утврдат овие категории.

Затоа, јазикот т.е. говорителите се послужиле со најнемаркираниот префикс, а тоа е из-(ис-) чие основно значење (покрај другите) е извршување на дејството во целост одн. негово целосно заокружување што токму е најблиску до сфаќањето на свршеноста.

Така, префиксот из-(ис-) внесува само видска разлика; туѓите зборови не носат информација за категоријалното значење во однос на категоријата вид; со тоа из-(ис-) станува маркер за вид.

Примери:

- 1. Во емисијата ќе ги испрезентираме сите модели
- 2. Ќе искомуницирам со нив за на суд
- 3. Немам време да ги издемантирам сите наводи

На овој начин глаголите на -ира преминуваат во свршени и со тоа полесно влегуваат и во видски и во временски опозиции. Со помош на оваа префикасија, може да се разликуваат сегашното време од аористот (во 3. л. едн.)

Примери:

1. Неефикасноста на судството ги револтира цариниците.

- 2. Одлуката на обвинителството ги изреволтира семејствата.
- 3. Владата ја реализира својата одлука.
- 4. Direct Media целосно го осмисли и изреализира проектот.

Една од причините за потребата за акомодација на овие глаголи во однос на видот и времето е тоа што овие глаголи се од *а-їруйа* кој нема раздели.

Примери:

сег. револійирам, револійираш, револійира имп. револійирав, револійираше, револійираше аор. револійирав, револійира, револійира

Така, 1л. едн. на имперфектот и на аористот се хомонимни, и така кај формата -револіширав- нема информација за времето (имп аор). Но со префиксот се решава овој проблем:

1. Многу се изреволтирав. Одлучив веќе да не стапнам во Грција! - вели скопјанката Д.А.

2. Се изреволтирав од изјавата на Саркози дека Скопје, како што тој ја нарече Македонија, треба да се потруди да го смени името ако сака ла влезе во НАТО...

Истиот случај го имаме и кај формите на 3 л. едн. на сегашното време и аористот: -реализира - нема информација за времето (сег. aop)

Со префиксот из-, не само што се регулира видот:

револтира - изреволтира револтирав - изреволтирав,

туку се доуточнува информацијата за времето која веќе не е контекстуална. Исто така со ова се доутврдува тенденцијата дека несвршените глаголи идат во имперфект, а свршените во аорист. Така, следниве примери недвосмислено се во аорист:

- 1. Отсекогаш ми се допаѓал спојот човек-природа, а посебно кога тоа ќе се изреализира низ призмата на уметноста. ...
- 2. Direct Media целосно го осмисли и изреализира проектот.
- 3. Треба да одадеме голема почит на старешината на ИО Еригон, г-дин Сашо Петрески којшто максимално добро ја изорганизира оваа дводневна обука.
- 4. Ниту Тео Вајгел не им излобира директен влез на Германците.
- 5. Таа направи една несекојдневна промоција, покажувајќи им на останатите како треба да се испромовира еден нов албум.
- 6. ..., МВР завчера ургентно и забревтано побрза да ја избрифира јавноста за ...
- 7. Ги исконтактирав денес па во понеделник ќе одам да си ја земам налепницата.
- 8. Одлуката на обвинителството ги изреволтира семејствата.
- 9. Бирото за лекови исконтролира 40, а затвори 3 аптеки во Скопје.

Имајќи го предвид погорекажаното како и повеќето досегашни истражувања на овие глаголи во текот на развојот на македонскиот современ јазик, може да се заклучи дека глаголите на ира во македонскиот јазик стануваат сè побројни, и тоа придонеспо па се забрза процесот на нивна префиксација. Како најпродуктивен се јавува префиксот из-(ис-), со што се решаваат повеќе проблеми: една голема група двовидски глаголи може да се подреди според категоријата вид без показател за дел. почеток, крај и сл. на пејството) со из-(ис-) како своевиден видски маркер; се решава проблемот на хомонимноста на непрефиксираните форми на -ира (поради а-групата) во однос на категоријата време (сегашност - минатост во 3 л. едн.) (коншакшира-исконшакшира) и исто така се решава проблемот на дистинкцијата меѓу имперфектот и аористот (1 л. едн.).

Како заклучок може да се каже дека често јазиците, а со тоа и македонскиот јазик, во текот на својот развој изнаоѓаат средства кои ќе овозможуваат поеднозначна и појасна комуникација меѓу говорителите.

## Додаток (примери):

- 1. Европската Комисија ги анализира инцидентите од саботата на градскиот Плоштад во Скопје и ќе излезе со конечен став...
- 2. НАСА ги анализира фотографиите од шатлот Колумбија непосредно пред неговото распаѓање ... Последно пред неговото распаѓање ... er en sind vaar voor de spreery soon in die volke voor keerstel beskom in 'n SAA
- 3. КФМ за нецел час ја изанализира 2007 година A three delegates for the consection of executive consecutive
- 4. Како и да се изанализира целата ситуација, осумдесетите години дефинитивно покажаа ... В полнее в пользовательно a d'actuella communique, summit propria avec vire portificiale (1777), esta
- 5. Ако се изорганизира на повисоко ниво верувам дека и  $\mathcal{L}^{\mathcal{L}}$  is a space of the space of the space  $\mathcal{L}^{\mathcal{L}}$ посетеноста ке биде многу поголема. The problems with a statement

 $\lambda_1(\mathcal{X})_{\mathcal{X}} = \mathbb{E}[\mathcal{X}(\mathcal{X}) \times \mathbb{E}[\mathcal{X}(\mathcal{X}) \times \mathbb{E}[\mathcal{X}(\mathcal{X}) \times \mathbb{E}[\mathcal{X}(\mathcal{X})])$ 

- 6. Треба да одадеме голема почит на старешината на ИО Еригон, г-дин Сашо Петрески кои што максимално добро ја изорганизира оваа дводневна обука. The Constantinoperation of the Constantinoperation
- 7. ...дизајнер на блогови, што чита мисли и нема да му биде тешко да издизајнира уште еден блог за џабе...
- 8. Зошто Сенатот ја додаде референцата ФИРОМ излобира ли Грција релативизирање на позицијата на САД.

and the second state of the second state

- 9. Ниту Тео Вајгел не им излобира директен влез на Германците
- 10. Случајот Кондово, беше тест за државата, кој таа не успеа да го изменацира.
- 11. Единствено Министерството за финансии може да го изменацира проблемот и да го реши...,
- 12. Поранешниот селектор на Англија, Свен Јеран Ериксон се трудеще да ги искомбинира Лампард и Џерард во центарот на средината, нешто што не успеа да го направи ...
- 13. Таа направи една несекојдневна промоција, покажувајќи им на останатите како треба да се испромовира еден нов албум.
- 14. Отакако I-phone на големо го испромовира тач-скринот сега истражувачите одат еден чекор понапред.
- 15. ... MBP завчера ургентно и забревтано побрза да ја и постани избрифира јавноста за ...
- 16. Генералштабот ќе го брифира претседателот Црвенковски за борбената готовност на АРМ.  $\label{eq:1} \mathcal{L}_{\mathcal{A}}(\mathbf{y},\mathbf{y}) = \mathcal{L}_{\mathcal{A}}(\mathbf{y},\mathbf{y}) = \mathcal{L}_{\mathcal{A}}(\mathbf{y},\mathbf{y}) = \mathcal{L}_{\mathcal{A}}(\mathbf{y},\mathbf{y}) = \mathcal{L}_{\mathcal{A}}(\mathbf{y},\mathbf{y})$
- 17. "Нема никакви шанси во три минути реплика да гистания и веиздемантирам сите работи што ги кажавте", одговори премиерот Никола Груевски.
- 18. ...министерот за здравство Ѓорѓи Оровчанец се попишмани и се издемантира самиот себеси
- 19. ТВМ исконтактира со претседателот на Струковиот синдикат на Контролата на летање Александар Тасевски, ...
- 20. Таа самата го исконтактира менаџерскиот тим на Stealth Records и сега го чекаме ...
- 21. Дадулах: Бин Ладен е жив и контактира со Талибанците.
- 22. Преку нет контактирав со наш иселеник во Шведска, кој...
- 23. Ги исконтактирав денес па во понеделник ќе одам да си ја земам налепницата.
- 24. Погледнете ја снимката за тоа како бебето реагира на музиката која ја слушаме и како ќе изреагира на наглите промени на звукот во околината. ...
- 25. Не можев да се воздржам и изреагирав...

- 26. Јас неколкупати реагирав за она што го сметав за нетолеранција од страна на македонските уредници.
- 27. Отсекогаш ми се допаѓал спојот човек-природа, а посебно кога тоа ќе се изреализира низ призмата на уметноста...
- 28. Талентот за цртање којшто за жал никогаш не се изреализира во овие четири години
- 29. Direct Media целосно го осмисли и изреализира проектот...
- 30. Тодоровски не ја реализира заканата до ЕЛИНГ.
- 31. Одлуката на обвинителството ги изреволтира семејствата.
- 32. Непланираниот трошок ги изненади и изреволтира скопјани.
- 33. Неефикасноста на судството ги револтира цариниците.
- 34. Признавањето на Косово ја револтира Србија
- 35. Многу се изреволтирав. Одлучив веќе да не стапнам во Грција! - вели скопјанката Д.А.
- 36. Се изреволтирав од изјавата на Саркози дека Скопје, како што тој ја нарече Македонија, треба да се потруди да го . смени името ако сака да влезе во НАТО...
- 37. Бирото за лекови исконтролира 40, а затвори 3 аптеки во Скопје.
- 38. Државниот инспекторат за земјоделство физички не може да ги исконтролира сите што добиле помош, ...
- 39. Откриена зона во мозокот која ја контролира љубомората.
- 40. Осум едноставни начини да се контролира стресот ...
- 41. Претседателот веќе искомуницира со двете партии и оттаму добивме позитивни реакции.
- 42. Архиепископот Стефан вчера ги одбегна новинарите и наместо лично со јавноста искомуницира преку соопштение доставено преку епархискиот секретар Коста...
- 43. Американскиот претседател Барак Обама остана и помалку затечен, откако при поздравувањето во Каен, Карла Бруни го изигнорира и прво ја поздрави ...
- 44. Телеком го изигнорира налогот од Управата и продолжи да преговара со провајдерите околу условите...
- 45. Со цел за доближување до потрошувачите Реплек го искреира и Клубот на потрошувачи на Реплек Маркет Хубо.
- 46. Овој човек решил да си искреира трактор и тоа го сторил.

and the state of the state and the state of the The state of the second second second to the second and the second second second and a state more as a life specialistic disease

and the state of the constant of the state of the state of the state of the state of the state of the state of the state of the state of the state of the state of the state of the state of the state of the state of the sta of the complete state of the contribution, and photos (李祥) 2011

and the state of the state of the state of the state of the state of the state of the state of the state of the  $\mathcal{A}^{\mathcal{A}}_{\mathcal{A}}\left(\mathcal{A}^{\mathcal{A}}_{\mathcal{A}}\right)=\mathcal{A}^{\mathcal{A}}_{\mathcal{A}}\left(\mathcal{A}^{\mathcal{A}}_{\mathcal{A}}\right)=\mathcal{A}^{\mathcal{A}}_{\mathcal{A}}\left(\mathcal{A}^{\mathcal{A}}_{\mathcal{A}}\right)=\mathcal{A}^{\mathcal{A}}_{\mathcal{A}}\left(\mathcal{A}^{\mathcal{A}}_{\mathcal{A}}\right)=\mathcal{A}^{\mathcal{A}}_{\mathcal{A}}\left(\mathcal{A}^{\mathcal{A}}_{\mathcal{$ and the state of the control of the state of the state of the state theories of the state of the

sa sa mga dipi

angen van 3

 $\label{eq:2.1} \frac{1}{2}\int_{\mathbb{R}^3}\frac{1}{\sqrt{2\pi}}\int_{\mathbb{R}^3}\frac{1}{\sqrt{2\pi}}\int_{\mathbb{R}^3}\frac{1}{\sqrt{2\pi}}\int_{\mathbb{R}^3}\frac{1}{\sqrt{2\pi}}\int_{\mathbb{R}^3}\frac{1}{\sqrt{2\pi}}\int_{\mathbb{R}^3}\frac{1}{\sqrt{2\pi}}\int_{\mathbb{R}^3}\frac{1}{\sqrt{2\pi}}\int_{\mathbb{R}^3}\frac{1}{\sqrt{2\pi}}\int_{\mathbb{R}^3}\frac{1}{\sqrt{2\$  $\mathcal{A}(\mathcal{A})$  and  $\mathcal{A}(\mathcal{A})$  .

# КОРИСТЕНА ЛИТЕРАТУРА:

Обрайден речник на македонскиой јазик, Институт за макелонски јазик "Крсте Мисирков", Скопје 1967.

Велева Славица, Тенденции во зборообразувањейо во македонскиощ јазик, Скопје 2006.

Ѓуркова Александра, Социолинъвисинички асиекини на македонскиой јазик: од сйдандардизација до акйиуелний е йенденции, Филолошки студии, том 2, Скопіе, Загреб, Перм, Љубљана 2008.

Конески Блаже, Грамашика на македонскиош јазик. Култура, Скопје 1981.

Конески Блаже, Исшорија на македонскиош јазик, Култуpa, Ckonie 1982.

Конески Кирил, Зборообразувањей ово современиой македонски јазик, Универзитет "Св. Кирил и Методиј", Филолошки факултет "Блаже Конески", Скопје 2003.

Корубин Благоја, За глаголише со насшавкаша -ира во нашиот јазик, Литературен збор, II бр.2, Скопје 1955, 96-98.

Минова-Ѓуркова Лилјана, Некои каракшерисшики на глаболише на - (из)ира во македонскиош лишерашурен јазик, Македонски јазик, год. XVII, Скопје 1966, 117-126.

Минова-Ѓуркова Лилјана, Минаши дејсшва изразени со длаболише на -ира, Литературен збор, год. XXXI, кн. 3, Скопје 1984, 105-108.

Минова-Ѓуркова Лилјана, Лексикайда, нормайда и јазичношо иланирање, Норма и речник, Зборник на трудови од научен собир. Институт за македонски јазик "Крсте Мисирков", Скопје 2002.

Саздов Симон, Белешки кон сійайдусой на блаболийне на -(из)ира во македонскиош јазик денес, Литературен збор, год. XL, кн. 1-6, Скопје 1993, 41-45.
#### УДК 811.163.3'282'367

### Наталија ПРАСОЛОВА

### МОДЕЛИТЕ НА ЕГЗИСТЕНЦИЈАЛНИТЕ РЕЧЕНИЦИ ВО ДИЈАЛЕКТИТЕ НА МАКЕДОНСКИОТ ЈАЗИК

Со егзистенцијалните реченици се потврдува или се одрекува постоењето на нешто или на некого. Речениците со глаголите esse и habere во македонскиот како и во другите словенски јазици образуваат јадро на егзистенцијалните реченици (Бенвенист 1974; Мразек 1990; Ницолова 1990; Соболев 1997 и др.). Речениците со посочените два глагола во македонскиот јазик се разликуваат по синтактичката структура, по дистрибуцијата на сум и има (имам), но и по својата семантика. Интересно е да се разгледуваат условите за употребата на овие егзистенцијални формули.

Основната формула на македонските егзистенцијални реченици е тричлена конструкција со безличниот глагол има (или со одречното нема), директен објект и локализатор: Во Брно има аеродром: Во реката имаше риба<sup>1</sup>. Од граматичка гледна точка оваа формула ја претставува безличната реченица во која егзистенцијалниот прирок има/нема се употребува само во трето лице еднина. Егзистенцијалните реченици со глаголот сум исто така се состојат од три членови, меѓутоа од синтаксичка гледна точка тоа се реченици со личноглаголска форма: Иван е дома; Книгата е во мојата библиотека<sup>2</sup>. Во лингвистичката литература се одбележува дека безличната конструкција со сум во македонскиот литературен јазик не е фиксирана (Фелешко 1974; Соболев 1997). Макар што анализата на македонските дијалектни текстови покажа дека егзистенцијалниот глагол сум може да биде и безличен: Било некој сирома човек (Горни Подлог); Било пазар и Трајчо рано сабајле ојдел на-пазар да-купе масло (Штип)<sup>3</sup>. Да забележам дека сите примери се фиксирани во штипско-струмичките говори на југоисточното наречје.

Лингвистите заклучуваат дека разликата во употребата на имаконструкцијата и сум-конструкцијата се состои во тоа што глаголот има се употребува при општа егзистенција, а конкретна егзистенција може

3 Примерите се од [Видоески 2000].

Примерите се од [Мразек 1990: 54].

<sup>&</sup>lt;sup>2</sup> Примерите се од [Мразек 1990: 58].

да се изразува со глаголот сум, но и со има (Мразек 1990; материјалот на бугарски јазик: Ницолова 1990; Иванова 2002, 2003, 2006).

Л. Минова-Ѓуркова забележува дека и со безличното има може да се врши индивидуализација, претставување на лица или на предмети. Таков е случајот со примерот: Имало еден цар, наведен од Збигњев Голомб (1965). Овој пример претставува илустрација на формулата за воведување на јунаците на народните приказни во дејството. Меѓутоа, според Л. Минова-Ѓуркова, формулата со има е послабо застапена од онаа со сум: Си бил еден цар. Се чини дека е интересно да се проучи предноста при избор на има-или сум-конструкција при еднакви услови во различни територијални области на Македонија. Така, од богатата проблематика на егзистенцијалните реченици ќе се задржам поподробно на формулите за воведување на јунаците коишто вршат индивидуализација, претставување на лица и на предмети.

Во својство на материјал за истражувањето послужија текстови од дијалектите на македонскиот јазик, коишто се објавени во трудот на академик Божидар Видоески (2000). Како што е познато на македонскиот јазичен ареал се изделуваат јасно три поголеми групи говори или наречја: западно, југоисточно и северно.

1. Во западното наречје може да се забележи почеста употреба на егзистенцијалната конструкција со личниот глагол сум. Најочевидната разлика се забележува во горнополошкиот (гостиварскиот), струшкиот, охридскиот и дримколскоголобрдскиот говор. Во горнополошкиот (гостиварскиот) говор само личниот глагол сум е фиксиран во Вруток и Балин Дал (Си-бил ен-дедо и-ена-баба, биле маш-и-жена (Вруток); Бил некој-Аврам стар и-си-одел за-Гостивар (Балин Дал). Во Валковија, Стенче и Куново се среќаваат безличните модели со има, но исто така и конструкциите со личниот глагол сум (Имало некој-валк и некоа-лисица (Куново); Си-бил ен-цар ву-ено-царство многу богато (Валковија); Песот си-лежел пред-вратата, а пред-него имало ено-парче леп, ама-не-го-јадел (Стенче); Си-бил некој сиромаф чоек, ама бил многу учен (Стенче). Во струшкиот и во охридскиот говор има-конструкција не е фиксирана во формулите на претставување на лица и на предмети. Во текстови се среќаваме само глаголот сум (струшки говор: Си-бил еден-водејнчар, бил сиромаф, немал нишчо (Волино); Биле двајца браќа (Требеништа); Си-биле баба и дедо (Вишни); охридски говор: Едно време си биле еден маш и жена, си имале и една керка - «Мара» (Охрид); Си-бил еден-дарвар сиромав со-две-магарчина (Косеп'); Била еднажена, имала деца многу (Годивје). Во дримколскоголобрдскиот говор егзистенцијалната сум-конструкција е

albased in Albana and a

фиксирана 16 пати, а има-конструкција - само 3 пати во говорите на Себишча, Луково и Локов, при тоа едновремено со сум-конструкција: Си-биле ен-маш и една-жена: Тује, пак, во-градот имало еден-цар шо-бил многу богат (Локов). Во дебарскиот и во вевчанско-радошкиот говор може да се констатира употребата на двете егзистенцијални конструкции: Под-јасиката имало карван к'ираџии (Дебар); Едновреме си-биле двојца браќа (Џепишта). Посложно е да се изведе заклучок за предноста при избор на има- или сумконструкција во преспанските говори, бидејќи по дијалектните текстови се гледа дека во горнопреспанскиот говор посилно е застапена конструкцијата со сум додека во долнопреспанскиот говор ситуацијата е спротивна (горнопреспански говор: Си-биле еден-татко и една-мајка и имале две дечина, едно машко и едно женцко (Горно Дупени); долнопреспански говор: На-Црниче има вногу свадои (Герман). Како што се гледа, во западното наречје егзистенцијалната формула со личниот глагол сум има предност пред безличната конструкција со има.

217

 $2.$ Југоисточното наречје зафаќа значително поголема територија и за разлика од западното наречје во југоисточните говори се забележува доминацијата на безличната има-конструкција. При тоа се среќаваме едновремено и со формулите со сум, ама предноста во употребата на глаголот има е очевидна. Во штипско-струмичкиот говор конструкцијата со има е фиксирана во текстови 14 пати, а со сум 7 пати: Некое време имало некоја жена и маш (Горни Подлог); Имало едно време една лисица и еден еш (Радовиш); Си-биле едни сна, свекрва и едан син (Водоча); Си-бил едно време еден чувек (Банско). Имено, ќе потсетам дека во штипско-струмичкиот говор се среќава и безличната конструкција со егзистенцијалниот глагол сум. Во тиквешкомариовскиот говор разликата е помала - конструкцијата со има е фиксирана во текстови 7 пати, а со сум 5 пати: Имало едно-ме́сто ни́кој што-та́му не́-ги па́сел о́фците <...> а-натоа место имало три самовили (Марена); Се-беше едновреме еден-поп (Конопиште). Во малешевско-пиринските говори кои ја зафаќаат граничната област со бугарската јазична територија, предноста на безличната има-конструкција е најочевидна: 13 пати се среќава формулата со има и само 4 пати со сум во Делчево, Вирче, Будинарци и Негрево (Била́-си една мома́ која́ била́ от-сирома́шна фа́милија (Делчево); Некое време ногу одавна си-бил еден цар (Негрево). Така примерите со безличното има се фиксирани многу почесто: Имало некое време един цар и една царица (Владимирово); Имало некуаш еден сел'анин на-име Петко (Мендово); Имало един војник до-иаро одил и от-царо даманка-мо жената докаровал (Петрич).

Во рамките на југоисточните говори се одделуваат јужните говори, коишто претставуваат спротивна ситуација. Во некои од овие говори може да се види посилна употреба на глаголот сум при еднакви услови. На пример, во костурско-корчанските говори конструкцијата со има воопшто не е фиксирана (Си-бил некој офчар, пасел некој триста-четири стотини офии (Бапчор); Беше ена коза (Јановене), додека во солонско-кукушкиот и во серско-лагадинскиот говор глаголот има се употребува почесто (Адновреме имало адин-поп (Патарос); Имше адна дувица сусадно машко дете (Кукуш); Идно вр'ами имаши идно папуле и идна баба (Ајватово); На нова време имаше един ч'ул'ак от фарисеите името-му Никодимос (Трлис). Значи, југоисточните говори, исклучувајќи ги костурско-корчанските говори, се карактеризираат со почеста употреба на егзистенцијалната има-конструкција.

Во северните говори има-конструкцијата не е фиксирана во  $3.$ горанскиот, во скопскоцрногорскиот и во овчеполскиот говор, се среќава само глаголот сум: Биф јен-цар и отишоф да-влада во-јен-грат (Диканце); Бил некој-си човек, гавикале Костарела (Љубанце). Предноста на употребата на глаголот има се забележува само во тетовскиот говор: Имала една-свекрва и си-имала син (Тетово); Бил некој-цар (Челопек). Во вратничкиот, во кривопаланечкиот и во кратовскиот говор се употребуваат двата глагола: Биле вук и-се-здружиле заедно да-живее (Вратница); и-лисина. Имало едан-осфчар и-он бил млого сирома (Вратница). Интересен пример којшто добро ја демонстрира ситуацијата во овие говори е фиксиран во текстот од кратовскиот говор (во село Злетово): Било некое момче сиромашко, па-сеоженило. Имало едно девојче сиромашко (Злетово). Двете реченици се употребуваат истовремено едната по другата.

Како што се гледа, анализата на дијалектните текстови покажа дека во различни македонски говорни групи едната од овие формули е послабо застапена од другата. Според тоа, предноста при избор на имаили сум-конструкција при еднакви услови во различни територијални области на Македонија може да се смета за една од диференцијалните особености меѓу поодделните говорни групи.

3. 5. 123

#### БИБЛИОГРАФИЯ:

- 1. Бенвенист Э. Общая лингвистика. Москва, 1974.
- 2. Видоески Б. Дијалектите на македонскиот јазик. Т 1. Скопје, 1998.
- 3. Видоески Б. Дијалектите на македонскиот јазик. Т 2. Скопје, 1999.
- 4. Видоески Б. Текстови од дијалектите на македонскиот јазик. Скопіе. 2000.
- 5. Иванова Е.Ю. Има и съм в болгарских бытийных предложениях (в сопоставлении с русскими) // Съпоставително езикознание. 2002.  $N<sub>2</sub>$ .
- 6. Иванова Е.Ю. Логико-семантические типы предложений: неполные речевые реализации. СПб, 2003.
- 7. Иванова Е.Ю. Болгарский язык: Функционально-коммуникативный синтаксис. СПб, 2006.
- 8. Минова-Ѓуркова Л. Синтакса на македонскиот стандарден јазик. Скопіе, 1994.
- 9. Моазек Р. Сравнительный синтаксис славянских литературных языков. Brno, 1990.
- 10. Недев И. Наблюдения върху синтаксичния строеж на екзистенциалните изречения с глагол-сказуемо «има - няма» в съвременния български книжовен език // Български език. 1981. Кн 1.
- 11. Ницолова Р. Екзистенциалните изречения с глаголите esse и habere в българския език в съпоставка с другите славянски езици // Съпоставително езикознание. 1990. №4-5.
- 12. Соболев А.Н. Заметки о парадигмах бытийных конструкций с предикатами esse и habere в балканославянском // Вестник Санкт-Петербургского университета. Серия 2. 1997. Выпуск 3.
- 13. Feleszko K. Distribucja macedońskich czasowników e "być" i ima "mieć" //SFPS. 1974. 13. S.132.

 $\mathbb{C}^{\times}$  .

 $\mathcal{L}(\mathcal{L}(\mathcal{$  $\mathcal{L}^{\text{max}}_{\text{max}}$  , where  $\mathcal{L}^{\text{max}}_{\text{max}}$  $\mathcal{A}^{\text{in}}$  the map  $\mathcal{A}^{\text{in}}$  and  $\mathcal{A}^{\text{in}}$  . The contribution of the contribution and a constant of the state of the state of the state of the state of the state of the state of the

a candidate things and to concern the  $\sim 10^{11}$ 1945 - Andrea State (1945), contrata de la contrata de la contrata de la contrata de la contrata de

 $\label{eq:2.1} \begin{split} \mathcal{L}_{\text{max}}(\mathcal{M}_{\text{max}}) = \mathcal{L}_{\text{max}}(\mathcal{M}_{\text{max}}) = \mathcal{L}_{\text{max}}(\mathcal{M}_{\text{max}}) \\ \mathcal{L}_{\text{max}}(\mathcal{M}_{\text{max}}) = \mathcal{L}_{\text{max}}(\mathcal{M}_{\text{max}}) = \mathcal{L}_{\text{max}}(\mathcal{M}_{\text{max}}) \end{split}$ 

The respective energy of the context state  $\mu$  is a small of example for a state of the state

 $\label{eq:2.1} \mathcal{L}^{\frac{1}{2}}(x,y) = \mathcal{L}^{\frac{1}{2}}(x,y) \mathcal{L}^{\frac{1}{2}}(x,y) \mathcal{L}^{\frac{1}{2}}(x,y) \mathcal{L}^{\frac{1}{2}}(x,y) \qquad \qquad \mbox{if} \quad x \in \mathbb{R}^2.$  $\sim 100$  km s  $^{-1}$  .

 $\mathcal{V}_\mathbf{F}(\mathbf{r}) = \mathcal{V}_\mathbf{F}(\mathbf{r},\mathbf{r})$ 

 $\label{eq:G1} \mathrm{G11223} \times \mathrm{G1} \times \mathrm{G2} \times \mathrm{G2} \times$ an<br>Andreas de la Conta de la companya de la Conta de la companya de la companya de la companya de la companya de ) and  $\mathbb{E}[\mathbb{P}^{\mathcal{M}}]$  , a restricting experience of the entry expansion of a particle for  $\mathbb{P}$ particularly control of the HBCD with the model of the control of the con-The Barbara Constantino and the Bullion Barbara of a constant of the State

1. Banda ya kasee wa kasa wa 2019 a 2019 Angeles wa kasa 2019 - Katika wa T The collection of the Second Management the second control of the collection of the collection and support that is a significant than a construction

ha was a sensor was mot be contracted and considerable and consider The control of the control of the

#### УДК 811.163.3'367.333

### Убавка ГАЈДОВА, Веселинка ЛАБРОСКА

# **•••• ИСКАЖУВАЊЕ НА АКУЗАТИВОТ** ВО ДИЈАЛЕКТИТЕ НА МАКЕДОНСКИОТ ЈАЗИК

Предмет на наш интерес во овој реферат е искажувањето на акузативниот однос, односно на директниот објект во дијалектите на македонскиот јазик.

Кај повеќевалентните предикати (со по два или повеќе аргументи), покрај појдовниот аргумент, односно вршителот на дејството, најчесто се јавува и аргументот што го изразува трпителот на дејството. Глаголите што именуваат ваква релација се нарекуваат транзитивни, а опишаниов однос меѓу предикатскиот и аргументскиот израз на синтаксички план претставува директна граматичка зависност од глагол и во рамките на падежната теорија се определува со терминот акузатив (Тополињска 1995: 55). Во позиција на поднесувач на дејството најчесто се јавува назив на некаков материјален предмет, вклучително со живи суштества, но вторично може да биде и апстрактен поим со психички, а не со физички димензии.

Во ова излагање ќе се осврнеме на основните показатели на акузативот во дијалектите на македонскиот јазик. Пред сè се работи за начинот на формализација на неопределената, како и на определената ИС како директен објект. Имено, неопределената ИС не бара, иако во одредени случаи не го исклучува удвојувањето на директниот објект (На йайой срейнав еден човек ... / На пашош го срешнае еден човек ...), додека определената ИС бара задолжително удвојување на директниот објект со кратките форми на личните заменки, кои во македонскиот јазик во најголема мера (во однос на другите именски зборови) ја зачувале синтетичната промена (Вчера йо гледав филмой во кино). Во врска со употребата на акузативната ИС се поставуваат повеќе прашања: чувањето на посебни, т.н. општи форми, кои се употребуваат како

The Commission Commission of the Commission of the Commission

пиректен објект, употребата на предлогот на при посочување на пиректниот објект, линеаризацијата на заменските клитики, граматикализацијата на категоријата определеност и употребата на удвоен предмет, состојбата со деклинацискиот систем на заменките и сл.

Во ова излагање ќе се задржиме на неколку специфики: постоењето на синтетичните форми (т.н. општа форма или casus generalis) и нивната употреба како директен објект во дел од дијалектите на македонскиот јазик и краток преглед на нивната дистрибуција; регуларноста на удвојувањето на директниот објект, и на крајот општата географија на конструкциите од типот на + дирек-тен определен објект во македонските дијалекти.

(我想要解释) 经股票

经应用价值 计多数分类 的复数医假性感觉的 经应付 医眼镜

Започнуваме со ситуацијата во западното македонско наречје. Западното македонско наречје на поголема своја територија изразува една постара состојба со зачувување на посложен деклинациски систем, односно, именките што имаат посебна општа форма поседуваат и посебна дативна форма (сп. Видоески 1999: 175-180). Притоа, зачуваните морфолошки падежни форми се сфаќаат како определени, а кај определените ИС основен показател на нивната акузативна функција е удвојувањето на директниот објект, што на територијата на западното македонско наречје достигнува највисок степен на граматикализација. Примери:

велешки: За- идова го-сираеше да-йомине йреку-река и као-нем'ожеше да-їо-в'ане Џаџа, с'амо му-извика: 'Аах, Џаџо! (Рудник, 53); прилепски: Една-м'ајка си-**го**-ирик'олнала сина-си. (Прилеп, 59); битолски: Сйол'ај-ви, д-'одам да-бо-з'акойам с'еда шашка-ми. (Пихово, 67); кичевски: Го-викнаа и-Ќелча. (Мало Црско, 82); гостиварски: Во-с'йбоша **до**-саран'уа: Шир'исша. (Маврово, 89); Пр'ашај-їо шіи сина-ши... Го-віндел шашка-си и му-ј-исцелкал р'йкиїйе и н'оїшійе и му-р'екол дака-је-д'онело и м'ајка-му. (Волковија, 97); дебарски: Мајка-му Палеа Цвейда (сидарайда Пешкојца) и-узнала и-**бо**-в'икнала Палеша. (Горенци, 105); Тобаш богайной брай 'ошол ке-кад'ијайна да-о-йі ужий бр'айна-си. (Цепишта, 106); струшки: ... шаја йо-жижна со-железошо мажа-је да-офне за-да-їо-ч'ујей бр'аќа-је ойду-је-р'анай. (Октиси, 115); охридски: Леле шешко, шешинчешо Номчеша ќе-б-ойереш. (Охрид 122); Началсійвойю не-го-викна свекор-ми, ами йо викна мажа-ми... (Варош, 124); Номчейна ми-*йо-удрија...* (Варош, 124); Разбрал и комишейной и решиле Јакимейна да-То-ойерени да-не сійорий некој-йакос. (Охрид, 125); Овој којн йи-е-йној ойнпрваша-вечер шо-йо-не-варди шашка-ни....Овој којн е-мој ош-

прешаша-вечер шо-**го**-вардеф јас **шашка**. (Рамне, 128); Кога-**го**фійасале Пейел'ка, кобилайна до-надвјасала, 'ржнала.. (Рамне, 128); примколско-голобрдски: И-ќе-йојш сидројникош кеј-шашка-је одмомичкава и-йосле ќе-**ѓо**-йрашайі **шайка-је** али ќе-ја дај<del>й</del> момичкава за-дейдейо. (Нерези, 155).

Како што се гледа и од примерите, општата форма е зачувана кај личните имиња од машки род (освен оние што завршуваат на -а, како Никола, ...) како на пр. Стојан - Стојана, Јован -Јована, Марко - Маркоша, Рисше - Рисшеша и сл., како и кај некои имиња што покажуваат роднински односи: шашко – шашка, вујко – вујка, маж – мажа и некои именки од типот  $Bo\bar{z}$  –  $Bo\bar{z}a$ , човек - човека, (но и кај други општи именки кои во дадениот контекст функционираат како сопствено име на одредено лице). Овие форми по потекло претставуваат стара морфолошка генитивно-акузативна форма добиена со наставката -а од старата -ооснова. Сите овие имиња, како што рековме, се сфаќаат како определени сами по себе поради што не се членуваат, но затоа редовно се придружени со заменска клитика. Според Белиќ (1935: 165-166) нечленувањето на личните имиња е една од основните синтаксички причини зошто деклинацијата во западното наречје се зачувала токму кај нив. Во монографијата за галичкиот дијалект тој истакнува дека појавата на членот ја урива деклинацијата, па таму каде што може да се појави член (кај општите именки) таму и деклинацијата е изгубена. Оваа констатација што ја дал Белиќ за галичкиот дијалект, важи за целото западно наречје (за разлика од ситуацијата во северните говори и во корчанскиот, на што ќе се осврнеме понатаму во текстот).

Од претставената ситуација може да се заклучи дека на територијата на западното наречје, кај посочената група именки (определени) се јавува двоен показател на акузативниот однос: падежна форма + удвојување. Со оглед на фактот дека удвојувањето се однесува и на сите други типови именки, паѓа в очи издвојувањето на групата именки што ја зачувала општата падежна форма. Се работи, всушност, за конструкции со персонални референти, што, како што ќе се проследи и од понатамошната анализа, бараат поголем број на формални сигнали за посочување на нивната функција во реченицата. Ваквата ситуација ја потврдува тезата на З. Тополињска (1995: 64), според која многу синтаксички тенденции се мотивирани со антропоцентричната организација на јазикот. Во Синтаксата на македонските дијалекти од Егејска Македонија таа истакнува: "... синтаксичката позиција на

директен објект е позиција на една конструкција чиј примарен референт е објектот врз кој се врши/се одразува дејството на персоналниот субјект. Следствено, оптимален кандидат за референт на таа конструкција е еден безживотен или барем имперсонален материјален предмет. Персоналниот (живиот) референт е во таа функција (и позиција) вторична, маркирана појава, која бара посебен формален сигнал. Таков сигнал стана на времето на старословенската почва синкретизмот А=Г (одушевени именки од машки род) во опозиција наспрема А=Н (неодушевени именки), и прецизно истиот механизам, со истиот поттик, во истата позиција во новомакедонските дијалекти ја генерира заменската реплика".

Како што може да проследиме од погоре искажаното, но и од примерите, во западните македонски говори се чува дел од синкретизмот А=Г, иако кај поограничена група персонални именки и на тој начин, кај овие именки се јавува двојно маркирање на акузативниот однос. Во примерите од типот Марко го виде Никола што се сè почести во стандардот, ваквото двојно маркирање е изгубено и има простор за двозначност.

Која е територијата на ваквиот модел на искажување на акузативен однос во македонските дијалекти?

Од ексцерпираниот материјал<sup>1</sup> констатиравме дека за изразување на акузативен падежен однос, општата падежна форма се употребува во сите говори во Западна Македонија, иако може да се утврди намалување на бројот на регистрираните примери, движејќи се од запад кон исток. Сепак, и појавата на чување на посебна општа форма придружена со заменска клитика ги надминува границите на западното македонско наречје, па на север се протега и во долнополошките говори, а на исток е распространета и во тиквешко-мариовските говори речиси во ист степен како и во централните говори. Остатоци од општата падежна форма во функција на директен објект може да се регистрираат и на југозапад, во Костурско и во Костенаријата. Сп. ги примерите: тетовски: Го-йовикуа: Десйойна оти-йоле. (Тетово, 395); Го оженила сина-е, донела. несина. (Тетово, 392); тиквешки: Газе не-а знае ойи-Мийра бо-сакала и-Ил'аза (Конопиште, 215); Го закла Делја и сабјаша си ја зе и дешешо си до зе ошаден (Подлес, 217);

<sup>1</sup> Главен извор ни беше книгата од од Б. Видоески "Текстови од дијалектите на македонскиот јазик" (ИМЈ "Крсте Мисирков", Скопје 2000), но и други монографии за различни говори кои имаат дијалектен материјал, сп. Користена литература. al version and graphy

в'ујка-ми Пешро Перво  $\bar{z}o$ -закл'ае нестрамско-костенарски: ошоз'ади на ш'илуш (Езерец, 381).

Следната група говори се диференцира од претходната бидејќи покажува поархаична слика во поглед на чувањето на посебни морфолошки форми на акузативот. Се работи за горанскиот говор, кој во општата дијалектна диференцијација спаѓа во западното македонско наречје, но со морфолошките црти во поглед на деклинацијата се вклучува во северните македонски говори заедно со скопскоцрногорските и со кумановско-кратовската група говори.

Заедничка карактеристика на овие говори е чување на посебна неопределена и определена општа форма кај именки и почесто кај предлошки синтагми; и во двата случаја се работи за формите на именките во еднина. Сепак, постојат значајни разлики помеѓу одделни говори во оваа група. Така, во горанскиот (надоврзувајќи се делумно на ситуацијата во западните македонски говори) се забележува употреба на општа форма само кај именки од машки род, но не само персонални, туку воопшто одушевени, сп. ги примерите: горански: Виделе јеного орла ... (Диканце, 405); Ти чмаш 'оца, как'о-немаш (Диканце, 404); Облекло н'ебове 'алиший и јанало којна, ... Цареф с'ин и ш'ује идослушаф којна и го сидајф 'орла на-јена-к'арйа (Диканце, 405); како и разликување на неопределената општа од определената општа форма (сп. Ойшимо во клеќ да-одбере најубавото којна (404); Го-зеф, тоіднаф којн'ашого и шрнаф (Диканце, 404).

Од примерите може да се констатира дека општите форми за неопределени ИС се употребуваат за искажување како на неопределени така и на определени ИС и во ваков случај удвојувањето со заменска реплика најчесто отсуствува; иако примерите се малку, сепак удвојувањето е порегуларно ако ИС е определена со членска морфема. Тоа зборува донекаде дека формите на променливите определени општи форми се во фаза на губење за разлика од формите на неопределените општи форми. Неопределените општи форми се употребуваат и за искажување на определени ИС, што е сосем јасно било од самата ИС, било од контекстот и ваквите форми во помала мера повлекуваат употреба на заменска реплика како удвојување на директниот објект. Со други зборови, почесто се однесуваат како да посочуваат неопределени акузативни ИС, кај кои отсуствува удвојување со заменска реплика. Линеаризацијата на заменските реплики е како во западното македонско наречје, односно заменските реплики се проклитики.

Во скопскоцрногорскиот говор, како и во дел од кумановско-кратовската група говори може да се засведочи уште поархаична ситуација. Така, освен кај одушевените именки од машки род, општа форма се чува и кај сите именки од женски род (сп. Видоески 1962: 135, 140). Притоа casus generalis се разликува од номинативот и кај неопределените и кај определените ИС. Последната ситуација, присутна, како што рековме, и во горанскиот говор, прикажува една доста архаична ситуација, која го покажува "соодветството во развитокот од синтетичната промена кон аналитизмот на неопределената и определената форма кај именските зборови" (Видоески 1962: 147) и ваквата појава, како што може да се констатира од македонскиот дијалектен материјал се зачувала кај определени форми во најсеверните македонски говори, кои покрај влијанијата од југ, трпат и значајно влијание од соседните српски говори, сп. ги примерите:

- Со неопределени ИС: скопскоцрногорски: И 'она му д'онела в'ечеру. (Кучково, 406); И он идогодил 'едної а сл'уїу и ... И-'узима едне бисаѓе зл'ашо, 'узима 'е**дноѓа д'оброѓа к'оња** и ш'рѓне да-чиде за-њетаово село. ... (Љубанце, 407), кумановски: Тр'и додине воду не-сам йила, не-сам-се-найила (Куманово, 413); кривопаланечки: И-нашл'е н'екота йойа у-чарш'ију. ... д'ал-му л'ей едн'у иогачу целу, едно шише ракију и-едну каршу вино. ... Дал му и њему шише ракија и каршу вино и целу йобачу. (Одрено, 417).

- Со определени ИС: скопскоцрногорски: ..., *iy-одв'ржува* ногушу од јужешо.... А-она ту одвржала ногушу и ... Гу-врзала к'озуйу и йоб'еїнала (Кучково, 407); Треки й'уй йа к-е-їуошкр'иемо кукар'ицушу, ... (Мирковце, 408); И-овај ш'йга 'извадил сабљу баеѓи невесшушу к'е-ёу-сече йо-найоле, ... (Љубанце, 412); И-га-ирака његовога нейознашога сина да-викне некога старога човека, (Љубанце, 410); кривопаланечки: И-њему муисир'авил к'учкушу на-ор'ање (Одрено, 417); кумановски: Гушре ќе **їа** йресшр'ижу '**овношоїа**, Брже да **їа** ушей'амо **см'окошоїа** (Видоески 1962: 147, 37); кумановски... *шрен'ал їа полої* (Куманово, 413).

Би го одбележале тоа дека во истражуваните текстови среќаваме многу поголем број примери во кои се употребува определена акузативна форма кај именките од женски род, што можеби се должи на фактот што сите именки во оваа група говори разликуваат и посебна неопределена акузативна форма (наспроти само одушевените именки од машки род), што пак од друга страна може да оди во прилог на побрзото изедначување на А со Н кај сите именки од женски род.

Веќе во појужните области од кумановскиот говор, во дел од кривопаланечкиот, во Кратовско и во Овчеполско отсуствуваат разликите меѓу номинативната и акузативната определена форма сп. кратовски: Ишеў, шитеў, и нашоў шрмкаша, биволо немало-бо. Јушрешо шаше докара шрмкаша и дојаа си иешело (Лесново, 425); овчеполски: Прешражиле-*<i>iv* д'уйкаша ... (Сопот, 431); ... и ожен'иле-*ї*у с'есійрайна ... (Горобинце, 434); И р'ийнал, др'абнал сек'ирайна, ду-з'емал сек'ирайна, уй'ейал-да в'олайн ... (Цидимирци, 436). Овде, впрочем, сосем спорадично се среќаваат акузативни форми кај именките, како кај неодушевени, така и кај одушевени именки од женски род, во функција на директен објект. Ги забележавме единствено последните неколку примери, сп.: овчеполски: Па, ќе-ū'еру на-сиїарац кош'уљу, мн'ого му-е-ū'рљава, ... (Горобинце, 434); И се йроч'уло дека-з'ейшай на-й'ај ц'ар ёуизл'ечил к'ерку-му (Џидимирци, 437); И г'аволай ойчишал, ёуразболел керку-му на-царай (Цидимирци, 437).

И на крајот, македонските југоисточни говори, вклучувајќи ги тука, со мали исклучоци, и гореспоменатите кратовски и овчеполски говори покажуваат потполно изедначување на А со Н кај именките и кај придавките. Упростувањето на формите е карактеристично во голема мера и за заменките (ние, на нас ни, нас не, вие, на вас ви, вас ве и сл.).

Во југоисточното македонско наречје како најархаична ни се претставува ситуацијата во Бобошчица - Корчанско, на крајниот југозапад (денес на територијата на Р Албанија). Овде се чува синтетичка акузативна форма кај одушевени именки од машки род, а се деклинираат и придавските форми, сп. ги примерите: корчански (Бобошчица): Б'оїа, Госиодинб'оїа, Госиа, Јов'ана, Пил'айда, П'ейдра, Рисидос'а, Сойдира Теод'ора, и примери во реченица: раненей его јунца закла; йушчи сина-му; најде самего брай а-му  $\boldsymbol{\Pi}$ ешра (Мазон, 58).

За разлика од македонските северни говори, каде што за чувањето на синтетичните акузативни форми пресудно било влијанието на соседните српски говори, во говорот на Бобошчица, која се наоѓа на самата словенска јазична периферија, чувањето на синтетичните форми на акузативот, дури и кај членските морфеми, заменските и другите придавки, се должи на развојот на јазикот во една изолирана средина од македонската јазична територија, изложена првенствено на влијанијата од соседните несловенски јазици, па со оглед на тоа во овој говор се чува една конзервирана ситуација, која во значаен дел го претставува оној степен на развој на јазикот додека корчанскиот дијалект бил под влијание на македонската јазична средина. Во прилог на ова зборува и фактот дека во корчанскиот говор, удвојувањето на директниот објект е прилично нередовно, но кратките заменски форми се проклитики, сп. (во примери од книгата на Мазон) Госиочи-му уйийна измик"аро (365); Земи сабјайна, ... (367); Зо'ошчо би син'а- $\overline{u}u!$  (367) : Ам бес к'исел'ина **їо**-јаде **салаш'ошо**? (366); На, р'ече, сој кон да-го-ковиш (367); Го зави весјо шруй (367).

Можеме да заклучиме дека граматикализацијата на категоријата определеност на балканските простори го предизвикала губењето на синтетичките падежни форми, а во тој контекст и појавата на неопределени и определени падежни морфолошки форми како преодна фаза кон нивното целосно губење.

Сега преминуваме на втората специфика што е предмет на наш интерес, а тоа е регуларноста во удвојувањето на определениот аргумент во акузатив.

Од анализата на дијалектниот материјал може да се заклучи дека основна диференцијација меѓу говорите на западното наспроти југоисточното македонско наречје е токму регуларноста: нерегуларноста на удвојувањето на директниот објект кај определените ИС, линеаризацијата на заменските клитики, како и некои ограничувања во поглед на позицијата што може да ја заземат во реченицата. Забележително е дека удвојувањето на определениот директен објект со заменските клитики покажува слабеење од запад кон исток. Така, на источната периферија може да се регистрираат текстови во кои речиси отсуствува удвојувањето (на пр. текстови од малешевско-пиринските, петричкиот, драмските говори). Колку што се постари текстовите се намалува и бројот на удвоени ИС во функција на директен објект, така што од самото значење или од контекстот се утврдува функцијата на директен објект во реченицата, сп. ги примерите: малешевско-пирински:

Там'ан се-йооддалеч'их и д'ур сед'а усейдих 'оййи накл'аденецо сам-си-забор'ил **глав'аша**. (Будинарци, 234); ... и он'о одсійр'ах буйн'ало вод'айа, й'аа вода била фоф-шиш'енце и јаиструило водата. (Негрево, 245); ... сос-една паница бр'ашно иела војска ќе-му-нардана (Негрево, 247); благоевградско:

 $\Phi$ р'аленойю дей'е – sвезда – наш'ел й'а с'ушйије **демиџ'иа** (Лешко, 251); Ф-йова време, куї айо вардил **рабакайна**, йрез-ноший а дошл'а једн'а сійр'ашна и ёул'ема ѕв'ерка и зафан'ала да-б'ере **јабакише** (Лешко, 252); Он йор'ачал на м'аќа си да в'арди жен'аша-му (Лешко, 251); Федн'ата 'он ош'ел да-зай'али л'амбаша (Лешко, 252); петрички: На-враший ане решчли Пешко да-ичейаш 'оши 'он ѝ-накар'ал да-си-иск'олаш вол'овешо (Мендово, 258); 'Искаїй да-ми-д'аайй йойовайна к'ерка, (Мендово, 258); разлошки.... па-му-оскуб'а шарнейо и бр'ада, и косме и др'ешейо-му ... (Банско, 264); ... Тој з'ел **йан'ицайд**, ... (Банско, 261); гоцеделчевски: Тој докарал кона; Тоѓа девојкаша ошворила врашаша, шов'арила йриќ'аша и чов'алешо с брашн'ошо, обл'екла нев'асшинскаша р'уба ... (Гармен, 266),; драмски: Једн'ач, кайдо сиљ'убеше **їиздаваша дев'ојка**, ... (Горно Броди, 328).; Тој зйв'ел Мар'ушка йри-м'ајка-хи.. (Горно Броди, 330); ... и набахн'ал здр'ау жен'айа-си. ... Жийуйу д'ал на-йейдала и кук'ушкийе, й'ак фас'ула разд'ал на-сирум'асиа (Г. Броди, 332); ... и ши-са-м'олем да-мидон'еваш кайї'а 'уйрина мл'акуйу ойнохи'ейне йр'асно, ,.. (Г. Броди, 332); В'йри, в'йри *йи - каа - в*'йр ичерај **мулешаша** на баба! (Калапот, 334).

Според фреквенцијата на забележани примери во кои отсуствува удвојувањето на директниот објект следуваа штипскострумичките говори при што неудвојувањето на директниот објект е позабележително во текстовите од Струмичко. Говорите во Серско се одликуваат со значително повеќе примери на удвоен објект, а веќе во Кукушко, Гевгелиско, Дојранско, Солунско само повремено се употребува определен директен објект без заменска реплика.

Соодветна паралела се следи и во линеаризацијата на кратките заменски форми; во говорите во кои има позначајна употреба на директен определен објект без удвојување почесто може да се забележи употреба на заменските клитики како енклитики и во овие говори има рестрикција на употребата на кратките заменски форми во почетокот на реченицата, сп.: кочански: Пишал *їи заший* о ил'акаш и в'икаш шолку ж'ално (Кочани, 183); Фрл'ила 'иїлаша зад-вр'ашаша, йрес'екла-си н'осо, йраш'ила-їо дадонесе иглайна (Виница, 188); делчевски: Однел- $\vec{z}u$  децийна уманас $\overline{u}$ ире и- $\overline{u}$ амо  $\overline{z}$ 'и-чув'али (Истевник, 226); струмички: Замол'ила-**їи** да-и-д'адаш едно-*йарче м'есо за-н'еа и за-маж'а-и*; ... Мач'оро вид'ел, мисл'ил оши-е-м'иш, скокн'ал и фан'ал-ја свињ'аша за-ушейно (Штука, 201); петрички: 'Искам-їа, 'искам-їа йой'овайна  $\kappa$ ерка (Мендово, 258).

Во рамките на малешевско-пиринските и штипско-струмичките говори забележавме само еден пример во кој реченицата почнува со кратка заменска форма, сп. Кочани: Го собр'але йарч'ина йо-йарч'ина, сè на-к'уйче (Кочани, 182).

Во говорите во кои преовладуваат удвоените форми, заменските клитики се најчесто проклитики и може да стојат и во почетокот на реченицата. Последната констатација важи пред сѐ за македонските јужни говори, започнувајќи од Серско па сè повеке движејќи се на запад и на север, сп. серски: Ги-дукар'ал и тиусійав'ил и алій'анийе (Календра, 336); Га-викн'увай на-н'его и идро ... (Календра, 337); лагадински: Гу-са-заколили дайнийу, ёуса-кл'али и х'урнаша да-їу-йик'ай (Висока, 341); кукушки: Гу-й'ийне момаша на-дейнио (Кукуш, 282); гевгелиски: Гу-уйийвай идойуш,  $\tilde{i}$ у-убл'ечасай уф арна'уйски р'уби и  $\tilde{i}$ у-исирак'аласай уф д'олуй (Богданци, 275).; воденски: Гу-й'уле Госйуй, ка са м'аче во ур'ачуй ... (Воден, 309); лерински: Го-иродолжиле и ашо (Буф, 346).

На македонската јазична периферија, односно во говорите што граничат со несловенските балкански јазици може да се констатира и еден поинаков модел на искажување на акузативниот однос, а тоа е употреба на предлогот на пред директниот објект. Станува збор за западните периферни македонски говори и сите јужни говори започнувајќи од Костурско па до Серско, сп.

западни периферни македонски говори:

Дебарско: 'Овја е-з'ел сек'ирайда и-о-ф'укнал й'о-дла: наволов и волоф й'анал м'арийоф. (Џепишта, 107); Охридско: И сомцево ко-ошло да-зајдвий, ой-сомцево женайша **го**-скрчла на-Пейел'ка з'ад-врайна. ... "Да-їо-фійчасаш, йчрче й'о-йарче ке-їон'айрам на-Пейел'ка." И коб'илайна бо-надвјасала на-Пейел'ка ... (Рамне, 129). Соодветни конструкции се забележуваат и во Скопско, во с. Пагаруша, каде што живее население доселено од Реканско: Царой до-йр'ашал на-изм'е карой: ... (Пагаруша, 175).

іужни македонски говори:

Костурско: Д'ојде ч'уйчейо и е-ой'ийва на-м'ајка-му з'ашчо йл'ачи (Костур, 368); Ж'енаша му-расйрав'ива 'еве ш'о му-р'екол маж-му и ка-сака да-и-заколи на децайна-му (Костур, 368); Дојдоа исише шам и бо-збр'аа на-шој чов'еко (Жервени, 373); Солунско: Кайо-ойдишли йдам бо-заклали на-волай (Киречкој, 294); З'ел-ја и на-сесира-му и (Градобор, 294); Кайо ја-файдиле

на-л'амјаша, (Градобор, 295). Лагадинско: Тр'иши с'есшри сш'ојаш и се-ч'уд'айі, ш'о да-ч'инайі, к'ак да-**їо**-ф'айіайі **на-харм'ијійо** (Ајватово, 338); Но в'еч'ер л'еїна да-си'и и с'йн н'й-їу-файі'и заш'ю заїуби йч<sup>л</sup>елайда; куї<sup>-</sup>а да-ус'ймн'и да-а-н'ајди; л'у файі'и да<del>-</del> сиїана ф'аш'йна йийй"елой му-кл'ава с"едлойно и ус'ймнава. зипічішти **го**-рахна **на-йишелош**, ... гледа идин **а**-файди на- $\vec{u}$ ч"елаша, а-уйр"еїна ас-биолуш за-да-ор"е н'иваша-му. (Балевец, 344); Кукушко: Гу-й'ийде м'омайда на-д'ейнио (Кукуш, 282); П'ойо  $\vec{u}$ а *ту-йийне* на-ратанийо (Патарос, 285); Серско: Са-бур'ил и танадвил на-д"ауло (Календра, 337).

Според фреквенцијата, ваквите примери се значително покарактеристични за јужните македонски говори за разлика од западните периферни говори. Во врска со употребата на предлогот на за посочување на акузативен однос, во литературата главно се упатува на романско влијание. Притоа се истакнува и податокот дека директниот објект со предлогот на се среќава кај определените ИС со персонален референт или воопшто (+ anim.), што може да се заклучи и од посочените примери. Интересно е да се забележи дека меѓу ексцерпираниот материјал забележавме и два примера кои отстапуваат од посочената регуларност, односно покажуваат проширување на употребата на предлогот на во функција на показател на акузативен однос. Едниот од примерите е од Костурско, а вториот од Серско, сп. Пр'еку ношјаша гр'еј ел'ено и-ка-е-л'ижи, л'ижи **на-шой'олаша** е-найр'авива 'ошче йдоку иддеб,ела. ... идија денјаша е-сече на-шойдолаша, а ношјаша елено ... (Костур, 369); В'ади мол'иво и-с'еа **на-йл'ико,** йол'ека, йол'ека, **йо** $o\bar{u}$ в'орал (Лаброска 2003: 76).

Што се однесува за говорите во Западна Македонија, има регуларност во поглед на удвојувањето на заменската реплика кога директниот објект се посочува дополнително со предлогот на, што на пр. за Костурско во другите случаи не е правило, сп. 'Аа, в'ели, j'ас за-'ода с'ега за-изм'ама цайчен'ишчайа и за-из'еда (Јановене, 379); Ала че да-ши-виме но**гаша** (Јановене, 379); *Гас си* 'оре **н'ивјаша** са вол'ојше и-л'арошо (Езерец 381); Л'арникуш 'ореше з'емаша (Езерец, 381); Сеїа рас за-си-"ода д'ома и му-д'авам б'акш'иш с'аашуш на-д'ейиейо (Нестрам, 384).

Ваква регуларност не е карактеристична за говорите на македонскиот југоисток. Тука забележавме неколку примери во кои отсуствува удвојувањето на директниот објект, во еден случај кога како објект се јавува именка и два примера кога објектот е заменка, сп. Солунско: З'ел-ја и на-сесиџр'а-му и кашо вид'ели ш'ам

един конак їолем, качил на сесира-му їоре и зел он кучинайта и  $o\overline{u}$ ишал да-шеша (Градобор, 294). Ениџевардарско: На-мен да зева, за цела војска да-му-иравам кибијна, да-ме-зева на-мен (Крушаре, 301); Ка ма й'ушийн Тайку, и 'азе й'ушийам на в'ас (Кониково, 308).

Придружувањето на директниот објект со предлогот на во македонскиот јазик претставува калкирање на туѓ граматички модел т. е., оваа појава е навлезена под влијание на романскиот јазик (Конески 1982: 127) и се сретнува во поголемиот дел од говорите во Егејска Македонија, но одејќи понаисток употребата на предлогот на се зголемува и при директен и при индиректен објект така што тој, како што констатира Тополињска (1195: 94) "прераснува во генерализиран сигнал на објектна конструкција (>на граматичка зависност од глагол, граматичка импликација од стра-на на предикатскиот израз.)".

### КОРИСТЕНА ЛИТЕРАТУРА:

Белиќ А., Галички дијалекай, Српски дијалектолошки зборник, к. VIII, Београд 1935.

Видоески Б., Кумановскиой довор, ИМЈ, Скопје 1962.

Видоески Б., Дијалекшише на македонскиош јазик т. 2, MAHY, Ckonie 1999.

Видоески Б., Тексиюви од дијалекишише на македонскиош јазик, ИМЈ, Скопје 2000.

Конески Б., Грамашика на македонскиош лишерашурен јазик, Скопје 1982.

Лаброска В., Говорош во селошо Кула - Серско, ИМЈ, Скопје 2003.

Тополињска З., Македонскише дијалекши во Егејска Македонија, Синшакса I, МАНУ, Скопје 1995.

安装设计设备设备 经生产人

Mazon A., Documents, Contes et Chansons Slaves de l'Albanie du Sud. Paris 1936.

#### Милен МАРЧЕВ

### НЕКОИ ФРАЗЕОЛОШКИ ОСОБЕНОСТИ НА ИНТЕРНЕТСКИОТ РАЗГОВОР

Интернетскиот писмен разговор претставува ако не дијалект, тогаш секако еден динамичен социолект, кој одразува различни карактеристики на говорниот јазик и донесува множество графички особини што го одделуваат од стандардниот писмен јазик.

Оваа статија е едно мало проучување-споредба меѓу збирка текстови собрани од интернетски форуми од една страна и интервіуа од списанија и весници во електронски формат од друга.

Целта (во долгорочна перспектива) е да се побара широк спектар на лексички, стилски, прагматички и граматички особености на интернетските дискусии. Еден погоден приод кон таа цел е да бараме контрасти на овој пишувано-говорен регистар со други регистри, како на пример за нас добро познатите весникарски интервіуа, кои се исто форма на разговор и во голем дел од нив се употребува поформален іазик.

Овде ќе бидат разгледани две конкретни групи од фрази и нивните фреквенции во два корпуса - дискурсни фрази на почетокот на реченицата и фрази за искажување на мислењето. Исто така, ќе биде претставен еден специфичен метод за анализа на големи збирки од текстови во нивниот оригинален формат (така нарекуваните некодирани или неанотирани корпуси).

#### 1. Корпусна анализа со помош на N-grams

Денес секојдневно се пишуваат огромен број електронски текстови во интернетските простори. Значаен дел од нив се новини, блогови, коментари итн. но голем е делот и на разговорите и дискусиите онлајн во форма на форумски мислења, електронски чат, комуникација преку виртуелни заедници и социјални мрежи. Во исто време, интернетскиот разговор како медиум се развива релативно брзо, од гледна точка на изградба и утврдување на графични, стилски и други конвенции, како и во однос на самиот интерфејс со помош на кој се води. Би можеле да кажеме дека е важно корпусната лингвистика да држи чекор со овие динамични настани и да користи големиот обем на јазични податоци колку што може повеќе и со поголема честота. Се разбира, кога има можност би било најдобро да се работи со анотирани збирки текстови и "колку што е побогата анотацијата од (токенизацијата) на посебните зборови во текстот, толку поголем е и истражувачкиот квалитет на корпусот" (Веновска-Антевска 2004). Меѓутоа, корпусната анотација е сè уште работа којашто ангажира значителна работна рака и време, и дури кога се користат компјутерски програми за автоматизирано кодирање ќе има помалку или повеќе грешки кои треба рачно да се прегледаат и да се исправат.

Затоа во корпусната лингвистика има место за, и треба да се работи на изработување на аналитички методи за работа со збирки од текстови кои се (речиси) во нивниот оригинален вид, иако тие не би биле толку корисни колку некој квалитетно конструиран анотиран корпус. Еден метод од таков тип е фразеолошката анализа со помош на т.н. N-grams (Martchev 2007 и 2009). N-grams (енграми) се редови од n симболи или зборови кои што се дел од нашиот текст. На пример, ако имаме текстот ...Жртвите на дрогата во Македонија се помногубројни и сè помлади .", тогаш за n =2 ќе ги имаме следниве можни фрази од два соседни елемента (зборови и интерпункциски знаци): "Жотвите на // на дрогата // дрогата во // во Македонија // Македонија се // се сè // сè помногубројни // помногубројни и // и сè // се помлади // помлади ." Кога ќе се пресмета фреквенцијата на такви енграми во корпусот (со претходно избрана погодна должина,  $1 \le N \ge 8$ во тоа проучување) ќе знаеме кои се сите зборови и непрекинати фрази што се наоѓаат внатре и исто така во колкава мера се застапени.

Сами по себе фреквенциите на фрази во одреден корпус можат да бидат информативни, но нивната вредност се зголемува повеќекратно кога ќе се направи споредба помеѓу два или повеќе корпуси, особено кога тие одразуваат различни жанрови или социолекти. Таков еден приод ни дава можност за контекстуализирање, подобра оцена, и база за барање на социолингвистичките причини за најдените разлики во фразалните честоти. Во ова истражување беа изградени и споредени два мали корпуса - збирка од форумски дискусии на интернет (понатаму MFOR) и збирка од весникарски интервјуа (понатаму MINT).

2. Корпуси и структура на фразеолошките податоци

Двата корпуса што влегуваат во ова истражување го имаат следниот состав и големина:

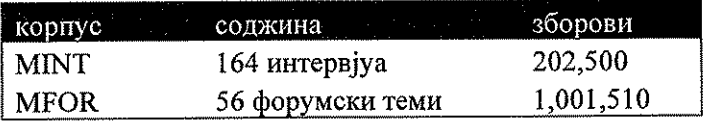

Интервјуата MINT се во најголем дел од 2007-2009 година и се добиени од следните електронски изданија:

ng Te

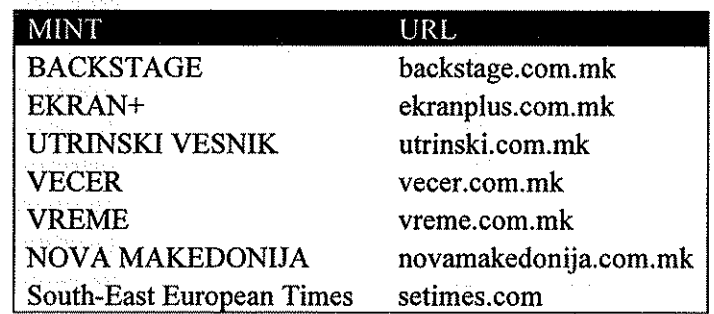

Во MFOR се собрани популарни форумски теми (од гледна точка на најголем број мислења во соодветниот форум) од два сајта -KAJGANA u TARATUR.

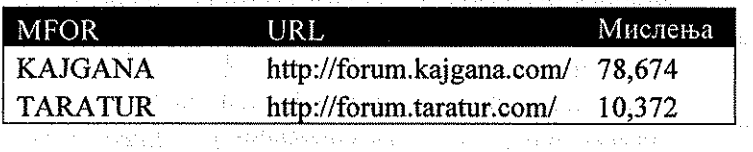

Мислењата се постирани во периодот 2005-2009г., а најголем дел од нив се од последните две години. Деталните содржини на MINT и MFOR можат да бидат најдени во Апендикс 2. The sheets:

Од оригиналниот MFOR беше прифатен само текстот напишан со кирилица и така од почетната големина од околу 1,719,533 зборови останаа 1,001,510. Иако делот на латиница не беше вклучен, бројките сепак ни даваат претстава за приближниот сооднос на користење на тие две азбуки во денешниот македонски интернетски разговор: Кирилица / Латиница  $\approx$  1.4 или 7/5.

 $\Pi$ <sub>o</sub> обработката на текстовите со посебно составени компјутерски програми, N-gram податоците беа претставени на **CREATINOT HAVINH:** A construction of the second property of the second property of the second property of the second property of the second property of the second property of the second property of the second property of

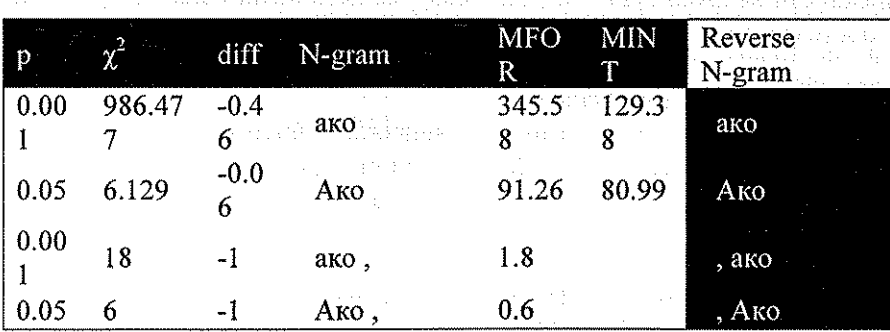

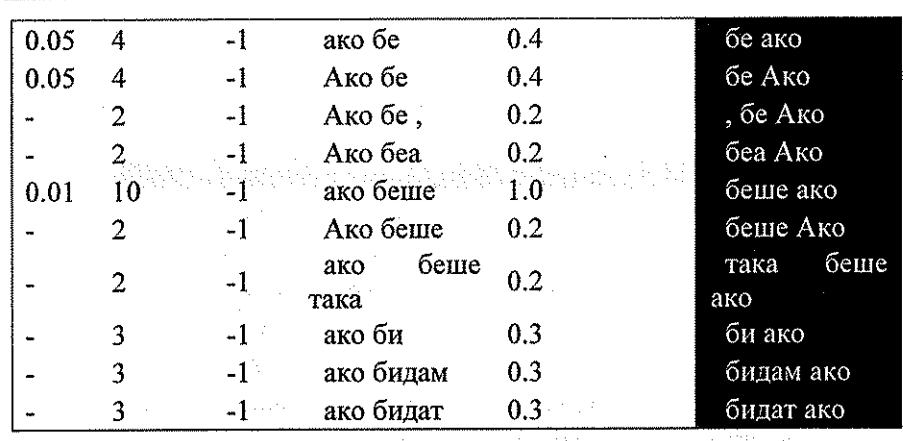

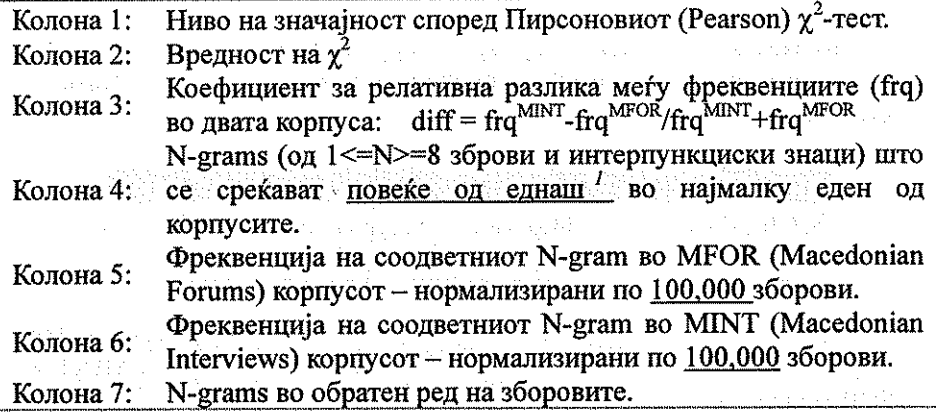

Посебно внимание треба да се обрне на фактот дека со погоре споменатиот алгоритам за добивање на енграми, фразите се преклопуваат делумно и се case-sensitive (то ест, се разликуваат големи и мали букви). На пример, во претходната таблица имаме "ако беше" со фреквенција 1.0 пати на 100,000 зборови во MFOR и "ако беше така" со фреквенција 0.2, и тоа значи дека фразите "ако беше" што не продолжуваат со зборот "така" се наоѓаат во нашиот корпус со честота 0.8 / 100,000. Од друга страна, соодветните вредности за "Ако беше" и "ако беше" се независни една од друга (но и обете фрази се фреквентни подгрупи на "беше").

#### 3. Фразеолошка анализа

in the match type, concerning county

Користејќи ја стратегија погоре опишаната аналитичка неминовно добиваме извонредно голем број фрази со нивните фреквенции (што е истовремено и недостаток и предност) - околу

Тука станува збор за бројот на појавувања на фразите пред да се нормализираат, а не за фреквенции.

300,000 во ова истражување - иако се работи само со енграми што се појавуваат повеќе од еднаш во корпусот. Таков богат материјал потенцијално може да биде користен за многу цели, но оваа статија ќе се сосредоточи врз две конкретни групи изрази - дискурсни фрази на почетокот на реченицата и фрази за искажување на мислење.

#### 3.1. Дискурсни фрази на почетокот на реченицата

На почетокот на речениците во интернетскиот, а и во обичниот разговор често се употребува голема разнообразност од извици, партикули, свозници, како и таканаречените модални зборови дискурсни обележувачи, модални коментари, текстуални сврзници итн. (види на пример Чашуле 1997 и Минова-Ѓуркова 2000). Тоа е една хетерогена група што можеме да ја наречеме, на пример, со терминот дискурсни фрази; општо меѓу нив е дека со тие зборови говорното лице го изразува својот логичен, реторички или емоционален однос спрема предметот на дискусија или говорната ситуација.

Во MINT е релативно лесно да бидат најдени претставниците на оваа група - треба само да се концентрираме на енграмите што почнуваат со голема буква и да ги издвоиме фразите што не интересираат. Ситуацијата во MFOR е далеку посложена поради широко распространетата практика да не се почнуваат нови реченици/мислења со голема буква. Затоа, мораме да работиме најмалку со следниве четири вида енграми за кои можеме да бидеме доволно сигурни дека доаѓаат на почетокот на речениците.

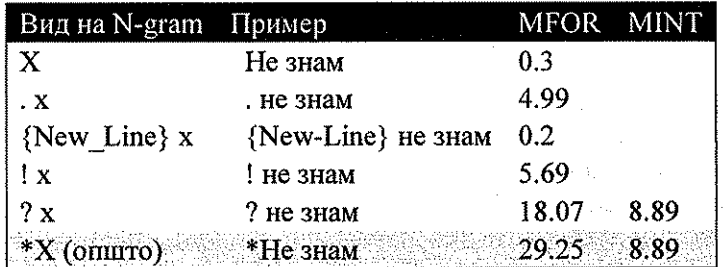

Типот "х" не е лишен од проблеми поврзани со претходни кратенки итн. (види на пример Митревски 2006:252) и затоа треба да се внимава за такви компликации, но тие обично можат да се отстранат со вертикална споредба на фреквенциите. Тагот {New Line} беше понапред ставен на почеток на секој нов ред во MFOR.

Во Апендикс 1, «Дискурсни фрази на почетокот на реченицата», е претставен целиот список на дискурсни фрази \*Х што беа најдени на овој начин и кои се појавуваат најмалку еднаш на 100,000 зборови во барем еден од корпусите (со неколку исклучоци). Во повеќето случаи се набљудуваат значајни разлики меѓу MFOR и MINT, а тие зборуваат за стилски и прагматички контрасти во соодветните јазични регистри. Исто така, внатре во таа група може да се откријат и неколку интересни спротивности од фрази: Asterdam 대표를 수 없

그는 바람 보름다

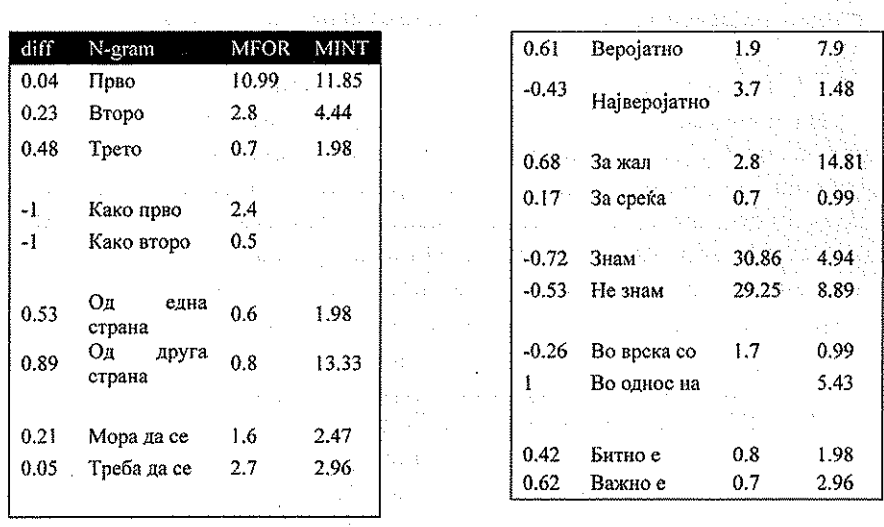

Комбинациите како овие се информативни и во хоризонтална, и во вертикална споредба (т.е. во рамките на еден корпус).

กล่าว เรา 3.2. Фрази за искажување на мислење

Бидејќи една од главните цели на интервјуата и интернет форумите е да се искажуваат мислења, со сигурност ќе најдеме релативно богат фразален материјал за тоа.

Во следната табела се собрани некои типични фрази за изразување на мислењето (во прво лице еднина). Напоменувам дека енграмите што се база за овие фрази се преклопуваат делумно и оттука произлегува, дека фреквенцијата да кажеме на "мислам дека" ја содржи во себе и фреквенцијата на "не мислам дека". Затоа, подгрупите со негација (кога постојат) исто се вклучени за споредба во списокот подолу. Енграмите се подредени во надолен ред на честота во MFOR:

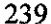

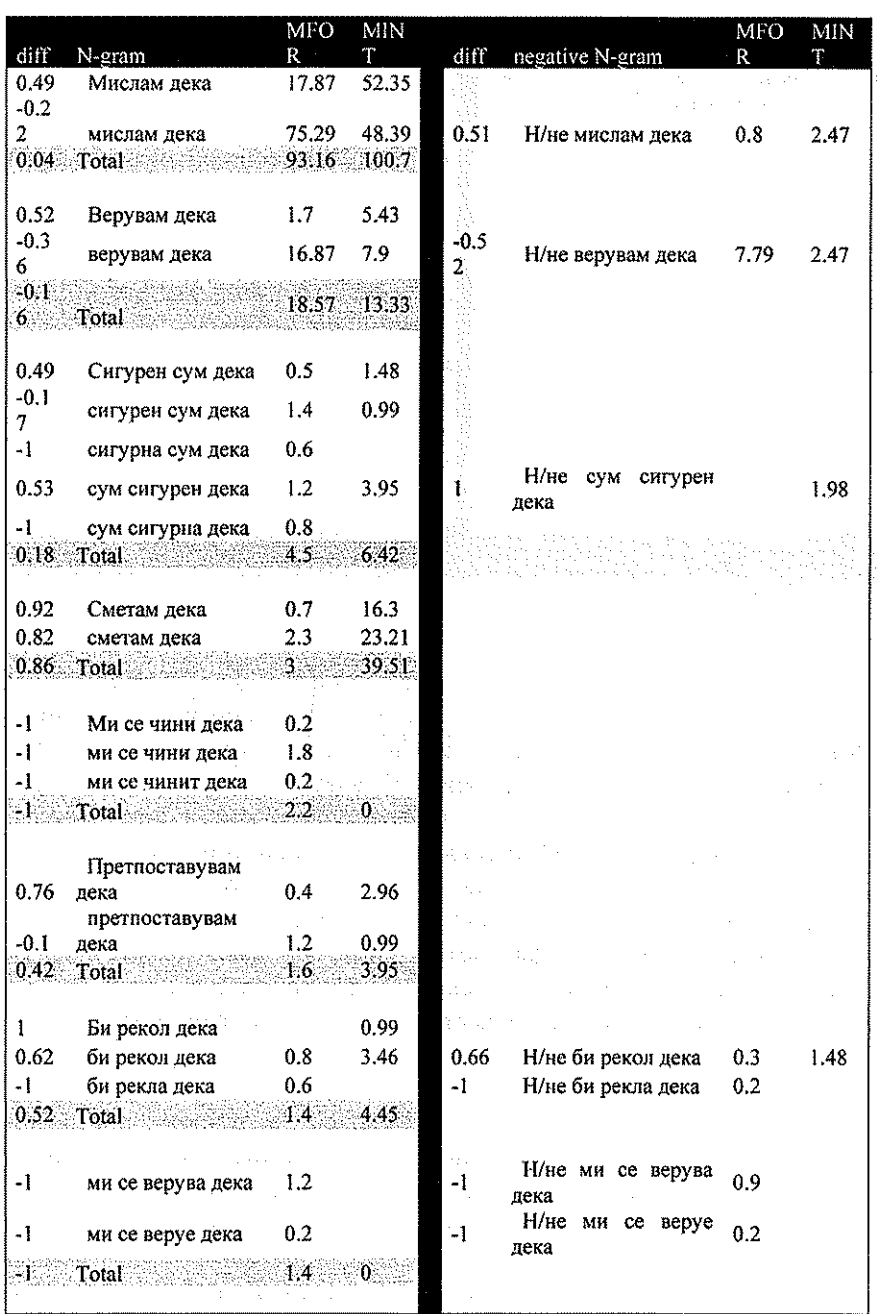

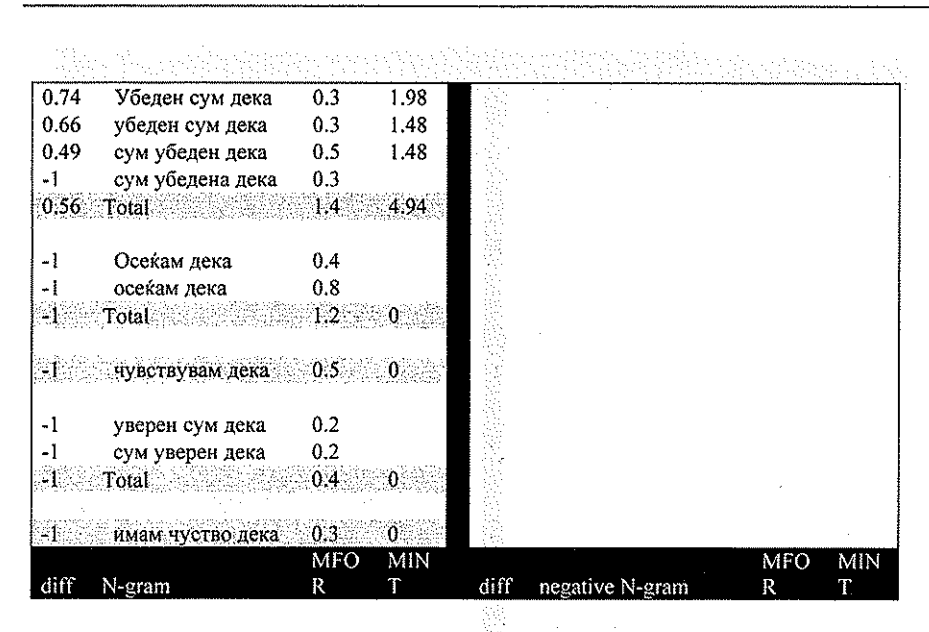

Видно е дека "сигурен сум дека", "сметам дека", "убеден сум дека", "претпоставувам дека" и "би рекол дека" се многу потипични за MINT, а "осеќам дека", "(не) ми се верува дека", "(не) верувам дека", и "ми се чини дека" очигледно се употребуваат значително повеќе или исклучиво во MFOR. Исто така, добиваме приближна претстава за соодносот на користење на синонимните "сигурен сум дека", "убеден сум дека" и "уверен сум дека". Во распределбата на најчесто користената фраза - "мислам дека" - не е видна посебна разлика меѓу двата корпуса. Интересно е дека истата фраза се користи исклучително малку во негација ("не мислам дека"). Обратно, фразите со глаголот "верува" се употребуваат многу често во нивните негативни форми.

#### 4. Заклучок поставляет

Во современата корпусна лингвистика е широко застапено мислењето дека збирки од неанотирани текстови не се особено користени и донекаде со право - семантичкото и граматичкото кодирање дозволува многу разнообразно и информативно користење на корпусот. Во оваа статија видовме примери за тоа како со употреба на погодни методи можеме да засегнеме некои јазични проблеми - главно од прагматичен и стилски карактер. Добрата страна на енграмниот алгоритам е дека е тој едноставен и универзален, то ест може да се употребува со какви било структурирани информациони податоци. По иронија, тој може да се користи дури и за самите кодови (тагови) од некој анотиран корпус за да бараме, на пример, типични граматички структури.

Бидејќи во ова истражување обемот на MINT е пет пати помал од обемот на MFOR, нужно е во понатамошни иследувања тој да се увеличи за да добиеме поточни фразални фреквенции. Од друга страна, изборот на форумски теми е исто многу решавачки за податоците што произлегуваат и треба да биде предмет на научна дискусија, затоа што сѐ уште нема утврдени стандардни методи во меѓународен или каков било план за изградба на корпуси од електронски форуми (види сепак Claridge 2006).

Во иднина, авторот има намера да направи споредба на погоре споменатите дискурсни фрази, како и на други јазични особености на интернетскиот разговор, меѓу македонски и бугарски податоци. Тука можеме да прибегнеме кон друга стратегија за нормализирање на фреквенциите. Иако двата јазика се со доволно слични лексика и граматика, сепак ќе имаме правописни и други разлики коишто директно влијаат врз општиот број на зборовите, а оттаму и на фреквенциите (како на пр. бугарското "например" и македонското "на пример"). Поради тоа би било соодветно да користиме фреквенции спрема бројот на форумски постови наместо бројот на зборови. Всушност, кога работиме со такви единици можеме да споредуваме податоци од два или повеќе јазици дури и тие да не се толку слични (Martchev 2009), затоа што го земаме предвид заедничкиот фреквентен именител. Во таа смисла, интернетскиот писмен разговор е посебно погоден за меѓујазични споредби од прагматичен тип.

#### КОРИСТЕНА ЛИТЕРАТУРА:

Веновска-Антевска, Снежана (2005). Македонски јазичен корпус (идеја, можности, реализација). Во Предавања на 37 Меѓународен семинар за македонски јазик, литература и култура, 2005, 73-88.

Claridge, Claudia (2006). Constructing a corpus from the web: message boards. In Carolin Biewer, Nadia Nesselhauf, Marianne Hundt ed. Corpus Linguistics and the Web, 2006 Amsterdam: Rodopi, pp. 87-108.

Martchev, Milen. (2007). Investigating Linguistic Behaviour on the Web: Untagged corpora and Phrasal Pattern Analysis. In Comparative and Contrastive Studies in Slavic Languages and Literatures 2007, Japanese Association of Slavists, pp. 8-24.

Martchev, Milen (2009). Patterns of Online Behaviour in the United Kingdom and Japan: Insights based on asynchronous online conversation. Volume 14. number  $\therefore$  10 (October). First Monday. In (http://firstmonday.org/htbin/cgiwrap/bin/ojs/index.php/fm/article/view/260  $5/2304$ ).

Минова-Ѓуркова, Лилјана (2000). Синтакса на македонскиот стандарден јазик. Скопје: МАГОР.

Митревски, Џорџ Гоце (2006). Македонски електронски корпус: дизајн, имплементација, пристап. Во Предавања на 38 Меѓународен семинар за македонски јазик, литература и култура, 2006, 249-257.

Чашуле, И. (1997). За "модалните зборови" во македонскиот литературен јазик. Зборник во чест на Р. Угринова-Скаловска, Филолошки факултет, Скопје. 335-343.

### Драги СТЕФАНИЈА

### РЕЧЕНИЧКАТА ИНТОНАЦИЈА НА ТВ НОВИНАРИТЕ ВО МАКЕДОНИЈА

#### 1.

Првата средба на секој човек со јазикот е говорот на најблиските: мајка, татко, баба, дедо, сестра брат, роднини или пријатели. Нема необразован или високообразован човек, којшто уште од дете зборува совршено на својот роден дијалект, изговарајќи ги сите гласови, зборови или реченици на месниот (локалниот) говор. Него го научил од слушање, беа граматики, без часови по јазик, во секој момент дење или ноќе. Тоа е доказ дека јазик се учи преку слушање, а не само преку организирано учење. Затоа и многу необразовани и неписмени говорители зборуваат пологично, поправилно, поубаво и појасно дури и од некои универзитетски професори или академици. А тоа се забележува кај сите говорители во Македонија (и не само) уште пред да дојдат на учлиште и да почнат да го освојуваат книжевниот (вештачкиот) литературен јазик. Тоа е карактеристично за сите говорители во светот. Локалниот говор (дијалект) се учи без напор до училиште. Но да се добие знаење за заедничко еднообразно комуницирање треба да се усвои унифицираниот литературен јазик. А тој се учи не само преку буквари, прирачници, учебници, граматики, книги, весници, списанија, речници, интернет, туку преку аудиовизуелни медиуми како што се радиото, театарот, филмот, телевизијата, коишто се секојдневно присутни во животот. Радиото и телевизијата ги слушаме без посебни подготовки. За читање книга или учење од граматика треба да се подготвиме во мир и спокојство. Да слушаме радио можеме и кога возиме ауто или одиме пеш (на работа или на училиште) како што слушаме необврзно музика. Говорот и музиката на радиото е секогаш и насекаде. И кога седиме и гледаме телевизија ние сме бомбардирани од музиката на јазикот, најчесто во слика и збор и зборот ечи насекаде. Скоро без напор, ненаметливо го примаме реченото на радио или телевизија: усвојувајќи изговор на зборови, изрази или реченици, интонација. Без граматичка тортура и просто несвесно. Таквиот говор на ТВ, радио или театар ја создава говорната култура на јазикот. Но, дали е така?

 $2.$ 

Темата на нашиов собир: простата реченица во македонскиот јазик и дијалектите е релативно ограничена за специјалисти по синтакса и дијалектологија. Но многу важно е да напомнеме дека темата има важна, ако не и пресудна улога во фонетиката, фонологијата и стилистиката на реченицата, пред сè со интонацијата на одделен глас, збор, израз и реченица, макар и најпроста.

#### 3.

udio.

Services.

Зборот интонација (од латинско потекло) се употребува во музиката, сликарството, социологијата и лингвистиката. Во лингвистиката означува "тон на говорот, неговите ритмичко мелодиски карактеристики, променливост на акцентот, бојата на тонот". Тоа означува логичен акцент, логична пауза, логична мелодија и темпо на изговор. Тука се менува релативно едноставното познавање на правилата на релативно едноставниот македонски акцент во одделни зборови и неговата динамичност и фонолошка определеност, туку треба да се познава логиката на синтаксата во реченицата. Тука не важат само обврзните правила за определеност на акцентот во надтрисложните зборови: на третиот слог од крајот (антепенултимен) на зборот, туку уште поважна е интонацијата во реченицата. All the best of the most state with the stress frequent

#### staliation (1945) en such permettische alternative parti 1. Логична иншонација по представљени представљени

a dita she she had to receive a subdition При оваа интонација важно е да се подвлече со гласот што сакаме специјално, како новина да го искажеме. Да покажеме со примери и со графостилистички ознаки да ја наведеме логиката на исказот:

t

Пешар сшудира во Скойје. Тоа е нормална, ненагласна проста, малку раширена реченица. Но ако речеме:

Пешар сшудира во Скойје, веќе погиката не тера да помислиме дека Петар, а не некој друг студира во Скопје. Еве една нова ситуција:

Таму го зайозна Стојана. Значи, со логична интонација го покажуваме новото во реченицата, а тоа е познанството со Стојана.

<sup>&</sup>lt;sup>1</sup> Толе Белчев, Речник на странски зборови во македонскиот јазик, Скопје 2002, 264.

#### 2. Логична йауза

Со истата реченица ако запреме по првиот збор: Пешар // синдира во Скойје, тогаш знаеме дека тој дошол да студира, не да работи. И понатаму ако направиме пауза пред последниве два збора:

Пешар сшудира // во Скойје. Тоа значи дека тој е студент во Скопје, а не во Битола или во Штип. На тој начин логично посилно се запира онаму каде што сакаме нешто да истакнеме, да нагласиме.

#### 3. Логична мелодија

Многу важен елемент во културата на говорот на еден јазик е логичната мелодија во исказната (декларативна), во прашалната и во заповедната реченица, интерпункциски означени: првата со точка, втората со прашалник, а третата со извичник. Да ја земеме истата реченица од погоре и вака означува спокојно соопштение со рамномерен исказ на секој збор до крајот:

Пешар сшудира во Скойје.

Ако од истава реченица направиме прашална, добиваме нагорна мелодија:

#### Пешар сшудира во Скойје?

Ако реченицава ја направиме за чудење, со извичник, мелодијата ќе биде надолна:

### Пейдар сийудира во Скойје!

Но јазикот на некои спикери, специјално новинари посебно во реченичката интонација е на најниско говорно ниво. Од слушање може да се научи како не треба правилно да зборува. На мнозина од нив им е сеедно дали изговараат исказна, извична или прашална реченица, дали има точка, запирка, две точки, наводници, ним им е сеедно. Само да се прочита. Секое празно поле (растојанието) од збор до збор, може и треба да се има

како запирање, кусо, ама постоечко. Многу тв-новинари тоа не го гледаат! Ужасна јазична некултура.

#### $\overline{4}$ Темио на изговорош

Некои новинари на македонските тв станици се натпреваруваат кој повеќе зборови ќе изговори, чунки сликата на екранот помалку кажува од нивниот јазичен рафал од кори фишеци. Просто не земаат здив, божем ке се задушат, како тоа да им е последно кажување. А основен принцип при говорот е темпото, ритамот на говорот - ни пребрз, ни пребавен. Пребрзиот е неразбирлив, пребавниот е здодевен. Говорот треба да има своја музика, свое темпо, свој ритам. ТВ новинарите насликани или покрај сликата или самите во живо се своевидни артисти, глумци што го гледаат илјадници луѓе. Затоа е важно како ќе се рече, понекогаш поважно од она што се кажува.

#### $\overline{4}$ .

Ако порано, пред шеесетина години се боревме за усвојување на правописот, сега ќе мораме да ја водиме борбата за враќање на македонскиот изговор кај голем број новинари на македонските телевизиски станици.

Телевизијата, како и радиото или весниците налагаат посебен новинарски стил. Додека новинарскиот стил во весник бара речитост, јасност, правилност граматичка со многу зборови објаснувања, новинарскиот стил на телевизија - напротив е спротивен: бара малку зборови зашто динамичната слика кажува повеќе од зборот и само некакво дообјаснување на и онака јасно виденото. Зборот треба да биде придружно, сосема кусо објаснување на сликата. А многу македонски новинари се натпреваруваат како да ја поклопат сликата со рафал од зборови, скоро како да нема подвижна слика. Не се почитува реченичкиот говорен принцип: нема темпо на говорење, чиниш на новинарот му недостасува воздух и ќе се задуши, нема логична мелодија за исказна, прашална или заповедна реченица или логична пауза одвоена со запирка или со природниот тек на исказот. Тоа е, сметаме, негрижа за говорната страна на јазикот. Тоа е всушност голема јазична некултура. Ако іазикот живее преку зборот соединет во реченица, ваквиот изговор е минирање на јазикот од внатре преку неговото говорење, во нашиов случај преку новинар од македонските тв! И ако правоговорот се учи преку изгорот на учителите, театарот, филмот, тв,

радиото, последниве години тешко се прима говорна култура од говорните аналфабети на некои македонски телевизиски новинари. Затоа е поарно новинарскиот текст да го прочитаат спикери (а и кај некои од нив има ваква негрижа во изговорот), а не неуките, неупатените и самобендисани тв новинари без основно познавање на македонската говорна култура. Слободното новинарство не значи јазична анархија, туку обврска за правилно известување со правилен македонски изговор. Може како модел да им послужат сочуваните снимки на некогашните македонски врвни спикери: Антонов или Станковска.

А вината, можеби, е во училиштето, од задолжителното основно и средно, до највисокото. Во граматиките по македонски јазик од сите степени, има само дефиниции каков е крајот на разновидите реченици: исказен, прашален или заповеден. И на високите школи - ништо за изговорот на реченицата. Сметам дека е време да се воведат часови за изговор на зборови, реченици или текстови. Можеби реторика.

#### 5.

При работата врз оваа статија некои работи се променија и јас затоа го променувам редоследот како на текстов, така и на тв станиците и новинарите што ги разгледувам. Материјалов, заради веродостојноста треба да биде придружен од ЦД. Ги разгледувам извештаите на новинарите од следниве ТВ станици: МТВ 1, А 1, Канал 5, Сишел, а алфа, Телма и ТВМ(ики). Тука се извештаите на Сузана Фиданоска – Сійефоска, Найіалија Гркова Пейрушевска и Фиљана Кока од МТВ 1, Гоце Михајловски и Нина Кейеска од А1, Весна Велкова - Тодоровска, Ненад Мирчевски и Елена Иванова од Канал 5, Трајан Рисійевски и Љуйчо Сійефановски од Сител, Билјана Трендафилова од а Алфа, Дарко Чокрески и Марійин Јаковлески од Телма и Билјана Николоска и Билјана Колоска од локалната охридска ТВМики.

Нивната реченичка интонација не само што не е за слушање, туку е опасна провокација за македонската говорна култура. Тоа претставува минирање на македонската ортоепија и внатрешна разградба на македонскиот говорен идентитет. Но за тоа вината треба да се бара во тоа што ниту еден учебник по македонски јазик нема ништо за реченичната интонација. Колку што ми е познато, дури и на македонистичката катедра на Филолошкиот факултет во Скопје нема вежби за интонациите на разни типови реченици. Зачудува фактот што на новинарскиот факултет нема правоговорни вежби, а да не зборуваме за критериумите на кои се

примаат новинари за тв. Ваквите примери покажуваат дека поарно е спикерите да ги читаат новинарските текстови, отколку тоа да го говорат неуките тв новинари. Како никој да не го следел кадифениот глас на радиоспикерот Антонов или ѕвонливиот глас на тв спикерката Бранка Станкоска. Ваква реченичка интонација на спомнативе тв новинари и уште на десетици други што ќе ги спомнеме подоцна претставува ерозија на македонскиот говорен книжевен збор. Although and  $\sim 1000$  and  $\sim 10$ 

 $\mathcal{L}(\mathcal{A})$  and  $\mathcal{L}(\mathcal{A})$  .

 $10^{\circ}$  My  $^{-1}$  $\sim$   $\label{eq:3.1} \mathbb{E}[\mathbf{1},\mathbf{1}] = \mathbb{E}[\mathbf{1},\mathbf{1}] = \mathbb{E}[\mathbf{1},\mathbf{1}] = \mathbb{E}[\mathbf{1},\mathbf{1}] = \mathbb{E}[\mathbf{1}]$ a construction of the construction of the construction of the construction  $\mathcal{A}_\mathcal{A}$  is a state of the state of the state of the state of the state of the  $\mathcal{A}_\mathcal{A}$ service to provide a state of the control

the production of the and the state of the state of the state of the  $\sim 3\%$  .  $\mathcal{L}_{\rm{max}}$  and  $\mathcal{L}_{\rm{max}}$  $\sim 40\%$ 

СОДРЖИНА

 $\boldsymbol{\Sigma}$  is the value of  $\boldsymbol{\Sigma}$  $\label{eq:2} \mathcal{L}_{\text{max}} = \mathcal{L}_{\text{max}} + \mathcal{L}_{\text{max}} + \mathcal{L}_{\text{max}}$  $\label{eq:1} \frac{1}{\left\| \mathcal{L} \right\|_{\infty}^{2}} \leq \frac{1}{\left\| \mathcal{L} \right\|_{\infty}^{2}} \leq \frac{1}{\left\| \mathcal{L} \right\|_{\infty}^{2}} \leq \frac{1}{\left\| \mathcal{L} \right\|_{\infty}^{2}}.$ 

## ЛЕКСИЧКАТА СИНОНИМИЈА ВО МАКЕДОНСКИОТ ЈАЗИК

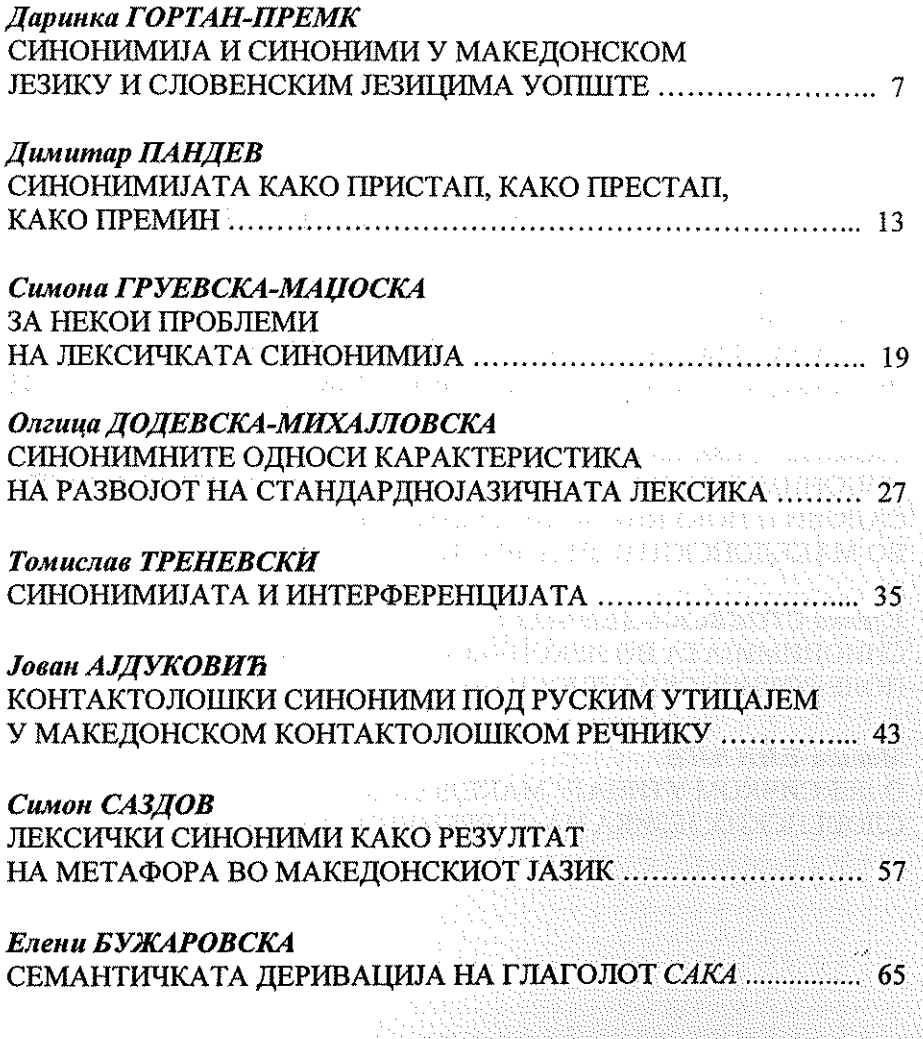

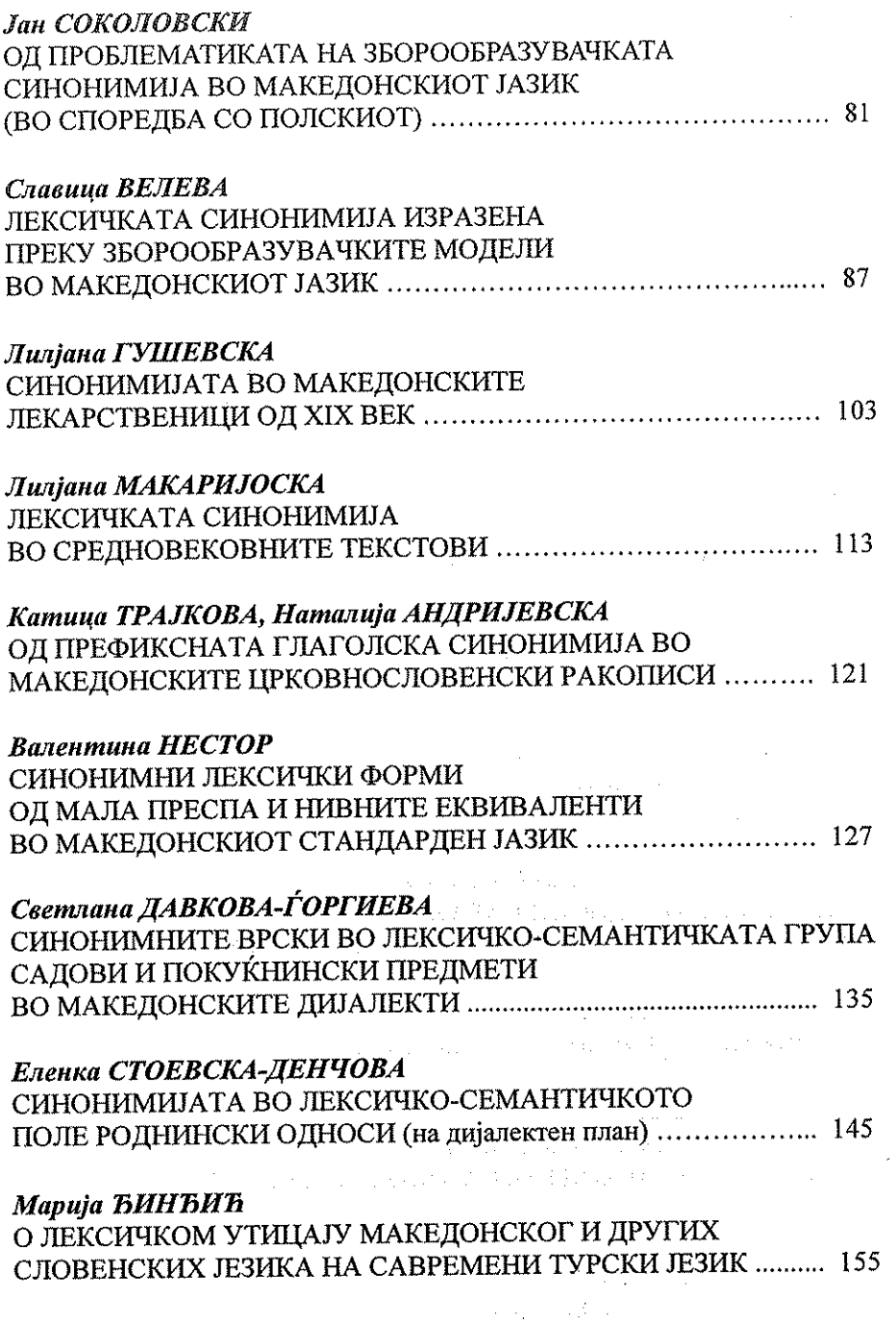

Ŷ,

 $\frac{1}{2}$ 

The Consensus Communication

**THE REAGAN** 

 $\hat{\phi}$ 

 $\ddot{\phantom{0}}$ 

 $\frac{1}{2}$ 

 $\ddot{\cdot}$
## СТРУКТУРА НА ПРОСТАТА РЕЧЕНИЦА<br>ВО ДИЈАЛЕКТИТЕ НА МАКЕДОНСКИОТ ЈАЗИК

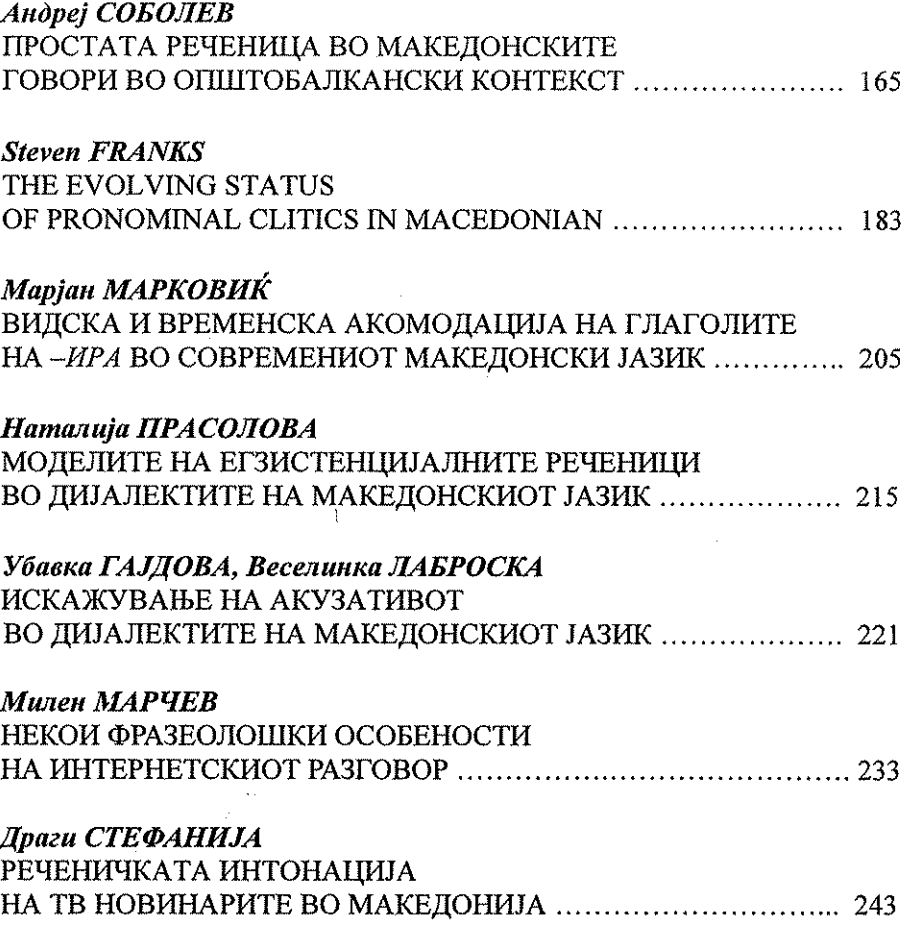

 $\label{eq:2.1} \frac{1}{\sqrt{2}}\int_{\mathbb{R}^3}\frac{1}{\sqrt{2}}\left(\frac{1}{\sqrt{2}}\int_{\mathbb{R}^3}\frac{1}{\sqrt{2}}\left(\frac{1}{\sqrt{2}}\int_{\mathbb{R}^3}\frac{1}{\sqrt{2}}\right)\left(\frac{1}{\sqrt{2}}\int_{\mathbb{R}^3}\frac{1}{\sqrt{2}}\right)\left(\frac{1}{\sqrt{2}}\int_{\mathbb{R}^3}\frac{1}{\sqrt{2}}\int_{\mathbb{R}^3}\frac{1}{\sqrt{2}}\int_{\mathbb{R}^3}\frac{1}{\sqrt{2}}\left$ 

 $\label{eq:2.1} \mathcal{A}(\mathcal{A}) = \mathcal{A}(\mathcal{A}) \mathcal{A}(\mathcal{A}) = \mathcal{A}(\mathcal{A}) \mathcal{A}(\mathcal{A}).$  $\mathcal{L}^{\text{max}}_{\text{max}}$  and  $\mathcal{L}^{\text{max}}_{\text{max}}$  $\label{eq:2} \frac{1}{\sqrt{2\pi}}\int_{\mathbb{R}^3}\frac{dx}{\sqrt{2\pi}\int_{\mathbb{R}^3}\frac{dx}{\sqrt{2\pi}}\left(\frac{dx}{\sqrt{2\pi}\int_{\mathbb{R}^3}\frac{dx}{\sqrt{2\pi}\int_{\mathbb{R}^3}\frac{dx}{\sqrt{2\pi}\int_{\mathbb{R}^3}\frac{dx}{\sqrt{2\pi}\int_{\mathbb{R}^3}\frac{dx}{\sqrt{2\pi}\int_{\mathbb{R}^3}\frac{dx}{\sqrt{2\pi}\int_{\mathbb{R}^3}\frac{dx}{\sqrt{2\pi}\int_{\mathbb{R}^3$ 

 $\bar{ }$ 

 $\sim 10^{-1}$ 

 $\label{eq:2.1} \begin{split} \mathcal{L}_{\mathcal{A}}(\mathcal{A})&=\mathcal{L}_{\mathcal{A}}(\mathcal{A})\mathcal{L}_{\mathcal{A}}(\mathcal{A})\mathcal{L}_{\mathcal{A}}(\mathcal{A})\mathcal{L}_{\mathcal{A}}(\mathcal{A})\mathcal{L}_{\mathcal{A}}(\mathcal{A})\mathcal{L}_{\mathcal{A}}(\mathcal{A})\mathcal{L}_{\mathcal{A}}(\mathcal{A})\mathcal{L}_{\mathcal{A}}(\mathcal{A})\mathcal{L}_{\mathcal{A}}(\mathcal{A})\mathcal{L}_{\mathcal{A}}(\mathcal{A})\mathcal{L}_{\$ 

 $\label{eq:2.1} \begin{split} \mathcal{L}_{\text{max}}(\mathbf{r},\mathbf{r}) = \mathcal{L}_{\text{max}}(\mathbf{r},\mathbf{r}) \mathcal{L}_{\text{max}}(\mathbf{r},\mathbf{r}) \mathcal{L}_{\text{max}}(\mathbf{r},\mathbf{r}) \mathcal{L}_{\text{max}}(\mathbf{r},\mathbf{r},\mathbf{r},\mathbf{r},\mathbf{r},\mathbf{r},\mathbf{r},\mathbf{r},\mathbf{r},\mathbf{r},\mathbf{r},\mathbf{r},\mathbf{r},\mathbf{r},\mathbf{r},\mathbf{r},\mathbf{r},$ 

 $\label{eq:1} \begin{array}{ll} \mathcal{O}(\mathcal{O}(1)) & \mathcal{O}(\mathcal{O}(1)) \\ \mathcal{O}(\mathcal{O}(1)) & \mathcal{O}(\mathcal{O}(1)) \\ \mathcal{O}(\mathcal{O}(1)) & \mathcal{O}(\mathcal{O}(1)) \end{array}$  $\label{eq:1.1} \frac{1}{\sqrt{2\pi}\left(1-\frac{1}{2}\right)}\left(\frac{1}{2}\left(2\pi\left(\frac{1}{2}\right)\right)-\frac{1}{2}\left(2\pi\left(\frac{1}{2}\right)\right)\left(\frac{1}{2}\left(2\pi\left(\frac{1}{2}\right)\right)\right)\right)\left(\frac{1}{2}\left(2\pi\left(\frac{1}{2}\right)\right)\right)}$  $\sim$ 

 $\mathcal{L}^{\pm}$ 

## УНИВЕРЗИТЕТ "СВ. КИРИЛ И МЕТОДИЈ"

А: Бул.: Крсте Мисирков б.б.<br>1000 Скопје, Република Македонија

T: +389 2 2393 293, 3293 200<br>Ф: +389 2 2329 202<br>www.ukim.edu.mk

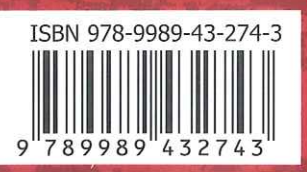